**User's Guide**

**HP B3640 Motorola 68000 Family C Cross Compiler**

#### **Notice**

**Hewlett-Packard makes no warranty of any kind with regard to this material, including, but not limited to, the implied warranties of merchantability and fitness for a particular purpose.** Hewlett-Packard shall not be liable for errors contained herein or for incidental or consequential damages in connection with the furnishing, performance, or use of this material.

Hewlett-Packard assumes no responsibility for the use or reliability of its software on equipment that is not furnished by Hewlett-Packard.

© Copyright 1987-1994, Hewlett-Packard Company.

This document contains proprietary information, which is protected by copyright. All rights are reserved. No part of this document may be photocopied, reproduced or translated to another language without the prior written consent of Hewlett-Packard Company. The information contained in this document is subject to change without notice.

UNIX is a registered trademark of UNIX System Laboratories Inc. in the U.S.A. and other countries.

MS-DOS and Windows are U.S. registered trademarks of Microsoft Corporation.

**Hewlett-Packard Company P.O . Box 2197 1900 Garden of the Gods Road Colorado Springs, CO 80901-2197, U.S.A.**

**RESTRICTED RIGHTS LEGEND** Use, duplication, or disclosure by the U.S. Government is subject to restrictions set forth in subparagraph  $(C)$  (1) (ii) of the Rights in Technical Data and Computer Software Clause in DFARS 252.227-7013. Hewlett-Packard Company, 3000 Hanover Street, Palo Alto, CA 94304 U.S.A.

Rights for non-DOD U.S. Government Departments and Agencies are set forth in FAR 52.227-19(c)(1,2).

#### **About this edition**

Many product updates and fixes do not require manual changes, and manual corrections may be done without accompanying product changes. Therefore, do not expect a one-to-one correspondence between product updates and manual revisions.

Edition dates and the corresponding HP manual part numbers are as follows:

Edition 1 B3640-97000, May 1993

**Edition 2 B3640-97001, January 1994**

B3640-97000 incorporates information which previously appeared in 64902-92003, 64902-97000, 64902-97001, 64903-92004, 64903-97000, 64903-97001, 64907-92002, 64907-97000, 64907-97001, 64908-92002, 64908-97000, 64908-97001, 64909-92002, 64909-97000, and 64909-97001.

#### **Certification and Warranty**

Certification and warranty information can be found at the end of this manual on the pages before the back cover.

# **Features**

The Motorola 68000 Family C Cross Compiler translates C source code into 68000 family assembly language which can be accepted by the HP B3641 assembler. This compiler has special features to help meet the needs of the embedded system designer:

- ANSI standard C compiler and preprocessor.
- Standard command line interface for compatibility with **make** and other utilities.
- Complete C support and math libraries from ANSI standard for nonhosted environments.
- In-line code generation and libraries to support the 68881/2 floating point unit.
- Three ways to embed assembly language in C source.
- Named section specification in C source.
- Choice of address modes for function calls and static data access.
- Option to copy initial value data from ROM to RAM at load time.
- Listings with generated assembly language, C source, and cross references.
- Fully reentrant generated code.
- Optimization for either time or space.
- Constant folding, automatic register variable selection, and other global optimizations.
- Full symbol information and C source line numbers provided for debugging, emulation, simulation, and analysis tools.
- Compiler reliability ensured through object-oriented design and exhaustive testing.

#### **Part 1 Quick Start Guide**

#### **1 Getting Started**

In this chapter 2 What you need to know 2 Parts of the compiler 3 Summary of compiler options 4 Summary of file extensions 6 To install the software on a UNIX workstation 7 To install the software on a PC (Windows) 8 To remove unnecessary files (UNIX only) 10 To create a simple C program 11 To compile a simple program 12 To generate an assembly listing 13 To specify addressing modes 14 To specify the target microprocessor 19 To compile for a debugger 20 To use a makefile (UNIX systems only) 21 To modify environment libraries 23 About environment libraries 26 To view the on-line man (help) pages 27

#### **Part 2 Compiler Reference**

#### **2 C Compilation Overview**

Execution Environment Dependencies 32 C Compilation Overview 33 Compilation Control Routine 35 C Preprocessor 35 C Compiler 35 Peephole Optimizer 35 Assembler 36 Source File Lister 36 Librarian 36 Linker 36 ANSI Extensions to C 37 Assignment Compatibility 37 Function Prototypes 37 Pragmas 38 The void Type 39 The volatile Type Modifier 40 The const Type Modifier 41 Translation Limits 42 **3 Internal Data Representation** Arithmetic Data Types 44

Floating-Point Data Types 44 Characters 47

Derived Data Types 48 Pointers 48 Arrays 48<br>Structures 51 Structures Unions 53 Enumeration Types 53

Alignment Considerations 54

Alignment Examples 56

Byte Ordering 57

#### **4 Compiler Generated Assembly Code**

Assembly Language Symbol Names 61 Symbol Prefixes 61 Situations Where C Symbols are Modified 62 #pragma ALIAS 63 Compiler Generated Symbols 63

Debug Directives 64

Stack Frame Management 64

Structure Results 66 Parameter Passing 67 Pushing the Old Frame Pointer and Allocating Space 67 Buffering Registers Used for Register Variables 68 Accessing Parameters 68 Accessing Locals 69 Using the Stack for Temporary Storage 69 Function Results 70 Function Exit 70

Register Usage 77

Register variables 78 Example 79

Run-Time Error Checking 80

Using Assembly Language in the C Source File 81 #pragma ASM #pragma END\_ASM 82 \_\_asm ("C\_string") 84 #pragma FUNCTION\_ENTRY, #pragma FUNCTION\_EXIT, #pragma FUNCTION\_RETURN 86 Assembly Language in Macros 89

#### **5 Optimizations**

Universal Optimizations 92

Constant Folding 93 Expression Simplification 94<br>Operation Simplification 94 Operation Simplification Optimizing Expressions in a Logical Context 95 Loop Construct Optimization 95 Switch Statement Optimization 96 Automatic Allocation of Register Variables 96 String Coalescing 96

#### The Optimize Option 98

Time vs. Space Optimization 98 Multiplication Simplification 100 Maintaining Debug Code 100 Peephole Optimization 100 Effect of volatile Data on Peephole Optimizations 104 Function Entry and Exit 104 In-Line Expansion of Standard Functions 104 What to do when optimization causes problems 106

#### **6 Embedded Systems Considerations**

Execution Environments 108 Monitor and mon\_stub 108 Common problems when compiling for an emulator 109 Loading supplied emulation configuration files 109 Using the "-d" option 110 Section Names 111 #pragma SECTION 111 Addressing Modes 114 Specifying addressing modes 115 When to use certain addressing modes 115 Short vs. long 116 Absolute addressing modes 117

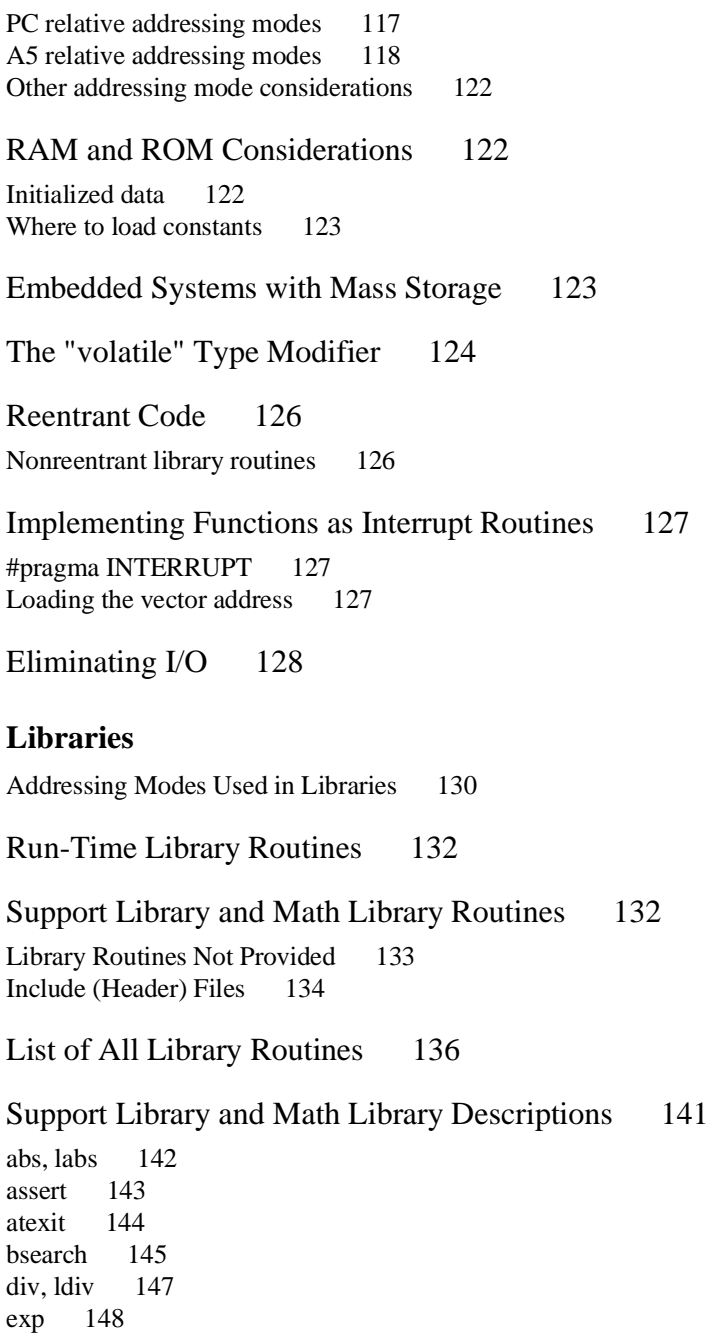

**7 Libraries**

fclose, fflush 149 ferror, feof, clearerr 150 fgetpos, fseek, fsetpos, rewind, ftell 150 floor, ceil, fmod, frem, fabs 153 fopen, freopen 154  $_f$ p\_error 156 fread, fwrite 161 frexp, ldexp, modf 162 getc, getchar, fgetc 163 gets, fgets 164 interpolateS, interpolateSN, interpolateU, interpolateUN 165 isalpha, isupper, islower, ... 166 localeconv 168 log, log10 173 malloc, free, realloc, calloc 174 mblen, mbstowcs, mbtowc, wcstombs, wctomb, strxfrm 176 memchr, memcmp, memcpy, memmove, memset 178 perror, errno 179 pow 180 printf, fprintf, sprintf 181 putc, putchar, fputc 186 puts, fputs 188 qsort 189 rand, srand 189 remove 191 scanf, fscanf, sscanf 192 setbuf, setvbuf 197 setjmp, longjmp 199 setlocale 201 sin, cos, tan, asin, acos, atan, atan2 203 sinh, cosh, tanh 205 sqrt 206 strcat, strncat, ... 207 strtod, atof 210 strtol, strtoul, atol, atoi 211 tableS, tableSN, tableU, tableUN 213 toupper, tolower, \_toupper, \_tolower 214 ungetc 215 va\_list, va\_start, va\_arg, va\_end 216 vprintf, vfprintf, vsprintf 218

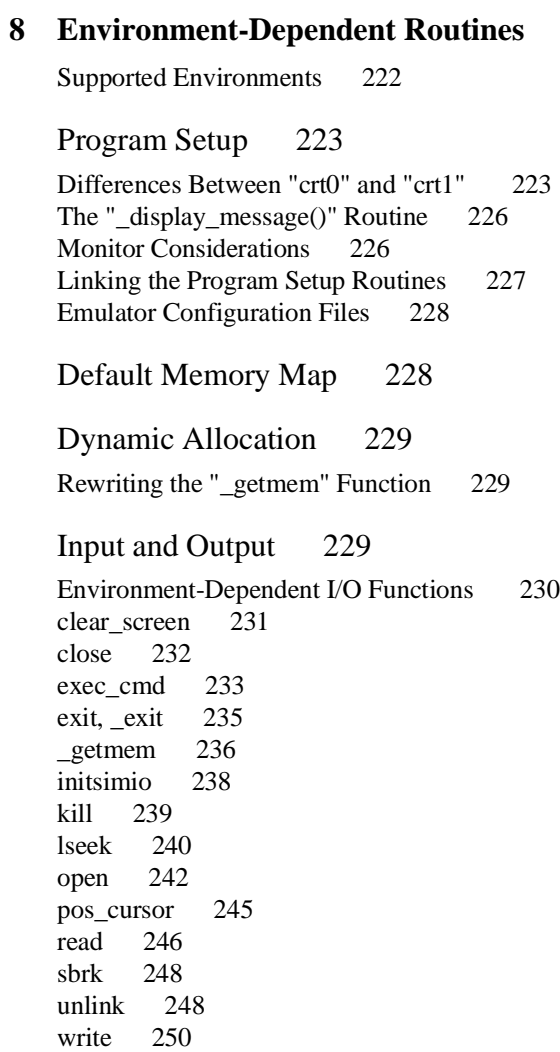

#### **9 Compile-Time Errors**

Errors 254

Warnings 262

#### **10 Run-Time Errors**

Floating-Point Error Messages 266 68881/2 Libraries: 266 Processor Libraries: 267 Debug Error Messages 268

Pointer Faults: 268 Range Faults: 268

Startup Error Messages 269

#### **11 Run-Time Library Description**

Conversion Routines 272 dtof 272 dtoi 272 dtoui 273 ftod 273 ftoi 273 ftoui 274 itod 274 uitod 274 itof 274 uitof 275 Floating-Point Routines 275 add32z 275<br>add32z 275  $add32z$ add64 276 add64p 277 add64pp 277 add64z 278

cmp32 278 cmp32r 278 cmp64 279 cmp64r 279 div32 279 div32r 280 div32z 280 div64 280 div64p 281 div64pp 281 div64r 282 div64rp 282 div64rpp 283 div64z 283 mul32 283 mul32z 284 mul64 284<br>mul64p 284  $mul64p$ mul64pp 285 mul64z 285<br>sub32 286  $sub32$ sub32r 286<br>sub32z 286  $sub32z$ sub64 287 sub64p 287 sub64pp 288  $sub64r$ sub64rp 288<br>sub64rpp 289 sub64rpp 28<br>sub64z 289  $sub64z$ Debug Routines 290 rangefault 290<br>rangefaultu 290 rangefaultu ptrfault 291

#### **12 Behavior of Math Library Functions**

#### **13 Comparison to C/64000**

General C/64000 Options 302 AMNESIA 302 ASM\_FILE 302 ASMB\_SYM 302 DEBUG 302 EMIT\_CODE 303 END\_ORG 303 ENTRY 303 EXTENSIONS 303 FIXED\_PARAMETERS 303 FULL\_LIST 303 INIT\_ZEROS 303 LINE\_NUMBERS 304 LIST 304 LIST\_CODE 304 LIST\_OBJ 304 LONG\_NAMES 304 OPTIMIZE 304 ORG 304 PAGE 304 RECURSIVE 305 SEPARATE 305 SHORT\_ARITH 305 STANDARD 305 TITLE 305 UPPER\_KEYS 305 USER\_DEFINED 305 WARN 305 WIDTH 306 68000 Specific C/64000 Options 306 INTERRUPT 306 TRAP 306 BASE\_PAGE , FAR, COMMON, CALL\_ABS\_LONG, CALL\_ABS\_SHORT, CALL\_PC\_SHORT, CALL\_PC\_LONG, LIB\_ABS\_LONG, LIB\_ABS\_SHORT, LIB\_PC\_SHORT, LIB\_PC\_LONG 307

Differences from HP 64819 Code 308

#### **14 ASCII Character Set**

#### **15 About this Version**

Version 4.01 318 PC Platform Support 318 Version 4.00 318 Compilers have been combined 318 New product number 318 New command-line options 319 New default environments 319 PC-relative libraries 319 More floating-point support 319 Using the correct version of "as68k" 319 Re-organized manual 320 Version 3.50 320 Behavior of sprintf 320 Bit fields 320 Formatted printing 320 Streams 320 Void pointers 320 Implicit casts 321 qsort function 321 Environment library modules 321 Improved performance 321 68040 function return values 321 New optimizations 322 Code sharing 322 \_asm ("C\_string") function 322 Modifying function entry/exit code 322

# **Part 1**

**Quick Start Guide**

**Part 1**

**Chapter 1: Getting Started**

**1**

# **Getting Started**

How to get started using the compiler.

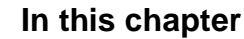

This chapter contains the following information:

- An overview of the C compiler.
- Instructions for common tasks, such as compiling a simple program.
- Short examples so you can practice the common tasks.

#### **What you need to know**

Before you begin to learn how to use this compiler, you should be familiar with the following:

- The C programming language.
- The Motorola 68000 family microprocessor architecture.
- Basic host operating system commands (such as **cp**, **mv**, **ls**, **mkdir**, **rm**, and **cd** in UNIX or **copy**, **dir**, **mkdir**, **del**, and **cd** in DOS) and a text editor (such as **vi** in UNIX or **edit** in DOS).

In addition, most sections in this manual assume that you are familiar with 68000 family assembly language.

### **Parts of the compiler**

The "compiler" is really a set of programs:

- **cc68k**, the C compilation control command.
- **cpp68k**, the C preprocessor.
- **clst68k**, the lister.
- **ccom68***xxx*, the C compiler. (**ccm68***xxx* for DOS.)
- **opt68***xxx*, the peephole optimizer.

The compiler makes use of several assembler programs:

- **as68k**, the assembler.
- ld68k, the linking loader.

To compile a C program, you can use just the **cc68k** C compilation control command. The **cc68k** command will run the other programs as needed.

Summary of compiler options

# **Summary of compiler options**

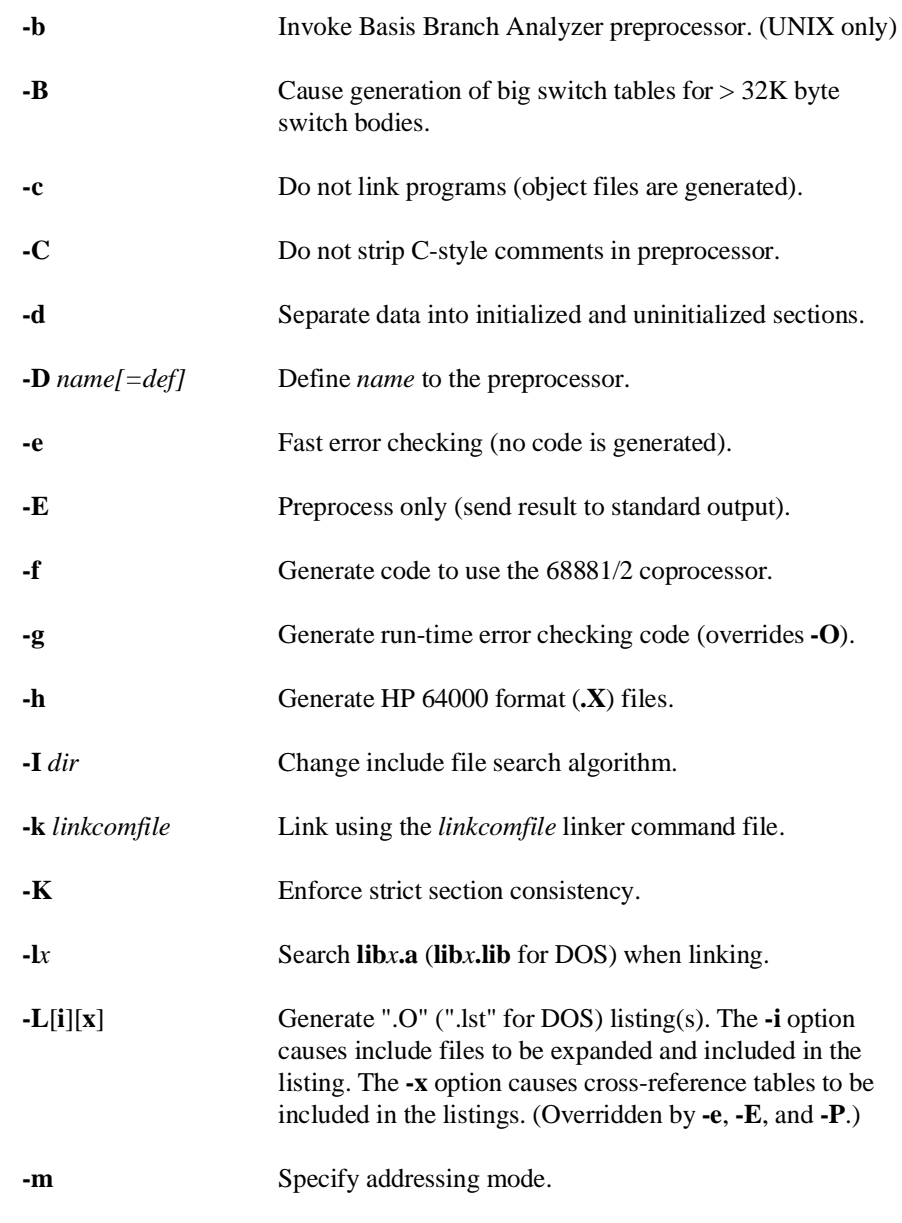

### **Chapter 1: Getting Started**

Summary of compiler options

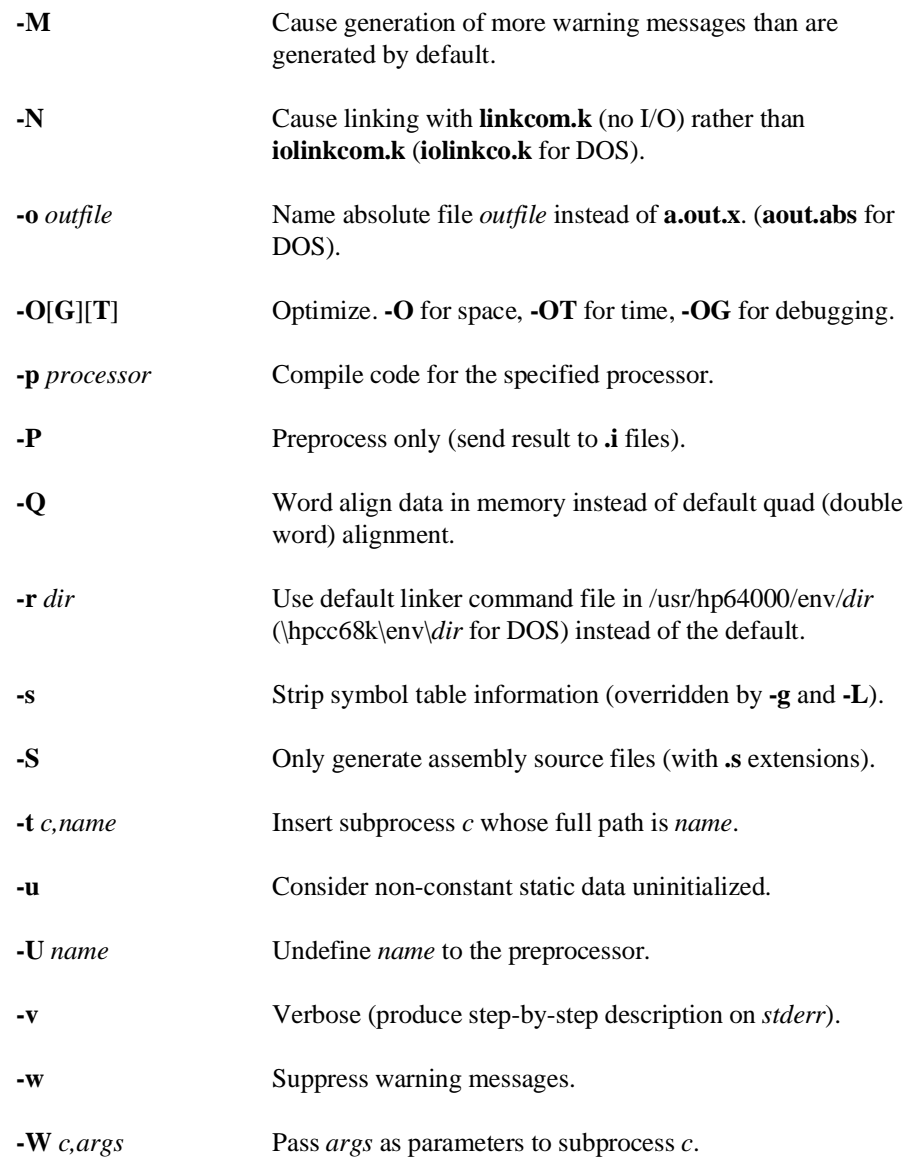

#### **Chapter 1: Getting Started**

Summary of file extensions

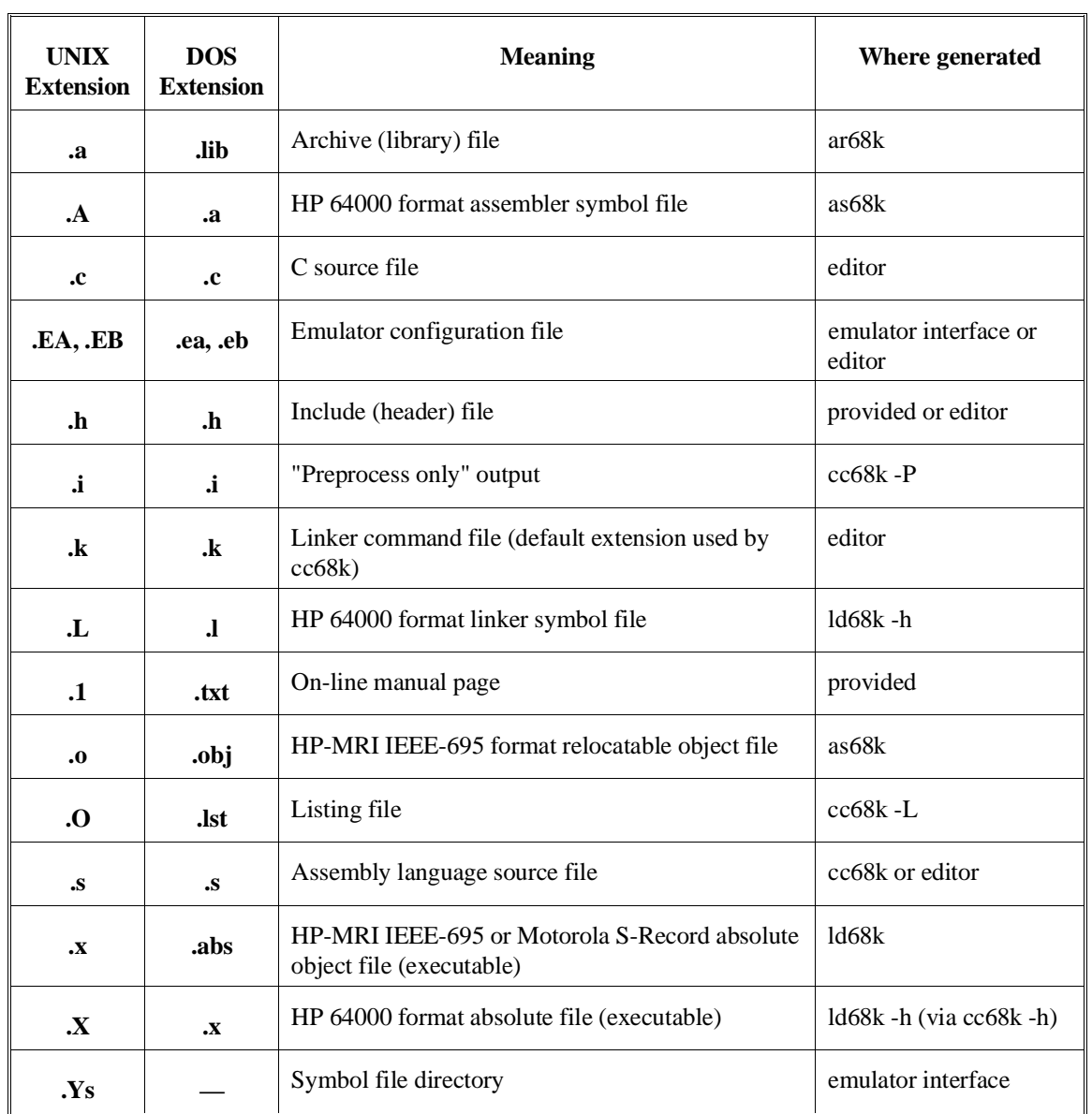

# **Summary of file extensions**

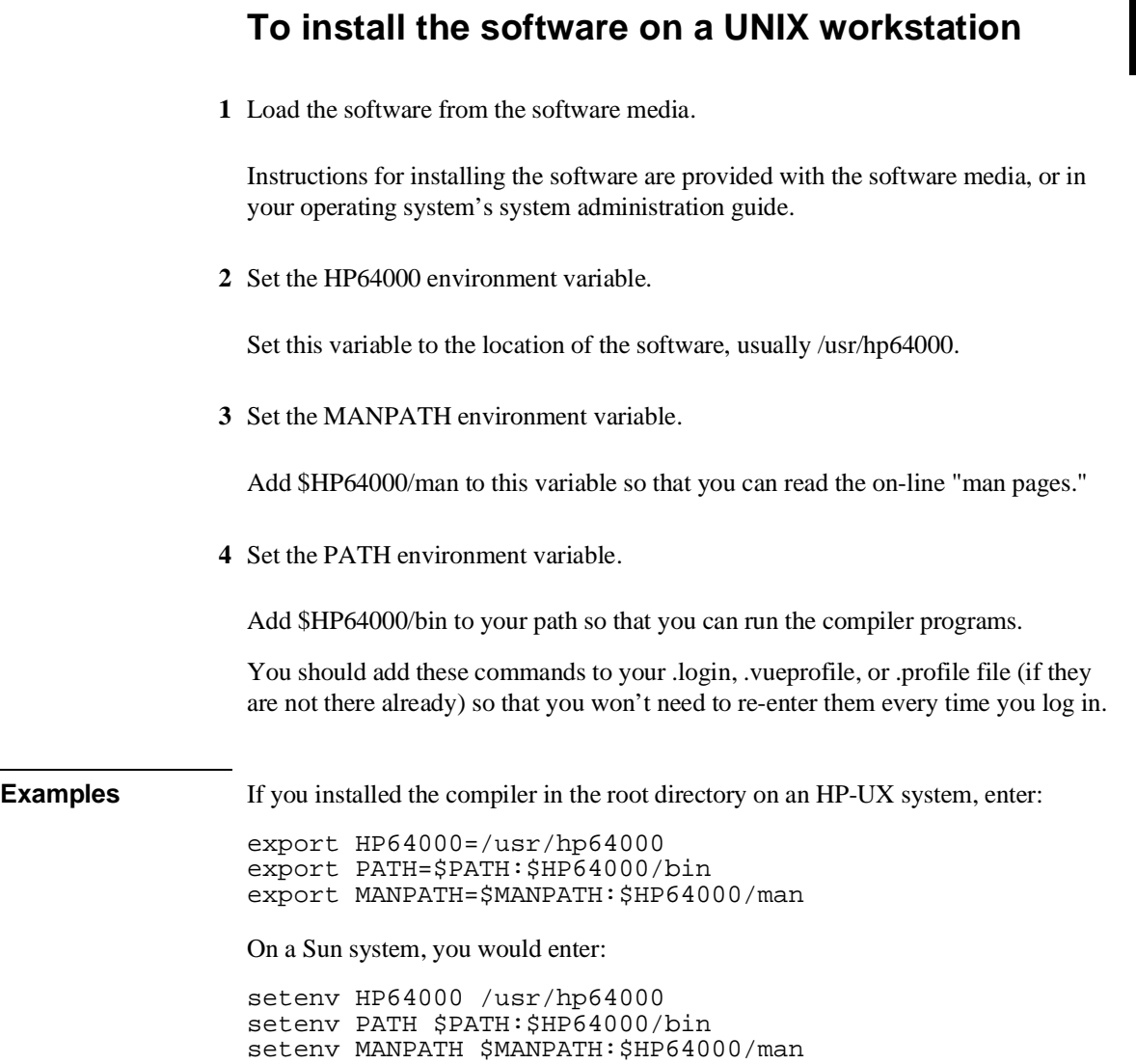

To install the software on a PC (Windows)

**To install the software on a PC (Windows)** To install from MS Windows: **1** Start MS Windows in the 386 enhanced mode. **2** Insert compiler Disk 1 into floppy disk drive A or B. **3** Choose the File→Run... (ALT, F, R) command in the Windows Program Manager. Enter "a:\setup" (or "b:\setup" if you inserted the floppy disk into drive B) in the Command Line text box. **4** Choose the OK button. Follow the instructions on the screen. You will be asked to enter the installation path. The default installation path is c:\hpcc68k. The default installation path is shown wherever files are discussed in this manual. **5** Edit your AUTOEXEC.BAT file. The Setup program will create a file called AUTOEXEC.AXL which shows how to set the PATH, HPCC68K, and HPAS68K variables in your AUTOEXEC.BAT file. If you have multiple configurations or your AUTOEXEC.BAT file starts a shell or Windows, be careful to place the SET and PATH commands at the appropriate place in the file. When you have edited the AUTOEXEC.BAT file, you need to reboot your computer to set these environment variables. **Notes** To follow the examples in this chapter, you need to get to a DOS prompt. You can do this by leaving Windows or by opening an MS-DOS window. You must use the Windows Setup program to install the compiler. Unless otherwise noted, the example listings, file names, and paths in this manual are for HP-UX systems. Use c:\hpcc68k in place of /usr/hp64000 or \$HP64000. DOS file extensions are listed on page .

#### **Chapter 1: Getting Started**

To install the software on a PC (Windows)

#### **System requirements**

The compiler requires the following configuration:

- An IBM Personal Computer, HP Vectra, or 100 percent compatible
- MS-DOS version 3.3 or later
- MS Windows version 3.0 or later
- An 80386 processor or higher
- 4 Mbytes of available memory (RAM)
- Hard disk with at least 4 Mbytes of free space. At least 11 Mbytes is recommended.
- A 1.2 Mbyte, 5.25-inch floppy disk drive or a 1.44 Mbyte, 3.5-inch floppy disk drive

To remove unnecessary files (UNIX only)

## **To remove unnecessary files (UNIX only)**

• If the compiler is using too much disk space, you can remove files for any processors you will not be using.

You may remove the following files from the \$HP64000 directory:

- lib/ccom*processor*
- lib/opt*processor*
- lib/*processor*/\*
- include/*processor*/\*

where *processor* is any processor for which you will not need to compile any code.

## **To create a simple C program**

• Use a text editor to create the file simple.c:

```
#include <stdio.h>
main()
{
         char *str = "a string";
        printf("\nThe string is: \"%s\"\n", str);
}
```
**Figure 1-1. The "simple.c" Example Program**

To compile a simple program

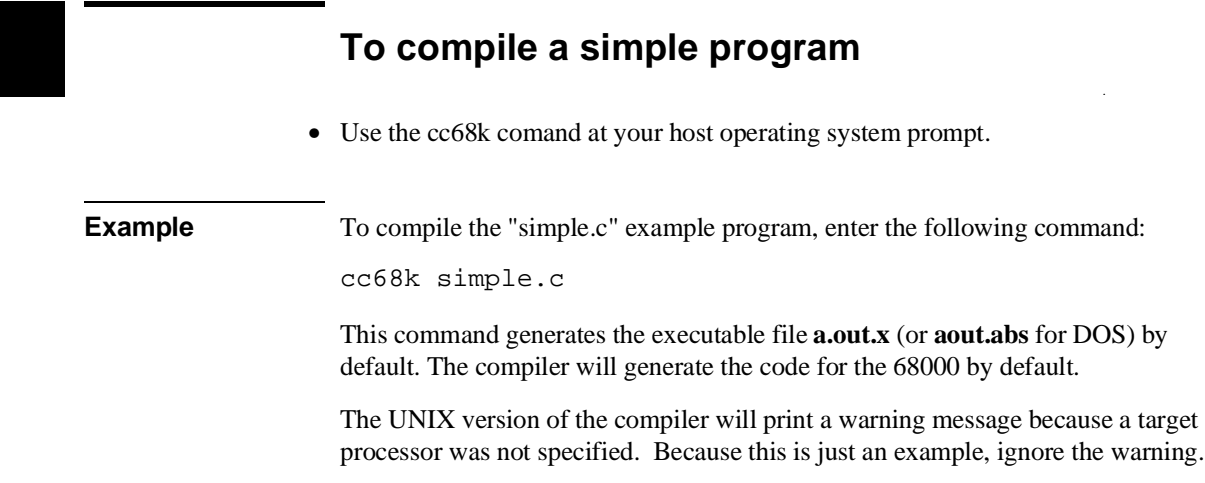

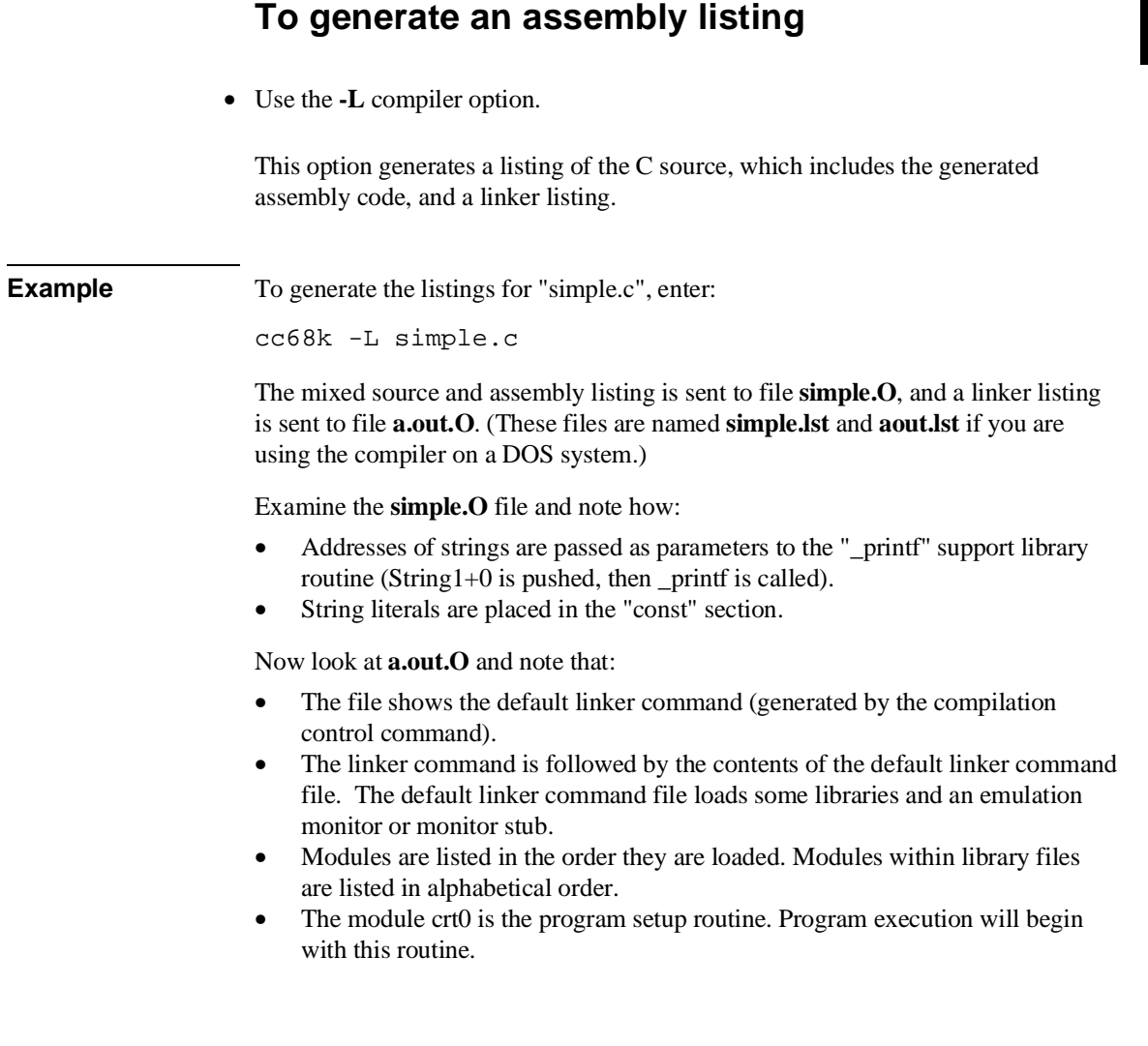

To specify addressing modes

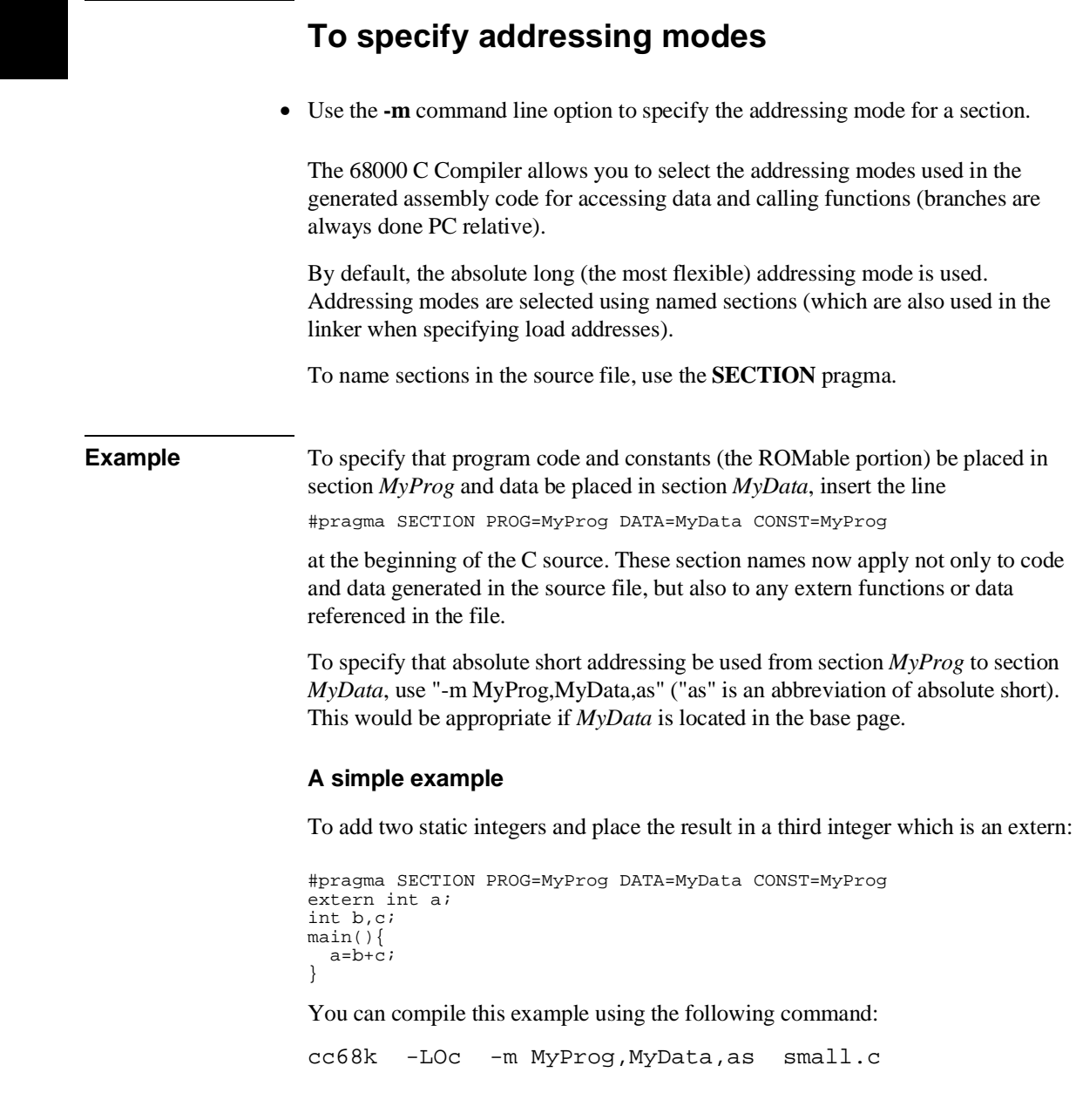

#### **Chapter 1: Getting Started** To specify addressing modes

The small.O (small.lst for DOS) listing file looks like this: HPB3640-19300 68000 C Cross Compiler A.04.00 small.c HPB3641-19300 A.02.00 19Apr93 Copr. HP 1988 Page 1 Mon Apr 26 15:09:55 1993 Command line: as68k -Lfnot,llen=1100 -o small.o /tmp/ct3CAAa27665 Line Address CHIP 68000 NAME small \* \* MKT:@(#) B3640-19300 A.04.00 MOTOROLA 68000 FAMILY C CROSS COMPILER \* \* Assembler options: \* OPT BRW,FRL,NOI,NOW \* \* Macro definition for calling run-time libraries: \* bytes per call =  $6$  \* CALL MACRO routine XREF routine JSR (routine).L ENDM \* SECT MyProg,2,C,P<br>#pragma SECTION PROG=MyProg DATA=MyData CONST=MyProg<br>2 extern int a; 1 #pragma SECTION PROG=MyProg DATA=MyData CONST=MyProg 2 extern int  $a$ ;<br>3 int  $b$ ,  $c$ ; 3 int  $b, c;$ <br>4 main(){  $main()$ **XDEF** \_main  $5$   $a=b+c$ ;  $\qquad \qquad$  \_main  $a=b+c;$  00000000 2038 0000 R MOVE.L (\_b+0).W,D0  $\begin{array}{ccc} 000000004 & D0B8 & 0004 & R \\ 000000008 & 21C0 & 0000 & E \end{array}$ 00000008 21C0 0000 E MOVE.L  $\overline{DO}$ ,  $(\underline{a}+0)$ .W 6 } functionExit1 returnLabel1 0000000C 4E75 RTS RTS REF XREF MyData: a<br>SECT MyData, 2,1 SECT MyData, 2, D, D<br>XDEF b  $\angle$  XDEF  $\angle$  b ALIGN 2 \_b 00000000 ==00000004=of= DCB.B 4,0 00  $XDEF$   $C$  ALIGN 2 \_c 00000004 ==00000004=of= DCB.B 4,0 00 END

> Note that variables "a", "b", and "c" are accessed using the absolute short addressing mode (indicated by the .W extension).

#### **Chapter 1: Getting Started**

To specify addressing modes

Next, change the example slightly to put variable "a" in another section (the default is *data*)

```
extern int a;
#pragma SECTION PROG=MyProg DATA=MyData CONST=MyProg
int b,c;
main(){
  a=b+c;
}
```
Compile the same way as before. Variable "a" will be declared external in section data and referenced absolute long rather than absolute short (as indicated by the .L extension).

#### **An example using A5 relative addressing**

A5 relative addressing allows accessing data values as offsets from an address loaded into the A5 address register at program startup. The most common use of this addressing mode is to create a second "basepage" (that is, a 64K byte block of memory that can be accessed more efficiently than by absolute addressing). For example, here is a short program that accesses variable "x" using absolute long addressing, variable "i" using absolute short addressing, and variable "q" using A5 relative addressing:

```
int x;
#pragma SECTION DATA=0x400 BP
int i;
#pragma SECTION DATA=SecondBasePage
int q;
main()x=q+i;}
```
You can compile this program using the following command:

cc68k -LOc -m all,SecondBasePage,a5s short.c

The SECTION pragma used to locate variable "i" specifies an absolute address where "i" is "ORG'd" and the appended "BP" tells the compiler that the address is on basepage (and, thus, to use absolute short addressing). The **-m** option specifies that **all** references to the section named SecondBasePage be done A5 relative short. In addition to the addressing mode selection, for A5 relative addressing, the linker must be told the run-time value of A5. This is accomplished via an INDEX command in the linker command file such as:

INDEX ?A5,SecondBasePage+\$8000

The setup routine (crt0) initializes A5 to the value assigned by the linker to special symbol ?A5. In this case, A5 will be initialized to the address 8000(hex) above the start of the section named SecondBasePage. This allows up to 64K bytes of data in section SecondBasePage to be accessed A5 relative short.

#### **An example using PC relative addressing**

The PC relative addressing mode is most commonly used for branches (which are always done PC relative on the 68000), function calls, and reads of constant data. The 68000 does not support PC relative writes, but the compiler does synthesize this "addressing mode" using multiple instructions. When a group of mutually referencing functions fits into 64K bytes, it is more efficient to use PC relative short calls between them.

If you would like to see an example, create this program:

```
int f(int i);
main() {
 int i,x;
  i=f(x);}
int f(int i) {
   return i*2;
}
```
Then compile the program:

cc68k -LOc -m prog,prog,pcs pcs.c

Here, function "f" is called PC relative short (rather than the default "JSR (\_f+0).L"). By combining PC relative and A5 relative addressing modes, one can create a variety of position independent code modules.

#### **An example using run-time and support libraries**

Run-time library routines are called *implicitly* by the generated assembly code (for example, dtoi is called to cast a double to an int). Since these implicitly called routines are not visible in the C source, a special section named **lib** is reserved and understood by the compiler to be the section in which run-time libraries are defined. Furthermore, a restriction is placed on addressing modes used to call run-time libraries: all calls to run-time libraries from a single C source file must use the same addressing mode. For this reason, **all** is the only section allowed in a **-m** option specifying **lib** as its destination (use -m all,lib,mode).

Support library routines, unlike run-time library routines, are called *explicitly* in the C source. Thus, they behave just as though they were user-written functions from

#### **Chapter 1: Getting Started**

To specify addressing modes

an addressing mode specification point of view. Their section names are the same as the base name of the library (for example, **libc.a**'s section is **libc**).

On the PC host, there is only one library (**lib** and **libc** come from the same library file).

For example, assume that the run-time library **lib.a** (named section **lib**) is located on base page and that the support library **libc.a** (named section **libc**) is loaded in the same 32K byte memory block as the following program:

To call run-time library routines using the absolute short addressing mode and support library routines using the PC relative short addressing mode, you might compile the program using the command line

cc68k -LOc -m all,libc,pcs -m all,lib,as libcalls.c

Note that it is important to use "#include <stdio.h>" since without it the compiler does not know that "printf" is in named section **libc**.
## **To specify the target microprocessor**

• Name the target microprocessor on the command line using the **-p** option.

You can specify the following target processors:

- 68000
- 68EC000
- 68HC000
- 68HC001
- 68010
- 68302
- 68020
- 68EC020
- 68030
- 68EC030
- 68040
- 68EC040
- 68331
- 68332
- 68340
- 68360
- CPU32

**Example** To compile the example program for the 68020, enter

cc68k -p 68020 simple.c

To always compile for the 68020, enter:

export CC68KOPTS="-p 68020"

This is the same as entering "-p 68020" on the command line every time you use cc68k. Use **setenv** instead of **export** on Sun systems. Use **set** instead of **export** on DOS systems.

To compile for a debugger

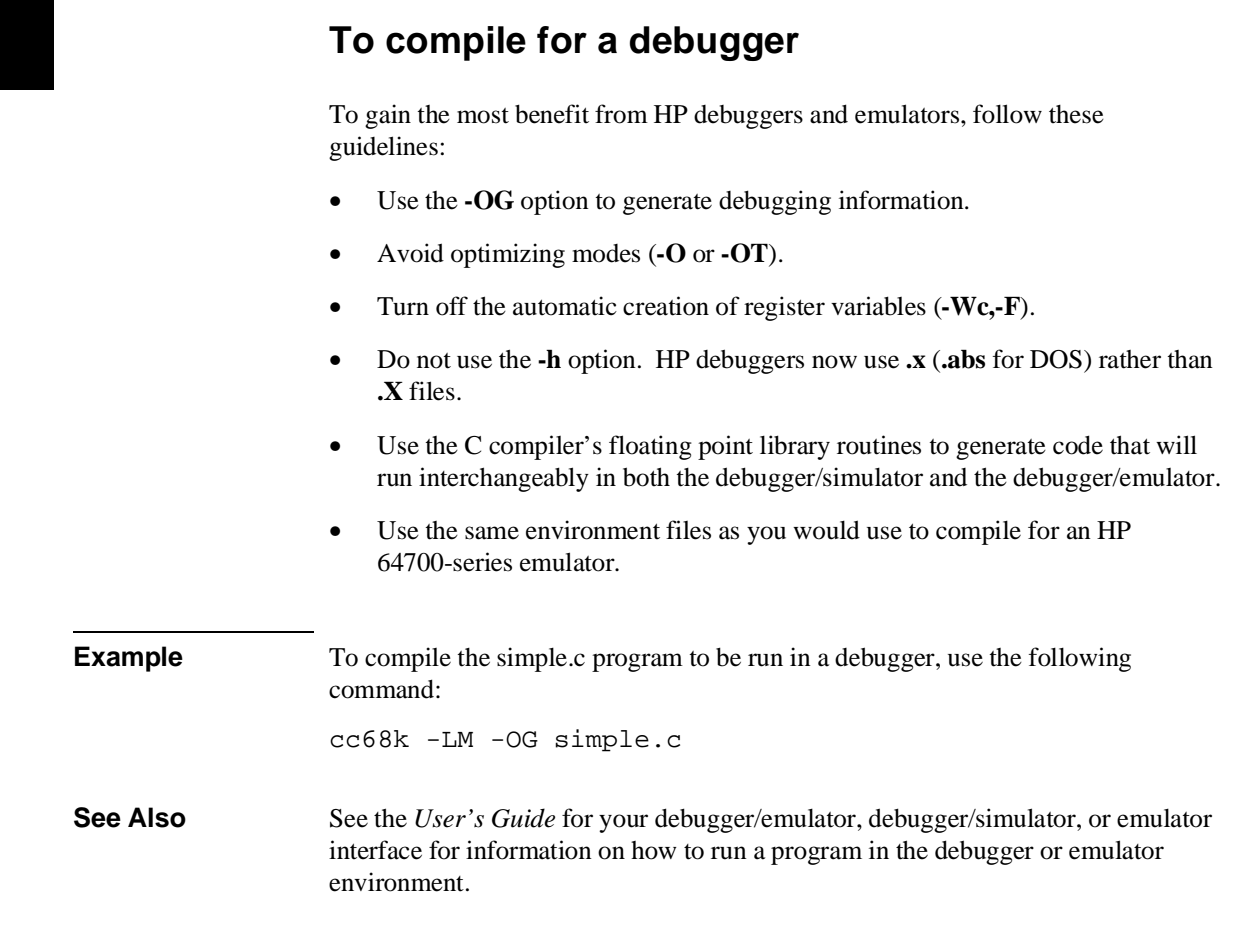

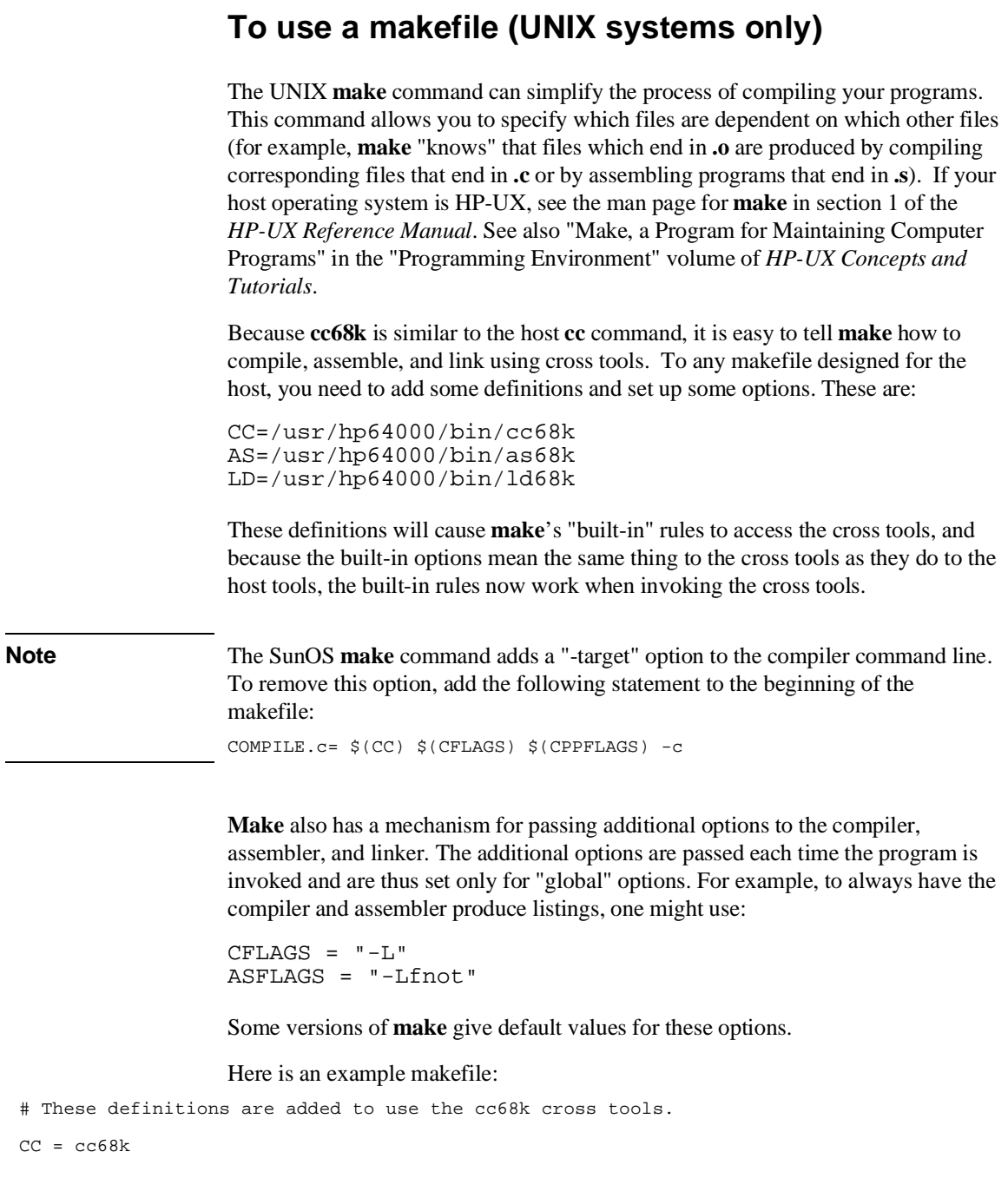

#### **Chapter 1: Getting Started**

To use a makefile (UNIX systems only)

# All object files (make knows how to generate them from # sources based on implicit rules). OBJECTS = main.o file1.o grammar.o # This dependency links the program together. program.x: \$(OBJECTS) \$(CC) \$(OBJECTS) -o program.x

# This dependency causes make to recompile file1.c # whenever file1.h has been touched.

file1.o: file1.h

When run in a directory containing sources:

main.c file1.c grammar.y file1.h

The commands generated by HP-UX **make** will be:

cc68k -O -c main.c cc68k -O -c file1.c yacc grammar.y cc68k -O -c y.tab.c rm y.tab.c mv y.tab.o grammar.o cc68k main.o file1.o grammar.o -o program.x

This example assumes that **/usr/hp64000/bin** has been added to your PATH environment variable.

You can see what commands will be generated by **make** by using the following command:

make -n

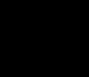

### **To modify environment libraries**

To modify the environment-dependent library **env.a** (**env.lib** for DOS), the startup routines **crt0.o** or **crt1.o** (**crt0.obj** or **crt1.obj for DOS), or the monitor stub mon\_stub.o** (**mon\_stub.obj** for DOS):

**1** Copy the source files.

The following command copies the environment-dependent source files to the current directory. The "**.**" just before the return means that the names of the files are not changed.

cp /usr/hp64000/env/hp<emulator\_environment>/src/\* **.**

Or, on a DOS system, enter:

copy c:\hpcc68k\env\hp<emulator\_environment>\src\\* .

**2** Edit the source files.

The following command changes the permissions of the source files so that you will be able to save any changes you make while editing the files.

 $chmod 644$ 

Or, on a DOS system, enter:

attrib -r \*.\*

Now you may edit the source files as needed.

**3** Set up the directory structure for "Makefile". (UNIX only)

The **make** utility will be used to create a new environment dependent library which contains the changes made to the source files. As provided, **Makefile** assumes there are two directories under the directory in which it resides, "src" and "obj". **Makefile** also assumes that all source files are in the "src" directory. The following commands set this situation up.

#### **Chapter 1: Getting Started**

To modify environment libraries

mkdir src mkdir obj mv \*.s \*.c src

**4** Run the "make" command. (UNIX only)

The following command will create a new environment-dependent library file **env.a**, new startup modules **crt0.o** and **crt1.o**, and the monitor stub **mon\_stub.o**, and will place them in the current directory.

make all

In addition to the **all** target, other targets are available for the **make** command which will create only those files needed. A list of these available targets is displayed by the following command.

make help

The following command will remove unnecessary intermediate files left by the **make all** command.

make clean

**5** Compile all of the source files. (DOS only)

For example, to compile for the 68020, enter:

```
\hpcc68k\cc68k -p 68020 -Ou -Wc,-i -c *.c
\hpas68k\as68k -fnod -fp=68020 *.s
```
**6** Create the **env.lib** library. (DOS only)

Create a temporary file "ar\_cmd", similar to the following:

```
CREATE env.lib
ADDMOD disp_msg.obj
ADDMOD trap.obj
ADDMOD getmem.obj
ADDMOD heap.obj
ADDMOD stack.obj
ADDMOD startup.obj
ADDMOD open_file.obj
ADDMOD systemio.obj
ADDMOD sbrk.obj
ADDMOD fpu_trap.obj
```
#### **Chapter 1: Getting Started** To modify environment libraries

SAVE END

Add **fpu\_trap.obj** only for the 68020, 68030, or 68040.

Next, use **ar68k** to make the library file:

\hpas68k\ar68k < ar\_cmd

**7** Modify the default linker command file.

The following UNIX commands copy the default I/O linker command file to the current directory so that you can edit it to load the environment file just created. (Copy **linkcom.k** if your programs do not use I/O.)

```
cp /usr/hp64000/env/hp<emulator_environment>/iolinkcom.k . 
chmod 644 iolinkcom.k<br>vi iolinkcom.k
   iolinkcom.k
```
Change the line which reads

LOAD /usr/hp64000/env/hp<emulator\_environment>/env.a

to

LOAD env.a

The equivalent DOS commands are:

```
copy c:\hpcc68k\env\hp<emulator_environment>\iolinkco.k
attrib -r iolinkco.k
edit iolinkco.k
```
LOAD env.lib

Similarly, if you have modified the startup module source file **crt0.s** or **crt1.s**, or the monitor stub **mon\_stub.s**, you should also change the linker command file so that it loads the local version instead of the shipped version.

Specifying the modified linker command file when compiling your program (with the **-k** option) will cause the linker to call in routines from the modified environment-dependent library.

#### **Chapter 1: Getting Started**

To modify environment libraries

### **About environment libraries**

Many files are linked into the C program from the environment libraries. These libraries reside in the subdirectories of **/usr/hp64000/env** (**\hpcc68k\env** for DOS) and are designed to support the emulator (and simulator, if available). But these do more than just help you use the emulator.

The C compiler has only limited information about the environment in which compiled programs will ultimately execute. All the high level functions depend on the environment libraries to provide the low level hooks into the execution environment (or target system). The supplied environment libraries provide the hooks necessary to operate in the emulator environment. They also serve as a pattern for you to create your own low level hooks to allow the C compiler to work in your own execution environment. You may either modify our environment files (the source code is provided) or use the files as a pattern to create your own equivalent files. HP has made every effort to narrow this "hook-up point" as much as possible, but you will need to make some modifications in order to run your programs in your own execution environment.

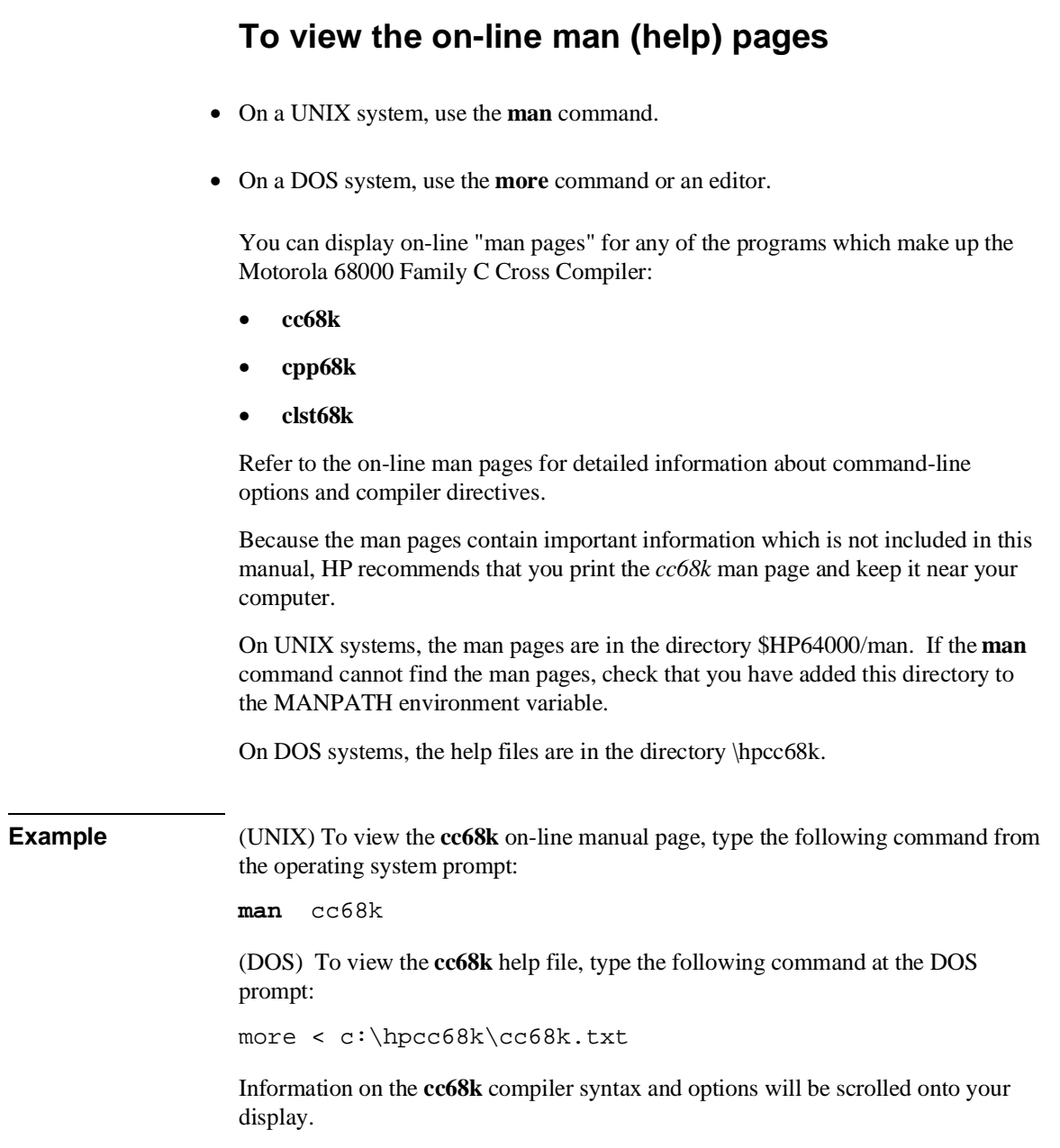

#### **Chapter 1: Getting Started**

To view the on-line man (help) pages

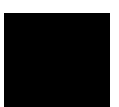

# **Part 2**

**Compiler Reference**

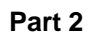

**Chapter 2: C Compilation Overview**

**2**

## **C Compilation Overview**

An overview of the Motorola 68000 Family C Cross Compiler and a description of the ANSI C language.

### **Execution Environment Dependencies**

Providing the "standard I/O" and storage allocation C library functions creates dependencies on the environment in which programs execute.

Since the C compiler is a tool to help you develop software for your own target system execution environments, HP has been careful about any execution environment dependencies associated with this compiler or its libraries.

The compiler provides the "standard I/O" and storage allocation library functions; therefore, there are some environment dependencies to be aware of. The compiler isolates these environment dependencies to make it easier to tailor the compiler to your own target system execution environment.

The execution environment-dependent routines provided with the C compiler are written to work in the HP development environments, but they need to be rewritten for target system execution environments.

### **C Compilation Overview**

An overview of the C compiler is shown in figure 2-1. The entire process is controlled by the command line fed to the compilation control routine. Rectangles in the diagram represent either data provided by the programmer (C source file, for example) or data produced by one of the circular processes (output listing, for example). Each process is described following the figure.

In the following figure, the names of programs appear in parentheses. These names refer to the cross tools, and not to the native tools. For example, "cc" refers to **cc68k** cross compiler and not to the native host **cc** compiler.

### **Chapter 2: C Compilation Overview**

C Compilation Overview

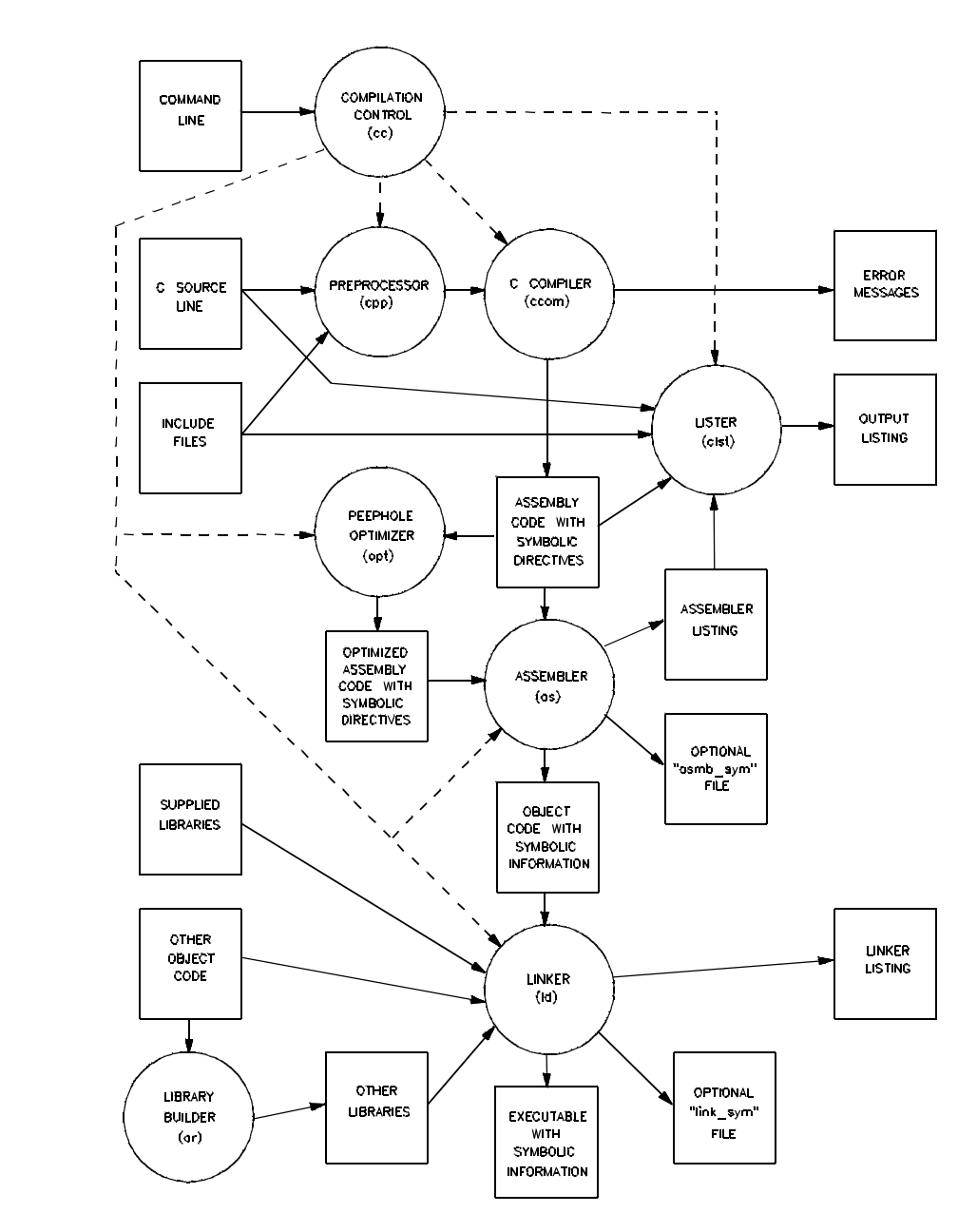

**Figure 2-1. C Compilation Overview**

#### **Chapter 2: C Compilation Overview** C Compilation Overview

### **Compilation Control Routine**

The entire system is controlled by a compilation control routine, cc68k. The compilation control routine calls in sequence: the C preprocessor (cpp68k), the C compiler (ccom68*xxx* on UNIX systems or ccm68*xxx* on DOS systems), optionally the peephole optimizer (opt68*xxx*), the assembler (as68k), optionally the lister (clst68k), and the linker (ld68k). Many of these programs may be run individually using the cc68k command's options. See the on-line man pages for the description of the command syntax and options.

The librarian (ar68k) is a separate tool for building archive files used by the linker.

### **C Preprocessor**

The 68000 family C preprocessor accepts C preprocessor directives which modify the source code that the compiler sees. This modification includes expansion of include files, expansion of macros, and management of conditional compilation. See the on-line man page for a description of the C preprocessor.

### **C Compiler**

The C compiler accepts C language as defined by the ANSI C Standard. The compiler performs a translation with optional optimizations (see the "Optimizations" chapter) and emits an assembly language source file containing embedded directives which provide information to be used by the lister and later by the debugger and analyzer (see the "Compiler Generated Assembly Code" chapter). The compiler also emits error and warning messages to the standard error output. These messages include the original source line on which the error occurred with a pointer to the offending token.

### **Peephole Optimizer**

The peephole optimizer is run when the "optimize" command line option is specified. It performs peephole optimization on the assembly output of the compiler. The optimizer makes allowances for **volatile** data types and embedded assembly code to avoid changing the functionality of the generated code. The optimizer works properly only on compiler-generated assembly code and is not a stand alone tool for use on hand-written assembly code. Refer to the "Optimizations" chapter for more information on the peephole optimizer.

C Compilation Overview

#### **Assembler**

The assembler is the HP B3641 assembler which accepts an assembly language source file (optionally containing symbolic debug information defined by special directives) and produces an object code file (optionally containing a representation of the symbolic debug information from the assembly source) and an optional listing for use by the lister in generating the final listing. The assembler also has a switch for generating HP 64000 format assembler symbol files.

#### **Source File Lister**

The source file lister is run when the "listing" command line option is specified. The lister uses the assembler source or listing, C source file, and include files to produce a listing. The listing includes embedded assembly language and, optionally, expanded include files and a cross reference table. The lister is controlled by "\*LINE\*" directives inserted by the compiler into the output assembly code. Because the lister is usually run by the compilation control routine, details of the lister directives are not described in this manual. See the on-line man page for the description of clst68k command syntax and options.

### **Librarian**

The librarian is the HP B3641 librarian which combines several object code files (generated by the assembler) into an archive file which the linker will search when it tries to resolve external references. The libraries that are part of the compiler product are made with this librarian.

#### **Linker**

The linker is the HP B3641 linker which accepts several object code or archive files (generated by the assembler or librarian, respectively) and creates an absolute file containing all object code and symbols to be loaded. Optional load maps may be generated as well as HP 64000 format linker symbol and absolute files.

### **ANSI Extensions to C**

The B3640 Motorola 68000 Family C Cross Compiler complies with ANSI/ISO standard 9899-1990. In some cases, programs which compile with no errors on old C compilers will result in errors or warnings with this compiler. Although this may seem inconvenient, modifying the source will result in portability to other ANSI standard C compilers.

### **Assignment Compatibility**

The ANSI standard has more carefully regulated assignment compatibility. In particular, pointers and integers are no longer considered to be assignment compatible without casts, and pointers to different typed objects are not assignment compatible without casts.

#### **Pointers and Integers**

Because assignments between pointers and integers occur often in many existing C programs, such assignments are warned rather than being flagged as errors by the Motorola 68000 Family C Cross Compiler. It is still recommended practice not to perform such assignments without casts.

#### **Pointers and Pointers**

The assignment of a "pointer to one type" to a "pointer to another type" only generates a warning message. However, the ANSI standard has provided a new type (**void**) to which a pointer may point; the resulting "pointer to void" may be assigned to any pointer.

### **Function Prototypes**

Function prototypes allow you to specify the types of function parameters and whether a function accepts variable parameters. They allow the compiler to check the consistency of parameter types between declarations and calls of a function in a file. Because the linker does not check for incompatible calls across file boundaries, we recommend that you use an include file to declare the function at all reference and definition points.

Function prototype information is used by the compiler to generate more efficient code by *not* widening passed parameters. That is, **short** and **char** passed

### **Chapter 2: C Compilation Overview**

ANSI Extensions to C

parameters are not widened to **int**; and **float** parameters are not widened to **double**, as is the case in the absence of function prototypes.

Old style function declarations (those without any parameter information) continue to have the same meaning as before. All **short** and **char** parameters are widened to **int**, and all **float** parameters are widened to **double** at the function call. The appropriate inverse conversions are performed at function entry. Old style and prototype declarations for the same symbol can coexist as long as all of the parameter types specified in the prototype are the widened types and as long as the ellipsis is not used. It is good practice to convert all declarations to prototype syntax if prototypes are going to be used.

The consistency checking between the type of expression passed as a parameter to a prototyped function and the declared type of the corresponding parameter requires that the two types be assignment compatible. The parameter expression will be converted to the formal parameter type prior to its value being passed.

The following is an example of function prototype usage:

```
extern int printf(const char *format, ...);
/* Note the optional use of identifier "format" to document the parameter's
    meaning. The ellipsis indicates zero or more additional parameters. */
extern float float_operation(float,float);
/* In this case, only type names are given for the parameters. */
/* The following is the prototype syntax for a function definition. */
void func(int i)
{
         float f;
        f = float\_operation(i, 2.0); /* The int "i" and the double "2.0" will be converted to float
            before being passed (the "2.0" is converted at compile time).
            Both parameters are passed as floats without the expensive
            run time conversion to double which old style functions cause. */
```

```
}
```
#### **Pragmas**

Pragmas are special preprocessor directives which allow compilers to implement special features. By definition, any pragma that a compiler does not understand will be ignored. However, because pragmas allow compilers to deviate from the standard, their number has been kept to a minimum.

The pragmas which the C compiler understands are listed below. Pragmas which are not recognized cause a warning message to be written to the standard error output.

#### **#pragma SECTION**

Provides for renaming the default program section names. (Refer to the "Section Names" section of the "Embedded Systems Considerations" chapter for more information.)

#### **#pragma ASM/END\_ASM**

Provides for including assembly language in the C source file. (Refer to the "Using Assembly Language in the C Source File" section of the "Compiler Generated Assembly Code" chapter for more information.)

#### **#pragma FUNCTION\_ENTRY/EXIT/RETURN "C\_string"**

Provides for including assembly language instructions in the function entry and exit code of the compiler-generated assembly code. (Refer to the "Using Assembly Language in the C Source File" section of the "Compiler Generated Assembly Code" chapter for more information.)

#### **#pragma INTERRUPT**

Provides for implementing functions as interrupt routines. (Refer to the "Implementing Functions as Interrupt Routines" section of the "Embedded Systems Considerations" chapter for more information.)

#### **#pragma ALIAS**

Provides for the naming of an assembly language symbol associated with a C source file symbol. (Refer to the "Assembly Language Symbol Names" section of the "Compiler Generated Assembly Code" chapter for more information.)

#### **The** void **Type**

A new type, **void**, has been added by ANSI. It has two fundamental purposes. The first is to allow a function to be defined to have no return value (i.e., a procedure). Since **void** typed objects cannot be assigned to other objects, such procedures cannot be used in a context where a return value is required. (Of course, the

#### **Chapter 2: C Compilation Overview** ANSI Extensions to C

protection afforded by this mechanism is limited to programs where functions are declared with a **void** return type using old style declarations or function prototypes.)

The second use of type **void** is to declare generic pointers. By definition, pointers to **void**, e.g., "void \*genericPtr;", are assignment compatible with pointers to any other type. This can also be a convenient type for the return type of a function such as *malloc* whose result is then assignment compatible with any pointer.

### **The** volatile **Type Modifier**

The type modifier **volatile** specifies that a particular variable's value may change from one read to another or following a write. An obvious example of such a "variable" is an I/O port in an embedded system. The **volatile** type modifier informs the compiler of this behavior so that the compiler can avoid performing optimizations which assume that variables' contents are not changed unexpectedly. (Refer to the "Effect of *volatile* Data on Peephole Optimizations" section in the "Optimizations" chapter; also, refer to "The *volatile* Type Modifier" section in the "Embedded Systems Considerations" chapter for examples of its use.)

#### **Chapter 2: C Compilation Overview** ANSI Extensions to C

### **The** const **Type Modifier**

An object declared with the **const** type modifier tells the compiler that the object cannot be assigned to, incremented, or decremented; statements which attempt to do so will cause errors. Pointers to **const** storage cannot be assigned to pointers to non-**const** storage. Objects declared with the **const** type modifier can be accessed, but they cannot be written to. An object declared with the **const** type modifier, which has **static** storage class, is placed in the CONST section (see the "#pragma SECTION" section in the "Embedded Systems Considerations" chapter). Some examples of how the **const** type modifier is used follow.

```
static const char message[][7] = {
                                        "First ",
 "Second",
 "Third "
 };
const char *cnst_chr_ptr; /* The pointer may be modified, */<br>/* but that which it points to */
                                       /* but that which it points to */<br>/* may not . */
                                       /* may not.
char *const ptr; \frac{1}{2} /* The pointer may not be modified, */
                                       /* but that which it points to may.*/
const char *const ptr; \begin{array}{ccc} \n\sqrt{1+x^2} & \text{other the pointer nor that} \\
\end{array} */* which it points to may be */
                                       /* which it points to may be \frac{\ast}{\ast} \frac{\ast}{\ast}/* modified.
```
ANSI Extensions to C

### **Translation Limits**

The ANSI C Standard has set standard translation limits which must be met or exceeded by conforming implementations. The following list meets or exceeds all such limits put forth by the standard.

- Approximately 50 nesting levels in compound statements, iteration control structures, and selection control structures.
- Unlimited levels of nesting in preprocessor conditional compilation blocks.
- Approximately 100 pointer, array, and function declarators modifying a basic type in a declaration.
- Limited to 128 levels of expression nesting.
- There are 255 significant case-sensitive characters in an internal identifier.
- There are 255 significant case-sensitive characters in a macro name.
- There are 30 significant case-sensitive characters in an external identifier.
- Limited to  $2^{31}$ -1 bytes of local variables in one function block.
- Unlimited simultaneous macro definitions.
- Limited to  $2^{31}$ –1 bytes of parameters in function definition and call.
- Limited to 127 parameters in preprocessor macro.
- Limited to 1024 characters in a logical source line.
- 1023 characters in a single string literal (1024 including a trailing null character). There is no limit on the size of string made from adjacent string literals.
- Limited to  $2^{31}$ -1 byte-sized objects.
- Unlimited nesting levels of include files.
- Unlimited number of cases in a switch statement.
- Size of the switch statement body is limited to 32767 bytes of generated code unless the "big switch tables" option to cc68k is specified (in which case, the size of the switch statement body is limited only by the size of the processor address space).

**Chapter 3: Internal Data Representation**

**3**

## **Internal Data Representation**

How arithmetic and derived data types (arrays, pointers, structures, etc.) are represented in memory.

### **Chapter 3: Internal Data Representation**

Arithmetic Data Types

This chapter does not describe how to use data types in your programs. Refer to *The C Programming Language* for information such as escape sequences, **printf** conversions, and declaration syntax.

### **Arithmetic Data Types**

The arithmetic data types are listed in the following table:

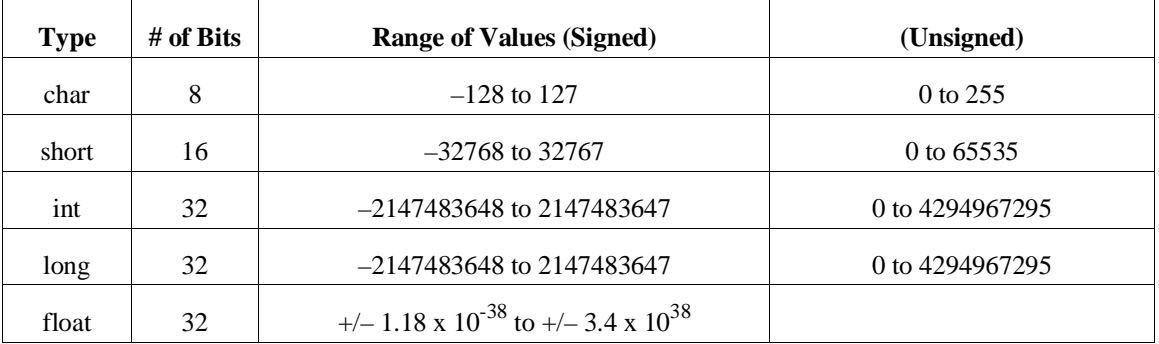

#### **Table 3-1. Arithmetic Data Types**

The integral data types (**char**, **short**, **int**, and **long**) are signed by default; however, they may be used in combination with the **unsigned** keyword to yield unsigned data types (**unsigned** by itself means **unsigned int**). All integral data types use two's complement representation.

### **Floating-Point Data Types**

Floating-point data types are stored in the IEEE single and double precision formats. Both formats have a sign bit field, an exponent field, and a fraction field. The fields represent floating-point numbers in the following manner:

Floating-Point Number = <sign> 1.<fraction field> x 2(<exponent field> - bias).

**Sign Bit Field.** The sign bit field is the most significant bit of the floating-point number. The sign bit is 0 for positive numbers and 1 for negative numbers.

#### **Chapter 3: Internal Data Representation** Arithmetic Data Types

**Fraction Field.** The fraction field contains the fractional part of a "normalized" number. "Normalized" numbers are greater than or equal to 1 and less than 2. Since all normalized numbers are of the form "1.XXXXXXXX", the "1" becomes implicit and is not stored in memory. The bits in the fraction field are the bits to the right of the binary point, and they represent negative powers of 2. For example:

0.011 (binary) =  $2^{-2}$  +  $2^{-3}$  = 0.25 + 0.125 = 0.375.

**Exponent Field.** The exponent field contains a biased exponent; that is, a constant bias is subtracted from the number in the exponent field to yield the actual exponent. (The bias makes negative exponents possible.)

If both the exponent field and the fraction field are zero, the floating-point number is zero.

**NaN.** A NaN (Not a Number) is a special value which is used when the result of an operation is undefined. For example, adding positive infinity to negative infinity results in a NaN.

#### **Float**

The **float** data type is stored in the IEEE single precision format which is 32 bits long. The most significant bit is the sign bit, the next 8 most significant bits are the exponent field, and the remaining 23 bits are the fraction field. The bias of the exponent is 127. The range of single precision format values is from 1.18 x  $10^{-38}$  to  $3.4 \times 10^{38}$ . The floating-point number is precise to 6 decimal digits.

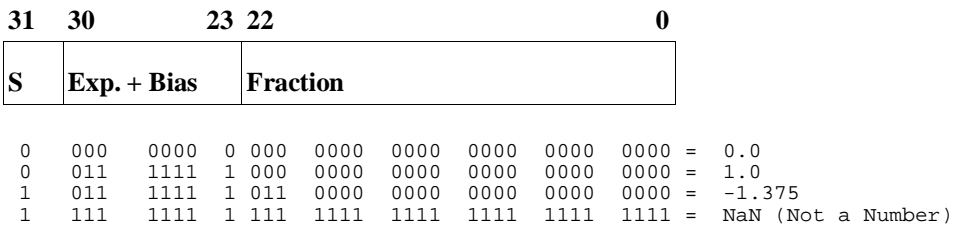

#### **Chapter 3: Internal Data Representation** Arithmetic Data Types

#### **Double**

The **double** data type is stored in the IEEE double precision format which is 64 bits long. The most significant bit is the sign bit, the next 11 most significant bits are the exponent field, and the remaining 52 bits are the fraction field. The bias of the exponent is 1023. The range of double precision format values is from 2.23 x  $10^{-308}$  to 1.8 x  $10^{308}$ . The floating-point number is precise to 15 decimal digits.

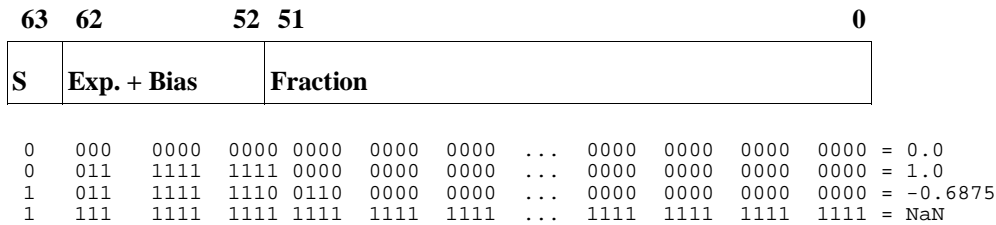

#### **Precision of Real Number Operations**

In the absence of the "generate code for the 68881/2" command line option, all real number operations are accomplished by calls to the real number routines (described in the "Conversion" and "Floating-Point Routines" sections of the "Run-Time Library Description" chapter) or to math library routines which eventually call run-time library routines. With the "generate code for the 68881/2" command line option, most real number operations are performed in-line with 68881/2 instructions.

All of this has a subtle effect on the precision of floating-point results.

**Without the 68881/2.** When routines are used to perform floating-point operations, all intermediate results are truncated to 64-bit precision immediately, and no 80-bit intermediate results are carried on into subsequent calculations. The precision of the results reflects this implementation.

**With the 68881/2.** When the "generate code for the 68881/2" (**-f**) command line option is used, many intermediate results are kept with 80 bits of precision and are passed on into subsequent operations without truncation. The 68881/2 itself supports a mode in which these results are automatically truncated; however, an execution speed penalty is incurred. Thus, it is important to understand, when using the "generate code for the 68881/2" command line option, that results will differ from those produced without the option.

#### **Chapter 3: Internal Data Representation** Arithmetic Data Types

### **Characters**

In addition to the **char** type, the C compiler supports wide (extended) characters with the **wchar\_t** type. The **wchar\_t** type is implemented as **unsigned long**. Constants in the extended character set are written with a preceeding **L** modifier. Library routines which support wide characters are described under *mblen* in the "Libraries" chapter.

Multi-byte characters are not supported.

If a multi-character constant (for example, 'abc') is encountered, the compiler multiplies the value of the first character by 256 and adds the value of the second character. If there are remaining characters, the new value is multiplied by 256 and the next character is added until no more characters are left. (Some previous versions of the compiler technology simply accepted the first character and discarded the others.)

### **Derived Data Types**

The following objects are derived data types. The sizes of each data type (or the calculation used to determine the size) are listed.

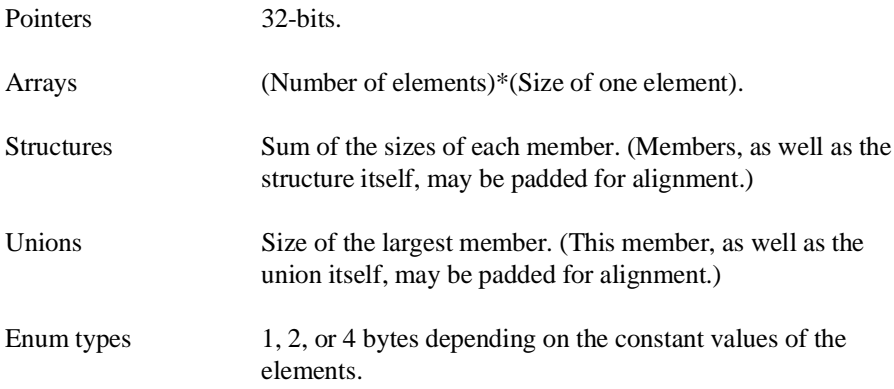

### **Pointers**

Pointers are addresses which point to stored values. Pointers occupy four bytes and are aligned on four-byte boundaries (two-byte boundaries for the 68000 and 68332). The following program is a simple example of how pointers are used.

```
main()
{
```
}

int value;<br>int \*ptr  $i^*$  "ptr" is of type pointer to "int". \*/ value =  $256$ ;<br>ptr =  $\&$ value; ptr = &value; /\* "ptr" = the address of the location \*/  $\frac{1}{x}$  at which "value" is stored.  $\frac{1}{x}$ 

#### **Arrays**

Arrays are made up of a fixed number of elements of the same type. Multi-dimensional arrays can be thought of as arrays of arrays (of arrays, etc.) where each array represents a single dimension. Index values for each dimension are used to access the elements of a multi-dimensional array.

#### **Chapter 3: Internal Data Representation** Derived Data Types

The amount of storage allocated for an array is the sum of the space used by all its elements. An array is aligned on the alignment boundary of its elements. For example, a **short** array with 10 elements would use 20 bytes and be aligned on a two byte boundary.

The first element of a one-dimensional array (index equals zero) is located at the lowest address of the storage allocated for the array. Elements of multi-dimensional arrays are stored in row-major order (in other words, the rightmost index changes more rapidly with successive memory locations).

The following program shows some simple arrays.

```
float fpns[10]; \prime \prime 10*4 = 40 Bytes of storage allocated */
main()
{
        int array[4][7]; /* 4*7*4 = 112 Bytes allocated */<br>int i, j; /* on the stack. */
int i, j; \gamma /* on the stack. \gamma fpns[1] = 1.0;
 for (i = 0; i < 4; i++)
 for (j = 0; j < 7; j++)
array[i][j] = 0;}
```
#### **Chapter 3: Internal Data Representation** Derived Data Types

#### **Strings**

Strings are a sequence of characters or escape sequences enclosed in double quotes ("). Strings may be used in two distinct contexts. The first is in C program statements or as intitializers of type **char \*** where they are treated as if they are of type "**const char \***". For example:

char  $*p$ ,  $*q = "abc"$ ;  $p = "xyz";$ 

When used in such a context, the compiler places the string, together with an additional NULL (0) termination character, in the named CONST linker section (named "const" by default).

The second context in which strings may be used is as initializers of arrays of **char**. If the initialized array is an automatic, the initialization occurs at run-time, and the compiler places the string and NULL terminator in the named CONST linker section just as above. If, however, the array being initialized is a static, the initialization occurs at load-time (or is in ROM). For example:

const char string[] = "abcdefghi";

When a string is used to initialize an array, the compiler places the initialized array in either the named DATA linker section (if the array's type is not "**const**") or in the named CONST linker section (if the array's type is "**const**"). A terminating NULL (0) character is appended to the string only if there is room in the declared array (or if it is "open" as above).

**Note** Trying to change the value of a string constant may cause unwanted side effects. The reason for this is explained in the "Optimizations" chapter.

> The compiler accepts hexadecimal escape sequences of unlimited length. The example below is interpreted as a single hex value:

```
*str = "\x064f";
```
In order to produce the string "df", you could modify the string in the following way:

\*str = " $x064$ " "f";

### **Structures**

Structures are named collections of members. Structure members may be of different types, they may be specified as bit fields, or they may even be pointers to the structure in which they are defined (self-referential structures).

Structures may be passed as parameters to and returned from functions. (See the "Stack Frame Management" section of the "Compiler Generated Assembly Code" chapter for more information on how structures are passed to and returned from functions.)

The amount of storage allocated for a structure is the sum of the space required by all its members, the alignment padding between members, and padding at the end of the structure to make its size a multiple of four (two) bytes. For example, a structure whose members are a **char**, an **int**, and a **double** would be allocated 16 bytes (three bytes following the **char** are "wasted" to align the **int**). (For the 68000 and 68332, 14 bytes are allocated—one byte following the **char** is "wasted" to align the **int**). Members are located in the allocated space in the order that they are declared.

An example of a simple structure follows.

```
struct example { \prime * 16 bytes of storage allocated at 4-byte boundary. */<br>char c; /* First byte of structure. */
            char c; /* First byte of structure. */<br>int i; /* Begins at 5th byte of struct
 int i; /* Begins at 5th byte of structure. */
 double d; /* Begins at 9th byte of structure. */
} var;
main()
{
var.c = 'a';<br>var.i = -1;
            var.d = 1.0;}
```
For the 68000 and 68332 processors, **struct example** uses 14 bytes of storage allocated at a 2-byte boundary. **int i** begins at the 3rd byte of the structure and **double d** begins at the 7th byte of the structure.

See the "Alignment Considerations" section for information on how the **-Q** option affects member alignment.

#### **Chapter 3: Internal Data Representation** Derived Data Types

struct and all of

#### **Bit Fields**

Bit fields are structure or union members which are defined as a number of bits. A colon separates the length of a bit field from the declarator. Bit fields can be signed (declared as plain integral types) or unsigned (declared as **unsigned** integral types). All integral types are allowed in bit field declarations, but are converted to **int** or **unsigned int**. The high order bit of a signed bit field is the sign bit.

Bit fields are packed from the high-order bits to the low-order bits in the words of memory they occupy. Bit padding can be generated by omitting the name from the bit field declaration. Consecutive bit fields are packed adjacently regardless of integer boundaries. However, a bit field with a specified width of zero will cause the following bit field to start on the next **int** (double word) (**short** word for the 68000) boundary.

Examples of bit field declarations follow.

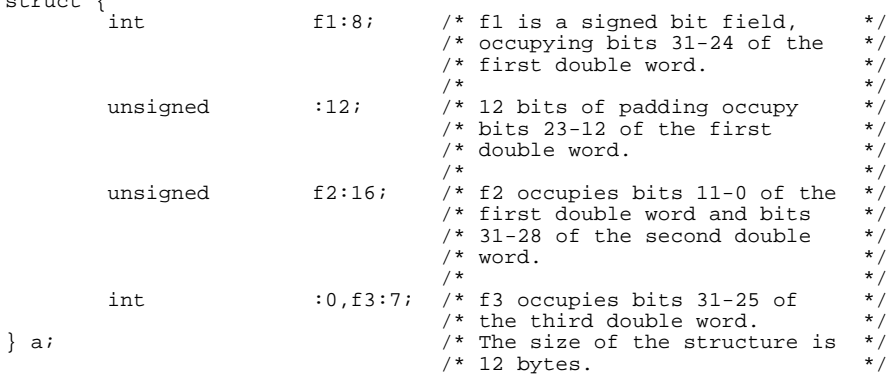

#### **Chapter 3: Internal Data Representation** Derived Data Types

#### **Unions**

Unions are like structures except that each member has a zero offset from the beginning of the union. Unions provide a way to access the same memory locations in more than one format. A simple example of a union is shown below.

```
union {
          unsigned int sign:1;<br>float fp_rep;
                              fp_rep;
} fp_num;
main()
{
          fp\_num.fp\_rep = 1.0;i\bar{f} (fp_num.sign == 0)
                    fp\_num.size = 1;
}
```
Accessing **int** and **char** members or **int** and **short** members will yield different results due to the byte ordering of data on the 68000. See the "Byte Ordering" section which follows.

### **Enumeration Types**

Enumeration type declarations define elements of a finite set. Each element of the enumerated type becomes a constant. The first element is equal to a constant value of 0, the second is equal to 1, and so on. You can assign a particular constant value to an element, and the values of the elements which follow will increment from that value.

An enumeration type is considered to be the smallest integral type which can represent all the values of the enumeration.

- If the constant values for all elements are between -128 and +127, the enumeration type is allocated the same space as **char** types.
- If the condition above is not true, but the constant values for all elements are between -32768 and +32767, the enumeration type is allocated the same space as **short int** types.
- If the constant value of any element is outside the range -32768 to +32767, the enumeration type is allocated the same space as **int** types.

An **enum** typed variable can be used in expressions wherever integral typed variables are allowed. The following program shows a simple enumerated type.

#### **Chapter 3: Internal Data Representation** Alignment Considerations

```
enum color {yellow, red, green, blue=8, violet} paint;
/* The elements of the enumeration type "color" equal the */<br>
/* following constants: yellow = 0, red = 1, green = 2,<br>
/* blue = 8, and violet = 9
/* following constants: yellow = 0, red = 1, green = 2, */
/* blue = 8, and violet = 9. */
main()
{
          enum color marker;
           if (marker == green)
           {
                     paint = marker; maxker++;/* This statement is allowed, but */<br>/* marker = 3 instead of "blue" */
                                          /* marker = 3 instead of "blue"
          /* which is 8.
 }
}
```
The values of an enumerated type are considered to be declared the moment they are encountered in the source file. Thus it is possible to have a declaration like the following:

enum {apple, orange = apple} e;

### **Alignment Considerations**

Variable and constant data, as opposed to executable instructions, may be *aligned* or *padded* by the compiler. In this context, *aligned* is defined to mean that the memory allocated to the variable begins at a particular byte boundary (e.g., an alignment of four (two) bytes means that a variable's absolute address is a multiple of four (two)); *padded* is defined to mean that the size of a type was rounded up to guarantee that the number of bytes in that type is a multiple of four (two).

Arrays are aligned according to their element type's alignment and are not padded. Note, however, that an array's elements may be padded (if it is an array of structures or unions).

Structure members are aligned relative to the start of the structure (and padded if they are structures or unions) in accordance with their type.

Unless function prototypes are used (see the "ANSI Extensions" section in the "C Compiler Overview" chapter), all **char** and **short** parameters are widened to **int**s when they are passed and, thus, follow **int** alignment rules when they are passed.
#### **Chapter 3: Internal Data Representation** Alignment Considerations

Note that inside a called function, **char** or **short** parameters are reduced to their normal **char** and **short** size.

Alignment can be changed by using the compiler's "word align data" (**-Q**) option. In the presence of this option, data is aligned at word boundaries.

**Note** The "word align data" option is not available for the 68000 and 68332, because the compiler always word-aligns data for these processors.

> The following table summarizes the default alignment and padding of the various data types when the "word align data" option is not used. The numbers in parentheses are for the 68000/10, 68332, and 68302 processors.

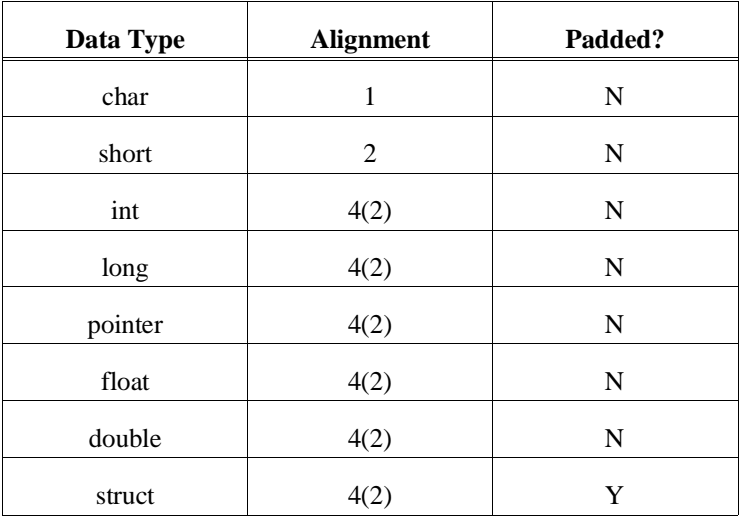

#### **Table 3-2. Arithmetic Data Type Alignment**

#### **Chapter 3: Internal Data Representation**

Alignment Considerations

#### **Alignment Examples**

These examples assume that the "word align data" option is not used.

Default alignment dictates that a **char** variable followed by an **int** variable "wastes" three bytes (one byte for the 68000 and 68332) of memory between the two objects. Note that there are no "wasted" bytes when a **char** variable is followed by an array of **char**, but memory is "wasted" when a **char** variable is followed by a structure.

The **sizeof** bytestruct declared with:

struct {char element;} bytestruct;

is four (two) (the minimum **sizeof** any **struct** type) and the **sizeof** biggerstruct declared with:

struct {char element1; int element2;} biggerstruct;

is eight (one for element1, three "wasted" for alignment, four for element2, and none for padding as the size is a multiple of four). For the 68000 and 68332, the size is six (one for element1, one "wasted" for alignment, four for element2, and none for padding as the size is a multiple of two).

### **Byte Ordering**

Some programs rely on byte ordering. For example, programs that declare a variable **int** in one module and **char** in another may work differently on the 68000 than on other microprocessors due to byte ordering. Consider the two files shown below:

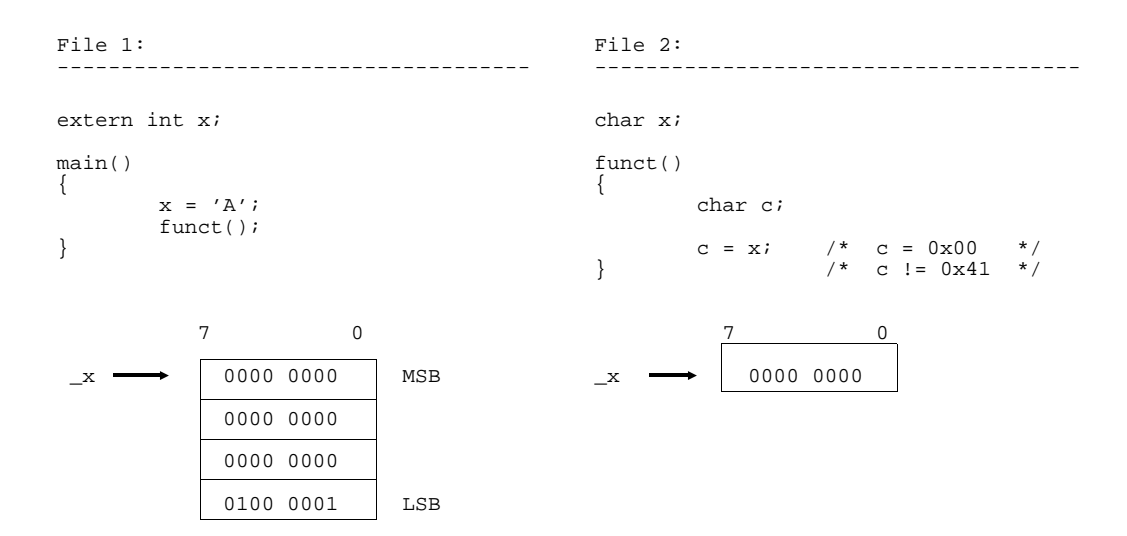

Because of the problems which can be caused by relying on processor-dependent ordering, you should not write code like this. Each module or file should declare variables with identical type information.

**Chapter 3: Internal Data Representation** Byte Ordering

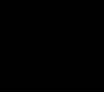

**4**

# **Compiler Generated Assembly Code**

Description of the assembly code generated by the compiler.

The compiler generates assembly code for the HP B3641 assembler (as68k). Knowing how the compiler generates this code will help you to write assembly language routines that interface with C functions.

In this chapter you will find information about the following subjects:

- Assembly language symbol names
- Debug directives
- Stack frames (how parameters are passed to and from C functions)
- Register usage
- Run-time error checking
- Ways to include assembly language in a C source file

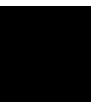

### **Assembly Language Symbol Names**

The compiler prefixes characters to the names given in the C source (to prevent potential conflicts with assembler reserved words) when generating assembly language symbols to represent addresses and stack offsets of C variables.

### **Symbol Prefixes**

#### **The \_ Prefix**

Externs, globals, statics, and functions have an underscore (\_) prefix. You can change the prefix for external variables (externs, globals, and functions) to a different string by using a cc68k option (**-Wc,-l**). Refer to the on-line man page for more information on changing this prefix character.

#### **The S\_ Prefix**

Parameters and automatics have "S\_" prefixed. The "S" indicates symbols that are SET equal to stack offsets.

#### **The L\_ Prefix**

The only other symbol names from the C source which are passed on to the assembly code are C label names. These labels have "L\_" and a unique ASCII number prefixed to them in the generated assembly code.

See figure 4-1 for an example of how the compiler creates symbol names.

These symbol names are *not* used by debuggers and emulators unless the debuggers and emulators consume HP format absolute files. The C source symbol names are defined using debug directives (see the following "Debug Directives" section).

Assembly Language Symbol Names

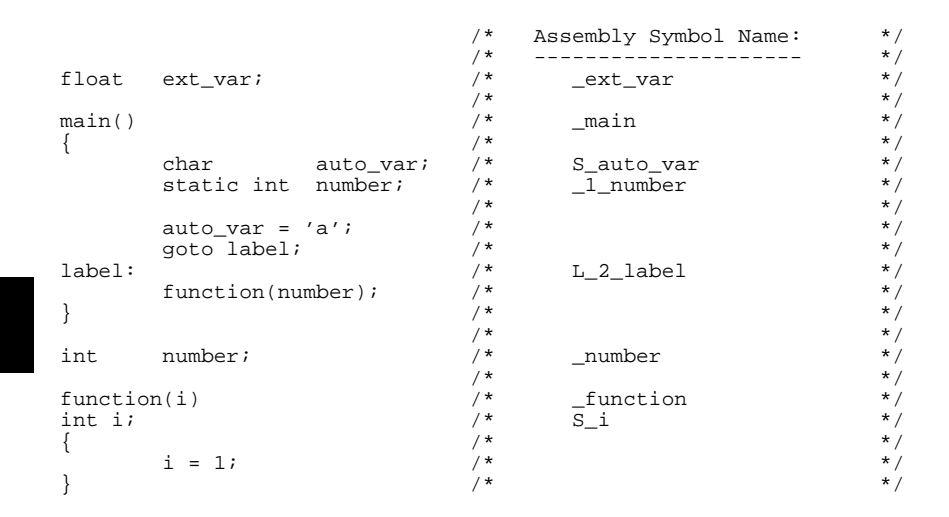

**Figure 4-1. Examples of Generated Symbol Names**

#### **Situations Where C Symbols are Modified**

There are four cases where the compiler modifies the names of C variables to guarantee that they are unique in the assembly code:

- **1** If a parameter or automatic name exceeds 29 characters in length, then it must be made unique since the assembler only recognizes  $31 (29 + 2$  for "S\_") significant characters in a symbol.
- **2** If there is a variable with the same name in a containing scope in the C source, then a parameter or automatic name must be made unique since both symbols must exist at the same time in the assembler (which doesn't understand scoping).
- **3** All local statics (those declared inside a function) are made unique, since a global static of the same name may be declared later.
- **4** External statics (those declared outside a function) are made unique if their name exceeds 30 characters in length since the assembler only recognizes 31  $(30 + 1$  for "\_") significant characters in a symbol.

Assembly Language Symbol Names

In all four cases, symbol names are made unique by inserting a unique ASCII number and an underscore between the initial underscore (or "S\_") and the C name. For example:

\_123\_name S\_123\_name

#### **#pragma ALIAS**

**Syntax:**

**#pragma ALIAS** *Csymbolname Assemsymbolname* **#pragma ALIAS** *Csymbolname "Assemsymbolname"*

This pragma allows overriding of the C compiler algorithm for converting C source file symbol names into an unique assembler symbol names (the algorithm generally prefixes an "\_" or "S\_"). This pragma should be **used with great care** as it may generate assembly-time errors due to conflicts between *Assemsymbolname* and other assembly language symbols. Use the quotation marks if the *Assemsymbolname* would not be a valid C identifier. This pragma should be placed before any references to the symbol.

#### **Compiler Generated Symbols**

The compiler generates assembly language labels for C loops, switch statements, and other constructs which require labels. The name of the label is related to the use of the label; for example, the label "forLoop3" might be used to implement a **for** loop.

### **Debug Directives**

If the "strip symbol table information" compiler command line option is not used, the compiler generates all the HP B3641 debug directives necessary to use debugger, emulation, and analysis tools. This debug information consists of source file and line references, type names and structure, symbol type and access information, and function call information. One LINE directive is output for each C source statement to associate the generated assembly code with the C source file line number.

### **Stack Frame Management**

In block-structured languages (C, Pascal, etc.), the stack is used to pass parameters into and receive results from each of the blocks which make up the program. In C, these blocks are called functions. In addition to passing values and returning results, the stack is used for a function's local variables and to buffer register variables. The area of the stack used by a function is called a "stack frame". To illustrate what makes up stack frames and how they are managed, one must observe what happens to the stack when a function is called; these events are listed below and described in this section.

**Note** This section applies only to C function calls. Run-time libraries invoked in compiler-generated code may use different (and more efficient) stack frame management because these calls are not constrained by C language calling conventions.

Stack Frame Management

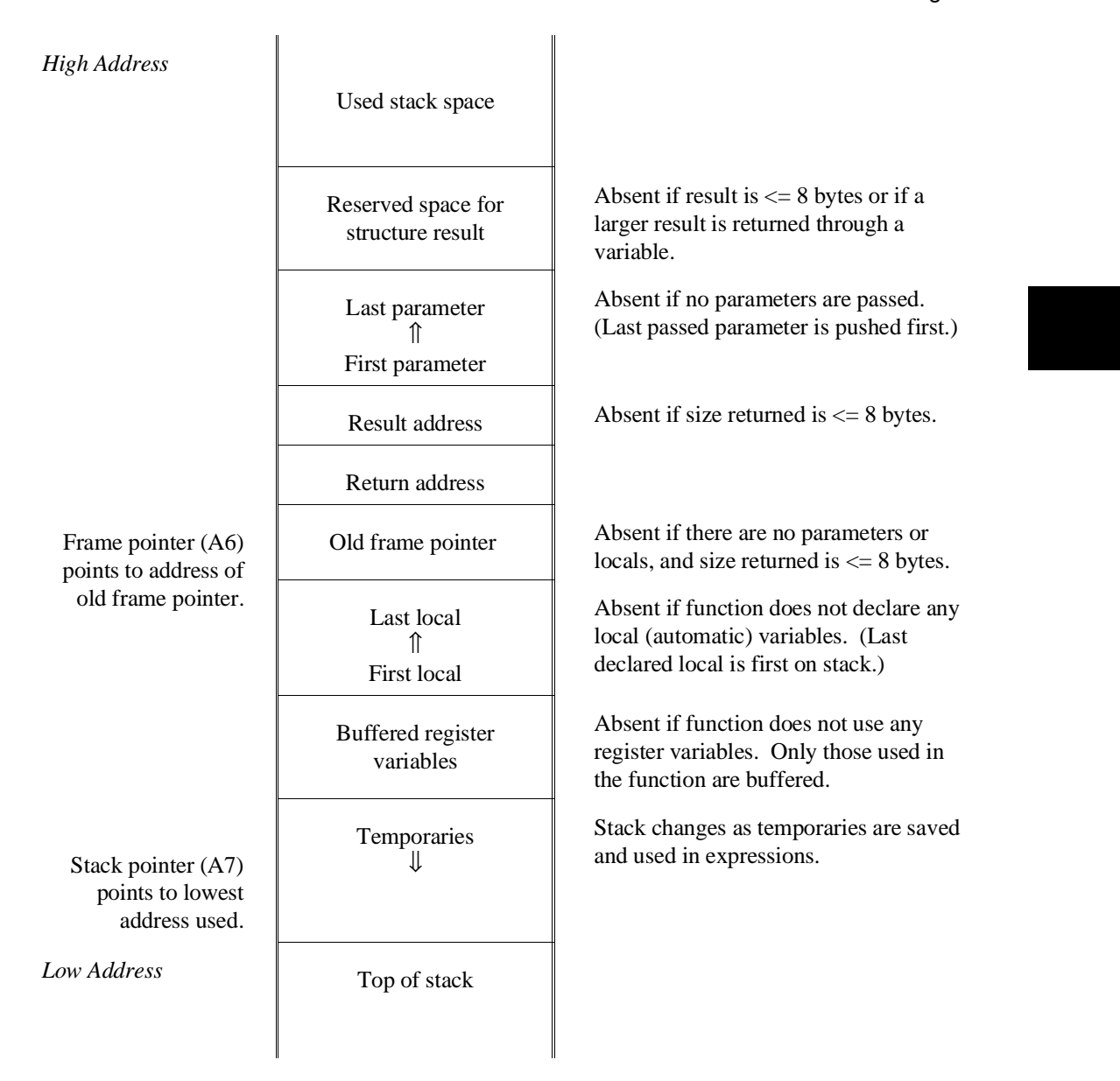

**Figure 4-2. Stack Frame Format**

Stack Frame Management

- Space is reserved for a structure result (if the size returned is greater than 8 bytes).
- Parameters are pushed (last is pushed first).
- A pointer to the result address is pushed (if size returned is greater than 8 bytes).
- The subroutine call is made and the return address is pushed (with the JSR or BSR instructions).
- The old frame pointer is pushed (with the LINK instruction).
- Space for automatics (locals) is allocated (also by LINK).
- Registers used in the called function for register variables are pushed (to buffer their values).
- During function execution, intermediate values may be stored on the stack temporarily.
- Function return values are stored in working registers or returned indirectly through a pointer on the stack (possibly into space reserved on the stack).
- At function exit, register variables are restored and locals are deallocated; and the calling routine deallocates parameters and uses the structure result.

The general format of a stack frame is shown in figure 4-2. An example of the code generated for stack frame management is shown in figure 4-3.

### **Structure Results**

C allows functions to return results of type **struct**. Although most function results are returned in register D0, D1, or FP0, structures greater in size than 8 bytes are returned to a location specified by the result location pointer. The result location pointer is pushed onto the stack after the parameters and before the return address.

In a C statement such as "**structure =**  $f(x)$ ", the address of the variable "structure" may be pushed as the result location pointer, and the called function will return its resultant structure directly into memory reserved for the "structure" variable.

In other statements, such as " $\mathbf{i} = \mathbf{f}(\mathbf{x})$ **.field**", space must be reserved on the stack (prior to pushing parameters) to hold the function structure result. The address of this reserved stack space will be pushed as the result location pointer (after the parameters and before the return address), and the function will return its resultant

66

structure into the reserved stack space. **This approach maintains reentrancy for functions returning structures**.

### **Parameter Passing**

Parameters are pushed on the stack in right to left order as they appear in the function call (in other words, the last passed parameter is pushed first). Unless function prototypes are used (see the "ANSI Extensions" section in the "C Compiler Overview" chapter), parameters of type **char** and **short** are rounded up to **int** when passed, and parameters of type **float** are rounded up to **double** when passed.

After the parameters (and, possibly, a result address) are pushed, the function is called. The subroutine call pushes the return address on the stack following the parameters.

#### **Pushing the Old Frame Pointer and Allocating Space**

A LINK is the first instruction executed inside a called function. The LINK instruction will:

- **1** Push the old frame pointer (register A6).
- **2** Load A6 with the current value of the stack pointer. (A6 becomes the new frame pointer.)
- **3** Decrement the stack pointer (register A7) by the amount of space required for all local (automatic) variables used by the function. (Total local space is padded to a multiple of two bytes.)

The LINK (and UNLINK at function exit) are optimized out whenever a function has no parameters, no automatics, and returns a result of size eight bytes or less.

Stack Frame Management

#### **Buffering Registers Used for Register Variables**

Following the allocation of automatics, any registers which have been allocated for use by the function as register variables are pushed on the stack to buffer their values.

Also, the compiler may use these registers for automatics regardless of whether or not they have been declared with the **register** storage class specifier (see the "Register Usage" section which follows). Any registers used by the function for automatics are also pushed on the stack.

#### **Accessing Parameters**

Each parameter's assembly language symbol name is SET to that parameter's offset from the frame pointer. The offset of the first parameter will be 8 if the result size is less than or equal to 8 bytes; the offset of the first parameter will be 12 if the result size is greater than 8 bytes. For example, if "p" is the first parameter passed, the compiler generates the following line in the assembly:

S\_p SET 8

Parameters are accessed by using the symbol names relative to A6. For example:

MOVE.L (S\_p,A6),D0

#### **Shortening Parameters**

Unless function prototypes are used (see the "ANSI Extensions" section in the "C Compiler Overview" chapter), parameters of type **char** and **short** are widened to **int** when passed. Thus, any parameters formally declared to be of type **char** or **short** must be shortened from **int**. Since this shortening is defined to be by truncation, it is accomplished by simply adjusting the **int** parameter's offset from the frame pointer to point to the least significant word (**short**) or byte (**char**).

Similarly, **float** parameters are widened to double when passed. Thus, any formal **float** parameters must be shortened from their passed **double** form. To avoid problems when such parameters are optional, a **float** local variable is allocated, and the **double** value is converted to **float** and stored in the local variable. The formal parameter's offset from the frame pointer is then set to be that of the new local variable.

An example of the widening and shortening of parameters is shown in figure 4-4. The same example using function prototypes is shown in figure 4-5.

Stack Frame Management

### **Accessing Locals**

The last local (automatic) variable declared appears first on the stack. Each local variable's assembly language symbol name is SET to that variable's offset from the frame pointer. For example, if "l" is the first local declared, and there are 20 bytes of local variables, then the compiler generates the following line in the assembly:

S<sub>1</sub> SET -20

Local variables are accessed using the symbol name relative to A6. For example:

MOVE.L (S\_l,A6),D0

#### **Using the Stack for Temporary Storage**

Code generated by the function body may or may not use the stack for temporary storage of intermediate results. This temporary storage size is dynamic through the function, but has all been removed by the time the function exit code is executed.

Stack Frame Management

#### **Function Results**

Results which fit in four bytes are returned in register D0. Results of four to eight bytes are returned in registers D0 and D1. Results larger than eight bytes are returned indirectly through a "result address" pointer pushed by the calling routine. This pointer may point to a static memory location, an automatic variable, or temporary space on the stack. For the 68040, functions return float or double values in the FP0 register.

### **Function Exit**

At function exit, any buffered register variables are popped, an UNLINK instruction is used to restore the buffered frame pointer and increment the stack pointer to its position at function entry, and the function return itself pops the return address. The calling routine is responsible for incrementing the stack pointer, popping the passed parameters, and, if necessary, removing the space reserved for structure function results.

HPB3640-19300 68000 C Cross Compiler A.04.00 stackf1.c HPB3641-19300 A.02.00 19Apr93 Copr. HP 1988 Page 1 Mon Apr 26 15:14:50 1993 Command line: as68k -Lfnot, llen=1100 -H stackf1.A -o stackf1.o /tmp/ct3CAAa27807<br>Line Address Address CHIP 68000 NAME stackf1  $\star$  \* MKT:@(#) B3640-19300 A.04.00 MOTOROLA 68000 FAMILY C CROSS COMPILER  $\star$ Assembler options:  $\star$  OPT BRW,FRL,NOI,NOW  $\star$  \* Macro definition for calling run-time libs: \* bytes per call = 6  $\star$ CALL MACRO routine<br>XREF routine XREF routine JSR (routine).L ENDM  $\star$ SECT prog, 2, C, P<br>1 typedef struct { 1 typedef struct { 2 int month, day, year;<br>3 } date; 3 } date;  $\begin{array}{c} 4 \\ 5 \end{array}$  5 main() 6 { **XDEF** \_main \_main 00000000 4E56 FFF4 LINK A6,#-12<br>FFFFFFF4 S\_d SET -12 FFFFFFF4 S\_d SET -12  $d, set\_date()$ ; 8 9 set\_date(d,5,18,87); 00000004 4FEF FFF4 LEA (-12,A7),A7 00000008 4878 0057 **PEA** (87). W<br>0000000C 4878 0012 PEA (18). W 0000000C 4878 0012 <br>00000010 4878 0005 PEA (5).W 00000010 4878 0005<br>00000014 41EE FFF4 DEA (5).W<br>00000014 41EE FFF4 LEA (S\_d+0,A6),A0 00000014 41EE FFF4 LEA (S\_d+0,A6),A<br>00000018 2F28 0008 Function MOVE.L (8,A0),-(A7)<br>0000001c 2F28 0004 Function MOVE.L (4,A0),-(A7) 00000018 2F28 0008  $\sqrt{\frac{1}{M}}$  MOVE.L (8,0000010 2F28 0004  $\sqrt{\frac{1}{M}}$ 0000001c 2F28 0004 **MOULE MOVE.L**  $(4, A0)$ ,  $- (A7)$ <br>00000020 2F10 **Call.** MOVE.L  $(40)$ ,  $- (A7)$ 00000020 2F10 **Call.** MOVE.L (A0),-(00000022 486F 0018 **Call.** PEA (24,A7) 00000022 486F 0018 PEA (24,A7) = 00000026 4EB9 0000 0034 R JSR (\_set\_date+0).L 00000026 4EB9 0000 0034 R JSR (\_set\_date+0).L<br>0000002C 4FEF 0028 LEA (12+24+4,A7),A7 0000002C 4FEF 0028 LEA  $10$  functionExit1 00000030 4E5E UNLK A6 returnLabel1 0000032 4E75 11 Space reserved for structure result. **Parameters** pushed. **Structure** result address pushed. Stack pointer incremented (parameters popped). Function call.

**Figure 4-3. Example Stack Frame Management Code**

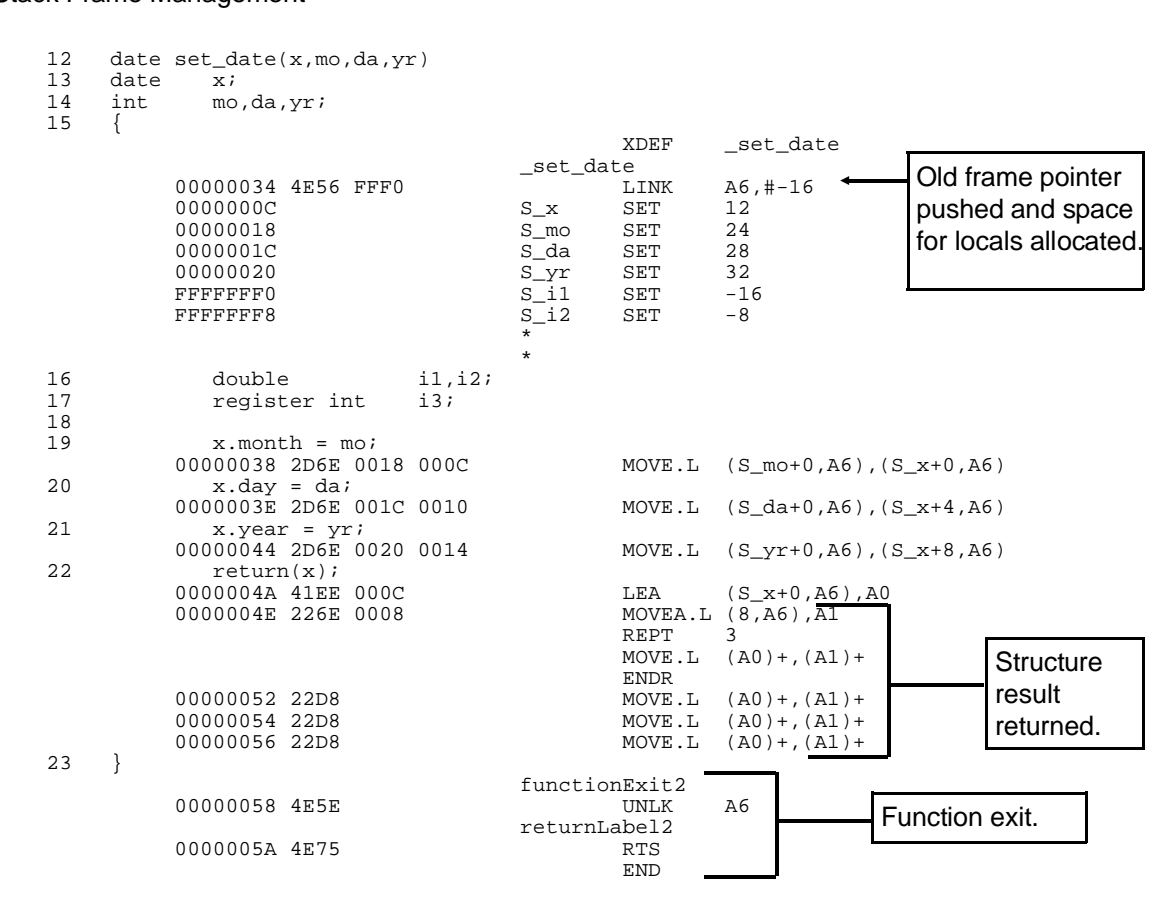

**Figure 4-3. Example Stack Frame Mgmt. Code (Cont'd)**

HPB3640-19300 68000 C Cross Compiler A.04.00 shrtwid1.c HPB3641-19300 A.02.00 19Apr93 Copr. HP 1988 Page 1 Mon Apr 26 15:14:59 1993 Command line: as68k -Lfnot,llen=1100 -H shrtwid1.A -o shrtwid1.o /tmp/ct3CAAa27822<br>Line Address Address CHIP 68000 NAME shrtwid1  $\star$  \* MKT:@(#) B3640-19300 A.04.00 MOTOROLA 68000 FAMILY C CROSS COMPILER  $\star$  \* Assembler options:  $\star$  OPT BRW,FRL,NOI,NOW  $\star$  \* Macro definition for calling run-time libraries: \* bytes per call = 6  $\star$  CALL MACRO routine XREF routine<br>JSR (routin JSR (routine).L<br>ENDM ENDM  $\star$ SECT prog, 2, C, P<br>
SECT prog, 2, C, P main() 2 { **XDEF** \_main \_main 00000000 2F03 MOVE.L D3,-(A7)<br>00000002 2F02 MOVE.L D2,-(A7)  $MOVE.L$  D2,- $(A7)$  $\star$  \* Register 'D3' is register variable 'S\_c'.  $\star$  $\star$  \* Register 'D2' is register variable 'S\_f'. \* 3 char c, char\_funct(); 4 float f, float\_funct(); 5  $char\_funct(c);$  00000004 1003 MOVE.B D3,D0 00000006 4880 EXT.W DO 000000008 48C0 EXT.L DO<br>000000008 48C0 EXT.L DO<br>000000008 2F00 MOVE.L DO MOVE.L  $D0, -(\overline{A7})$ <br>
JSR (char\_funct+0).L<br>
ADDQ.L #4,A7 0000000C 4EB9 0000 002E R JSR (\_char\_funct+0).L 00000012 588F ADDQ.L #4,A7 7 float\_funct(f); 00000014 2002 MOVE.L D2,D0 CALL ftod **XREF** ftod 00000016 4EB9 0000 0000 E JSR (ftod).L 0000001C 2F01 MOVE.L D1,-(A7) 0000001C 2F01 MOVE.L D1,-(A7)<br>0000001E 2F00 MOVE.L D0,-(A7) **char** widened to **int**.

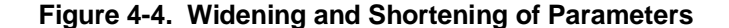

Stack Frame Management

|                                                                                           | ( float funct+0).L<br>#8,A7                                                             | JSR<br>ADDO.L                           |                               |  |  | 00000020 4EB9 0000 003A R<br>00000026 508F                       |       |                     |
|-------------------------------------------------------------------------------------------|-----------------------------------------------------------------------------------------|-----------------------------------------|-------------------------------|--|--|------------------------------------------------------------------|-------|---------------------|
|                                                                                           | $(A7) + D2$                                                                             | MOVE.L                                  | functionExit1                 |  |  | 00000028 241F                                                    |       | 8                   |
| int shortened to<br>char (offset<br>points to least<br>significant byte<br>of parameter.) | $(A7) + D3$                                                                             | MOVE.L<br><b>RTS</b>                    | returnLabel1                  |  |  | 0000002A 261F<br>0000002C 4E75                                   |       |                     |
|                                                                                           |                                                                                         |                                         |                               |  |  | $char$ char_funct(chr)<br>chri                                   | char  | 9<br>10<br>11<br>12 |
|                                                                                           | char funct                                                                              | XDEF                                    | _char_funct                   |  |  |                                                                  |       |                     |
|                                                                                           | 11                                                                                      | SET                                     | S chr                         |  |  | 0000000B<br>$chr = 'A'$                                          |       | 13                  |
|                                                                                           | $#65$ , $(S_{chr-4, A7})$                                                               | MOVE.B                                  |                               |  |  | 0000002E 1F7C 0041 0007                                          |       |                     |
|                                                                                           | $(S \ chr-4, A7)$ , DO                                                                  | MOVE.B                                  |                               |  |  | return(chr);<br>00000034 102F 0007                               |       | 14                  |
|                                                                                           |                                                                                         |                                         |                               |  |  |                                                                  |       | 15                  |
|                                                                                           |                                                                                         | <b>RTS</b>                              |                               |  |  | 00000038 4E75                                                    |       |                     |
|                                                                                           |                                                                                         |                                         |                               |  |  | float float_funct(flt)<br>$f$ lt;                                | float | 17<br>18            |
|                                                                                           | float funct                                                                             | XDEF                                    | _float_funct                  |  |  |                                                                  |       |                     |
|                                                                                           | $-4$                                                                                    | SET                                     | S flt                         |  |  | FFFFFFFC                                                         |       |                     |
|                                                                                           | SET<br>8<br>$(S_wide\_param1+0, A6)$ , A1<br>$(A1) + D0$<br>$(A1) + D1$<br>dtof<br>dtof | LEA<br>MOVE.L<br>MOVE.L<br>CALL<br>XREF | S_wide_param1                 |  |  | 00000008<br>0000003E 43EE 0008<br>00000042 2019<br>00000044 2219 |       |                     |
|                                                                                           | $A6, H-4$                                                                               | LINK                                    | functionExit2<br>returnLabel2 |  |  | 0000003A 4E56 FFFC                                               |       | 16<br>19            |

**Figure 4-4. Widening/Shortening Parameters (Cont'd)**

Stack Frame Management

HPB3640-19300 68000 C Cross Compiler A.04.00 funcprto.c HPB3641-19300 A.02.00 19Apr93 Copr. HP 1988 Page 1 Mon Apr 26 15:15:10 1993 Command line: as68k -Lfnot,llen=1100 -H funcprto.A -o funcprto.o /tmp/ct3CAAa27837 Line Address CHIP 68000 NAME funcprto \* \* MKT:@(#) B3640-19300 A.04.00 MOTOROLA 68000 FAMILY C CROSS COMPILER \* Assembler options: \* OPT BRW,FRL,NOI,NOW \* \* Macro definition for calling run-time libraries: \* bytes per call = 6 \* CALL MACRO routine XREF routine JSR (routine).L ENDM ENDM \* SECT prog,2,C,P main()  $\begin{matrix} 1 & m_i \\ 2 & \{ \end{matrix}$ XDEF \_main \_main  $-$  MOVE.L D2,-(A7) \* \* Register 'D0' is register variable 'S\_c'. \* \* \* Register 'D2' is register variable 'S\_f'. \* 3 char c, char\_funct(char); 4 float f, float\_funct(float); 5 6 char\_funct(c);  $\begin{array}{ll}\n\text{MOVE.B} & \text{D0}, -(\text{A7}) \\
\text{JSR} & (\underline{\text{char}\_\text{funct+0}}) \cdot \text{L}\n\end{array}$ 00000004 4EB9 0000 0018 R<br>7 float funct(f);  $float\_funct(f);$  $00000000A$  2F02<br>0000000C 4EB9 0000 0024 R 00000000 2F02 <br>
0000000C 4EB9 0000 0024 R JSR ( $\_float\_funct+0$ ).L<br>
00000012 5C8F ADDQ.L #6,A7 00000012 5C8F  $ADDQ.L$   $\#6, A7$  8 } functionExit1<br>00000014 241F MOVE.I  $MOVE.L (A7)+,D2$  returnLabel1 00000016 4E75 RTS  $\begin{smallmatrix} 9 \\ 10 \end{smallmatrix}$  $char\_funct($ **char** no longer widened to **int**.

**Figure 4-5. Function Prototype Parameter Passing**

 $\begin{cases} \texttt{char} & \texttt{chr} \end{cases}$  $\frac{11}{12}$  XDEF \_char\_funct \_char\_funct 00000008 S\_chr SET 8  $\begin{array}{lll} \text{13} & \text{chr} = 'A'\,; \\ \text{00000018\ 1F7C\ 0041\ 0004} \end{array}$ 00000018 1F7C 0041 0004 MOVE.B #65,( $S_{chr-4, A7}$ )<br>14 return(chr); 4 return(chr);<br>0000001E 102F 0004  $MOVE.B (S_{chr}-4, A7), DO$  15 } functionExit2 returnLabel2 00000022 4E75  $\frac{16}{17}$  $float\_funct(float$   $flt)$  { 18 { XDEF \_float\_funct \_float\_funct 00000008  $S_{\text{f}}$  SET 8<br>19  $f$  It = 1.0; )<br>00000024 2F7C 3F80 0000  $MOVE.L$  #\$3F800000, (S\_flt-4,A7)  $\begin{array}{cc} 0004 \cr \text{ret} \end{array}$ 0 return(flt);<br>0000002C 202F 0004  $MOVE.L (S_flt-4, A7)$ ,D0 21 } functionExit3 returnLabel3 00000030 4E75 RTS RTS END

**Figure 4-5. Function Prototype Parameters (Cont'd)**

### **Register Usage**

The following table shows how registers are used for C function calls.

**Note** This section applies only to C function calls. Run-time libraries invoked in compiler-generated code may use other conventions understood by the calling code. (See the "Run-Time Library Description" chapter.)

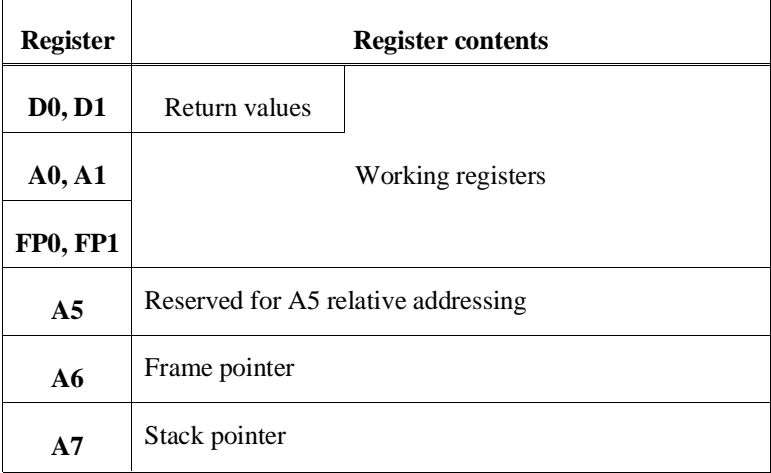

#### **Table 4-1. Register Usage**

Registers D0, D1, A0, and A1 are reserved as working registers to hold intermediate values of calculations. Registers D0 and D1 are also used to hold function return values that fit in eight bytes. Return values larger than eight bytes are returned indirectly via a pointer.

For more information on how register A5 is used for A5 relative addressing, see the "Addressing Modes" section in the "Embedded Systems Considerations" chapter.

When the "generate 68881/2 code" (**-f**) option is used, registers FP2-FP7 are reserved for floating-point register variables. The compiler may assign **float** or **double** objects to these registers. Also, when the "generate 68881/2 code" option is used, registers FP0 and FP1 are reserved as working registers.

For the 68040, registers FP2-FP7 are reserved for floating-point register variables. The compiler may assign **float** or **double** objects to these registers. Registers FP0 and FP1 are reserved as working registers. FP0 is also used for function return values of type **float** or **double**.

#### **Register variables**

Using the priority listed below, the compiler allocates the following types of objects to registers D2-D7, A2-A4, and FP2-FP7:

- **1** Variables declared with **register** storage class in the order declarations are encountered.
- **2** Local non-static and function parameter variables, and addresses of static variables, according to frequency of occurrence of the variable's name in the function.

If the type of the object being declared is a pointer, the compiler prefers to assign the object to an address register; however, the compiler may assign the object to a data register if no address registers remain. The compiler only assigns non-pointers (small enough to fit in a register) to data registers.

When the "optimize" option is specified, the peephole optimizer will reallocate register variables to unused working registers. This optimization saves the "push" and "pop" instructions used to buffer register variable registers.

Function parameter names and static variable names must be used at least three times in the function before they will be considered for register allocation. The rationale for this restriction has to do with the added generated assembly instruction required to move a static or a function parameter into a register. The space cost of the added instruction is considered to be offset when three or more references are made to the parameter because now the references are to a register instead of the stack. However, it is difficult to know if the register-for-a-parameter optimization will improve execution speed because it is impossible to know how the parameter is actually used in the function body. There could be instances where this optimization could result in slower code due to the extra assignment.

#### **Chapter 4: Compiler Generated Assembly Code**  Register Usage

### **Example**

To better understand the allocation scheme, consider the following example. Suppose there was a single register left to allocate. A local non-static variable appears just once in the function body. A parameter appears twice in the function body. Which gets the register? The local variable does because the parameter, which appears *less than three times*, has not "qualified" for consideration for frequency of occurrence.

Now let us suppose that the parameter appears *n* times where *n* is three or greater. Suppose the local non-static variable appears *n–1* times. Which gets the register? The parameter gets the register because it has "qualified" for consideration and has a greater number of occurrences.

### **Run-Time Error Checking**

Specifying the "generate run-time error checking" (**-g**) option causes the compiler to generate code for the following types of additional run-time error checking:

- Dereferences of all NULL pointers and uninitialized automatic pointers are detected and reported. (Dereferencing is also called *indirection*; in other words, it is access to the object to which a pointer points.) This requires the initialization of automatic pointers at run-time with a value  $(-1)$  indicating they are uninitialized. Note that static variables are not initialized to the uninitialized pointer value, because the default value for static variables is zero.
- Array references outside declaration index bounds are detected and reported.

The "generate run-time error checking" option will override the "optimize" and "strip symbol table information" options. See the on-line man pages for more information on the compiler command line options.

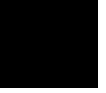

### **Using Assembly Language in the C Source File**

The C compiler provides three mechanisms to embed assembly language instructions. Which one you choose depends on where you want the assembly language to appear and your purpose for including the assembly language instructions. The mechanisms are:

- **#pragma ASM** and **#pragma END\_ASM**
- **\_\_asm ("**C\_string**")**
- **#pragma FUNCTION\_ENTRY** "C\_string", **#pragma FUNCTION\_EXIT** "C\_string", and **#pragma FUNCTION\_RETURN** "C\_string"

The compiler changes the names of C variables and functions into assembly language symbols. If you know how the changed symbol names will appear in the generated assembly code, you may easily use C variables and functions in your embedded assembly code. (For more information on symbol names, see the "Symbol Names" section in this chapter.)

When you embed assembly language, all assumptions about working registers (D0, D1, A0, A1, and FP0-FP1) for optimization purposes are forgotten.

Register variables (D2-D7, A2-A4, and FP2-FP7), A5, the frame pointer (A6), and the stack pointer (A7) are not buffered prior to embedded assembly language instructions. You should buffer these registers if they will be used in your assembly code.

Optimizations do not affect your embedded assembly code.

None of these mechanisms are part of the ANSI standard, so programs which use embedded assembly language may not be portable to other compilers.

Using Assembly Language in the C Source File

### **#pragma ASM #pragma END\_ASM**

**Syntax:**

#pragma ASM .

(assembly language statement(s))

 . #pragma END\_ASM

These two pragmas bracket a portion of inline assembly code. You may use these pragmas anywhere a C statement or external declaration can occur. Place the **#pragma ASM** before the beginning of your embedded assembly code and place the **#pragma END\_ASM** after the code.

The assembly instructions must conform to the format and syntax required by the HP B3641 assembler. The C compiler does not check the embedded assembly instructions for correctness. The compiler simply passes the assembly language statements, unchanged, to the assembler. You may, however, use the C preprocessor to alter embedded assembly language instructions.

**Example** Figure 4-6 gives an example of using the **#pragma ASM/END\_ASM** to embed assembly code in a C source file.

Using Assembly Language in the C Source File

```
main ()
{
 .
 .
 .
/* Invoke supervisor mode routine. */
#pragma ASM
      TRAP #17
#pragma END_ASM
         .
 .
         .
}
swap (int i1, int i2) {
#pragma ASM
 move.l (S_i1,a6),d0
 move.l (S_i2,a6),(S_i1,a6)
 move.l d0,(S_i2,a6)
#pragma END_ASM
}
```
**Figure 4-6. #pragma ASM/END\_ASM Embedded Assembly**

Using Assembly Language in the C Source File

**\_\_asm ("C\_string")** 

**Syntax:**

asm ("C string")

The quotes are part of the *C\_string* argument and the two preceding underscores are required to meet ANSI name space requirements.

The **\_\_asm** function is another way to embed assembly code. It differs from the **#pragma ASM/END\_ASM** pair in two ways:

- **#pragma ASM/END\_ASM** brackets a section of inline assembly code. In contrast, the assembly language instructions are contained in a "C\_string" argument to the **\_\_asm** function.
- **#pragma ASM/END\_ASM** may appear either inside or outside of a function body. Because **\_\_asm** is syntactically a function call, it may only appear inside a function body just as any other function call must.

The **\_\_asm** function has some advantages over the **#pragma ASM/END\_ASM** mechanism. First, this function can be part of a macro definition which means you may define a macro that contains embedded assembly language. The **#pragma ASM/END** ASM pair cannot be used to do this. Second, for single assembly instructions, the **asm** function is more expedient because it requires just the function call on a single line.

The "C\_string" argument is a character string containing one or more lines of assembly code. (The quotes are part of the argument.) It must contain white space so that when the string is output to the generated assembly code, it will conform to the format and syntax required by the HP B3641 Assembler. The C compiler does not check the C\_string for correctness. The compiler simply outputs the string to the assembly code.

**Example** Figure 4-7 gives an example of using the **\_\_asm** function.

Using Assembly Language in the C Source File

```
main ()
{
 .
 .
 .
/* Invoke supervisor mode routine. */
\text{asm}("\tTRAP\tt\#17") .
 .
}
swap (int i1, int i2) {
/* Notice the "\t" whitespace that must appear
 in order to conform to the Assembler requirement 
    that instructions cannot begin in column 1. Spaces
    or a tab character would also have worked. Notice also
    that there is no need to terminate the string with a newline. */
__asm ("\tmove.1 (S_i1,a6),d0");
 __asm ("\tmove.l (S_i2,a6),(S_i1,a6)");
 __asm ("\tmove.l d0,(S_i2,a6)");
/* Another, less readable way of doing the above
    involves using newlines to achieve line breaks
 in the output assembly when the C_string contains
 more than one assembly instruction.
\_asm ("\tmove.l (S_i1,a6),d0\n\tmove.l (S_i2,a6),(S_i1,a6)");
\_\_asm ("\tmove.1 d0,(S_i2,a6)");
    This form would appear the same as the first
   in the output assembly code. */
}
```
**Figure 4-7. \_\_asm Function Embedded Assembly**

Using Assembly Language in the C Source File

### **#pragma FUNCTION\_ENTRY, #pragma FUNCTION\_EXIT, #pragma FUNCTION\_RETURN**

#### **Syntax:**

#pragma FUNCTION\_ENTRY "C\_string" #pragma FUNCTION\_EXIT "C\_string" #pragma FUNCTION RETURN "C string"

The third mechanism is **#pragma FUNCTION\_ENTRY /EXIT /RETURN**. These pragmas are not a pair like **#pragma ASM/END\_ASM**. They may be used independently of each other or they may be used together.

**#pragma FUNCTION\_ENTRY** may be used to insert assembly language instructions into function entry code. Similarly, **#pragma FUNCTION\_EXIT** and **#pragma FUNCTION\_RETURN** may be used to insert assembly language instructions into function exit code. Neither **#pragma ASM/END\_ASM** nor the **asm** function is able to place embedded assembly in the function entry or exit code. The embedded code is placed is as follows:

- **#pragma FUNCTION\_ENTRY** places the embedded assembly code immediately after the label generated from the function name. Because the embedded assembly occurs before any function entry code, you can modify the way a function is entered.
- **#pragma FUNCTION\_EXIT** places the embedded assembly immediately *before* the function return label. That is, it follows the function exit code, but precedes the function return. (Some NOPs may appear between the embedded assembly code and the return label.) This pragma gives you the flexibility to control function return and also allows you to perform extra instructions before function return.
- **#pragma FUNCTION\_RETURN** places the embedded assembly immediately *after* the function return label. Use this pragma if you want to use your own function return code. For example, you might want to trap to a debugging routine.

Remember, you may use **#pragma FUNCTION\_ENTRY, FUNCTION\_EXIT,** and **FUNCTION\_RETURN** by themselves, or you may use all of them together.

Two limitations apply to these pragmas:

- **#pragma FUNCTION\_ENTRY**, **#pragma FUNCTION\_EXIT**, and **#pragma FUNCTION\_RETURN** may only appear outside of a function body.
- **#pragma FUNCTION\_ENTRY**, **#pragma FUNCTION\_EXIT**, and **#pragma FUNCTION\_RETURN** must precede the function they are to affect. They are in effect only for the immediately following function and no other.

These pragmas take a "C\_string" argument. (The quotes are part of the argument and no parentheses surround the argument.) As with the **\_\_asm** function, the "C\_string" argument is a character string containing assembly language instructions. It must contain white space and newlines ("\n") so that when the string is output to the generated assembly code, it will conform to the format and syntax required by the HP B3641 assembler. The C compiler does not check the C\_string for correctness. The compiler simply outputs the string to the assembly code.

**Example** Figure 4-8 gives an example of using **#pragma FUNCTION\_EXIT** along with **#pragma INTERRUPT** (discussed in the "Embedded Systems Considerations" chapter) to cause an interrupt service routine to trap back to the operating system instead of allowing it to terminate with an RTE instruction as it would if **#pragma INTERRUPT** were used alone. When this routine enters its function exit code, it will do the cleanup of the stack and other chores in preparation of the RTE. But because the **#pragma FUNCTION\_EXIT** code causes the routine to trap back to the operating system, it will never execute the RTE.

Using Assembly Language in the C Source File

```
#pragma INTERRUPT
#pragma FUNCTION_EXIT "\tMOVE #10, D0\n\tTRAP #12"
void intr_funct (void)
{
 .
 .
 .
/* Function body for interrupt routine. */
 .
 .
 .
}
/* The following exit code results from these 
   pragmas. */
    functionExit1<br>d0000004 4CDF 6303 MOVEM.L
                             MOVEM.L (A7) + D0/D1/A0/A1/A5/A6<br>
MOVE \#10, D0<br>
TRAP \#12 00000008 31C0 000A MOVE #10,D0
 0000000C 4E4C TRAP #12
                              returnLabel1
    0000000E 4E73 RTE
 END
```
#### **Figure 4-8. #pragma FUNCTION\_EXIT**

Using Assembly Language in the C Source File

### **Assembly Language in Macros**

To use assembly language in a macro, use the **\_\_asm** function. The **#pragma** mechanism does not work in a macro.

When you write the macro, remember the following suggestions:

- Use **\_\_asm**, not one of the pragmas.
- Do not use macro parameters in the assemly code. The C preprocessor does not expand names inside the quotation marks.
- Use spaces and tabs (entered as "\t") to place "white space" in the assembly code.
- If you need to place more than one line of assembly language in the macro, either use an **\_\_asm** statement for each line or place a "\n" between lines. The C preprocessor will place the entire macro on one line, then the compiler will change the "\n" to a newline when generating the assembly code.
- Be careful about changing the values of C variables (side effects) in the macro. You may wish to include the names of such variables in the name of the macro.
- You can examine the generated assembly code by compiling with **cc68k -SL** and looking at the **.O** file. If you need to understand how the C preprocessor affected the code, use **cc68k -E**.

Using Assembly Language in the C Source File

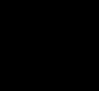
# **5**

# **Optimizations**

Description of optimizations performed by the compiler.

The C compiler performs many optimizations automatically; there is also an "optimize" command line option (**-O**) to cause peephole optimization, time or space optimization, and other compile-time costly optimizations. This chapter first describes the optimizations which are always performed; next, it describes the optimizations which occur as a result of the "optimize" command line option.

# **Universal Optimizations**

The C compiler automatically performs many optimizations on C programs. Several of the most notable types of optimizations are listed below and described in this section.

- Constant Folding.
- Expression Simplification.
- Operation Simplification (involves multiplies, divides, and mods by powers of two).
- Optimizing Expressions in a Logical Context (involves expressions which contain logical operators).
- Loop Construct Optimization.
- Switch Statement Optimization.
- Automatic Allocation of Register Variables.

The compiler may do many specific things for each type of optimization. The descriptions which follow contain examples to illustrate the kinds of things which are done for each type of optimization; they do not show every specific optimization performed by the compiler.

**Note** In the general examples which follow, **E** represents any expression, **C** represents any constant, **!0** represents a constant with a non-zero value, and other operator symbols are their C equivalents.

# **Constant Folding**

Whenever an expression contains operations made on constants, the compiler combines the constants to form a single constant. By folding constants, the compiler can eliminate the code which would otherwise be generated to perform the operations. A general and specific example of constant folding is shown below.

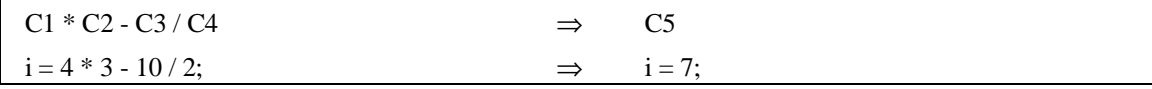

#### **Constant Folding Across Expressions**

The compiler will rearrange integer expressions to fold constants.

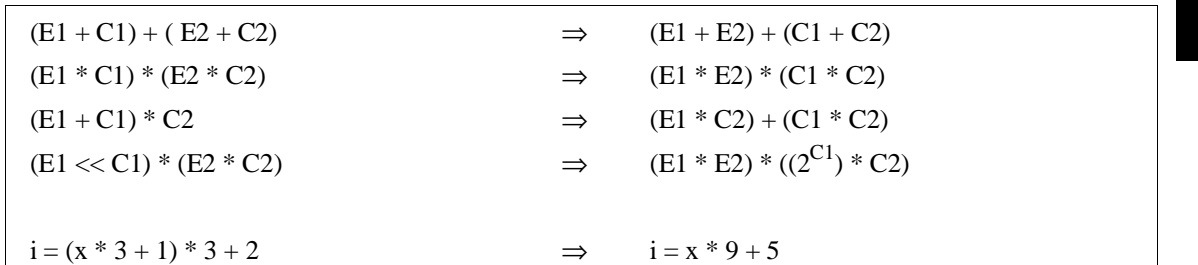

#### **Maintaining Order of Evaluation**

Parentheses force grouping (prevent constant folding) of floating-point expressions. The unary plus (+) operator may be used to force grouping of arithmetic expressions. The unary plus operator may not be used to force grouping of pointer expressions. For example:

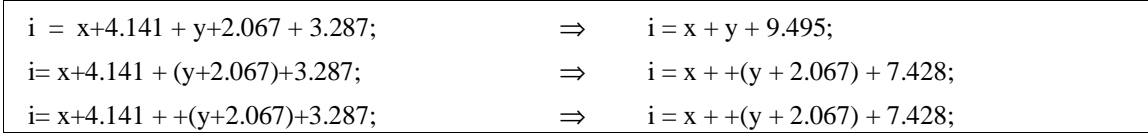

Universal Optimizations

# **Expression Simplification**

The compiler will simplify expressions, if possible, by using the basic laws, identities, and definitions of conditional, logical, bitwise, and arithmetic operations. Some examples of expressions which get simplified follow.

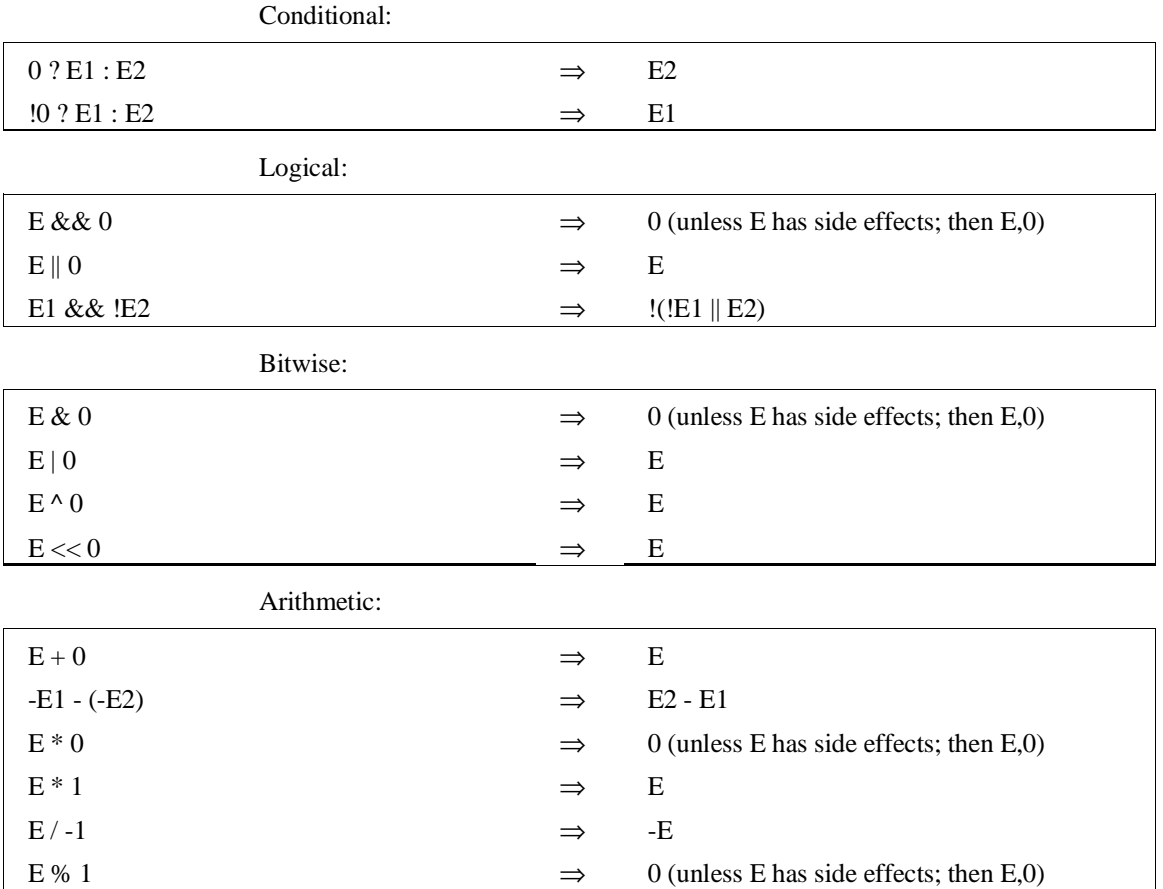

# **Operation Simplification**

Multiplications (whether explicit or as a result of scaling an array index), divisions, and mods of integral types by constants which equal powers of two can be simplified to bitwise operations which are shorter and faster. Generally:

 $E * (2^C)$   $\Rightarrow$   $E \ll C$ 

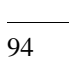

Universal Optimizations

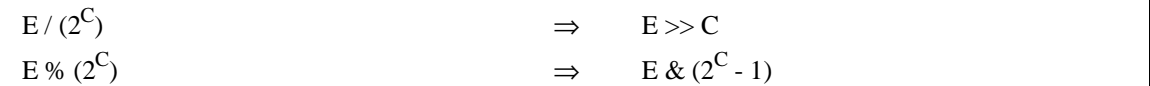

# **Optimizing Expressions in a Logical Context**

When expressions containing logical operators are used in a logical context (for example, to yield a "true" or "false" in a control flow statement test expression), the compiler will generate code which evaluates the expression piece by piece. For example, suppose the test expression for an **if** statement is two expressions ANDed together. The compiler generates code which evaluates the first expression and branches out if it is "false" (if, at run-time, the first expression is "false", the second expression will not be evaluated). The compiler also generates code to evaluate the second expression in case the first is "true". The code generated as a result of this optimization is smaller and faster. Several "pseudo code" examples of optimizations on expressions in a logical context are shown below.

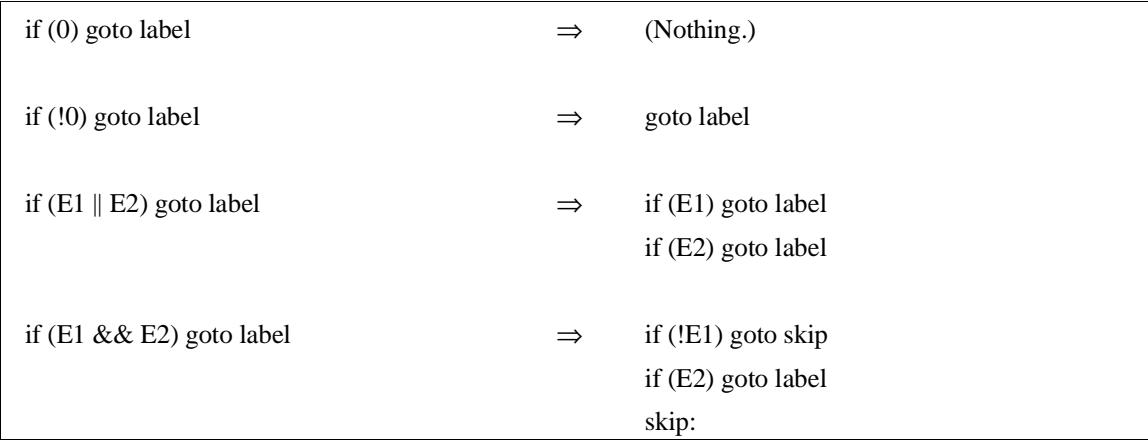

# **Loop Construct Optimization**

The compiler places the evaluation of a loop construct's test expression at the end of the loop to avoid the execution of a "goto" at each loop iteration. A "goto" is generated to branch to the test for the first iteration. However, if the compiler can determine that the loop will execute at least once, the "goto" can be optimized out. Whenever the test expression becomes "false", execution simply "falls through".

Universal Optimizations

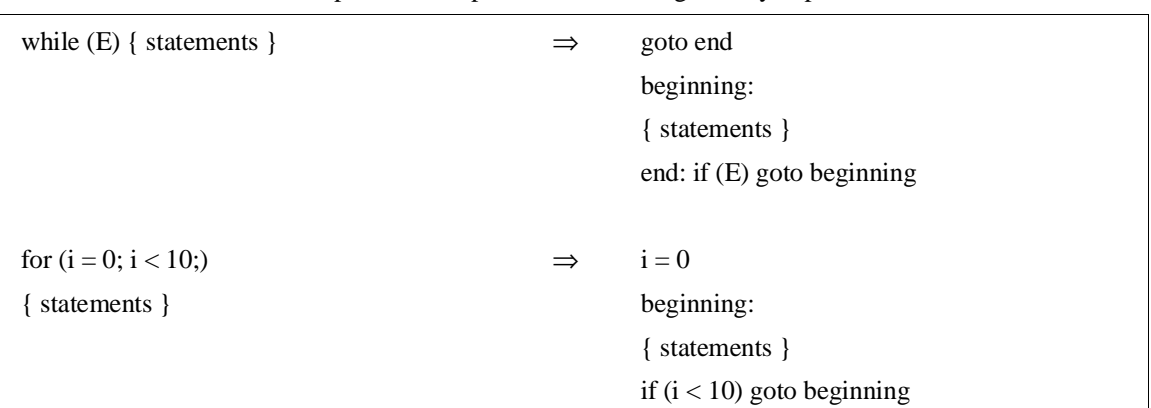

The loop construct optimization can be generally expressed as follows.

## **Switch Statement Optimization**

If there is code associated with at least 25% of the cases in a switch statement, the compiler will generate a jump table to access the code associated with each case. If less than 25% of the cases have associated code, the compiler will generate a hybrid binary/linear search to access the cases. The linear search can be up to four items long, otherwise a binary test is performed.

## **Automatic Allocation of Register Variables**

Operating on variables which reside in registers is faster and more efficient than operating on variables in memory. The C compiler will automatically allocate variables to registers even in the absence of the **register** storage class specifier. Note that the presence of the **auto** storage class specifier prevents this optimization. For more information on the algorithm used by the compiler to allocate these variables, see the "Register Usage" section in the "Compiler Generated Assembly Code" chapter.

## **String Coalescing**

When the compiler finds identical string constants, it stores them at a single memory location. In the following example, both string1 and string2 will point to the same memory location containing the string "abcde":

```
char *string1, *string2;
string1 = "abcde";
string2 = "abcde";
```
#### **Chapter 5: Optimizations** Universal Optimizations

Only string constants allocated by the compiler are coalesced. For example, the following strings will not be coalesced because the user, rather than the compiler, is allocating the storage:

```
char string3[8] = "abcde";char string4[8] = "abcde";
```
**Note** Trying to change the value of a string constant may cause unwanted side effects.

The compiler treats string literals as constants. Do not attempt to change the contents of a string which has been defined as a string literal. Be especially careful if you are using character pointers. For example, the following statements will change the value of *both* string1 and string2 to "abXde":

```
char *string1, *string2;
string1 = "abcde";
string2 = "abcde";
*(string1 + 2) = 'X';
```
The compiler will not warn you about this.

# **The Optimize Option**

The "optimize" command line option (**-O**) causes the compiler to use a more exhaustive algorithm in an attempt to generate locally optimal code; it also causes the compiler to run the peephole assembly code optimizer (unless the "generate run-time error checking code" option is also specified, in which case the "optimize" command line option is ignored).

You may find it easier to debug your code if you do not use the "optimize" option. Optimizations may make it difficult to follow the program flow. After the code is executing properly, use optimization to improve execution speed or to shrink the size of the executable code.

# **Time vs. Space Optimization**

By default, the **-O** option causes the generated code to be optimized for space. That is, the compiler tries to generate as few bytes of code as possible (even, occasionally, at the expense of execution speed). However, if optimizing for time is more important (in other words, the generated code should execute as fast as possible), you can append the "time" option to the "optimize" option (**-OT**). Optimizing for time will cause the compiler to use more space if machine cycles can be saved. The listings in figure 5-1 give an example of a time vs. space trade-off.

#### **Chapter 5: Optimizations** The Optimize Option

 1 struct test {  $\begin{array}{ccc} 2 & \text{if } \\ 3 & x, y; \end{array}$  a,b,c,d,e,f; 3 } x, y;  $\frac{4}{5}$  ${\min ( )}$  $\sqrt{6}$ **XDEF** \_main  $\begin{array}{ccc} 7 & \text{y} = x \end{array}$  \_main 7 y = x; 00000000 207C 0000 0018 R MOVE.L #\_y+0,A0 00000006 227C 0000 0000 R MOVE.L #\_x+0,A1 0000000C 7205 MOVEQ #6-1, D1 L0\_StatAssign<br>1.9L0\_StatAssign MOVE 20D9  $MOVE.L (A1) +$ ,  $(A0) +$ <br>DBF D1,  $L0$ \_StatAssign  $00000010 51C9 FFFC 8$  $\}$ --------------------------------------------------------------------------------- 1 struct test { 2 int  $a,b,c,d,e,f$ ;<br>3 }  $x, y$ ; 3 } x, y;  $\frac{4}{5}$  5 main() 6 { XDEF \_main  $7 \t y = x$ ;  ${\t min}$  7 y = x; 00000000 207C 0000 0018 R MOVE.L #\_y+0,A0 00000006 227C 0000 0000 R MOVE.L #\_x+0,A1 REPT 6 MOVE.L  $(AL) + (AO) +$  ENDR 0000000C 20D9 MOVE.L (A1)+,(A0)+ 0000000E 20D9 MOVE.L (A1)+,(A0)+ 00000010 20D9 MOVE.L  $(A1) +$ ,  $(A0) +$ <br>00000012 20D9 MOVE.L  $(A1) +$ ,  $(A0) +$ 00000012 20D9 MOVE.L MOVE.L (A1)+,(A0)+,(A0)+,(A0)+,(A0)+,(A0)+,(A0)+,(A0)+,(A0)+,(A0)+,(A0)+,(A0)+,(A0)+,(A0)+,(A0)+,(A0)+,(A0)+,(A0)+,(A0)+,(A0)+,(A0)+,(A0)+,(A0)+,(A0)+,(A0)+,(A0)+,(A0)+,(A0)+,(A0)+,(A0)+,(A0)+,(A0)+,(A  $00000012 \t 20D9 \t 00000014 \t 20D9 \t 000000016 \t 20D9 \t 000000016 \t 20D9 \t 00000016 \t 20D9$ 00000016 20D9 MOVE.L  $(A1) + (A0) +$  8 } OPTIMIZED FOR SPACE (Default). OPTIMIZED FOR TIME. (More bytes used to accomplish structure assignment, but code executes faster.)

**Figure 5-1. Example of Time vs. Space Optimization**

The Optimize Option

## **Multiplication Simplification**

In addition to the powers-of-two optimizations as described in the preceding "Operation Simplification" section, multiplications by constants up to 1024 (whether explicit or as a result of scaling an array index) are optimized to sequences of shifts and adds or subtracts. Shifts and adds or subtracts are typically less time expensive but more space expensive than the corresponding multiplications (i.e., these optimizations occur more often in the presence of the "time" option to the "optimize" command line option). For example:

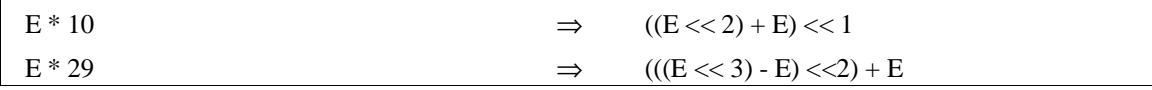

## **Maintaining Debug Code**

The compiler normally generates code which makes the resulting programs easier to debug with an HP emulator or simulator. This debug code includes:

- **1** Generation of no-operation (NOP) instructions preceding all labels. This provides unique addresses for all labels. It also avoids certain problems associated with instruction prefetch.
- **2** Buffering of the frame pointer on the stack at function entry and restoration of the frame pointer at function exit, even when this is known to be unnecessary. (Every function begins with a LINK instruction and ends with an UNLINK instruction followed by a RTS or RTE.)

When the "optimize" option is specified, this debug code is optimized out. However, if you wish the compiler to generate debug code and perform the other optimizations, use the "generate debug code" option with the "optimize" option. See the on-line man pages for more information on the compiler command line options.

## **Peephole Optimization**

The peephole optimizer, which is run when the "optimize" command line option is specified, adds another pass to the compilation process. The peephole optimizer examines the assembly language instructions generated by the compiler and performs the optimizations described in the following subsections.

#### **Chapter 5: Optimizations** The Optimize Option

#### **Branch (Jump) Shortening**

Perhaps the most common peephole optimization is branch shortening. Neither the compiler (by itself) nor the assembler is capable of determining the distance of a forward branch. Consequently, 32-bit PC relative branches are generated by default.

The peephole optimizer, on the other hand, is capable of determining the distance of forward branches, and it will replace long branch instructions with byte or word sized instructions wherever possible.

#### **Tail Merging**

When two blocks of code end in identical branches, the peephole optimizer checks if the blocks have the same tail (ending) statements. If the blocks do have identical tail statements, the peephole optimizer will replace the first tail with a "goto" the second. If this would cause an additional branch to be executed, it is not performed when "optimize for time" is specified. For example:

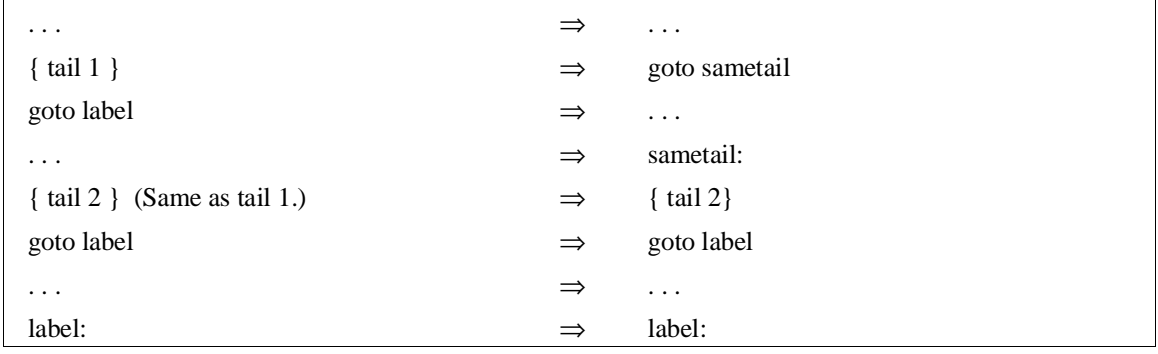

#### **Redundant Register Load Elimination**

When the peephole optimizer detects that a register is being loaded with a value it already contains, the second load is eliminated. (Compare to "Strength Reduction" below.)

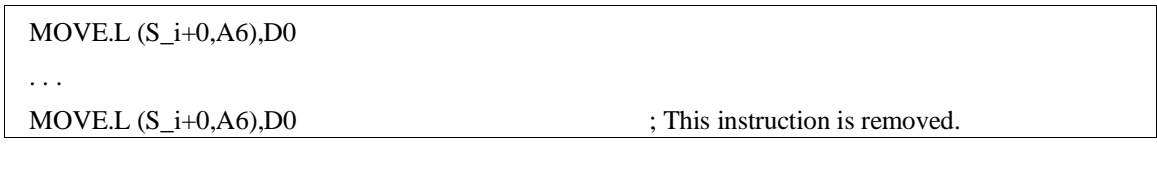

#### **Redundant Jump Elimination**

When one jump occurs immediately after another jump, the two jumps are combined to form a single jump. Note that this optimization is performed on the generated assembly code, but a C code equivalent example would be the following:

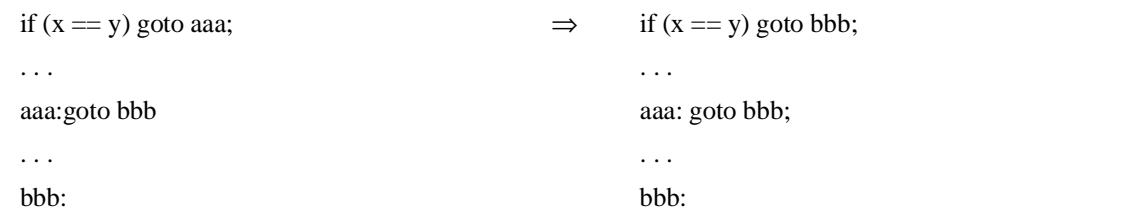

#### **Unreachable Code Elimination**

As compilers normally generate code, they can produce assembly instructions which will never get executed. The peephole optimizer can recognize unreachable assembly instructions and remove them.

#### **Strength Reduction**

Strength reduction refers to optimizations which can be made due to the optimizer's ability to remember the contents of registers. For example, the compiler may generate code to move a variable into one register, and later generate code to move the same variable into another register. The peephole optimizer can replace the second move with a move from the first register to the second (which is shorter and faster). Two bytes will be saved by the example strength reduction optimization shown below.

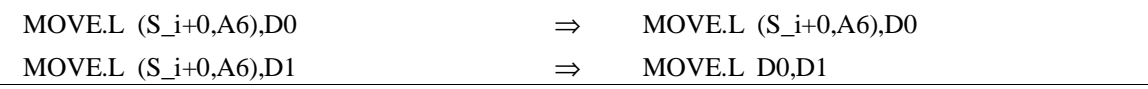

#### **Destination/Source Swapping**

When generated code operates on a working register to yield a result, and the result is moved to a register variable, the peephole optimizer can eliminate the last move by causing the operations to be made on the register variable in the first place. This optimization is called destination swapping; an example is shown below.

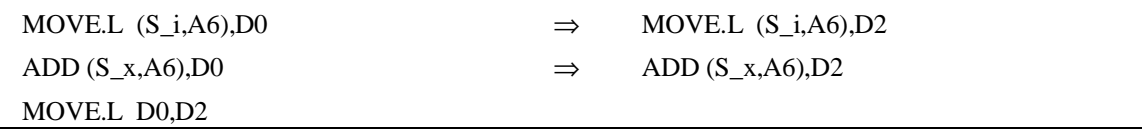

Source swapping refers to a similar situation where the value of a register variable is moved to a working register before being used in a calculation. In this case, the peephole optimizer will recognize that the calculation may just as well be made using the register variable, and a MOVE instruction will be saved.

## **Redundant Test Removal**

Sometimes the compiler will generate a TST instruction without knowing that the condition codes were set by a previous instruction. The peephole optimizer can recognize this situation and remove the redundant test. For example:

ADD.L D0,(S\_i,A6) BNE L\_001

TST.L  $(S_i, A6)$ ; This instruction is removed.

#### **Register Variable Reallocation**

If the peephole optimizer can determine that a working register (A0, A1, D0, D1, FP0 or FP1) is not used in a function, it will reallocate a register variable to the working register. This optimization will save a "push" instruction on function entry and a "pop" instruction on function exit.

## **Effect of** volatile **Data on Peephole Optimizations**

Any function that includes a **volatile** declaration or which follows any **volatile** declaration in a file will not have "data motion" optimizations performed on it. Data motion optimizations include redundant load elimination, strength reduction optimizations, source and destination swaps, and redundant test removal.

These optimizations account for considerably less than half of the space savings and roughly half of the speed savings that the peephole optimizer is capable of.

Branch shortening and branch structure simplification optimizations (tail merging, redundant jump elimination, and unreachable code elimination) are unaffected by **volatile** data.

## **Function Entry and Exit**

The **-O** option also affects function entry and exit code. Whenever a called function has no parameters, no automatics, and returns a result whose size is eight bytes or less, the LINK and UNLINK instructions which are used to push the old stack frame pointer at function entry and restore the frame pointer on exit are not generated.

## **In-Line Expansion of Standard Functions**

Certain standard functions have traditionally been implemented as macros (e.g., **putc()**), and errors are generated if such functions are assigned to function pointers. All other standard functions in **libc** and **libm** have traditionally been implemented with calls to support library routines. This is consistent with C's notion of having no built-in functions, and the user could rewrite these routines at will.

With the advent of standard definitions for these functions defined by ANSI, it is possible to expand these functions in-line, generally saving both time and space. This is particularly true in the presence of the "generate code for the 68881/2" command line option when a routine such as **tan()** reduces to a single instruction.

Of course, the assignment of these routines to function pointers requires that they be called rather than expanded in-line.

Routines that are expanded in-line even without the "generate code for the 68881/2" command line option are:

strcmp strcpy strlen<br>fabs (68040 only) sqrt sqrt  $(68040 \text{ only})$ 

## **Chapter 5: Optimizations** The Optimize Option

For the 68020 and 68030, routines that are expanded in-line only in the presence of the "generate code for the 68881/2" command line option are:

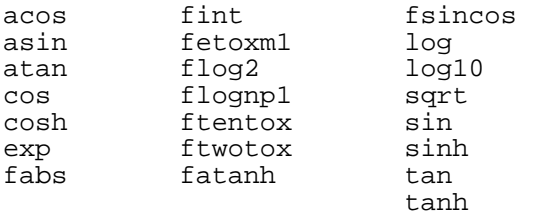

The appropriate header file (**string.h**, **math.h**, or **m6888x.h**) must be included for in-line expansion to occur.

#### **68332 TBL functions**

For the 68332, the following functions are expanded in-line to give you direct access to the TBL instruction:

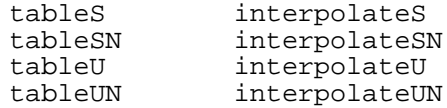

#### **Preventing expansion**

Because it is conceivable that someone might want to substitute their own function for a standard one, the "do not expand standard functions in-line" (**-Wc,-I**) command line option turns off this default optimization.

It is also possible to prevent in-line expansion by using your own header file. Comments in the supplied header file explain how the definitions affect optimization.

# **What to do when optimization causes problems**

Occasionally, the peephole optimizer can make incorrect assumptions, resulting in code that does not execute properly. Use the **-Wo,-m** command-line option to eliminate some of the risky optimizations (especially common sub-expression optimizations). If the code still doesn't execute properly, you may need to avoid the **-O** optimizations.

**Chapter 6: Embedded Systems Considerations**

**6**

# **Embedded Systems Considerations**

Issues to consider when using the C compiler to generate code for your target system.

# **Execution Environments**

The compiler cannot know the design of your target system. Therefore, all high-level functions and library routines depend on environment-dependent libraries to supply low-level hooks into the target execution environment.

The environment-dependent routines which are supplied with the compiler allow programs produced by the compiler to execute in an emulator. The supplied routines also support the debugger/simulator. Use these files as examples to create your own environment-dependent routines. We *expect* that you will need to modify the supplied files. You must use your own knowledge of your target system to decide what changes must be made.

## **Monitor and mon\_stub**

Current HP emulators use background monitors instead of foreground monitors. The environment files do not have a monitor program. Instead, there is a program (and accompanying source) called **mon\_stub**. The **mon\_stub** program completes the environment in the absence of the emulator monitor program. **mon\_stub** does the following:

- Contains the trap vector table.
- Declares identifiers to satisfy external references in the *env.a* environment-dependent library.
- Acts as a template when you create your own version of the environment-dependent routines.

# **Common problems when compiling for an emulator**

If you plan to execute your program in an emulator environment, follow these guidelines:

- Copy emulation configuration files (**\*.EA**) from the environment directory to a local directory prior to using.
- Use **#pragma SECTION DATA=idata** to specify the section for "initialized" data external declarations when using the **-d** option (separate initialized and uninitialized data).

# **Loading supplied emulation configuration files**

**Symptoms:** In the emulator, one of the two supplied emulation configuration files is loaded from the directory */usr/hp64000/env/hp<emulator\_environment>* and the following error message appears:

```
ERROR: Cannot build 
      /usr/hp64000/env/hp<emulator_environment>/ioconfig
```
**Description:** There are two forms of emulator configuration files. The first form (**.EA**), which is supplied, is an ASCII file. The second form (**.EB**), which is created from the ASCII file by the emulator, is a binary file. This binary file is not portable between versions of HP 64000 emulators and therefore not supplied.

When loading a configuration file, the emulator attempts to create the binary version of the file if one does not already exist. This binary file is created in the same directory as the ASCII file. The directory which contains the supplied configuration files is not meant to be modified and is write-protected. In order to use the supplied configuration file, it must first be copied to a local (writable) directory.

#### **Chapter 6: Embedded Systems Considerations**

Common problems when compiling for an emulator

# **Using the "-d" option**

**Symptoms:** During compilation, *cc68k* displays the following warning:

warning- Extern 'variable\_name' assumed to be in UDATA.

**Description:** The "Separate Initialized and Uninitialized Data" option (**-d**) causes the compiler to place static variable definitions with initializers in section **idata** by default, and static variable definitions without initializers in section **udata** by default. When an external declaration of a static variable is encountered the compiler assumes the external variable is uninitialized, places the external declaration in section **udata**, and issues a warning regarding this assumption. It is very important that if the external is instead an initialized variable that this warning be heeded and the external declaration placed in the proper section (**idata**). To do this, place a **#pragma SECTION DATA=idata** directive before the initialized variable's external declaration and a **#pragma SECTION UNDO** following it. The second pragma merely "undoes" the first pragma. See the "Embedded Systems" chapter for more details on using these pragmas.

# **Section Names**

Section names are used by the linker/loader to locate program code and data at the addresses appropriate for the target system environment. Code generated by the compiler is placed in relocatable program sections as follows:

- Executable code is placed in the PROG section (named **prog** by default).
- Static variables are placed in the DATA section (named **data** by default).
- Constants and string literals are placed in the CONST section (named **const** by default).

The section name information is also used when specifying (through a compiler command option) the addressing modes to be used for symbol accesses from one section to another. (For more information on specifying addressing modes, refer to the "Addressing Modes" section which follows.)

The default names given to the PROG, DATA, and CONST sections (**prog**, **data**, and **const**, respectively) may be changed with the SECTION pragma in the C source file.

The linker checks that external functions or data declared to be in a particular section are indeed found in that section. This checking is defeated for the default sections named **prog**, **data**, and **const**. This is done to accommodate existing C programs which often declare **extern** C library functions without any SECTION pragma. Note that all header (.h) files for libraries do include the appropriate **extern** declarations with the correct section pragmas.

If there are multiple declarations for the same symbol within a single file, the compiler checks that the section in which the symbol is declared is the same in all cases; if it is not, an error is reported. An exception is made for this checking when both declarations are external references and the "specify addressing modes" (**-m**) command line option has not been given.

## **#pragma SECTION**

#### **Syntax:**

**#pragma SECTION [PROG=**pname**] [DATA=**dname**] [CONST=**cname**] #pragma SECTION [PROG=**address **[BP]] [DATA=**address **[BP]] [CONST=**address **[BP]] #pragma SECTION [PROG=**pname**] [UDATA=**udname**] [IDATA=**idname**] [CONST=**cname**]**

#### **Chapter 6: Embedded Systems Considerations** Section Names

**#pragma SECTION [PROG=**address **[BP]] [UDATA=**address **[BP]] [IDATA=**address **[BP]] [CONST=**address **[BP]] #pragma SECTION UNDO**

#### **Description**

The first form of this pragma causes the program, static data, and static constant information to be placed in sections named *pname*, *dname*, and *cname* respectively until the next **SECTION** pragma is encountered. The linker also expects to find external functions and data in these named sections.

In the second form, absolute addresses are given in place of the segment names causing the subsequent information to be ORG'd starting at the given address. An optional **BP** may be given after such an address to indicate that it is in the base page and that absolute short addressing should be used to access that location rather than absolute long.

**Note** When absolute addresses are used, all information (program, data, or constant) to be ORG'd must immediately follow the **#pragma SECTION** line and come prior to any information (program, data, or constant) which is output in another named or ORG'd segment. For example:

```
 #pragma SECTION DATA=0x1000
 int i, j, k;
 const int l;
 int m, n, o;
```
will cause an error since constant integer "l" is output in another section (const) and since integers "m, n, o" also need to be ORG'd as they are data. Corrected this becomes:

```
 #pragma SECTION DATA=0x1000
 int i, j, k;
 int m, n, o;
 const int l;
```
Other cases that cause information to be put out in new sections include: **extern** definitions and string literals.

The third and fourth forms listed are the same as the first two forms with **UDATA** and **IDATA** substituted for **DATA**. These forms make sense only in the presence

#### **Chapter 6: Embedded Systems Considerations** Section Names

of the "separate initialized and uninitialized data" option (**-d**) which forces separation of explicitly initialized data from implicitly initialized (or uninitialized with **-u**) data. Non-constant static data items explicitly initialized by means of a C initializer go into the **IDATA** named section. Non-constant static data items not explicitly initialized by means of a C initializer go into the **UDATA** named section.

Watch for the "extern variable assumed to be in UDATA" warning message. If the variable is initialized, place it in the **IDATA** section by naming the **DATA** section to be the same as the **IDATA** section. For example:

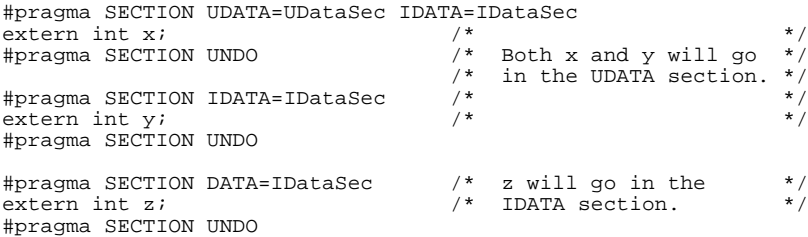

The absolute addresses and segment names may be intermixed for the three (four, counting **UDATA** and **IDATA**) different information types (program, static data, static constant) in the same **SECTION** pragma. If the target section is not specified for one of the information types, then it remains unchanged.

The last form, **#pragma SECTION UNDO**, "undoes" the effect of the immediately preceding **SECTION** directive. That is, it restores the name (or address) of any section renamed (or ORG'd) in the last directive. This form is useful at the end of **#include** files to restore the section environment which existed prior to the **#include** file. (Include files must contain **SECTION** directives to define the sections that externs are in.)

The SECTION pragma must be placed outside a function body.

**Note #pragma SECTION UNDO** is implemented by a one-level-deep stack. That is, only the most recent **SECTION** pragma may be "undone" or, said another way, two **#pragma SECTION UNDO**s in a row will not undo two **SECTION** pragmas. This is of particular importance when an include file further includes other files. Since include files will generally surround their **extern** declarations with a **SECTION-SECTION UNDO** pair, care must be taken not to put an include inside of this pair as it will result logically in two "UNDO"s in a row.

# **Addressing Modes**

The C compiler allows you to specify the addressing mode to be used when references are made from one section to static variables and functions defined in the same or other sections. Only references to variables and function calls are affected; branches are always PC relative. Sections are the named sections which are understood by the linker.

In some situations, selecting the appropriate addressing mode is critical. In other situations, selecting the appropriate addressing mode (short vs. long) can be a way of generating more efficient code.

The appropriate addressing mode to use depends on such questions as:

- **Is the data on base page?** (The absolute short addressing mode can be used to access this data; instructions will use 16-bit addresses instead of 32-bit addresses.)
- **Is the data near to the accessing code?** (The PC relative short addressing mode can be used to read locations within +/- 32K bytes; instructions will use 16-bit signed displacements instead of 32-bit absolute addresses. Program Counter relative writes are not directly supported by the 68000; they can be simulated by the compiler, but they will cost more time and space than absolute long writes.)
- **If the data is not on the base page, is it less than 64K bytes in length?** (The A5 relative short addressing mode can be used to access data in a 64K byte block; instructions will access data with 16-bit signed displacements instead of 32-bit absolute addresses. The effect is a second base page.)
- **Does the code need to be position independent?** (No absolute addresses may be used.)
- **Does the code operate on run-time dynamically relocated data?** (A5 relative addressing modes must be used.)

There are six 68000 addressing modes available to the C programmer: absolute short, absolute long, PC relative short, PC relative long, A5 relative short, and A5 relative long. The default addressing mode used is absolute long.

# **Specifying addressing modes**

Addressing modes are specified with a command line option. You can specify that a certain addressing mode be used on accesses from one section to another, from one section to all sections, from all sections to one section, or from all sections to all other sections. Sections are named by default (**prog**, **data**, and **const**) or with the SECTION pragma in the C source file. (See the on-line man page for a description of the "mode" command line option. See also the section on "Addressing Modes Used in Libraries" in the "Libraries" chapter.)

**Note** The 68000 does not support the PC relative long and A5 relative long addressing modes directly. The compiler generates code to calculate the proper addresses. These instructions are more expensive in terms of time and space than absolute long mode instructions.

## **When to use certain addressing modes**

Certain situations are associated with the use of a particular addressing mode. Listed below are the situations generally associated with the six addressing modes.

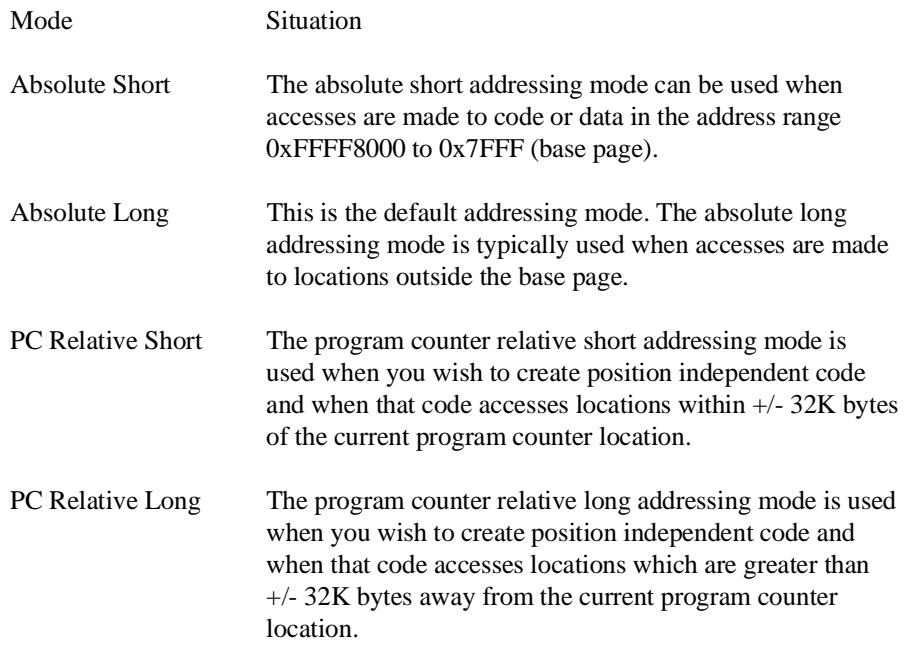

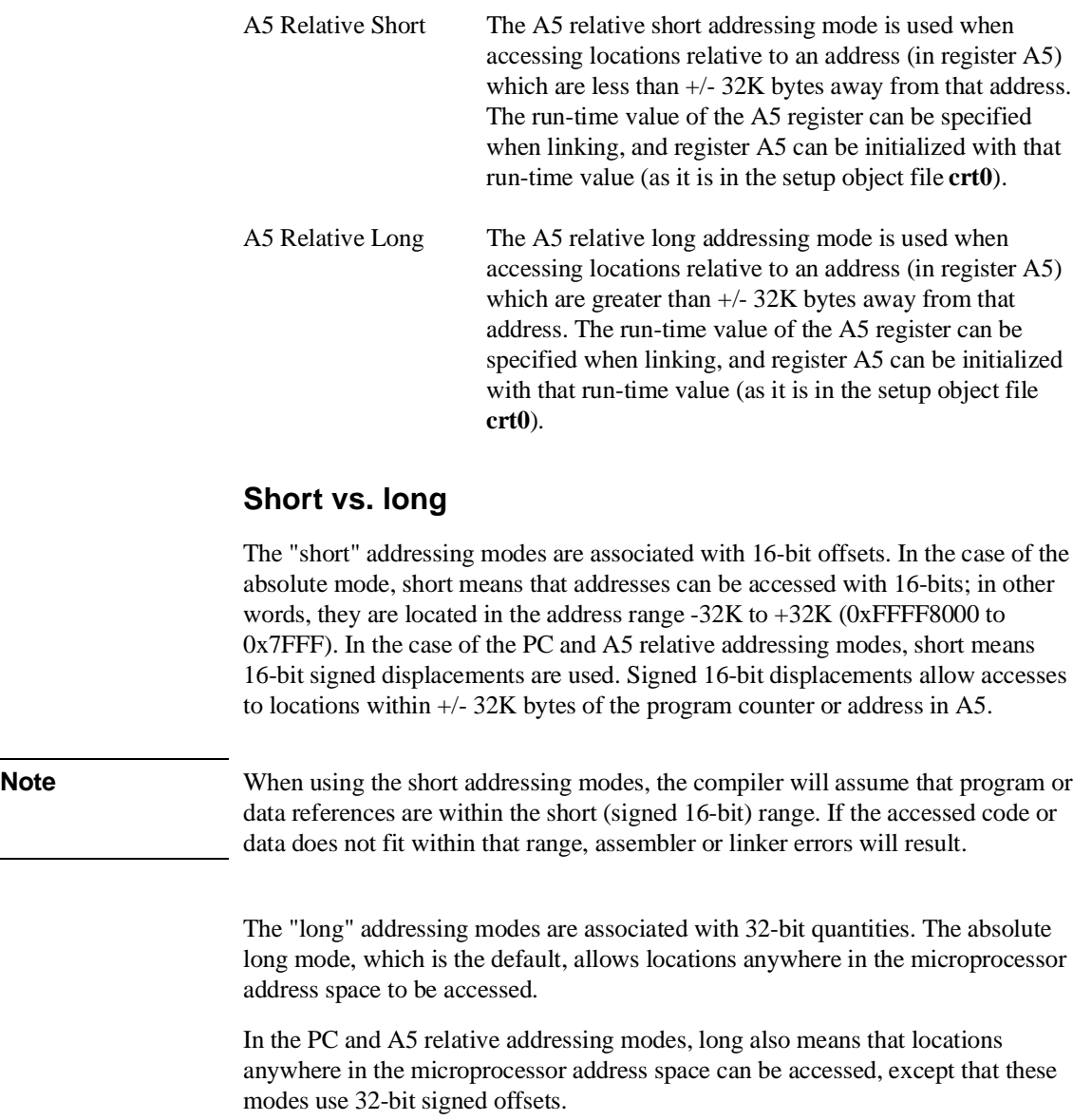

Using the short addressing modes generates more efficient code in the sense that instructions will have one less word of extension, causing shorter code which executes faster.

For the 68000, note that the PC and A5 relative long modes are not supported by the 68000, and the compiler generates code to calculate the proper addresses. Consequently, these modes are less efficient.

# **Absolute addressing modes**

Since a section is the smallest piece of code for which an addressing mode can be selected (with the exception of using assembly language), the absolute addressing mode you choose (long or short) will depend upon where sections are to be located with the linker. For example, suppose one of your programs calls a library function; if the library function's program section is to be located in the base page, you would then specify the absolute short mode for references from your program section to the library program section (**lib**, **libc**, **libm**, etc.).

## **PC relative addressing modes**

The PC relative addressing modes allow you to create position independent code. Also, in certain situations, the PC relative short addressing mode allows you to access data or call functions more efficiently than the absolute long addressing mode.

#### **Position independent code**

In general, a position independent code section uses PC relative function calls and branches and accesses only local data (on the stack). This is readily accomplished by specifying PC relative short (if the segment fits into 64K bytes) or long as the addressing mode used for accesses from the position independent section to itself.

If the position independent code section must declare or access static data, different addressing modes will be appropriate depending on the desired functionality. First of all, it may be acceptable to have the code depend on the location of static data (i.e., absolute addresses may be used). Secondly, it may be desirable to force the static data to be located in a fixed location *relative to* the position independent code and, thus, PC relative access would be appropriate. Finally, it may be necessary to allow the code to be located anywhere and its static data to be located anywhere. In this case, A5 relative addressing should be used, and A5 should be loaded with the appropriate value relative to the location of the static data. In these last two cases (static data being accessed PC relative or A5 relative), care should be taken to avoid absolute addresses of static data inadvertently appearing as load-time initializers. For example:

#### **Chapter 6: Embedded Systems Considerations**

Addressing Modes

```
int j;
int *i = \&j;
char *_{p} = "abc";
```
The declarations above would result in "i" being initialized with the absolute address of "j" and in "p" being initialized with the absolute address of the constant string "abc".

#### **Accessing near locations**

The PC relative short addressing mode can be used to advantage when a program accesses code or data which is nearby. If locations are within +/- 32K bytes of the current program counter, they can be accessed with PC relative short instructions which use 16-bit signed displacements. Alternatively, absolute long mode instructions would use 32-bit absolute addresses.

**Note** The 68000 does not support PC relative data writes. The compiler creates this addressing mode from multiple instructions. These instructions are more expensive in terms of time and space than absolute long mode instructions.

#### **Branches within functions (68000 only)**

By default, the compiler generates PC relative short branches for "goto"s in control flow constructs within functions. Rarely, the code around which a "goto" must jump will exceed 32K bytes. In this case, an assembly time error will result.

The "big switch tables" option the the C compiler causes the compiler to use PC relative long branches. Such branches are not directly available in the 68000 instruction set and are "manufactured" from a series of instructions. The optimizer will shorten these except when required.

#### **A5 relative addressing modes**

The A5 relative addressing modes can be used to advantage in many types of situations. A few of the most general situations are described here.

#### **Creating a second "base page"**

Suppose that a program accesses a 64K byte block of data located at an address off of the base page. Without A5 relative addressing, this data would have to be accessed with an absolute long or PC relative addressing mode. However, with A5

relative addressing, you can load register A5 with the address of the mid-point of the data section and access 64K bytes of data using the A5 relative short mode. The A5 relative short addressing mode is more efficient than the absolute long mode because it uses 16-bit signed displacements instead of 32-bit absolute addresses.

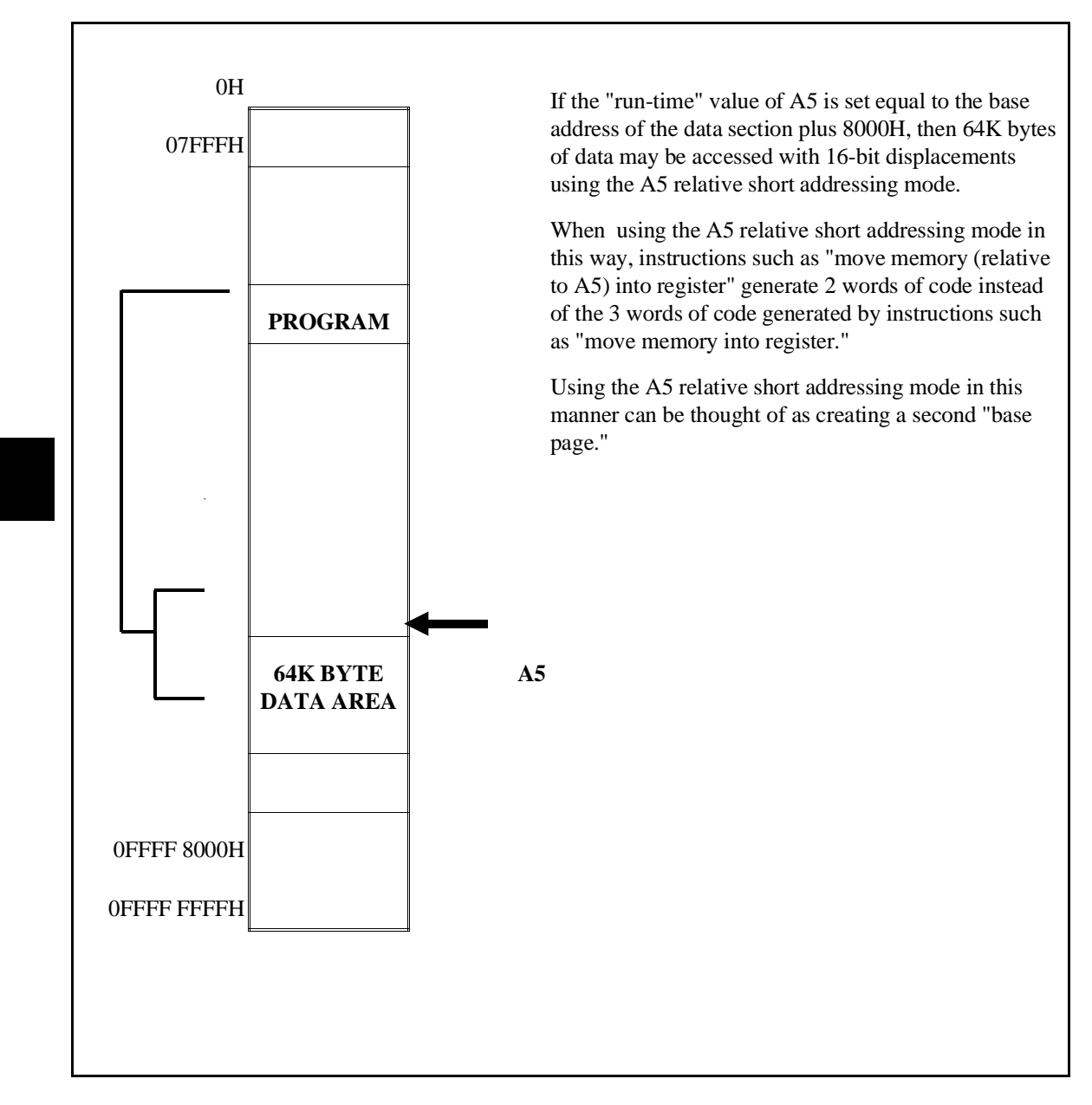

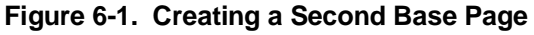

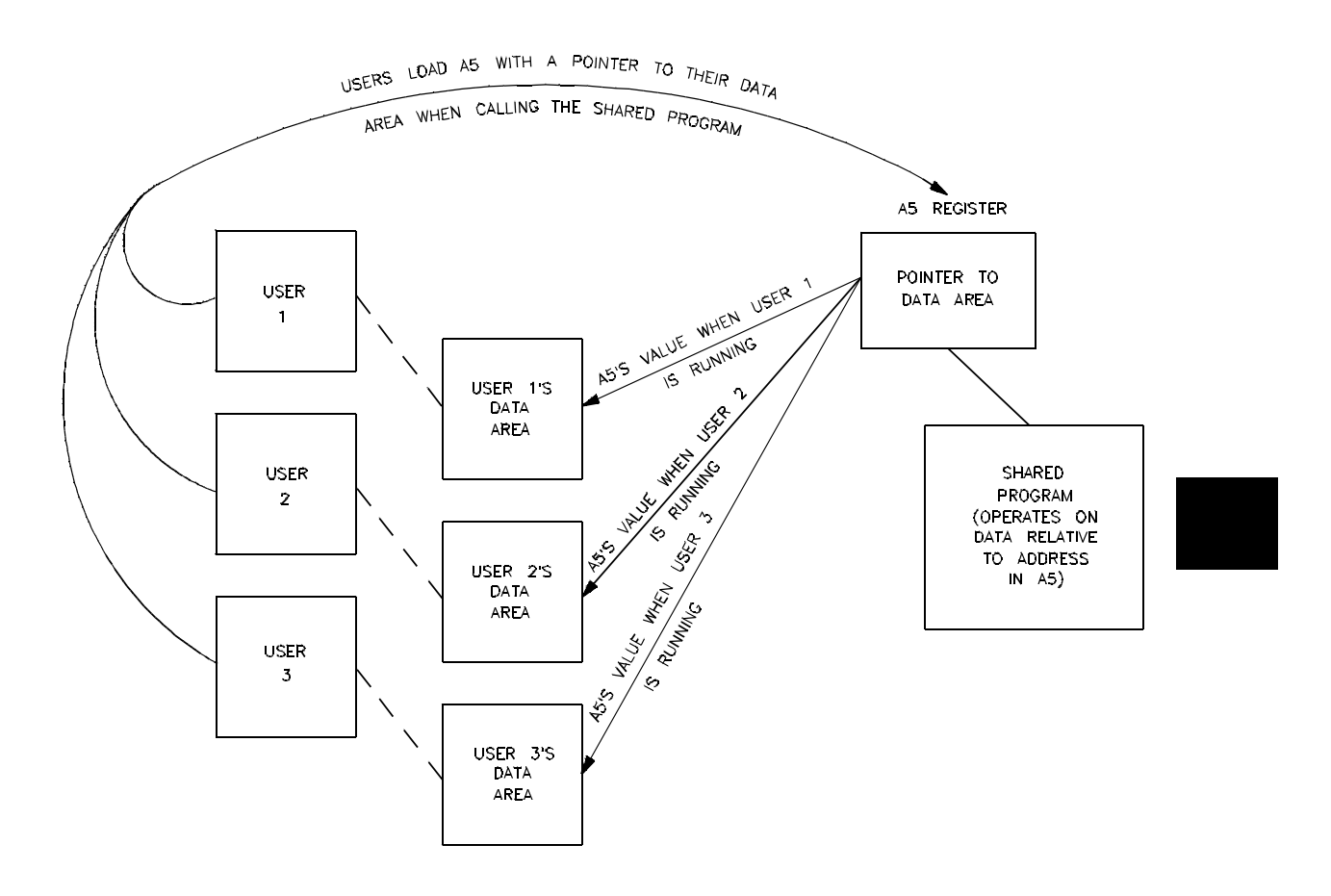

**Figure 6-2. Shared Programs**

#### **Shared programs**

When a program is shared, it may have to operate on separate data areas associated with each user. Only local variables and ROM variables (global or static) may be used by shared programs. When programs are shared, the A5 register is used as a pointer to the user's data area.

#### **Chapter 6: Embedded Systems Considerations**

RAM and ROM Considerations

#### **Other addressing mode considerations**

When embedding assembly language in C source files, make sure that your assembly language instructions agree with the addressing mode you have selected for that section. For example, you would not code absolute mode jump instructions in a PC relative mode program section.

# **RAM and ROM Considerations**

This section addresses special considerations of loading your programs into RAM and ROM environments.

## **Initialized data**

The C language specifies that, without explicit initialization, external and static variables will be initialized to zero. Declarator initializers allow you to specify initial values other than zero.

These initial values, or default values of zero, are written to static variables at load-time. Programs executed in operating systems, in emulation environments, or in simulation environments, have a "load-time" and initialization is possible.

Embedded environments, however, have no "load-time", and statics and externals cannot be initialized (either to zero or any other value). As an example, when a target system is powered up, the contents of RAM data locations are not known.

Symbols declared with the **const** type modifier are considered to be ROM locations and are initialized by definition.

#### **The "uninitialized" option**

There is an "uninitialized data" option (**-u**) to the compiler which will cause warning messages to be printed whenever static initializers are used in non-constant declarations. Also, the generated assembly language declarations no longer initialize static data to zero (as is done when the "uninitialized data" option is not specified).

#### **Chapter 6: Embedded Systems Considerations** Embedded Systems with Mass Storage

This option cannot check for the use of a static or external variable which has not been assigned a value (although the compiler generates warnings occasionally), so make sure your programs do not assume an initialized value.

#### **Where to load constants**

For ROM/RAM embedded systems, the program and constants will ultimately reside in ROM. In anticipation of this environment, the default sections **prog** and **const** contain ROMable information, and the default section **data** contains RAMable information.

# **Embedded Systems with Mass Storage**

Systems which load programs from mass storage differ from pure ROM/RAM systems in that a load time exists when alterable data can be initialized. The C language anticipates such a load time by allowing variable data to be declared with initializers. When static data is declared with an initializer, such initialization occurs at load time. Indeed C specifies that static data which is not explicitly initialized will be initialized to zero at load time.

To facilitate load time initialization of static data, a command line option has been provided to separate explicitly initialized data from uninitialized (or initialized to zero at load time) data into different named sections. By default, these sections are named *idata* and *udata*; but these names can be changed using **#pragma SECTION** (see above).

The value of the "separate initialized and unitialized data" option is that it allows the loader to load initialized static data *contiguously* into RAM from the *idata* section. It can then, if desired, initialize the *udata* section's locations to zero in an efficient contiguous manner.

The use of the "separate initialized from uninitialized" option together with the "uninitialized data" option (described above) supports emulation of an environment with a load time (for initializing explicitly initialized static data) which does not initialize uninitialized data to zero. When used together, the compiler does not warn explicit initializations of non-constant static data, but places such data in section *idata* (by default). Static data which is not explicitly initialized, is reserved space in section *udata* (by default), but is not initialized to zero at emulation/simulation load time.

The "volatile" Type Modifier

# **The "volatile" Type Modifier** The **volatile** type modifier is used in declarations to specify that an object's value may change in ways unknown to the compiler. A **volatile** type modifier makes the compiler access an object literally, as specified in C statements. Literal interpretations of C statements can be important in programs which are closely tied to hardware such as memory mapped I/O devices or device drivers. The **volatile** type modifier is necessary because optimizations can take short-cuts, using methods which differ from the literal interpretation but which yield the same result. The listings shown in figure 6-3 give an example of the effect given by the **volatile** type modifier. The top listing shows code in which the assignment of "io\_port" to "secondValue" has been optimized into a "MOVE.L D0,D4" instruction which does not actually read "io\_port" (whose value may have changed since its assignment to "firstValue"). The bottom listing shows the "io\_port" variable declared with the **volatile** type modifier. Notice that the assignment of "io\_port" to "secondValue" does not get optimized. For the user who wants a controlled way of toggling an address line, it is guaranteed that a simple assignment to a **volatile** variable which has a size equal to the data bus width of the target processor will cause exactly one write. An access of such a variable will cause exactly one read. For example: volatile int  $*_{p} = (int * )1234$ ; /\* int size = bus width. 1234 is address of I/O port. \*/ main() {  $*p = 0;$  /\* Exactly one write to address 1234.  $*$ / $*p$ ; /\* Exactly one read of address 1234.  $*$ /

 $/*$  Exactly one read of address 1234.

A pointer-to-**volatile** cannot be assigned to a pointer-to-non-**volatile** without a cast.

}

**Note** If the "word align data" option is on, **short** and **int** variables may be accessed with *two* reads or writes instead of just one.

#### **Chapter 6: Embedded Systems Considerations**

The "volatile" Type Modifier

```
 1 int io_port;
   \frac{2}{3}3 main()<br>4 {
      \{XDEF _main
    _main
                                MOVE.L D4,-(A7)
 *
                           * Register 'D0' is register variable 'S_firstValue'.
 *
                           * Register 'D4' is register variable 'S_secondValue'.
 *
                           * Register 'D1' is register variable 'S_tmp'.
 *
 5 int firstValue, secondValue, tmp;
    6
 7 firstValue = io_port;
 00000002 2039 0000 0000 R MOVE.L (_io_port+0).L,D0
 8 secondValue = io_port;
   00000008 2800 MOVE.L D0, D4tmp = firstValue;00000000A 2200 MOVE.L D0, D1<br>10 }
     \}---------------------------------------------------------------------------------
   1 volatile int io_port;
   \frac{2}{3}3 main()<br>4 \{ 4 {
                                XDEF _main
    _main
                                MOVE.L D4,-(A7)
 *
                           * Register 'D0' is register variable 'S_firstValue'.
 *
                           * Register 'D4' is register variable 'S_secondValue'.
 *
                           * Register 'D1' is register variable 'S_tmp'.
 *
            int firstValue, secondValue, tmp;
   5<br>6<br>7
            firstValue = io\_port;00000002 2039 0000 0000 R MOVE.L (\text{io\_port+0}).L, D0<br>8 secondValue = io port;
8 secondValue = io_port;
 00000008 2839 0000 0000 R MOVE.L (_io_port+0).L,D4
   9 tmp = firstValue;
    0000000E 2200 MOVE.L D0,D1
  10OPTIMIZATION
                                                     PERFORMED
                                                   NO OPTIMIZATION
                                                   PERFORMED
```
**Figure 6-3. "volatile" Type Modifier Example**

# **Reentrant Code**

Reentrant code is code that can be interrupted during its execution and re-invoked by subsequent calls any number of times. A nonreentrant routine might, for example, operate on static data or external variables; if this routine is interrupted and called from somewhere else, the data it was originally operating on might be destroyed. Interrupt handlers and other routines which may be interrupted and called again must be reentrant.

The C compiler generates reentrant code.

## **Nonreentrant library routines**

Most of the library routines which have been shipped with the compiler are reentrant. However, some of the libraries are not reentrant; they are listed below.

| assert<br>atexit<br>calloc<br>close<br>fclose<br>fflush<br>fgetc<br>fgetpos<br>fgets<br>fopen<br>fprintf<br>fputc<br>fputs | free<br>freopen<br>fscanf<br>fseek<br>fsetpos<br>ftell<br>fwrite<br>getc<br>getchar<br>gets<br><b>Iseek</b> | malloc<br>open<br>printf<br>putc<br>putchar<br>puts<br>rand<br>read<br>realloc<br>remove | rewind<br>scanf<br>setbuf<br>setybuf<br>srand<br>strtok<br>strtol<br>ungetc<br>unlink<br>vfprintf<br>vprintf<br>write |
|----------------------------------------------------------------------------------------------------|----------------------------------------------------------------------------------------------------|------------------------------------------------------------------------------------------|----------------------------------------------------------------------------------------------------|
| fread                                                                                                    |                                                                                                    |                                                                                          |                                                                                                    |

**Table 6-1. Nonreentrant Library Routines**

Nonreentrant routines should not be called from interrupt handlers or other reentrant routines.

Some libraries use the global symbol *errno*. Note that the value of *errno* can be overwritten in a multitasking or reentrant environment.
## **Implementing Functions as Interrupt Routines**

Interrupt routines are not intended to return values. Therefore, the type specifier **void** must be used to declare functions which you wish to implement as interrupt routines. The **INTERRUPT** pragma is used to specify that a function should be implemented as an interrupt routine.

## **#pragma INTERRUPT**

This pragma specifies that the next encountered function be implemented as an interrupt routine. This means that all working registers are saved at function entry (in addition to the register variables which ordinarily are saved), no parameter passing or returned result is allowed, and a return from interrupt is generated at the return point. Note that only the next encountered function is affected--not subsequent functions.

The **INTERRUPT** pragma may be used any place a C external declaration may. An example of a function implemented as an interrupt routine is shown below.

#pragma INTERRUPT

```
void int_routine()
{
 .
 .
```
 . }

## **Loading the vector address**

Using the **INTERRUPT** pragma will cause all registers to be pushed onto the stack upon function entry, and a return from interrupt instruction is generated for function exit. However, you must make sure that the address of the function is loaded into the vector table. For example, the emulator monitor stub program uses some interrupt vectors. The source for **mon\_stub.s** contains vector tables which may be modified to contain the address of your interrupt handler written in C.

## **Chapter 6: Embedded Systems Considerations**

Eliminating I/O

In your own target system, it will be easiest to implement your vector table in C. For example, if you had implemented one routine totally in assembly language and named it "\_asm\_int\_routine", you could declare your vector table and initialize it with:

```
extern void asm_int_routine();
#pragma SECTION DATA=0x00
void (*vectorTable[])( ) = \{ . . . . , asm\_int\_routine, . . . ,int_routine, . . .};
#pragma SECTION UNDO
#pragma INTERRUPT
void int_routine() {
 .
 .
 .
}
```
## **Eliminating I/O**

Your embedded system may well have no file I/O capability. If this is the case, you can specify a linker command file which avoids the overhead of initializing emulation simulated I/O buffers for *stdin*, *stdout*, and *stderr*. See the description of cc68k in the on-line man page.

**Chapter 7: Libraries**

# **7**

# **Libraries**

Descriptions of the run-time and support libraries.

Two varieties of libraries are provided with the Motorola 68000 Family C Cross Compiler. First are the run-time libraries which contain routines required to do real number arithmetic, initializations, run-time debug checks, etc. Second are the support libraries for which both a "**.h**" include file and the library object code are provided.

## **Addressing Modes Used in Libraries**

Three versions of the library routines are provided: position dependent versions, and two position independent versions.

The position dependent versions of the library routines access static data with the absolute long mode, call other library routines in the same named library section with the PC relative short mode, and call library routines across named library sections with the absolute long mode.

The position independent versions of the library routines access static data with the A5 relative long mode, call other library routines in the same named library section with the PC relative short mode, and call library routines across named library sections with the PC relative long mode.

The program-counter relative versions of the library routines access static data with the PC relative long mode, call other library routines in the same named library section with the PC relative short mode, and call library routines across named library sections with the PC relative long mode.

#### **Library Names**

The absolute and position-independent versions of the default libraries (which are included by cc68k when linking) are:

#### **Table 7-1. Absolute/Position-Independent Library Names**

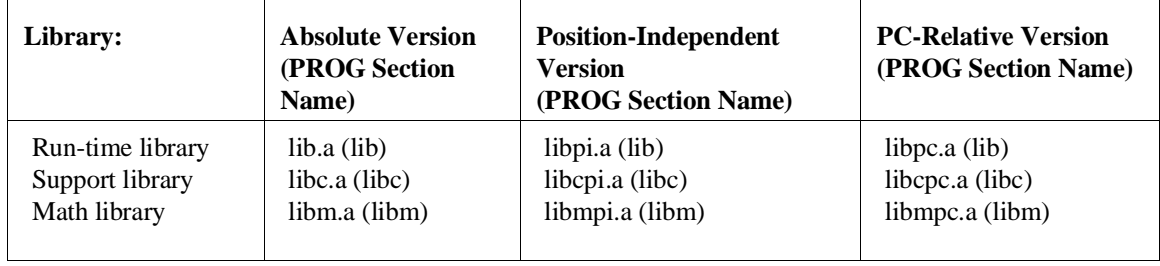

The run-time, support, and math libraries are included by the default linker command file. When the "generate code for the 68881/2" command line option is used, the 68881/2 run-time and math libraries are also included by the default linker command file. Because there are no real numbers in the support libraries, there is no 68881/2 version of the support library.

## **Controlling the Addressing Mode of the Calling Code**

You can control the addressing modes used for calls to libraries in the same manner as you would control the addressing modes throughout your program. The "mode" option to the cc68k command allows you to specify the addressing modes which are generated when one section makes references to static variables or functions which are defined in the same or a different section.

Run-time library modules are all located in linker section name **lib**. The same addressing mode must be used to call run-time library modules throughout a source file.

Support and math libraries are located in section names **libc** and **libm**, respectively. The 68881/2 math library modules are located in section name **libm**. These section names may be used just as any other section names would be (for example, in **SECTION** pragmas or in the "mode" command line option provided include files are used). See the on-line man pages for a complete description of the cc68k command syntax and options.

## **Run-Time Library Routines**

The run-time library, **lib.a** or **lib881.a**, contains routines used at run-time by the compiler-generated code to implement operations which, for one reason or another, are better accomplished in a subroutine than in-line. The reasons for encoding an operation in a run-time library routine instead of in-line vary from conserving space to minimizing repetition of in-line code to maintenance considerations (the same reasons functions are used in C).

Although run-time library routines are usually used only by the compiler, they may be called from assembly code (including embedded assembly code within the C source). Also, it is possible to replace any or all of the routines with your own routines. See the "Run-Time Library Description" chapter for descriptions of the interface and functionality of all run-time library routines.

Run-time libraries, unlike user routines, generally receive their parameters in the compiler's "working" registers (A0, A1, D0, D1). Their results are generally returned in a similar manner as results which are returned from user routines. See the "Run-Time Library Description" chapter for detailed information on specific routines.

In the presence of the "generate code for the 68881/2" option, most run-time library routines are not called, but rather in-line 68881/2 instructions are used to perform the operation.

## **Support Library and Math Library Routines**

In general, the implementation of the support library routines is likely to deviate subtly from the standard due to environment dependencies. Where possible, the sources for these environment-dependent routines (which are customized to HP development environments) are provided as part of the compiler product (see the chapters describing "Environment Dependent Routines").

Especially in the presence of the "generate code for the 68881/2" option, certain support and math library functions may be expanded in-line (see the "In-Line Expansion of Standard Functions" section in the "Optimizations" chapter).

Certain support and math library functions may be expanded in-line (see the "In-Line Expansion of Standard Functions" section in the "Optimizations" chapter).

## **Library Routines Not Provided**

Several "standard" C library routines are **not** provided with the C compiler.

- **General Utilities**. The <stdlib.h> functions **abort**, **getenv**, and **system** are not supported.
- **Input/Output**. The <stdio.h> definitions **L\_tmpnam**, **FILENAME\_MAX**, and **TMP\_MAX**, as well as the **rename**, **tmpfile**, and **tmpnam** routines, are not supported.
- **Signal Handling**. The <signal.h> routines are not provided because of their extreme environment dependencies.
- **Date and Time.** The  $\langle$ time.h> routines are not provided because of their extreme environment dependencies.

## **Include (Header) Files**

The following is a list of include files which are shipped with the compiler:

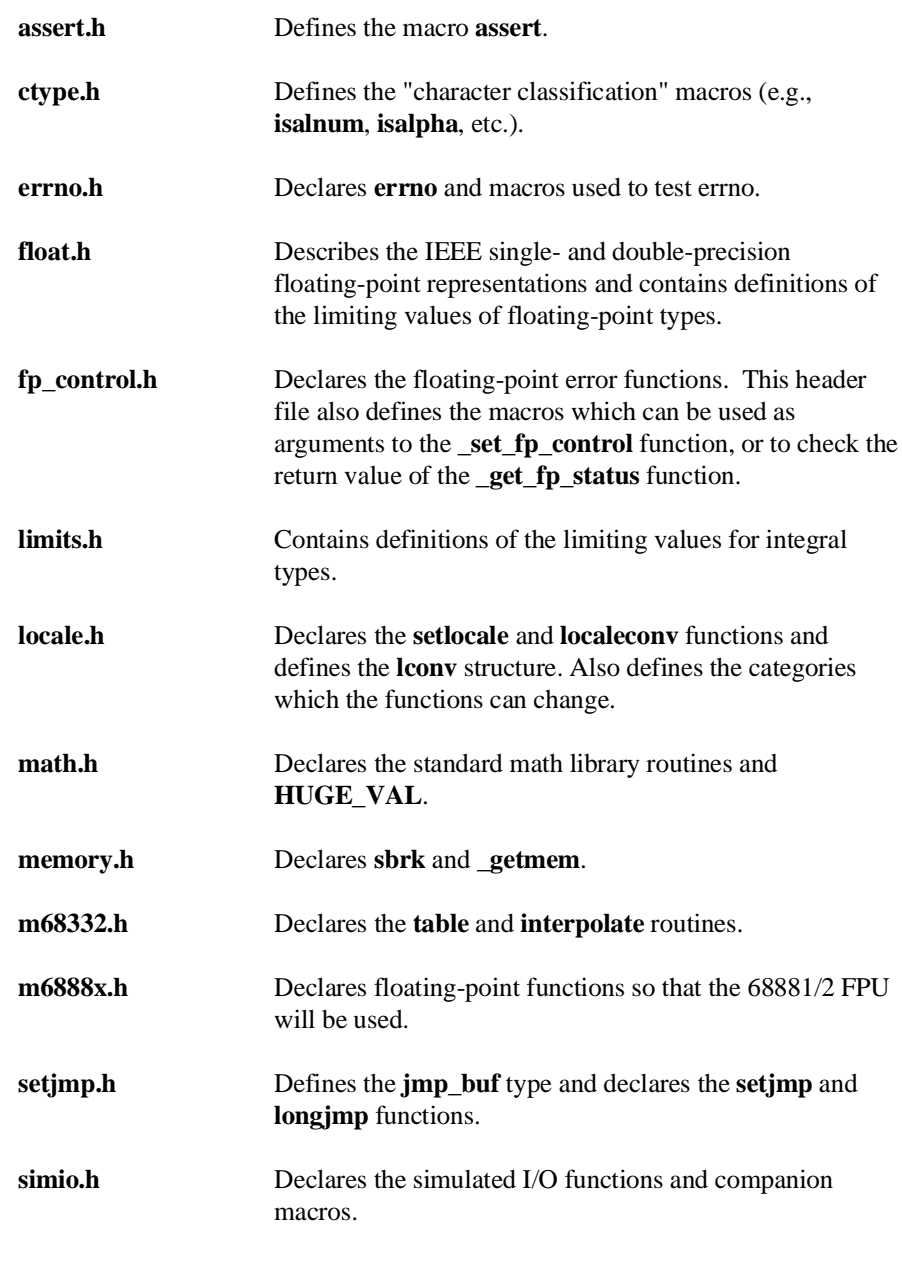

## **Chapter 7: Libraries**

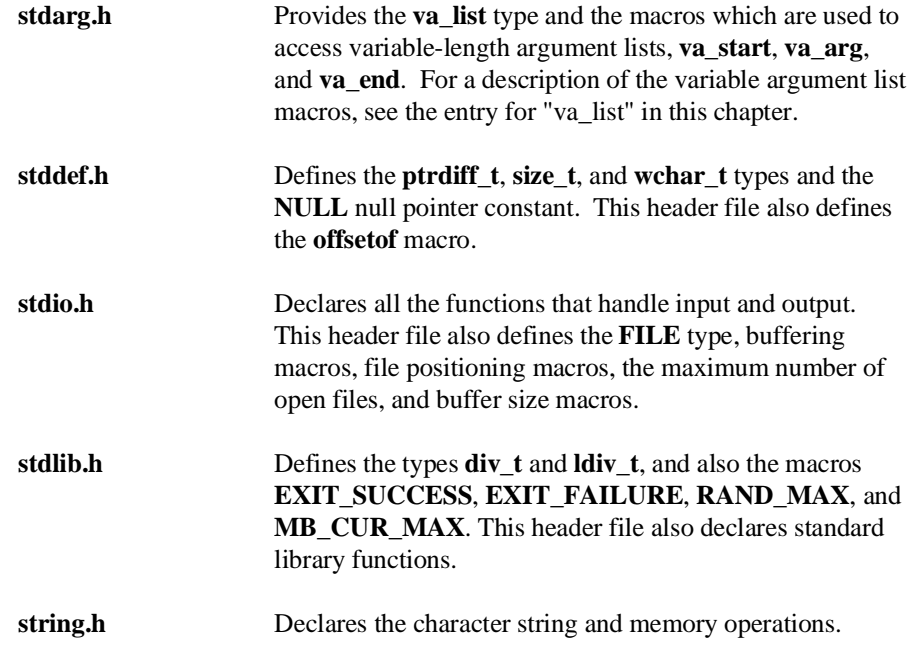

## **List of All Library Routines**

The following table lists all of the library routines shipped with this compiler.

An asterisk (\*) in the **Index** column means that you can find a description of the routine in this manual by looking in the index.

The routines not marked with an asterisk are not described in this manual. These routines are run-time routines or subroutines used by the libraries. You should not use these undocumented routines in your programs because they are likely to be changed or even deleted in future versions of the compiler.

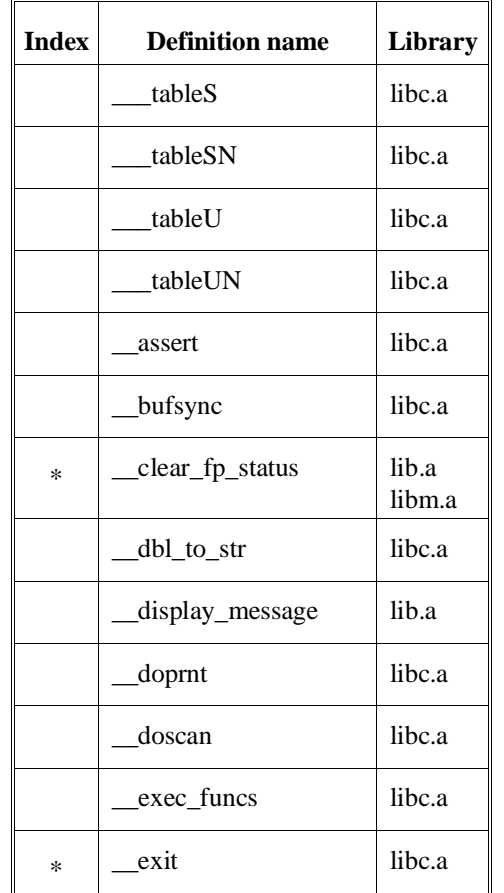

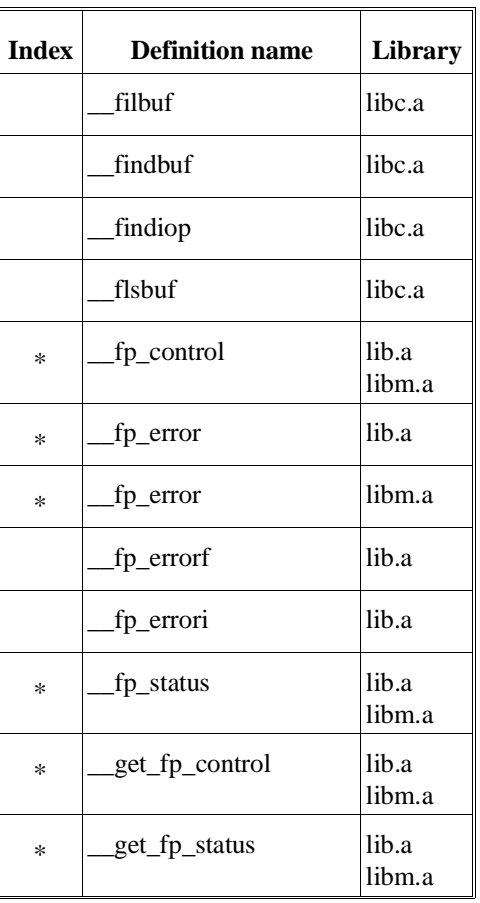

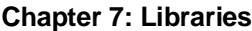

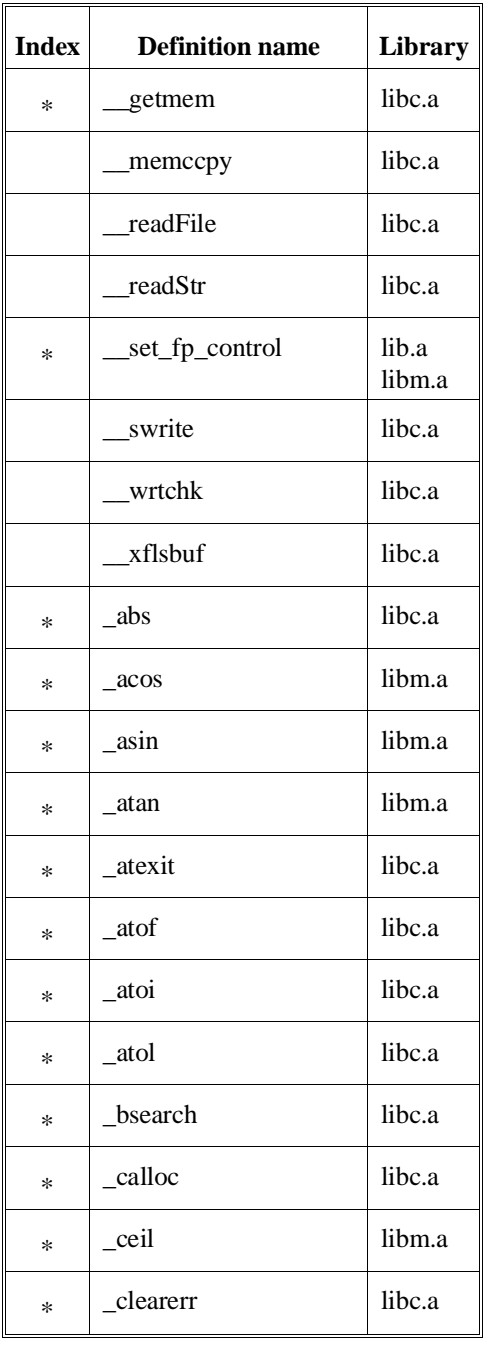

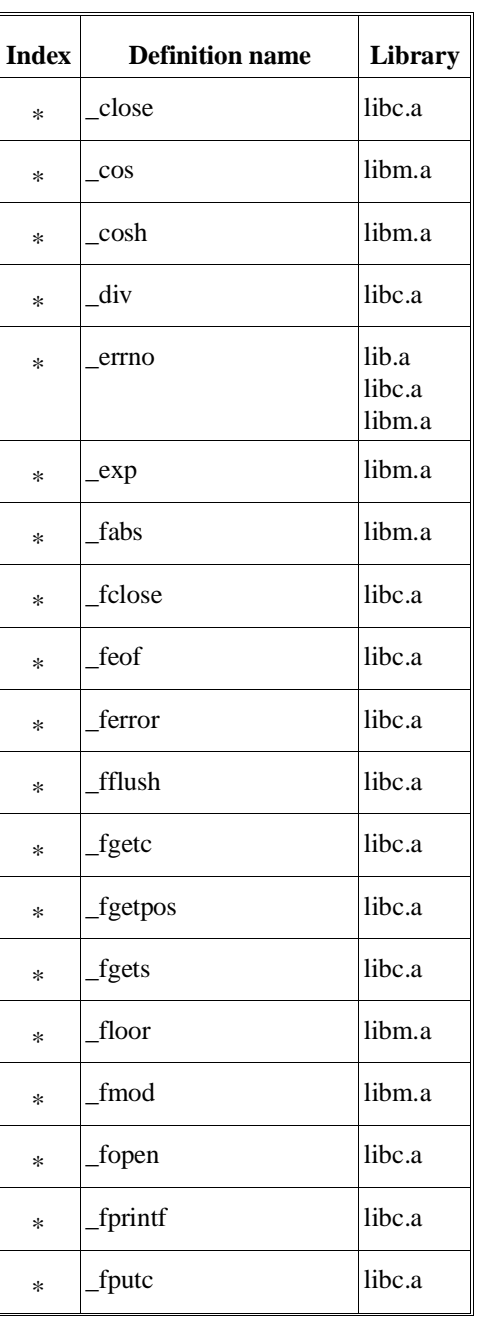

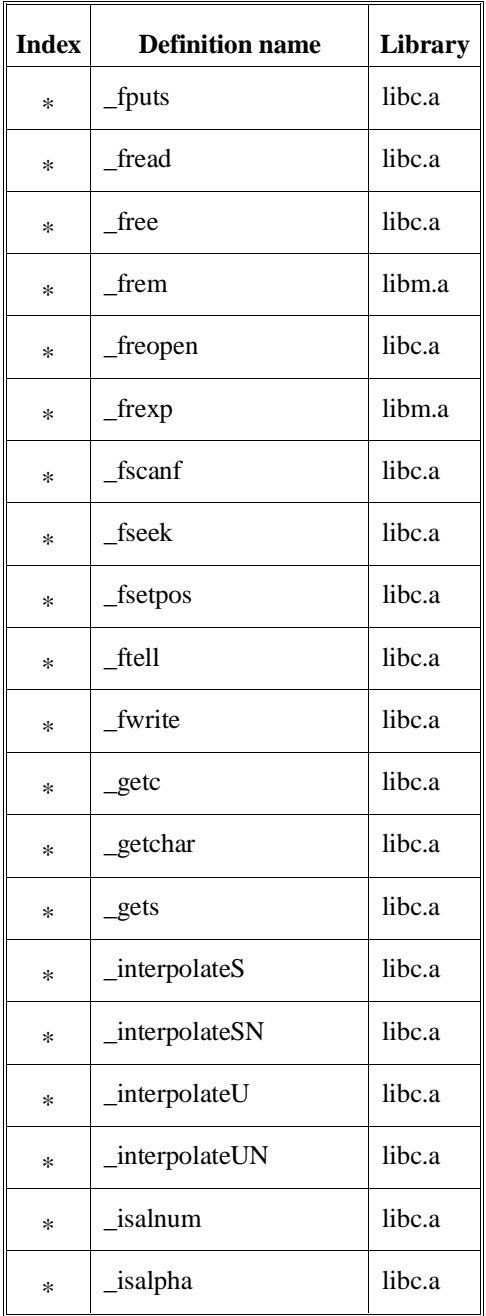

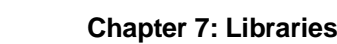

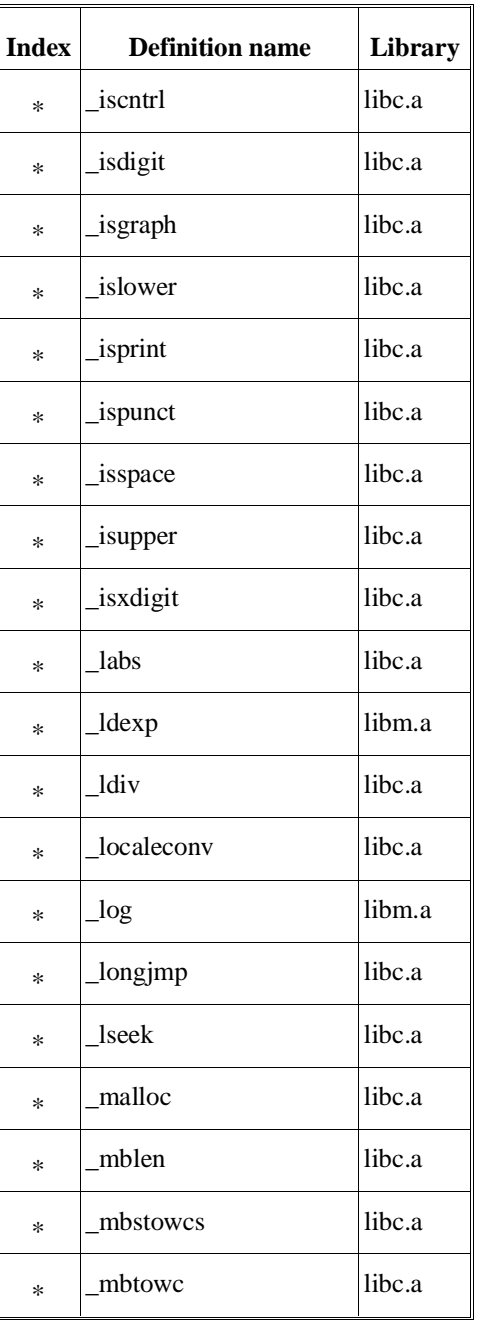

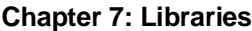

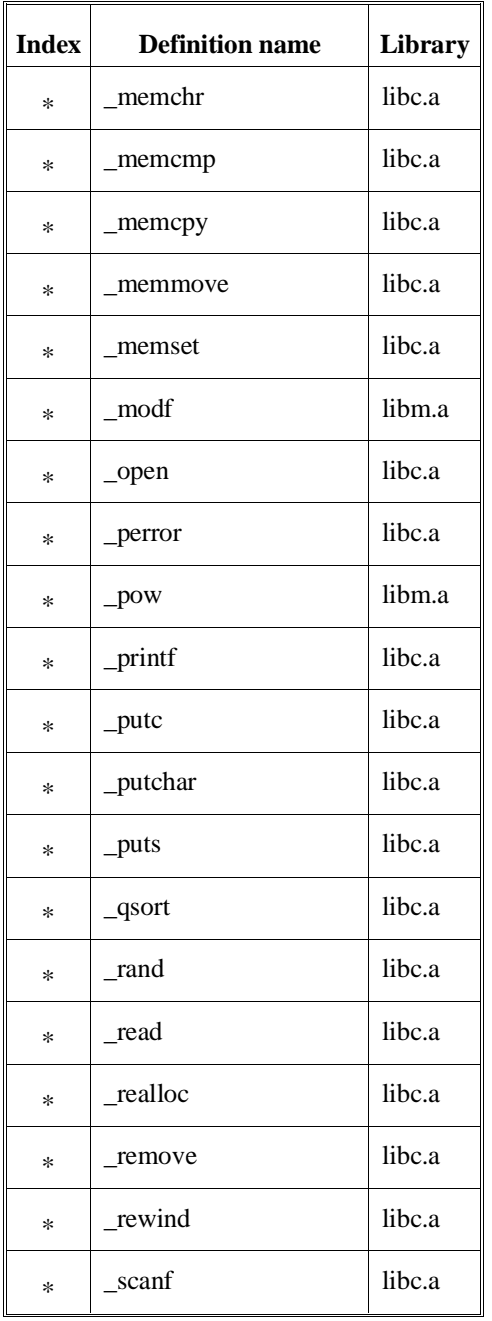

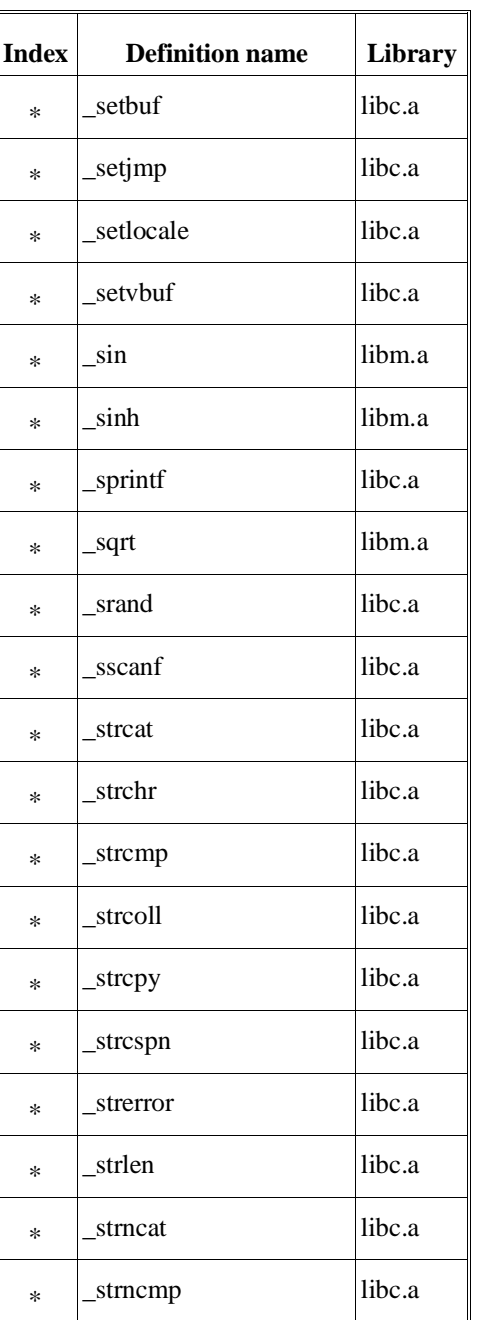

## **Chapter 7: Libraries**

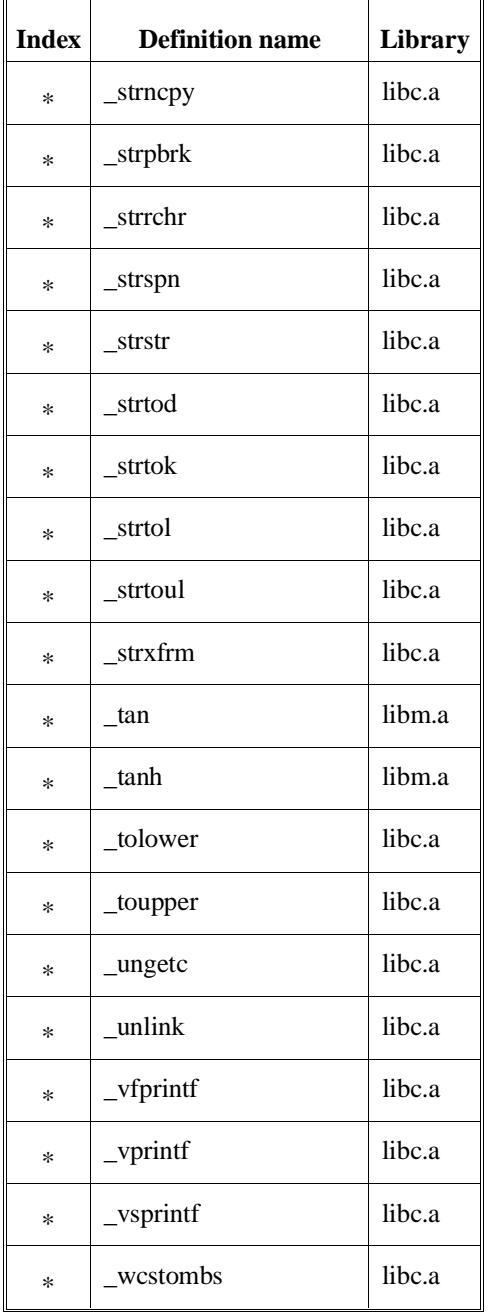

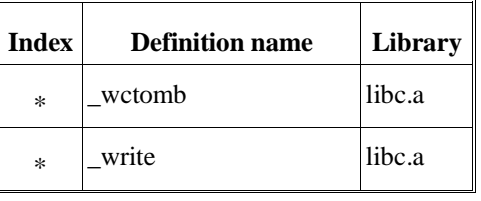

## **Support Library and Math Library Descriptions**

The remainder of this chapter describes the support and math library functions. Functions declared in the **math.h** include file are found in the math library archive files **libm.a**, **libmpi.a**, **libmpc.a**, **libm881.a**, **libm881pi.a**, and **libm881pc.a**. All other functions are found in the support library archive files **libc.a**, **libcpi.a**, and **libcpc.a**.

**Note** The **open**, **close**, **read**, **write**, **lseek**, **unlink**, **exit**, **\_exit**, **\_getmem**, and **sbrk** functions have execution environment dependencies; therefore, these libraries are described in the "Environment-Dependent Routines" chapter.

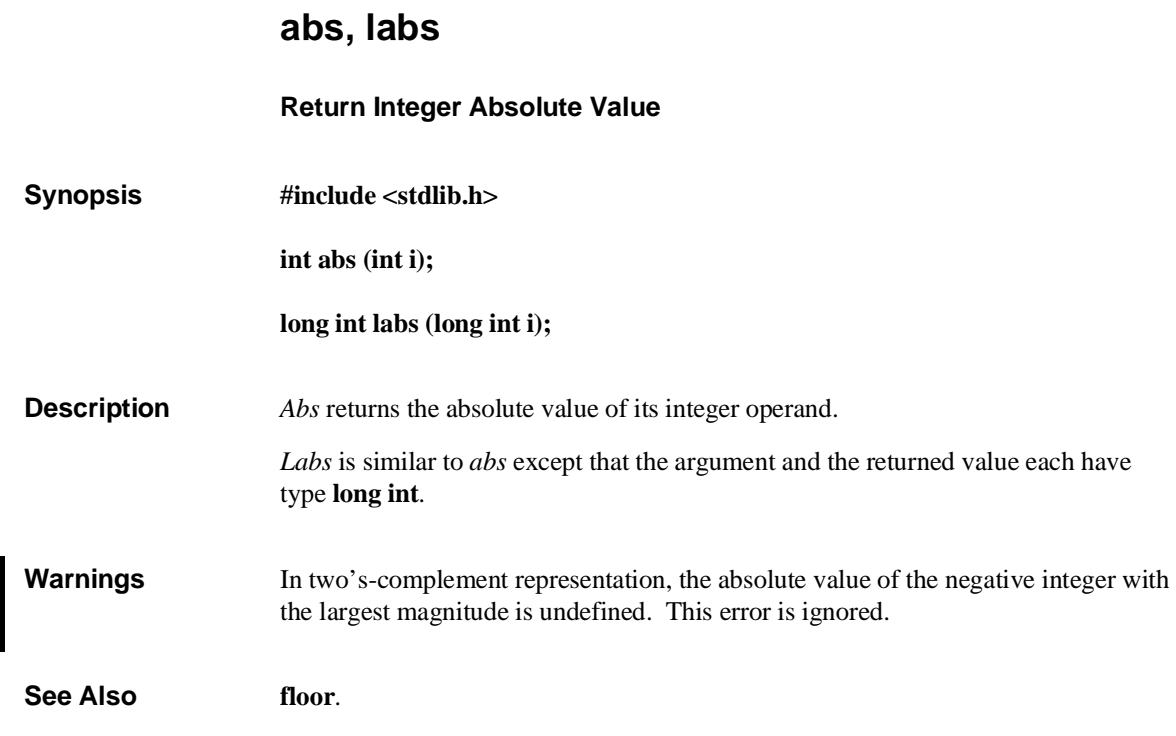

## **assert Put Diagnostics into Programs Synopsis #include <assert.h> void assert (const char \*expression); Description** The *assert* macro puts diagnostics into programs. When it is executed, if *expression* is false (equal to zero), the *assert* macro writes information about the particular call that failed (including the text of the argument, the name of the source file, and the source line number − the latter are respectively the values of the preprocessing macros **\_\_FILE\_\_** and **\_\_LINE\_\_**) on the standard error file in the format shown below. It then calls the *\_exit* function. Assertion failed: <expression>, file <\_\_FILE\_\_>, line <\_\_LINE\_\_> **Diagnostics** When the assert.h header file is included and the macro **NDEBUG** is defined, the *assert* macro will be defined to do nothing. This allows you to compile your code with or without the *assert* checking by simply defining or undefining the macro **NDEBUG**. *Assert* returns no value. **See Also \_exit**.

## **atexit**

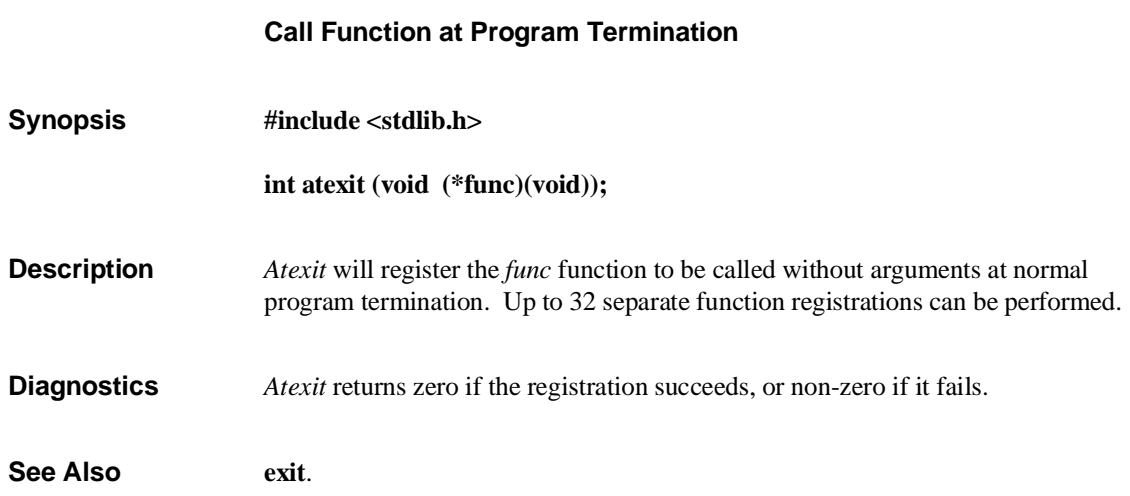

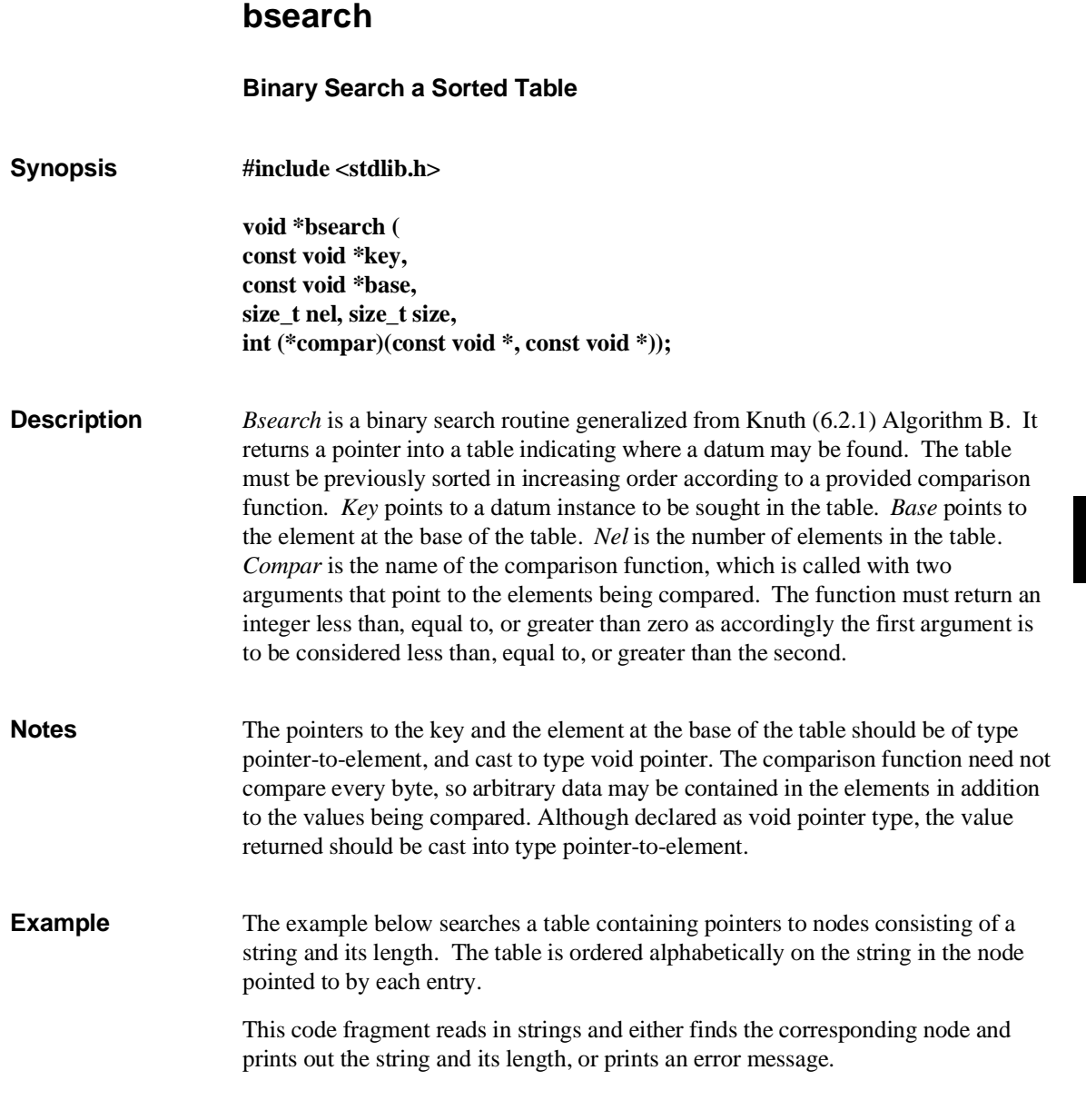

#### **Chapter 7: Libraries** bsearch

```
#include <stdio.h>
                    #include <stdlib.h>
                    #define TABSIZE 1000
                                                       /* these are stored in the table */struct node {<br>char *string;
                             int length;
                    };<br>struct node table[TABSIZE];
                                                      /* table to be searched */ .
                     .
                     .
                    {
                             struct node *node_ptr, node;
                     int node_compare( ); /* routine to compare 2 nodes */
                     char str_space[20]; /* space to read string into */
                     .
                     .
                     .
                     node.string = str_space;
 while (scanf("%s", node.string) != EOF) {
                     node_ptr = (struct node *)bsearch((void *)(&node),
 (void *)table, TABSIZE,
                                                sizeof(struct node), node_compare);
                     if (node_ptr != NULL) {
 (void)printf("string = %20s, length = %d\n",
 node_ptr->string, node_ptr->length);
                     } else {
 (void)printf("not found: %s\n", node.string);
                     }
                             }
                    \big\}{}_{\!/\, *}This routine compares two nodes based on an
                             alphabetical ordering of the string field. */
                    int
                    node_compare(node1, node2)
                    struct node *node1, *node2;
                    {
                             return strcmp(node1->string, node2->string);
                    }
See Also qsort.
Diagnostics A NULL pointer is returned if the key cannot be found in the table.
```
**Bugs** A random entry is returned if more than one entry matches the selection criteria.

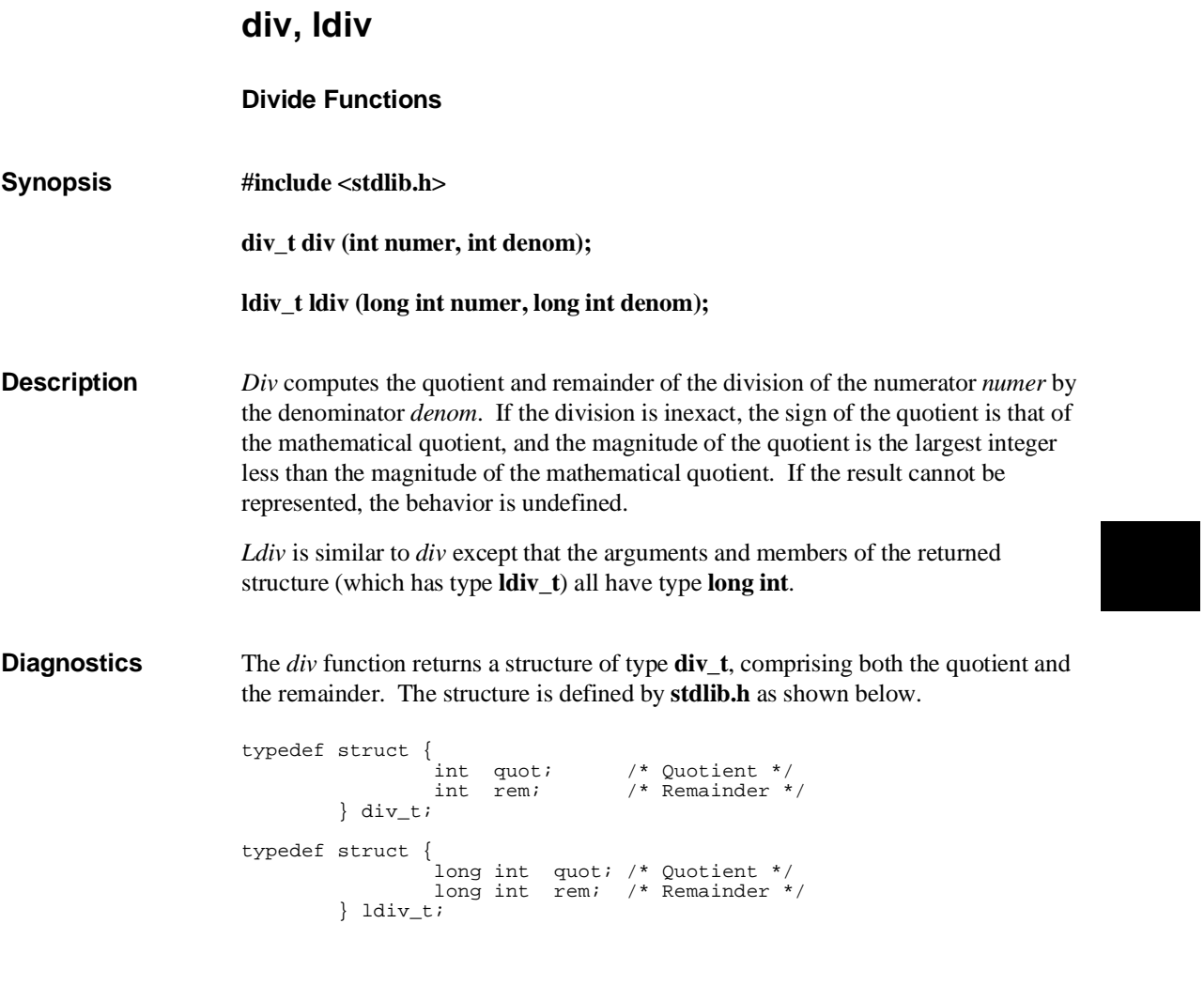

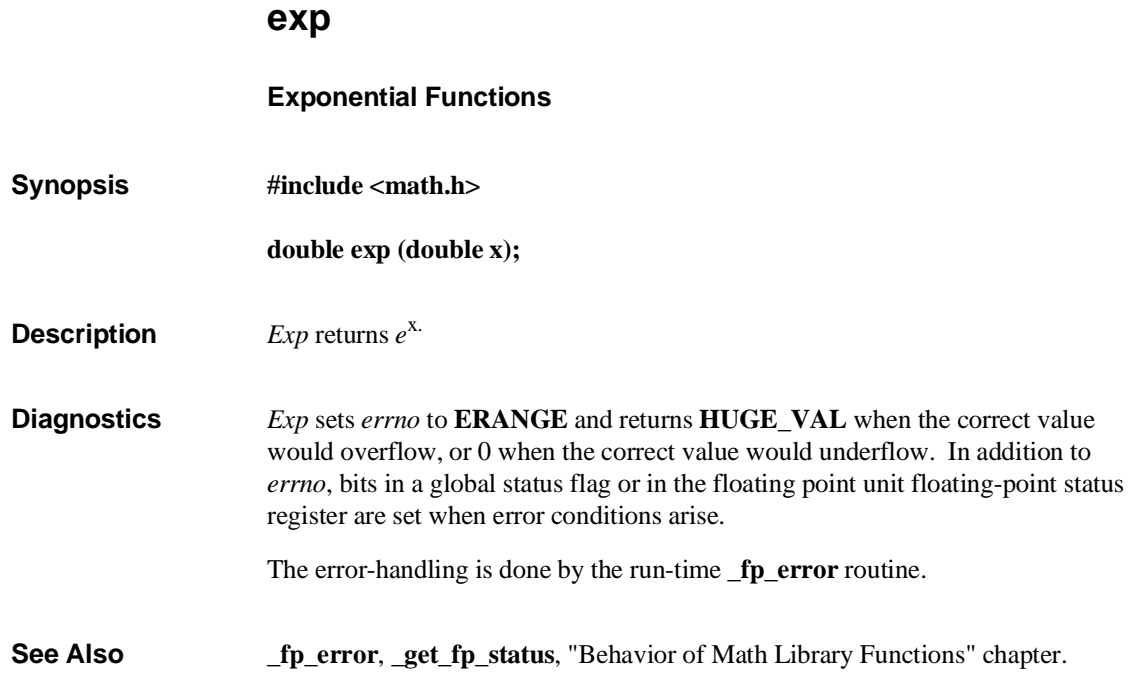

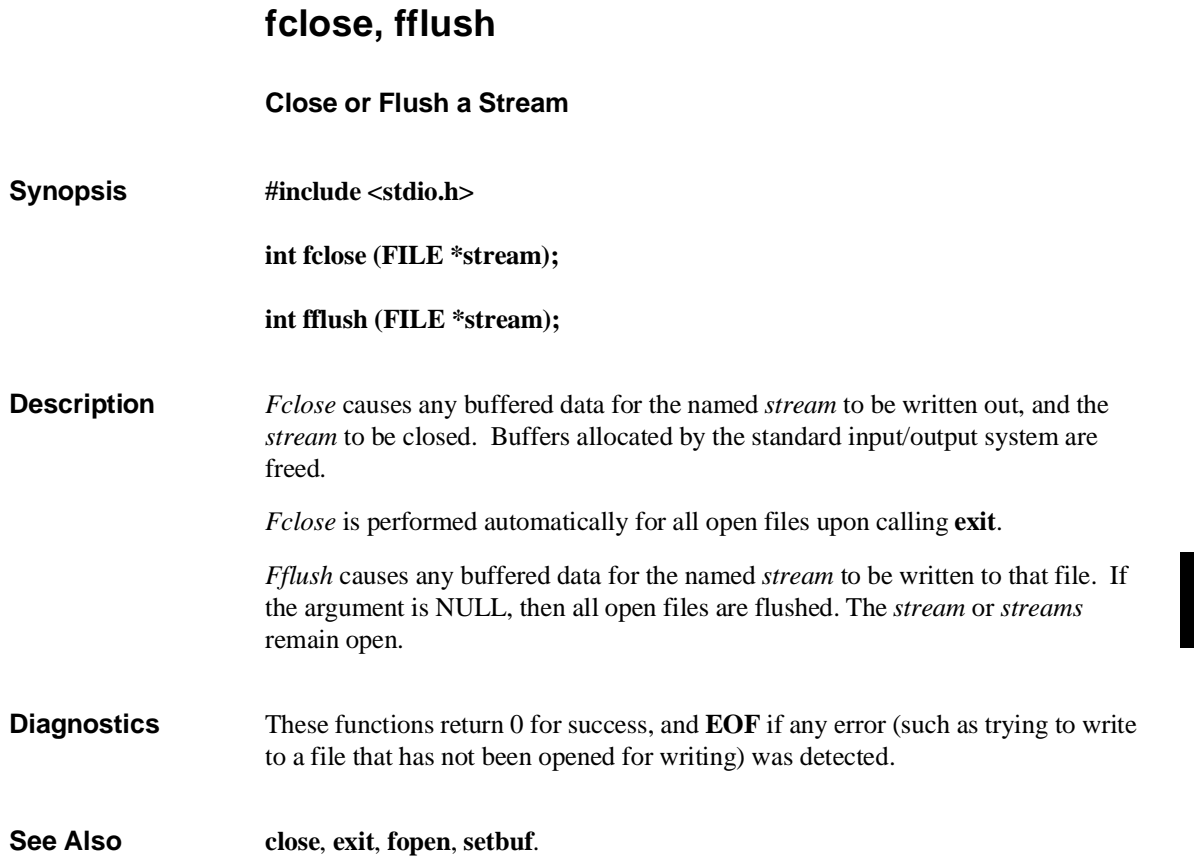

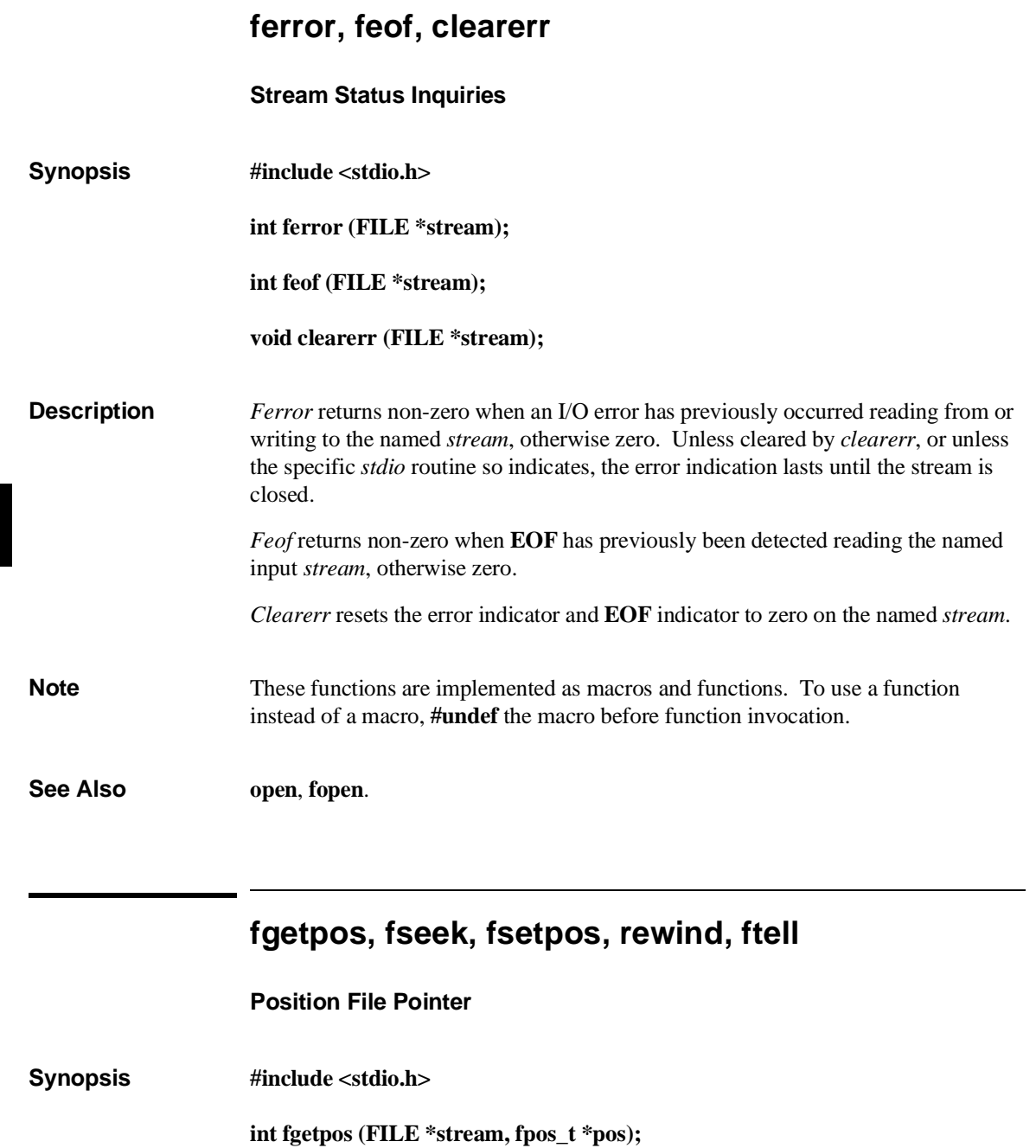

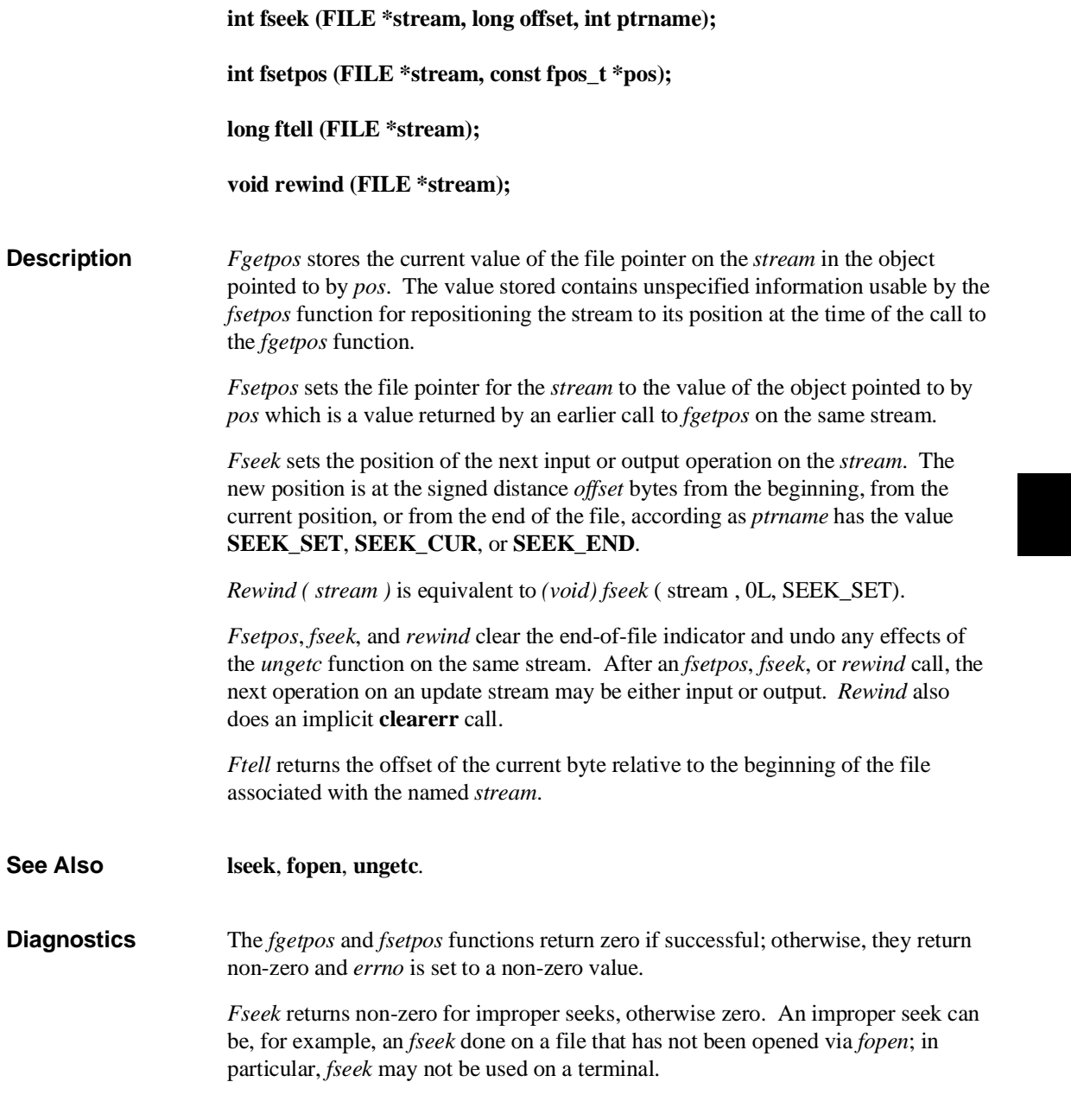

### **Chapter 7: Libraries** fgetpos, fseek, fsetpos, rewind, ftell

*Ftell* returns –1 for error conditions and sets *errno* to a non-zero value. If either the argument to *ftell* is NULL or if the file is not open, then *ftell* sets **errno** to EBADF.

**Warning** In UNIX-base operating sytems, the offset returned by *ftell* is measured in bytes, and a program may seek to positions relative to that offset. Portability to non-UNIX systems requires that an offset be used by *fseek* directly. Do not use the offset in calculations—the offset might not be measured in bytes.

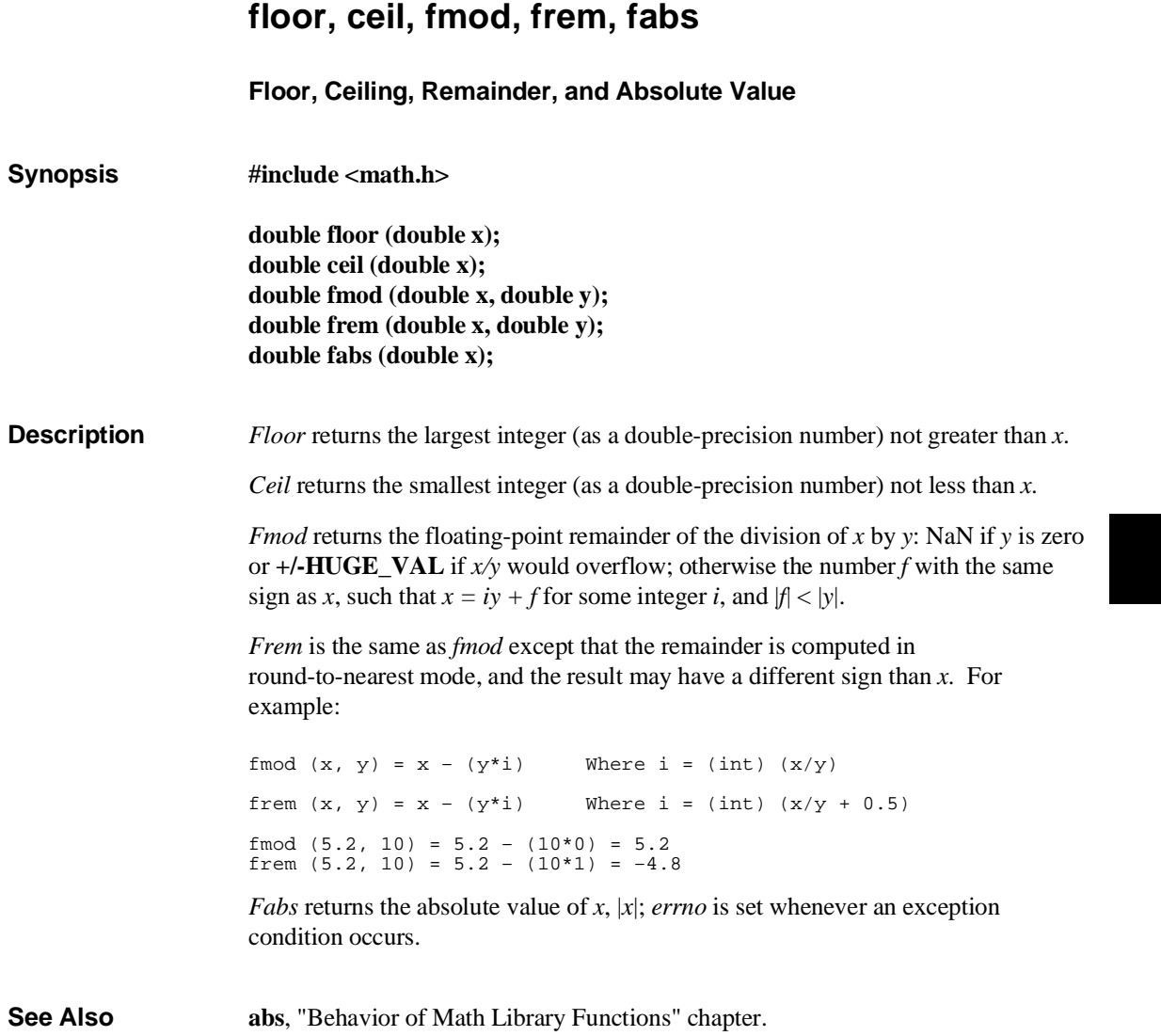

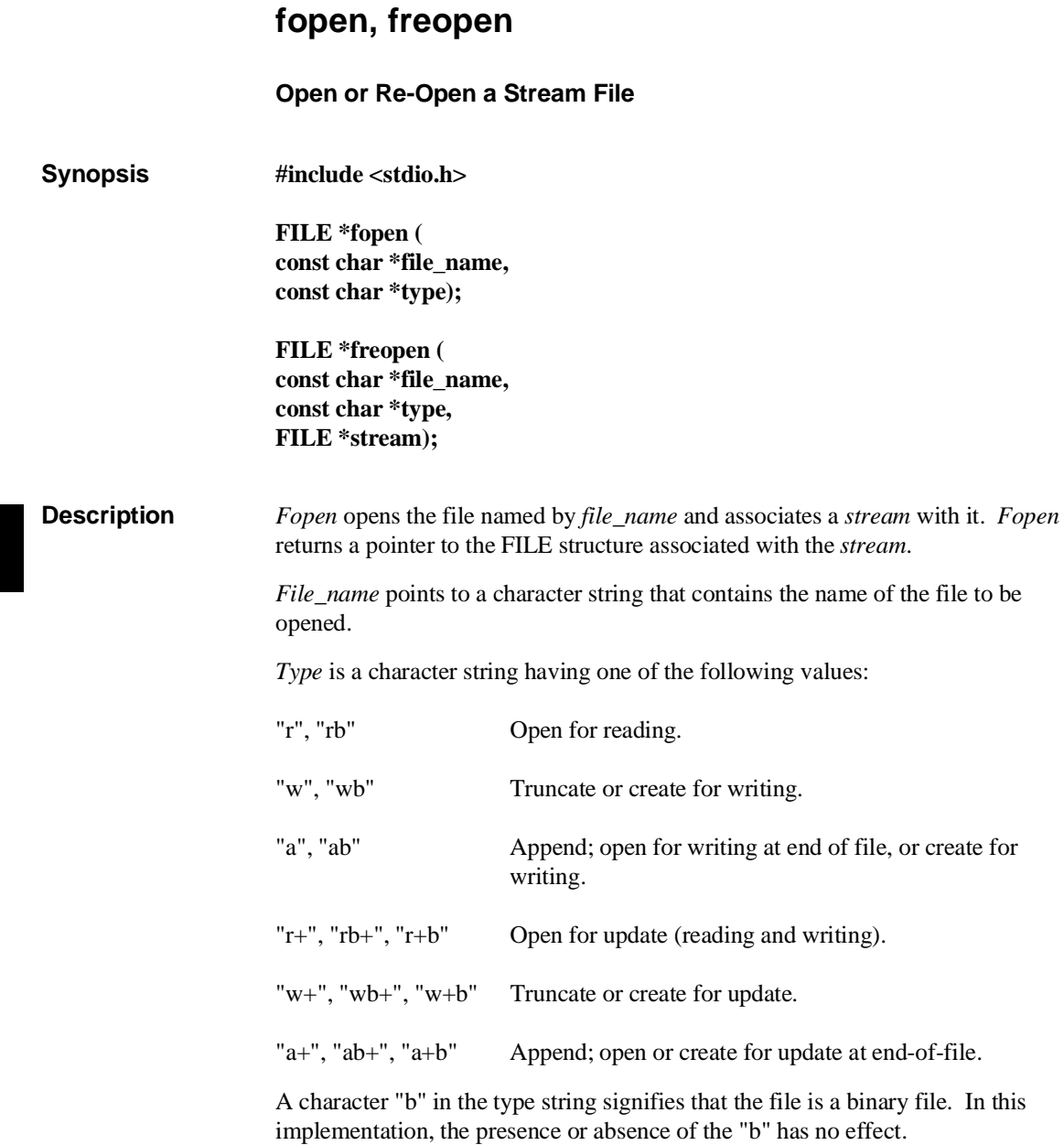

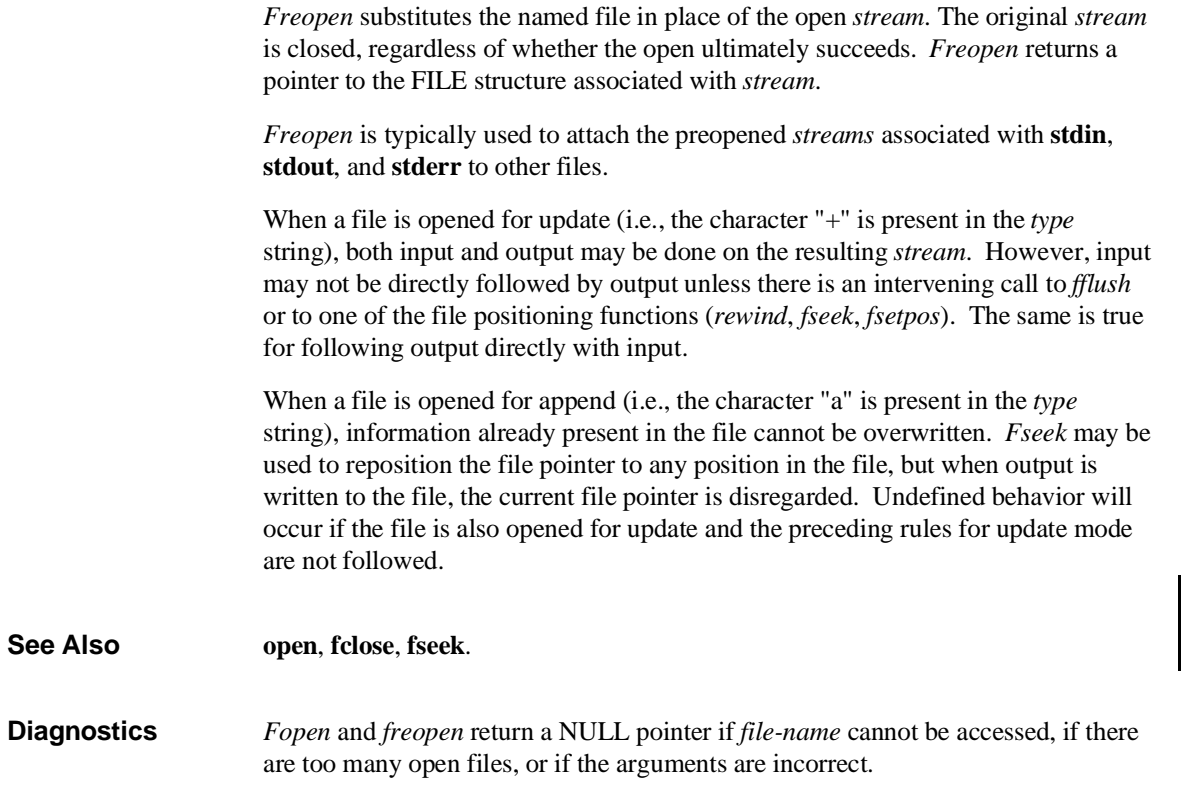

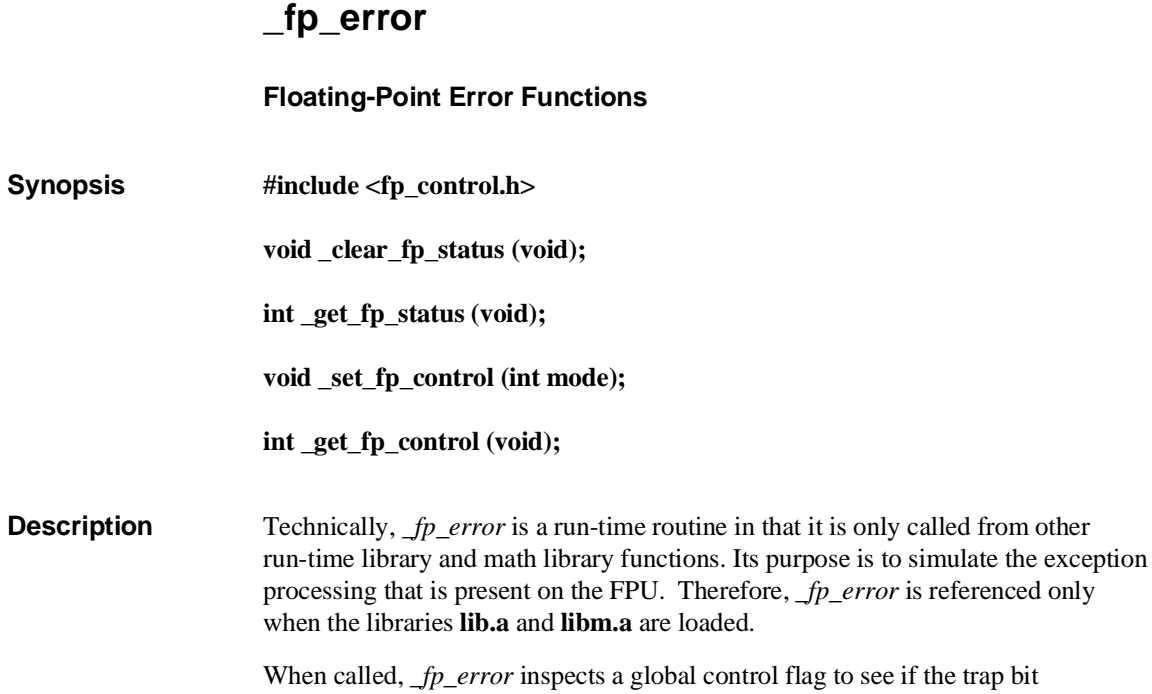

to see if the trap bit associated with the current exception is set. If the bit is set, *\_fp\_error* calls the **trap()** routine which composes an error message and traps into the monitor program to display the message. If the bit is not set, *\_fp\_error* updates a global status flag to reflect the exception type and returns a value defined by the IEEE Floating Point Standard 754 (see the "Behavior of Math Library Functions" chapter).

#### **FP functions (68020, 68030, 68040)**

*\_clear\_fp\_status* either clears the global status flag or the floating-point status register of the FPU.

*\_get\_fp\_status* returns either the global status flag or the floating-point status register of the FPU.

*\_set\_fp\_control* sets either the global control flag or the floating-point control register of the FPU to *mode*.

*\_get\_fp\_control* returns either the global control flag or the floating-point control register of the FPU.

#### **Default mode**

The 68000 and 68332 libraries always perform operations in double precision and round to nearest. By default, trapping is enabled on all floating-point exceptions except inexact results.

For the 68020 and 68030, the default mode of operation within the FPU libraries is to perform operations in extended precision, round to nearest, and to trap on all floating-point exceptions except inexact results. The libraries always perform operations in double precision and round to nearest. By default, trapping is enabled on all floating-point exceptions except inexact results.

For the 68040, the default mode of operation is to perform operations in extended precision, round to nearest, and to trap on all floating-point exceptions except inexact results.

**Note** Because of the various rounding and precision modes available with the 68881/2 FPU, the 68881/2 libraries may yield different results than the other libraries.

#### **Mode macros**

For the 68020 and 68030, the following macros may be OR'ed together to form *mode* when invoking *\_set\_fp\_control*. All except NOTRAP are only meaningful in 68881/2 libraries.

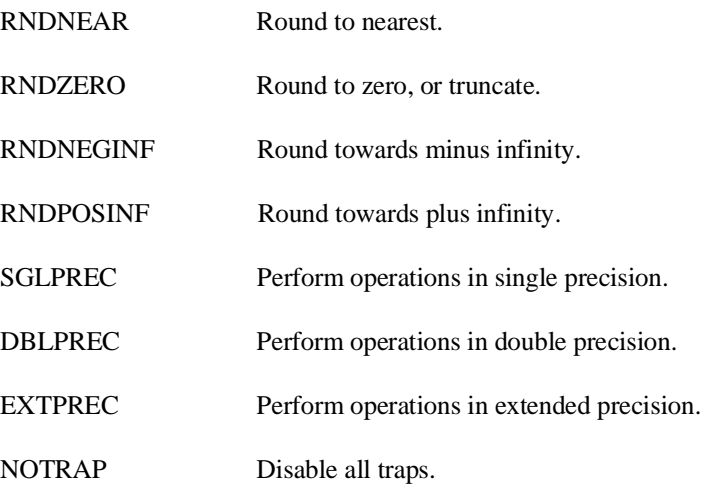

## **Chapter 7: Libraries** \_fp\_error

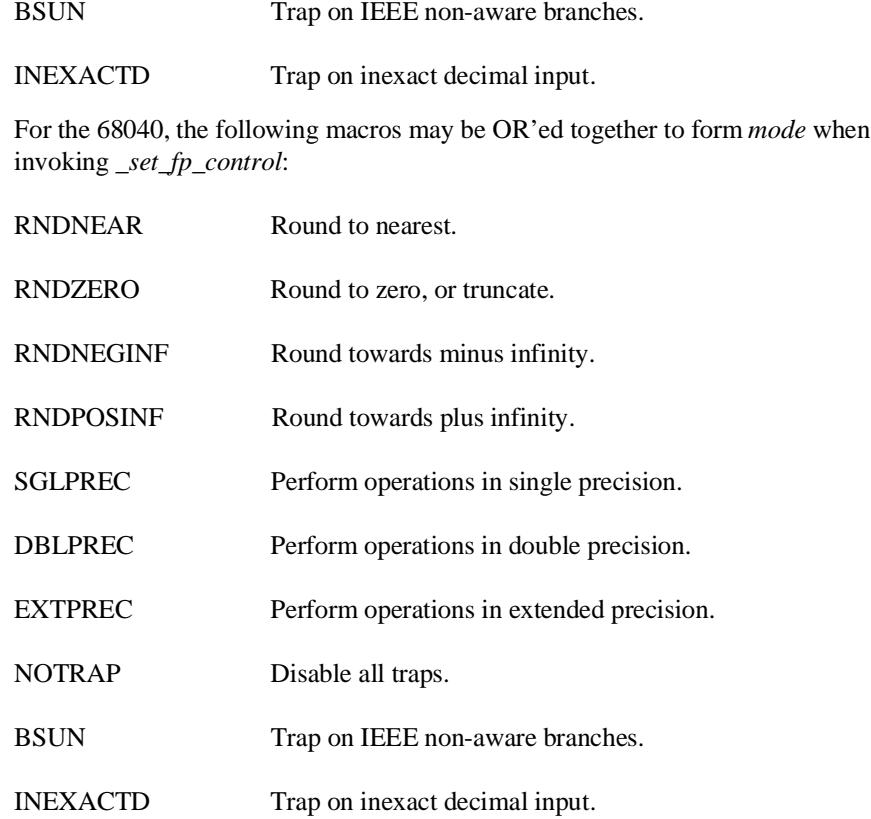

## **FP functions (68000 and 68332)**

For the 68000 and 68332,

- *\_clear\_fp\_status* clears the global status flag.
- *\_get\_fp\_status* returns the global status flag.
- *\_set\_fp\_control* sets the global control flag to *mode*.
- *\_get\_fp\_control* returns the global control flag.

### **Mode macros (68000 and 68332)**

For the 68000 and 68332, the following macros may be OR'ed together to form *mode* when invoking *\_set\_fp\_control*:

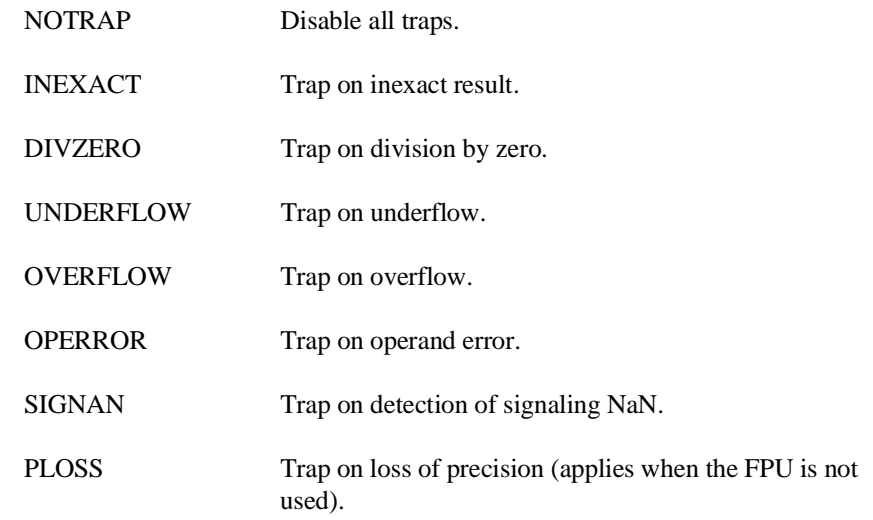

### **Macros for interpreting status**

The following macros may be used when inspecting the return value from *\_get\_fp\_status*:

NOERRORS No errors have been detected since the last invocation of *\_clear\_fp\_status*.

INEXACTD (68020/30/40) BSUN (68020/30/40) INEXACT DIVZERO UNDERFLOW **OVERFLOW** OPERROR SIGNAN PLOSS

## **Chapter 7: Libraries** \_fp\_error

**Example** You may change the control word without respecifying all of the different categories. This can be done by using the current value of the control variable and using masking. For example, the following function call turns on divide-by-zero trapping without altering any of the other control flags:

\_set\_fp\_control(\_get\_fp\_control() | DIVZERO );

The next example turns off the overflow and underflow traps:

\_set\_fp\_control(\_get\_fp\_control() &  $\sim$ (UNDERFLOW | OVERFLOW ) );

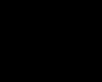

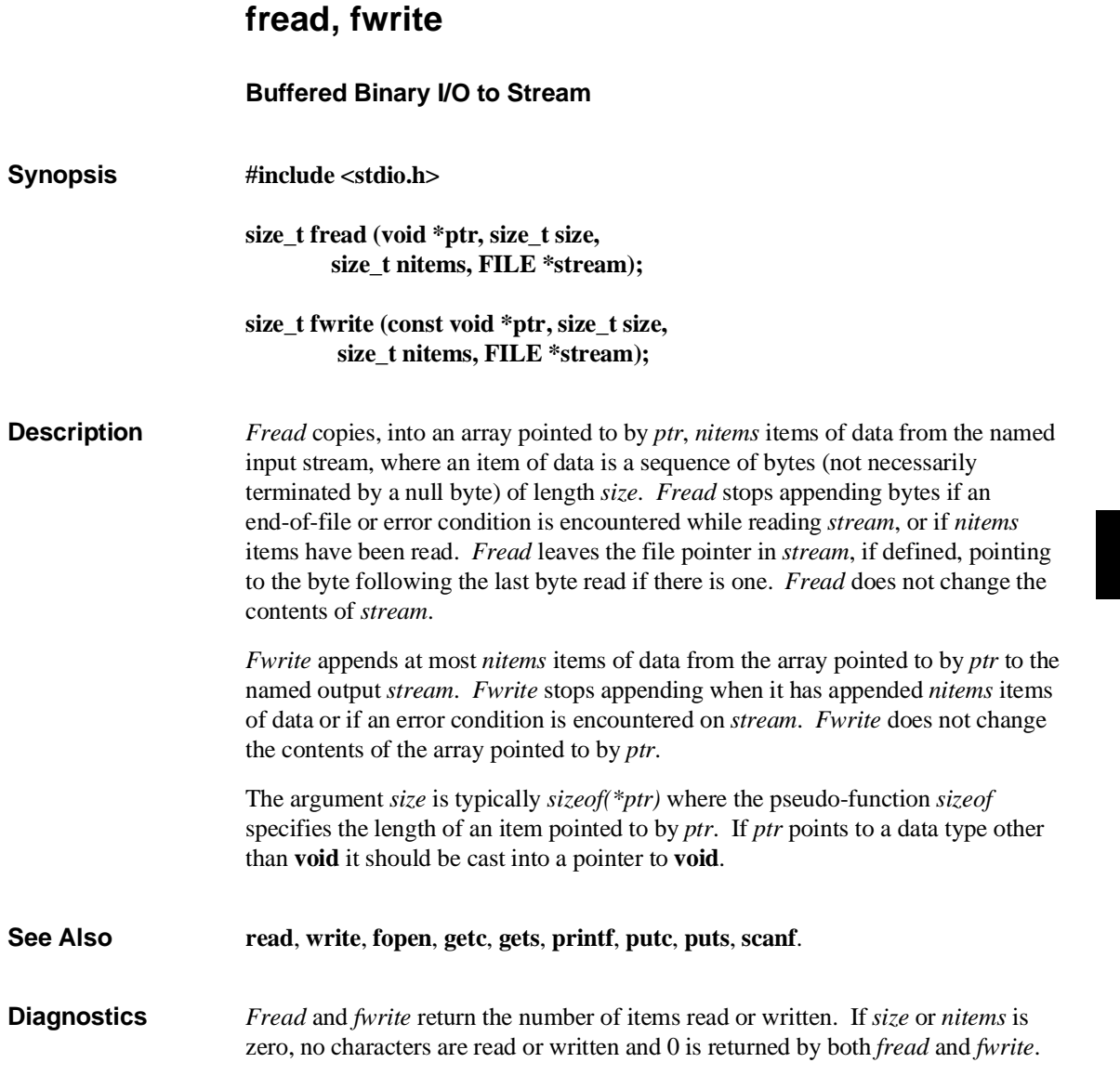

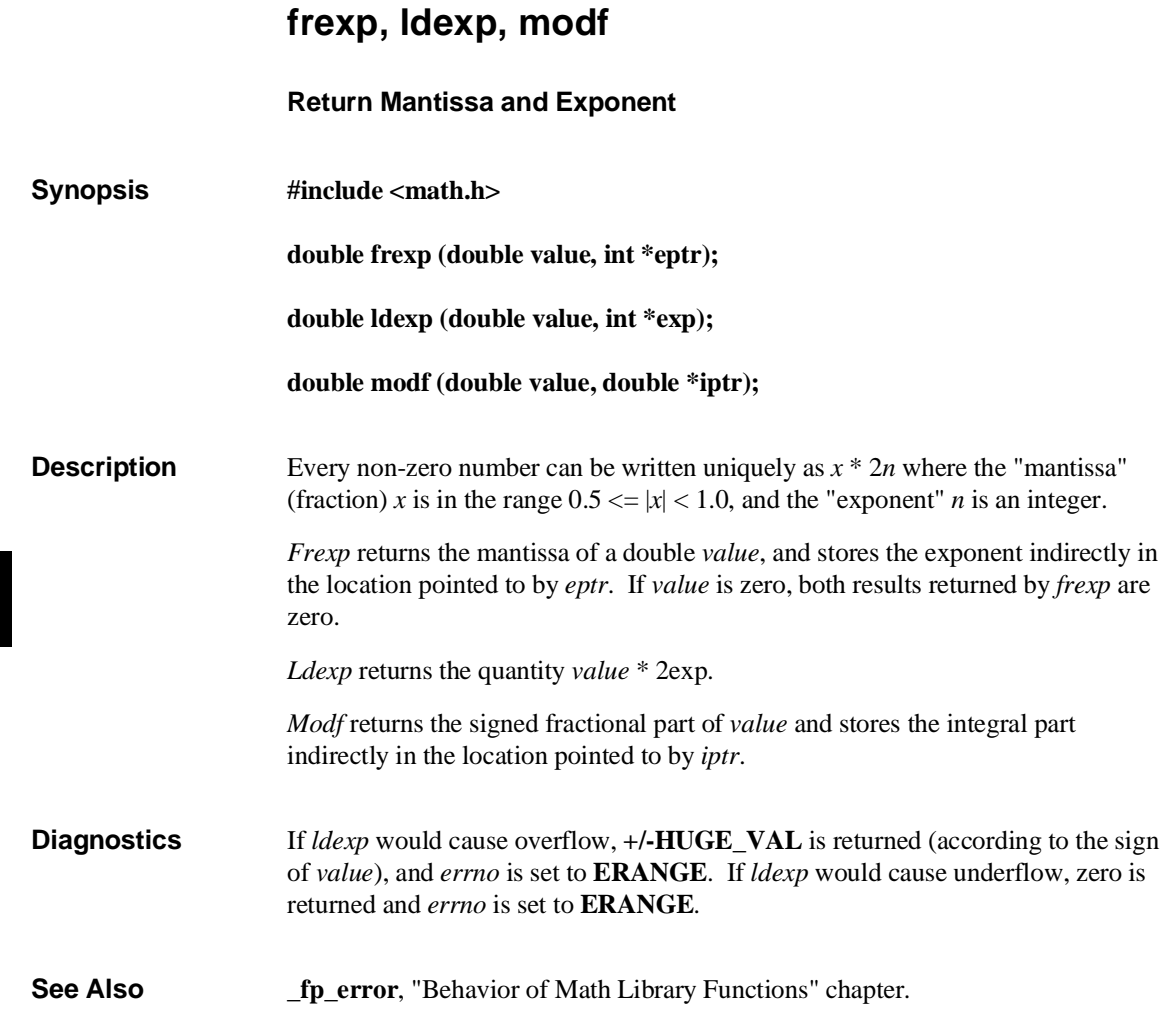
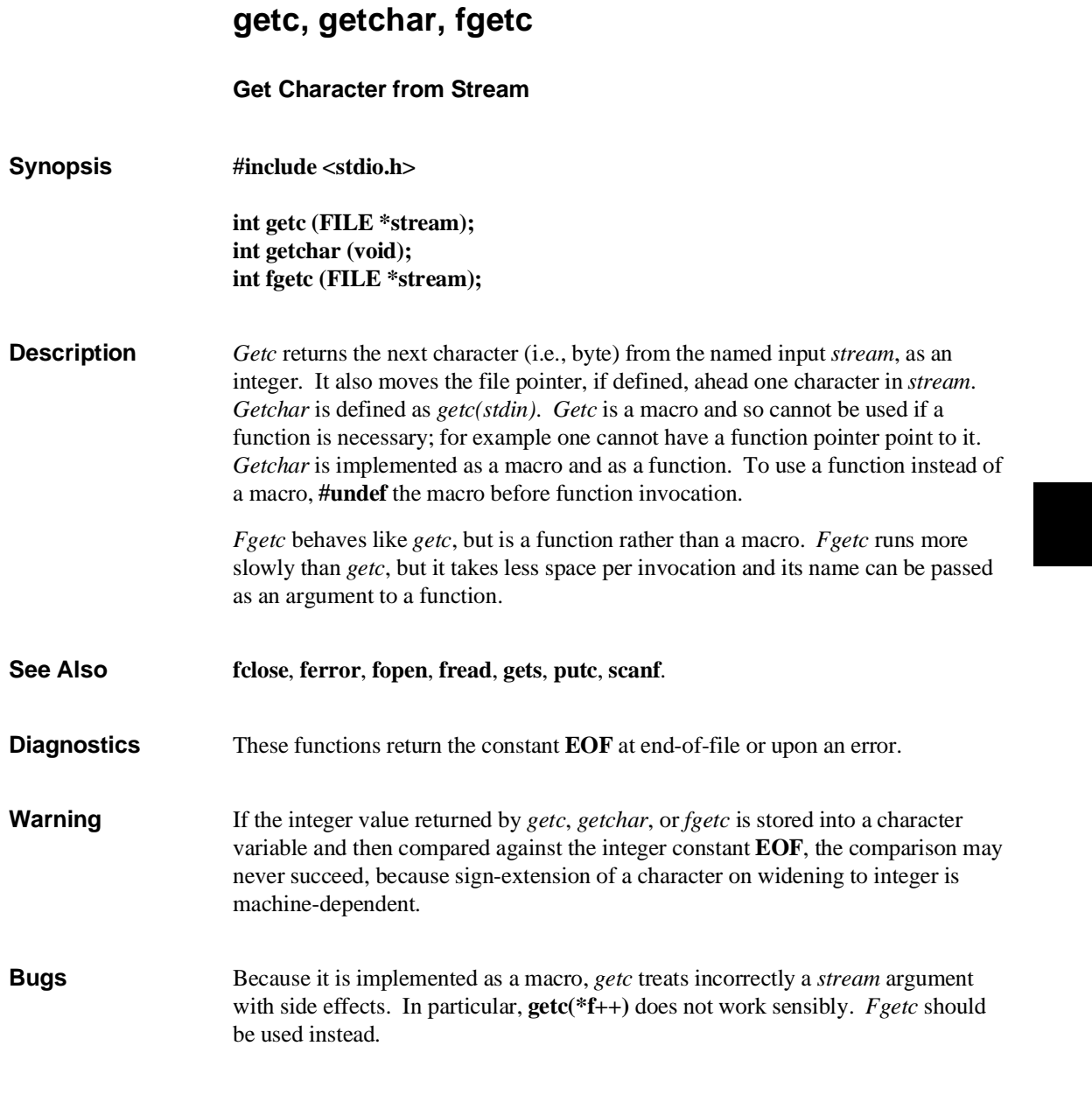

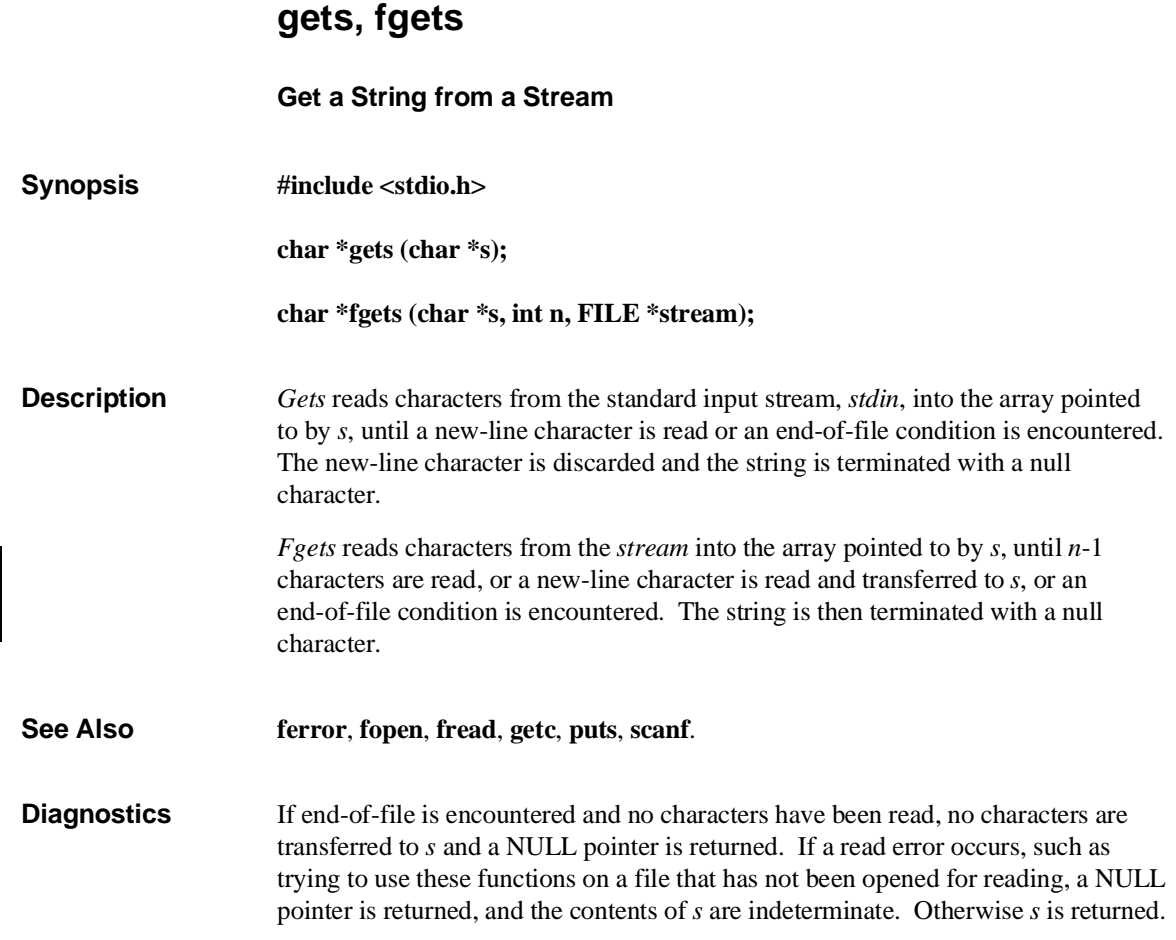

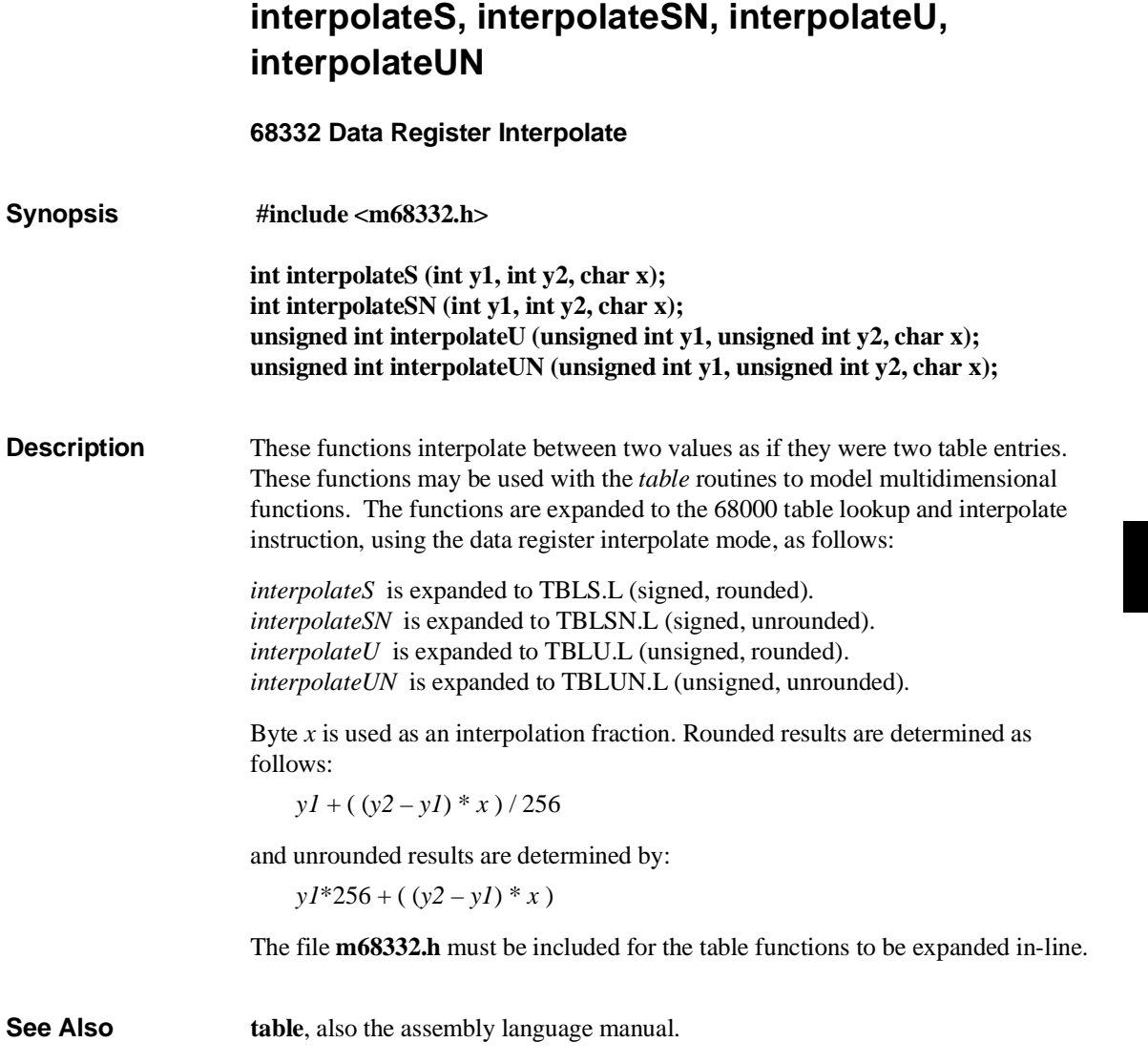

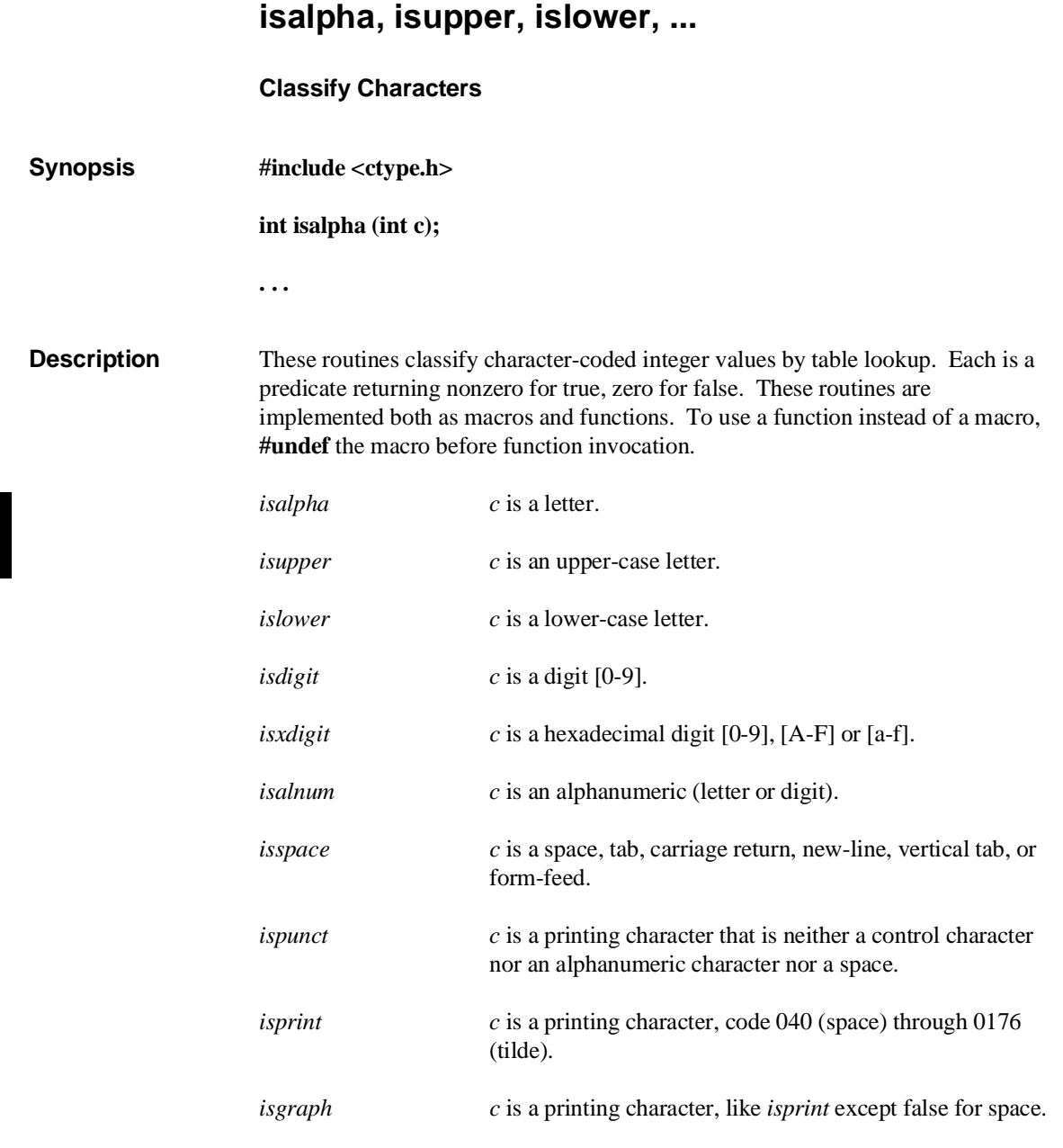

# **Chapter 7: Libraries**

isalpha, isupper, islower, ...

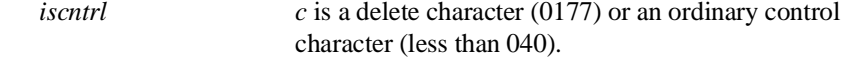

**Diagnostics** If the argument to any of these macros is not in the domain of the function, the result is undefined. The domain for these functions is the integer values [ 0, 255 ] and **EOF**.

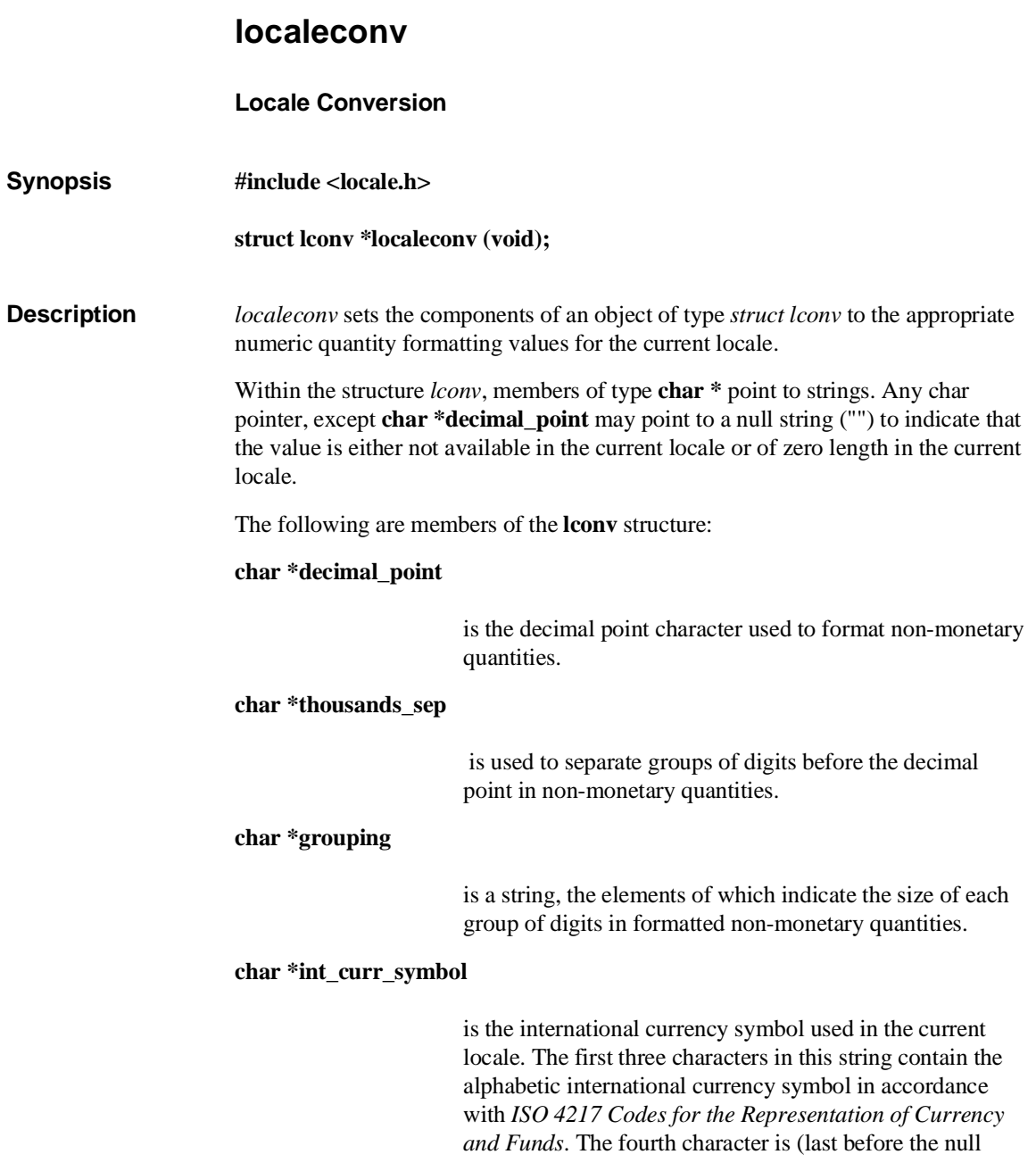

# **Chapter 7: Libraries** localeconv

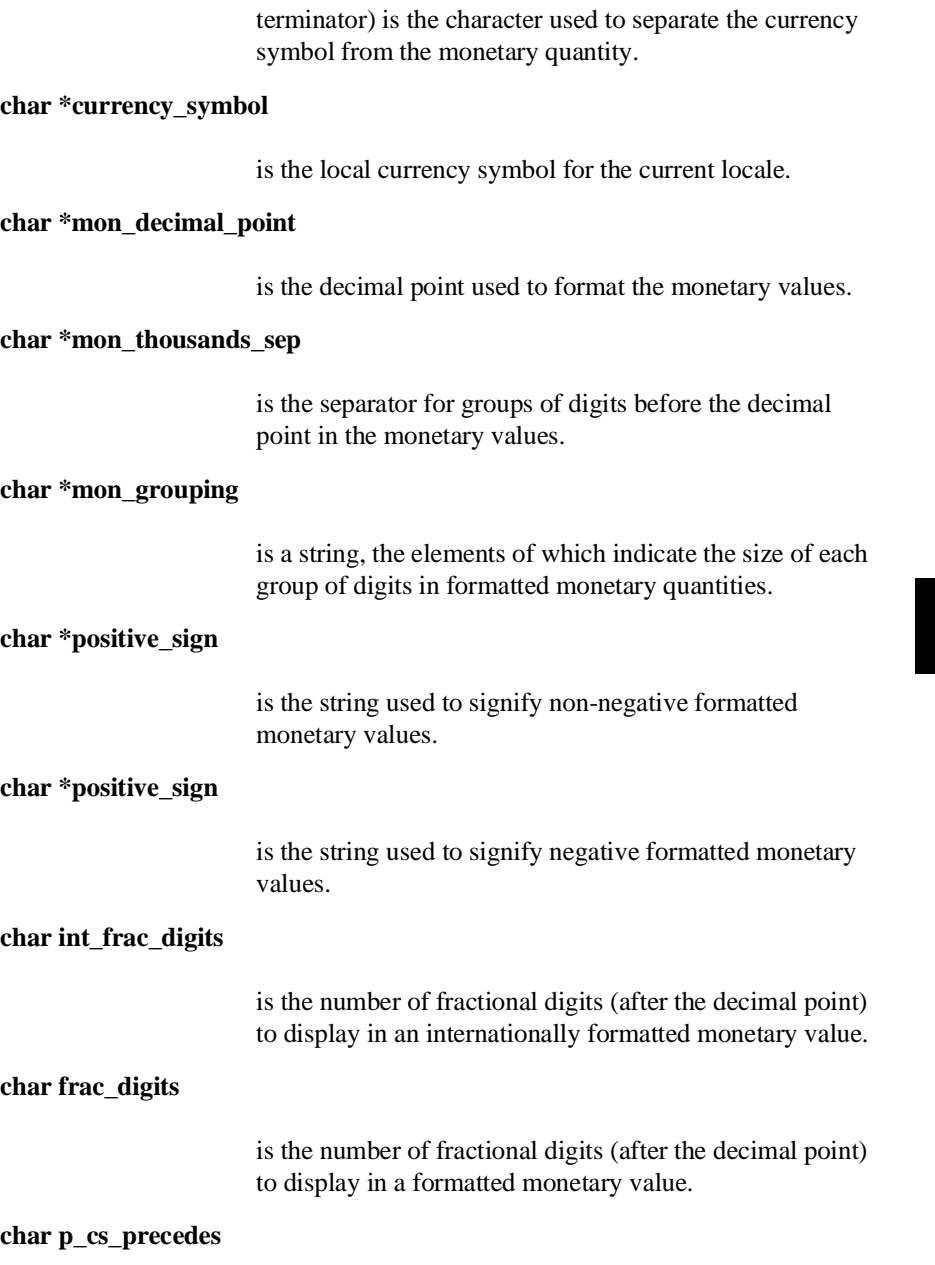

for a formatted non-negative monetary value, is set to one if the **currency\_symbol** precedes the value or set to zero if the currency\_symbol follows the value.

### **char p\_sep\_by\_space**

for a formatted non-negative monetary value, is set to one if the **currency\_symbol** is separated from the value by a space and set to zero if it is not separated from the value by a space.

### **char n\_cs\_precedes**

for a formatted negative monetary value, is set to one if the **currency\_symbol** precedes the value or set to zero if the currency\_symbol follows the value.

### **char p\_sep\_by\_space**

for a formatted negative monetary value, is set to one if the **currency\_symbol** is separated from the value by a space and set to zero if it is not separated from the value by a space.

### **char p\_sign\_posn**

is a value indicating the positioning of the negative sign for a formatted non-negative monetary value.

### **char n\_sign\_posn**

is a value indicating the positioning of the negative sign for a formatted negative monetary value.

The elements *grouping* and *mon\_grouping* specify the grouping of digits in non-monetary and monetary quantities. Both strings are strings of grouping counts. The first element of the string, say s[0], unless it is CHAR\_MAX, is the number of digits to group before the first separator character. s[1], unless it is zero or CHAR MAX, is the number of digits to group after grouping s[0] digits. s[2], unless it is zero or CHAR\_MAX, is the number of digits to group after s[0] digits and  $s[1]$  digits have been grouped. And so on. If  $s[i]$  is zero, then the value in  $s[i-1]$  is the grouping value for all subsequent digits. If s[i] is CHAR\_MAX, then no further grouping is performed.

The value of either *p\_sign\_posn* and *n\_sign\_posn* is interpreted in the following way:

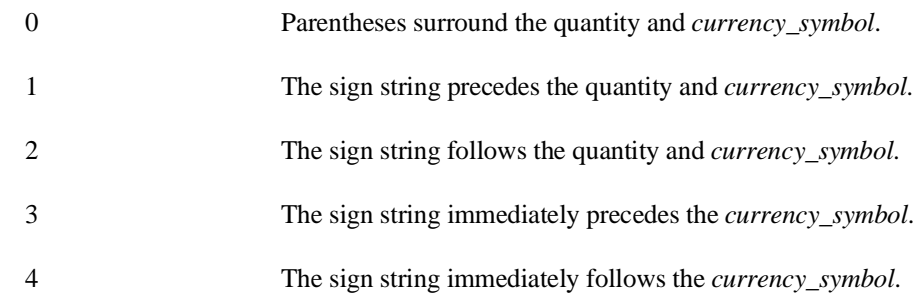

**Diagnostics** The *localeconv* routine returns a pointer to the filled object. The returned structure is not to be modified directly by the program, but may be overwritten by further calls to localeconv. In addition, calls to *setlocale* with the categories LC\_ALL, LC\_MONETARY, and LC\_NUMERIC may overwrite the contents of the structure.

**Note** The locale supported by the libraries is the "C" locale. *localeconv* will return the "C" locale only. The following table lists the return values for the various structure elements.

 Additionally, there is a macro **MB\_CUR\_MAX** defined in **stdlib.h** that returns the maximum number of bytes a multi-byte character could have in the current locale. Because multi-byte characters are not supported, this macro always returns one.

**See Also setlocale**

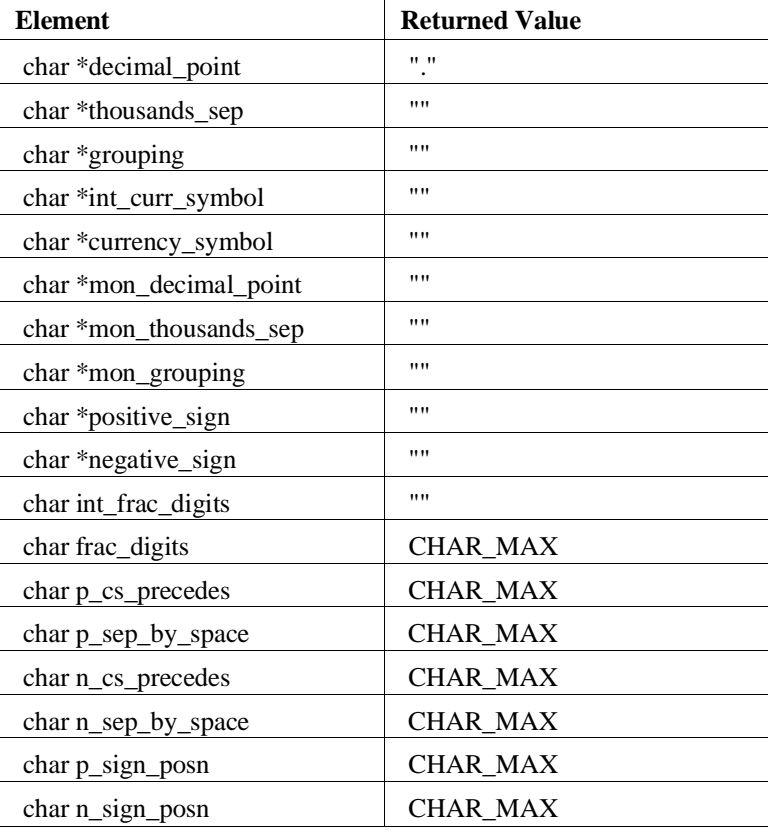

# **Table 7-2. Element Values Returned by** localeconv

Τ

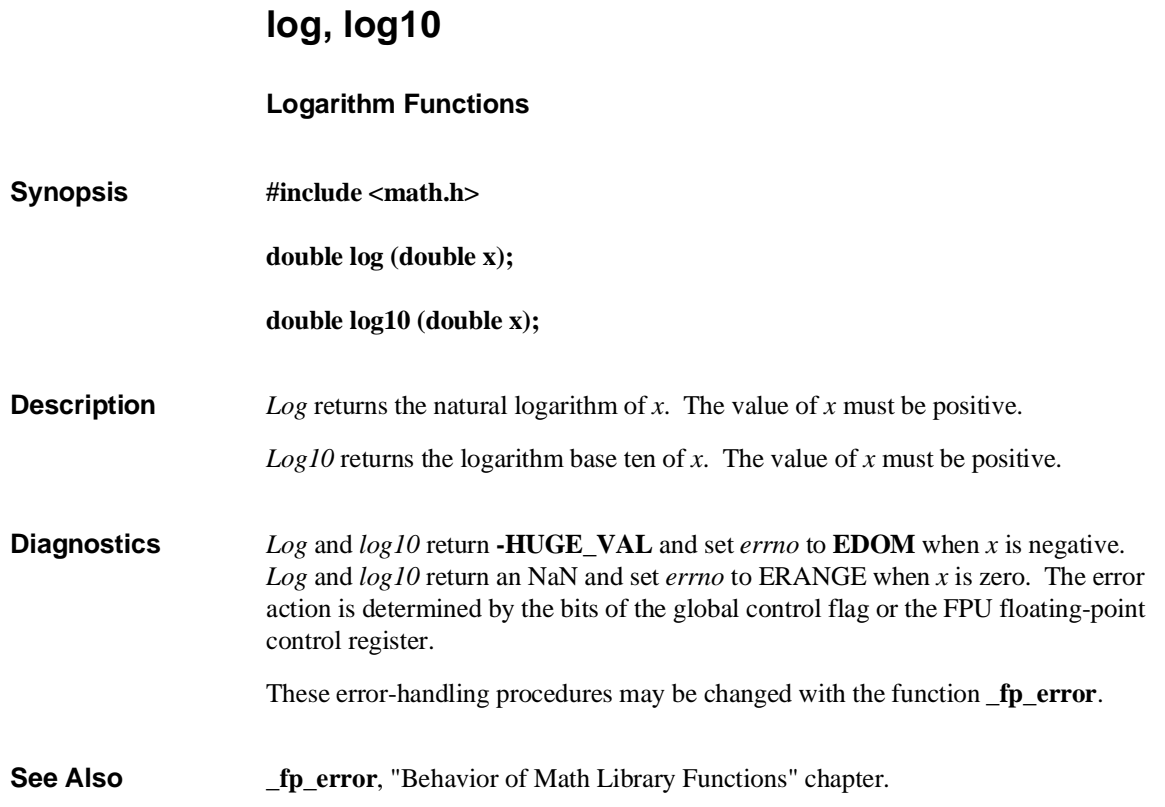

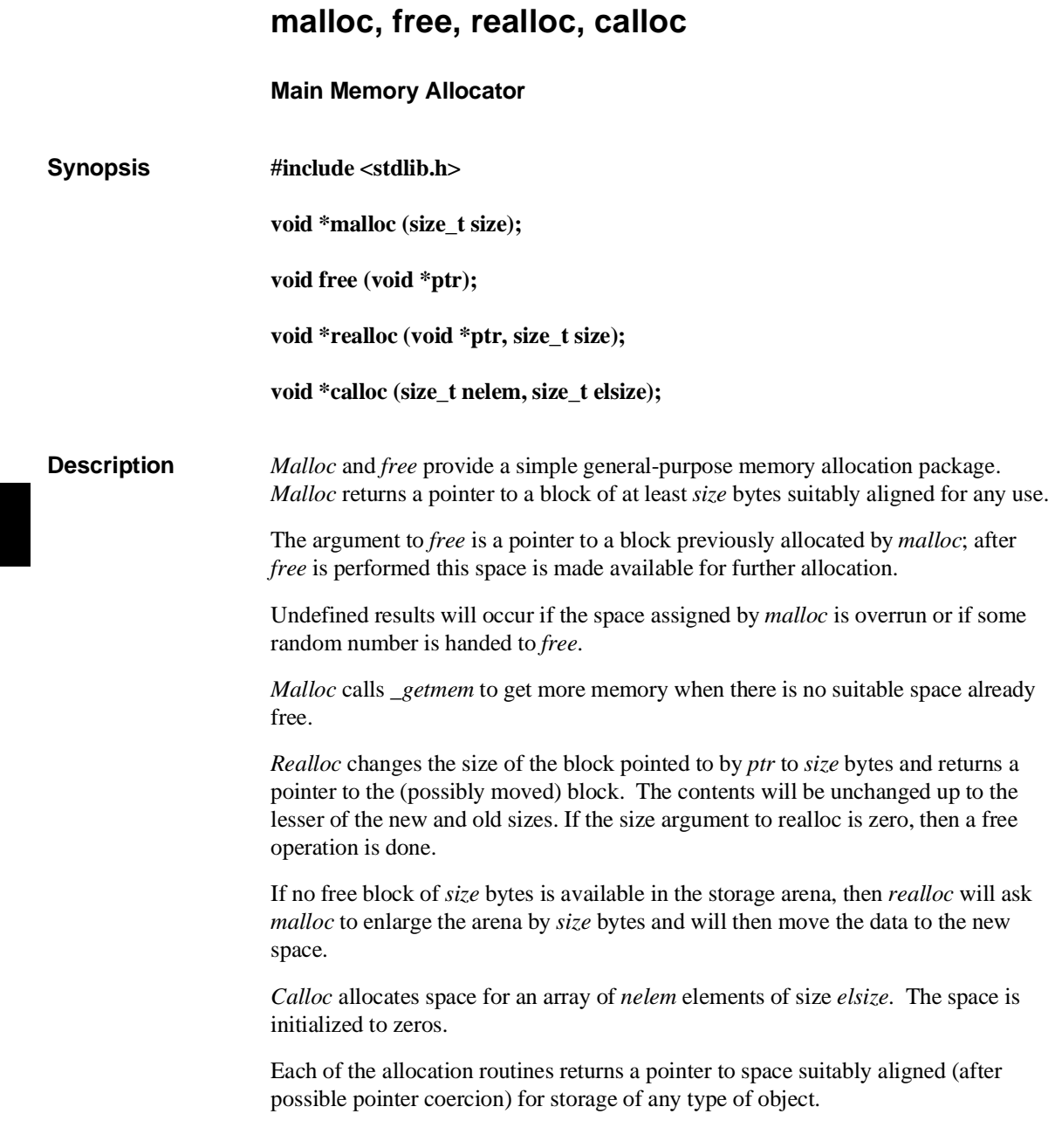

# **Chapter 7: Libraries** malloc, free, realloc, calloc

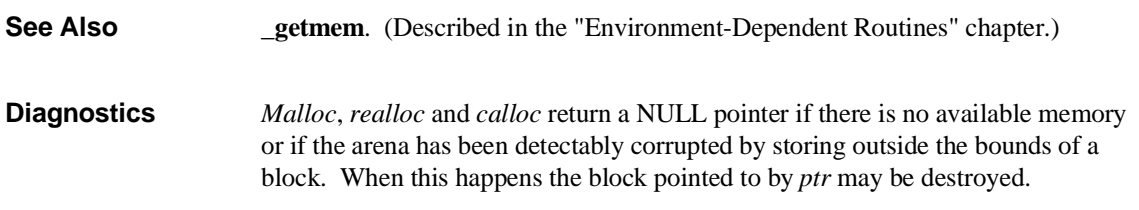

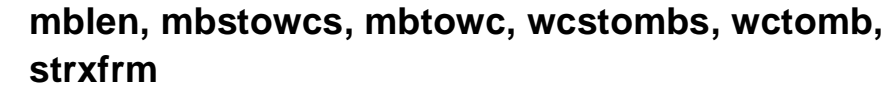

**Multi-byte Character Operations**

- **Synopsis #include <stdlib.h>**
	- **int mblen (const char \*s, size\_t n); size\_t mbstowcs (wchar\_t \*pwcs, const char \*s, size\_t n);**
		-
		- **int mbtowc (wchar\_t \*pwc, const char \*s, size\_t n);**
		- **size\_t wcstombs (char \*s, const wchar\_t \*pwcs, size\_t n);**
		- **int wctomb (char \*s, wchar\_t wchar);**
		- **#include <string.h>**
		- **size\_t strxfrm (char \*s1, const char \*s2, size\_t n);**

**Description** *mblen*, because multi-byte characters are not supported, returns zero if the first argument is NULL—without regard to the value of n. If the first argument is not NULL, then *mblen* returns negative one if *n* is zero or returns one if *n* is nonzero.

> *mbstowcs* copies n multi-byte characters from the second argument into the first, transforming each multi-byte character into its wide character representation. Because multi-byte characters are not supported, *mbtowcs* copies *n* bytes from the second argument to the first while transforming each byte to its wide character representation. Transformation is accomplished by moving the character value into the least significant byte and zero-filling the remaining bytes of the wide character. If there is room left in the first argument after copying all bytes, *mbstowcs* appends a null terminating character to the first argument. *mbstowcs* returns the number of multi-bytes copied (which, in this implementation, is the number of bytes copied). That number may be less than *n* if a null character is found in the second argument before *n* bytes are read.

# **Chapter 7: Libraries** mblen, mbstowcs, mbtowc, wcstombs, wctomb, strxfrm

*mbtowc* transforms the multi-byte character from the second argument into its wide character representation and places it into the first argument. *mbtowc* uses at most *n* bytes from the second argument. Because multi-byte characters are not supported, *mbtowc* copies *n* characters from the second argument into the first and transforms each character as it is copied by moving the character value into the least significant byte and zero-filling the remaining bytes of the wide character. *mbtowc* returns zero if the second argument is NULL or returns one if the second argument is not NULL.

*wcstombs* copies *n* wide characters from the second argument into the first while transforming each wide character into its multi-byte character representation. Because multi-byte characters are not supported, *wctombs* copies at most *n* characters from the second argument into the first while transforming each character by copying just the least significant byte of the wide character. If there is room in the first argument after copying, *wcstombs* appends a null terminator. *wcstombs* returns the number of bytes copied, which may be less than *n* if a null terminating character is found in the second string before *n* bytes are read.

*wctomb* transforms the wide character pointed to by the second argument into a multi-byte character and places it in the first argument. The wide character will be represented by at most MB\_CUR\_MAX characters in the multi-byte character. Because multi-byte characters are not supported, MB\_CUR\_MAX is always one and therefore the wide character transformed into a single character. The transformation is accomplished by copying the least significant byte of the wide character into the char. *wctomb* returns zero if the second argument is NULL or returns one if the second argument is not NULL.

*strxfrm*, because multi-byte characters are not supported, simply does a byte-by-byte copy from s2 to s1 of up to *n* characters.

**Note** In addition to the multi-byte character operations, the macro **MB\_CUR\_MAX** returns the maximum number of bytes a multi-byte character could have in the current locale. Because multi-byte characters are not supported, this macro always returns one.

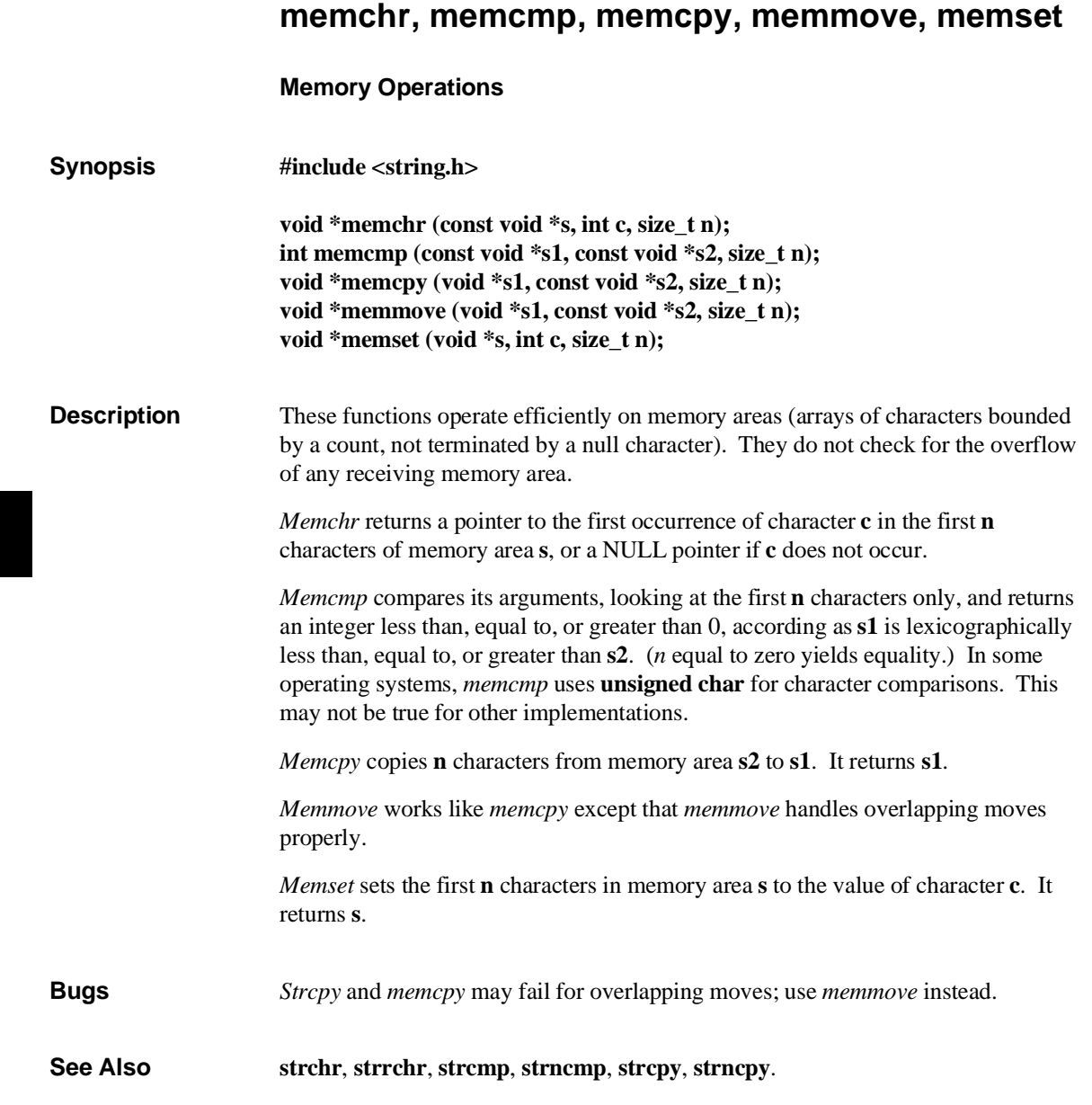

# **perror, errno System Error Messages Synopsis #include <stdio.h> void perror (const char \*s); #include <errno.h> extern int errno; Description** *Perror* produces a message on the standard error output, describing the last error encountered during a call to a system or library function. The argument string *s* is printed first, then a colon and a blank, then the message and a new-line. To be of most use, the argument string should include the name of the program that incurred the error. The error number is taken from the external variable *errno*, which is set when errors occur but not cleared when non-erroneous calls are made. The value of *errno* might not be what you expect if your program uses multitasking; *errno* can be overwritten by some library routines. **See Also strerror**.

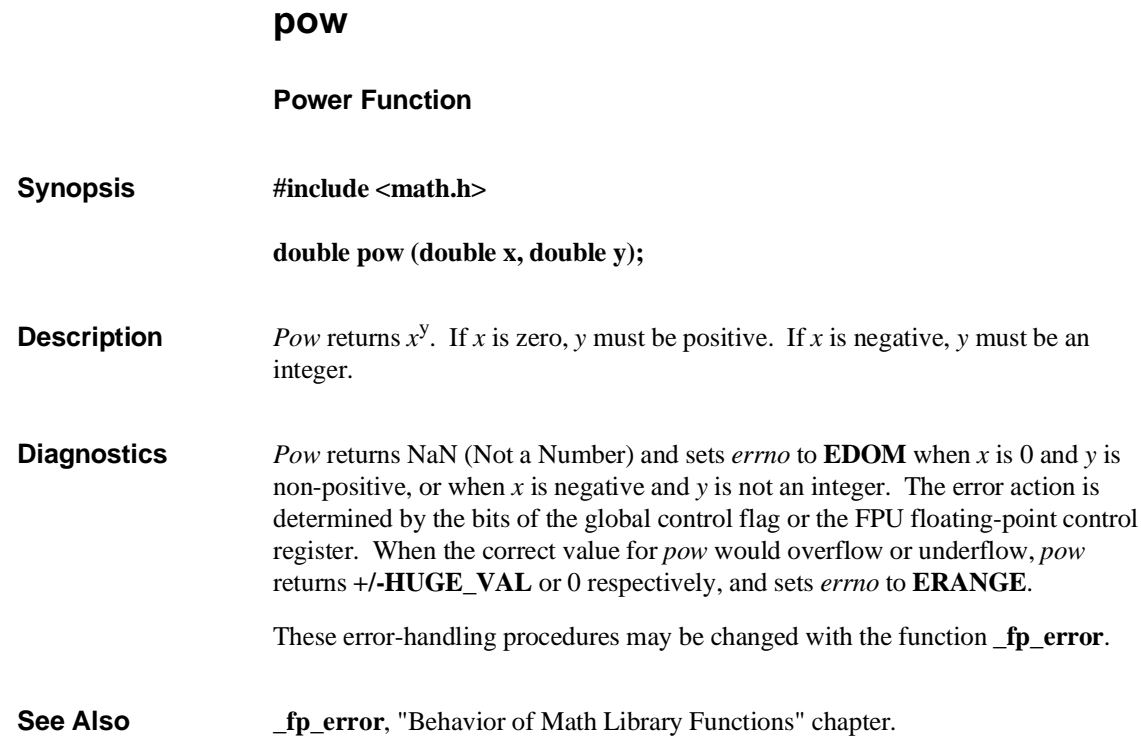

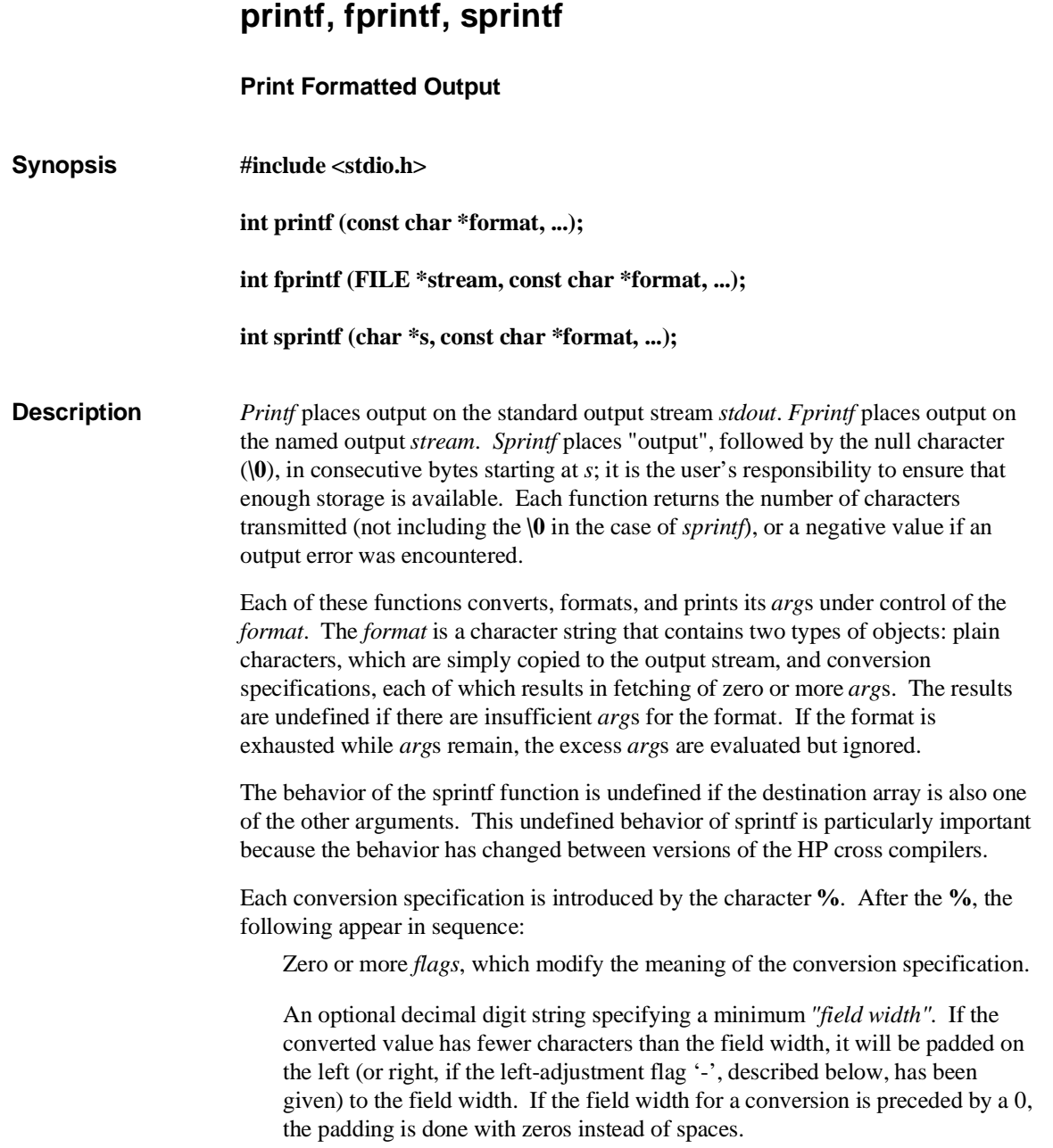

## **Chapter 7: Libraries** printf, fprintf, sprintf

A *precision* that gives the minimum number of digits to appear for the **d**, **i**, **o**, **u**, **x**, or **X** conversions, the number of digits to appear after the decimal point for the **e**, **E**, and **f** conversions, the maximum number of significant digits for the **g** and **G** conversions, or the maximum number of characters to be printed from a string in **s** conversion. The precision takes the form of a period (**.**) followed by a decimal digit string; a null digit string is treated as zero.

An optional **l** (ell) specifying that a following **d**, **i**, **o**, **u**, **x**, or **X** conversion character applies to a long integer *arg*, or an optional **h** specifying that a following **d**, **i**, **o**, **u**, **x**, or **X** conversion character applies to a short integer *arg*. A "%ln" format means that the argument is a pointer to a long integer and a "%hn" format means that the argument is a pointer to a short integer.

An optional **L** specifies that a following **e**, **E**, **f**, **g**, or **G** conversion character applies to a long double *arg*.

An **l** or **L** before any other conversion character is ignored.

A character that indicates the type of conversion to be applied.

A field width or precision may be indicated by an asterisk (**\***) instead of a digit string. In this case, an integer *arg* supplies the field width or precision. The *arg* that is actually converted is not fetched until the conversion letter is seen, so the *arg*s specifying field width or precision must appear *before* the *arg* (if any) to be converted.

The flag characters and their meanings are:

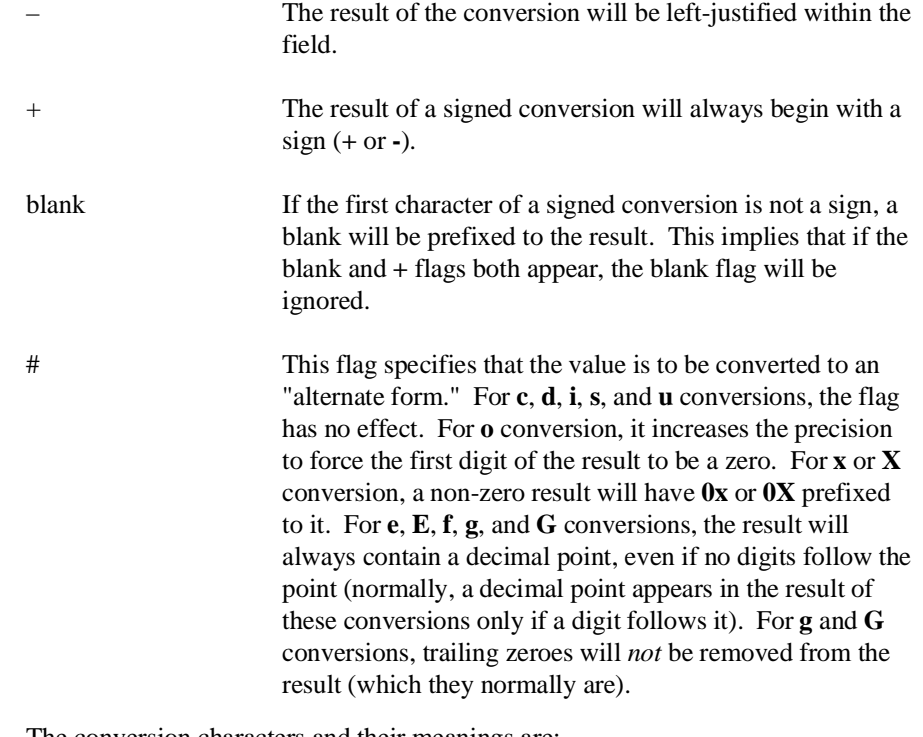

The conversion characters and their meanings are:

**d,i,o,u,x,X** The integer *arg* is converted to signed decimal (**d** or **i**), unsigned octal, unsigned decimal, or hexadecimal notation (**x** and **X**), respectively; the letters **abcdef** are used for **x** conversion and the letters **ABCDEF** for **X** conversion. The precision specifies the minimum number of digits to appear; if the value being converted can be represented in fewer digits, it will be expanded with leading zeroes. (For compatibility with older versions, padding with leading zeroes may alternatively be specified by prefixing a zero to the field width. This does not imply an octal value for the field width.) The default precision is 1. The result of converting a zero value with a precision of zero is a null string.

- **f** The double *arg* is converted to decimal notation in the style "[**-**]ddd**.**ddd", where the number of digits after the decimal point is equal to the precision specification. If the precision is missing, six digits are output; if the precision is explicitly 0, no decimal point appears.
- **e, E** The double *arg* is converted in the style "[**-**]d**.**ddd**e+/-**ddd", where there is one digit before the decimal point and the number of digits after it is equal to the precision; when the precision is missing, six digits are produced; if the precision is zero, no decimal point appears. The **E** format code will produce a number with **E** instead of **e** introducing the exponent. The exponent always contains at least two digits.
- **g, G** The double *arg* is printed in style **f** or **e** (or in style **E** in the case of a **G** format code), with the precision specifying the number of significant digits. The style used depends on the value converted: style **e** will be used only if the exponent resulting from the conversion is less than –4 or greater than the precision. Trailing zeroes are removed from the result; a decimal point appears only if it is followed by a digit.
- **c** The character *arg* is printed.
- **s** The *arg* is taken to be a string (character pointer) and characters from the string are printed until a null character (**\0**) is encountered or the number of characters indicated by the precision specification is reached. If the precision is missing, it is taken to be infinite, so all characters up to the first null character are printed. A NULL value for *arg* will yield undefined results.
- **p** The *arg* is taken to be a pointer to **void**. The value of the pointer is converted to a sequence of printable characters, in the same manner as **%x**.
- **n** The *arg* is taken to be a pointer to an integer into which is written the number of characters written to the output

# **Chapter 7: Libraries** printf, fprintf, sprintf

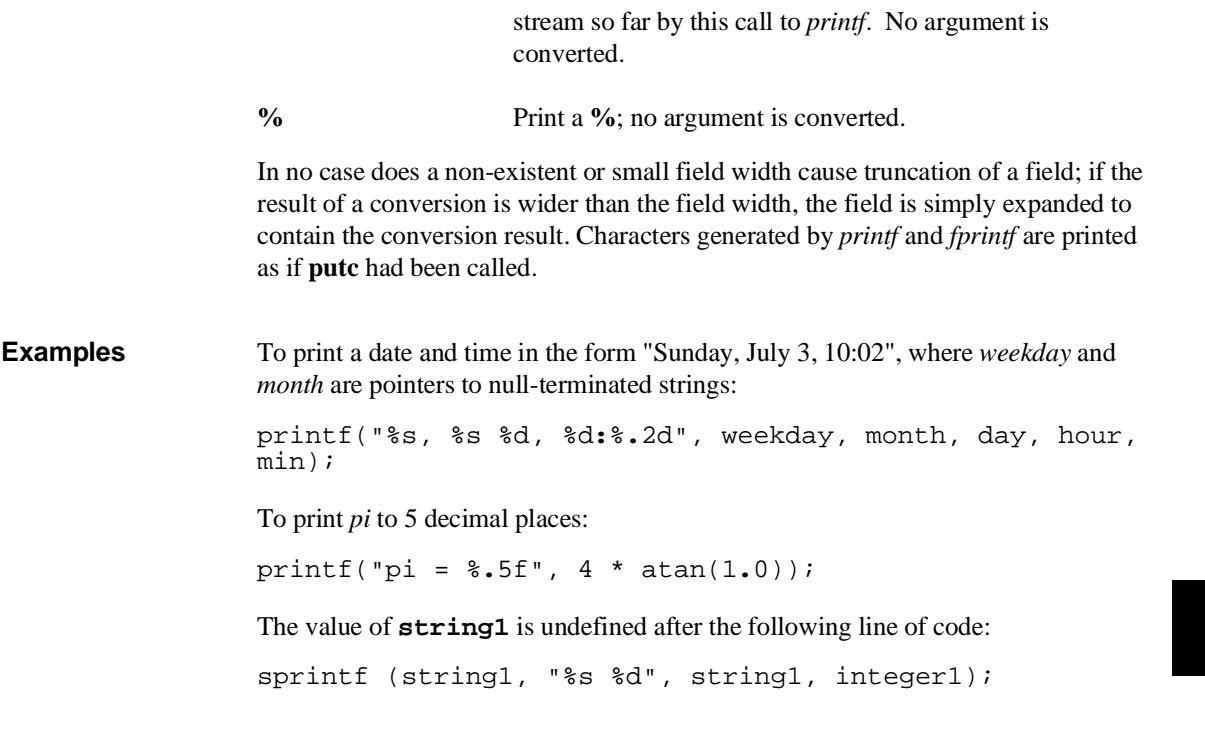

**See Also putc**, **scanf**, **vprintf**.

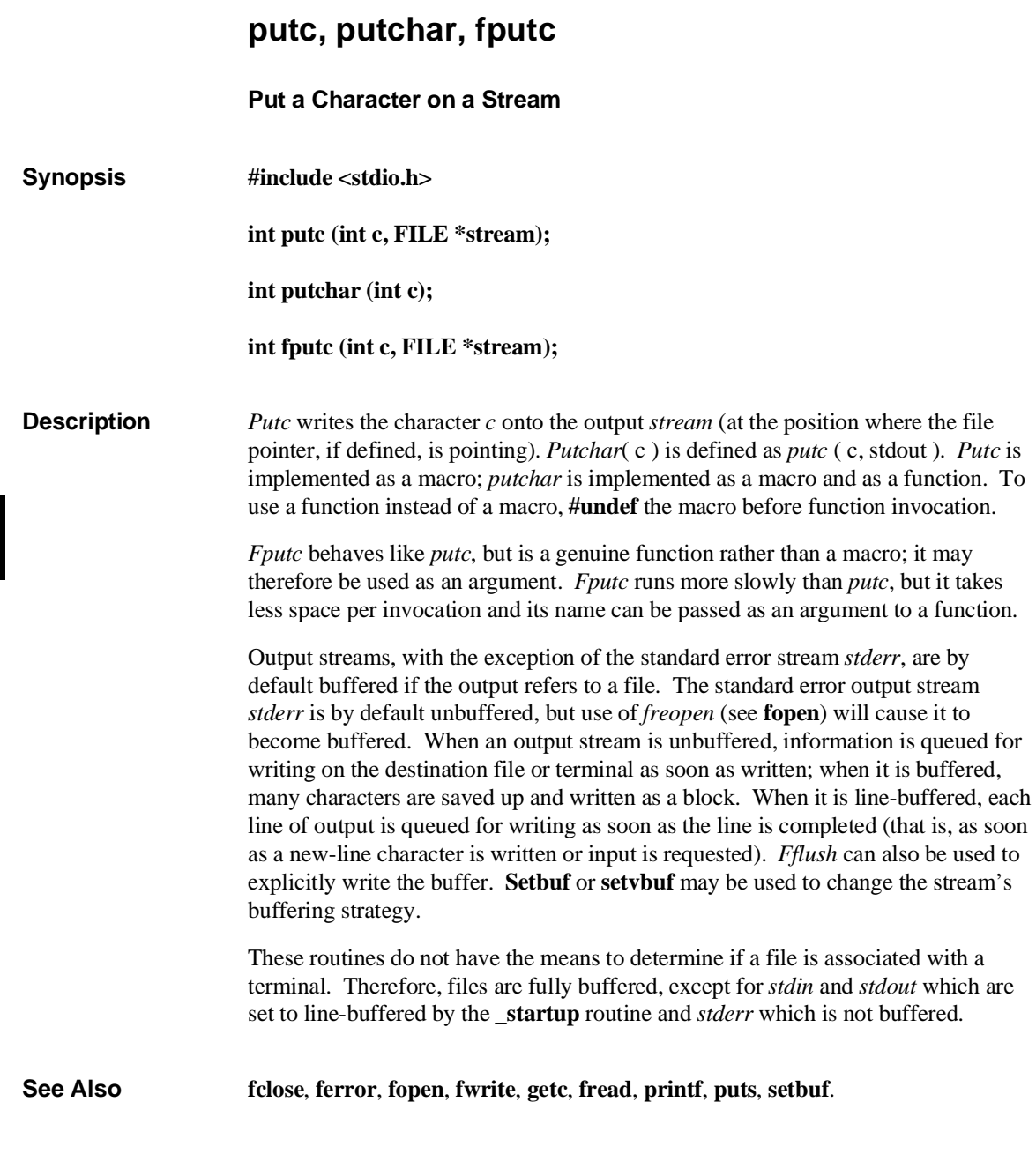

# **Chapter 7: Libraries** putc, putchar, fputc

- **Diagnostics** On success, these functions each return the value they have written. On failure, they return the constant **EOF**. This will occur if the file *stream* is not open for writing or if the output file cannot be increased. Line buffering may cause confusion or malfunctioning of programs which use standard I/O routines but use **read** themselves to read from standard input. In cases where a large amount of computation is done after printing part of a line on an output terminal, it is necessary to **fflush** the standard output before going off and computing so that the output will appear. **Bugs** Because it is implemented as a macro, *putc* treats incorrectly a *stream* argument
	- with side effects. In particular, **putc(c, \*f**++); doesn't work sensibly. *Fputc* should be used instead.

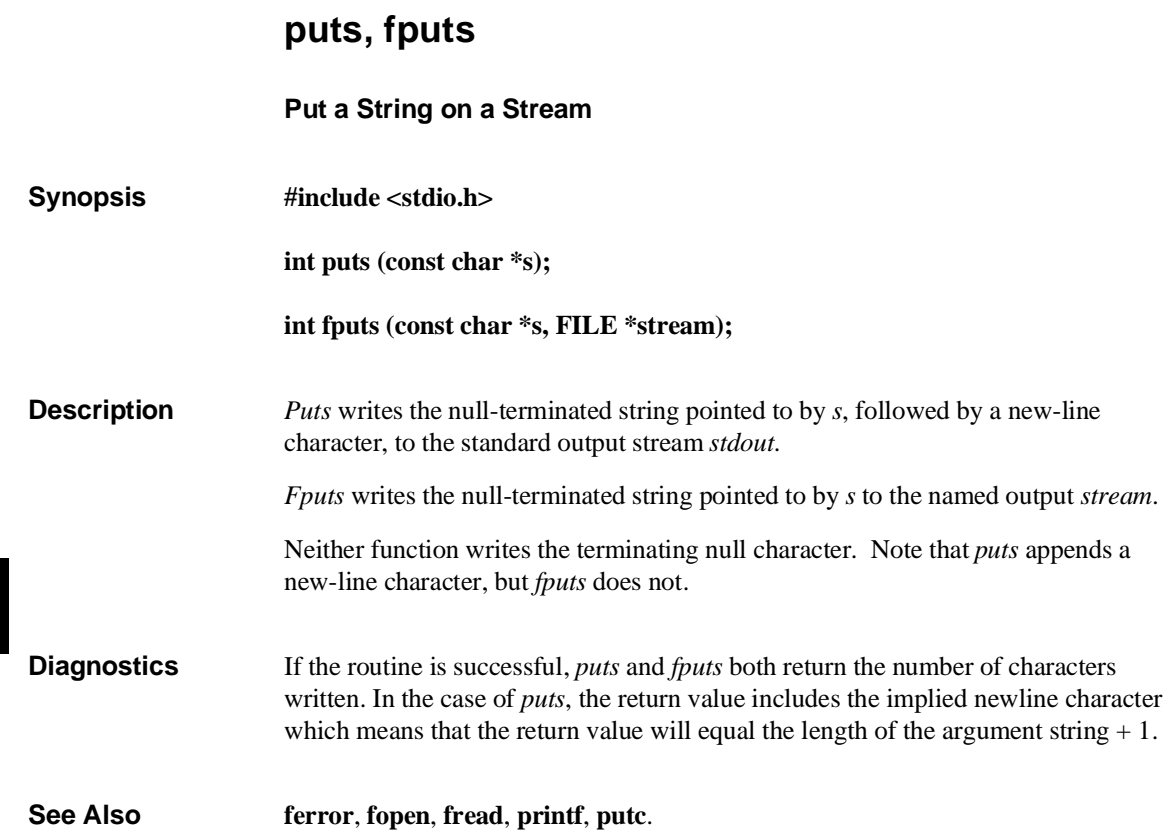

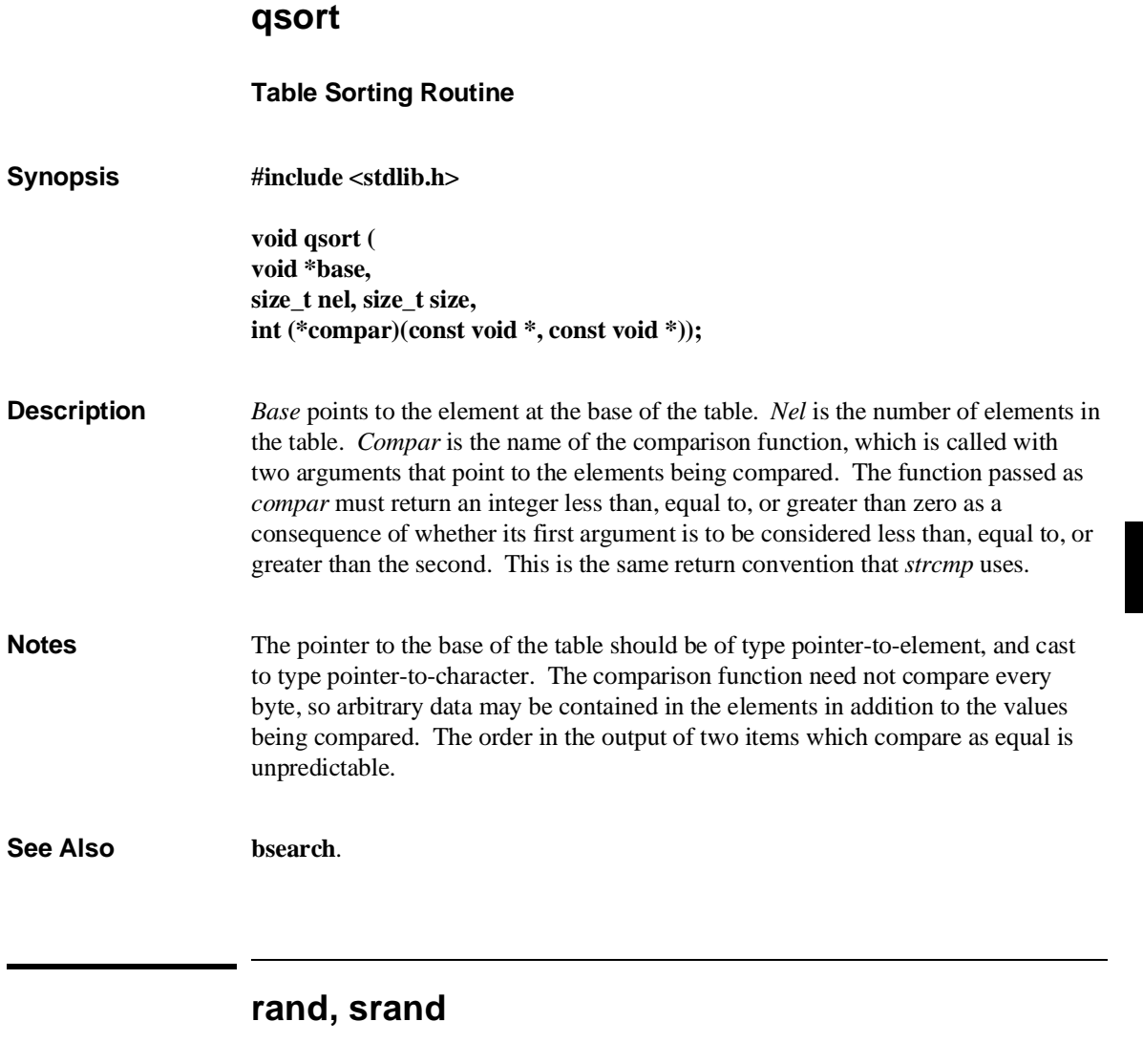

**Simple Random Number Generator**

**Synopsis #include <stdlib.h>**

**int rand (void);**

**Chapter 7: Libraries** rand, srand

# **void srand (unsigned int seed);**

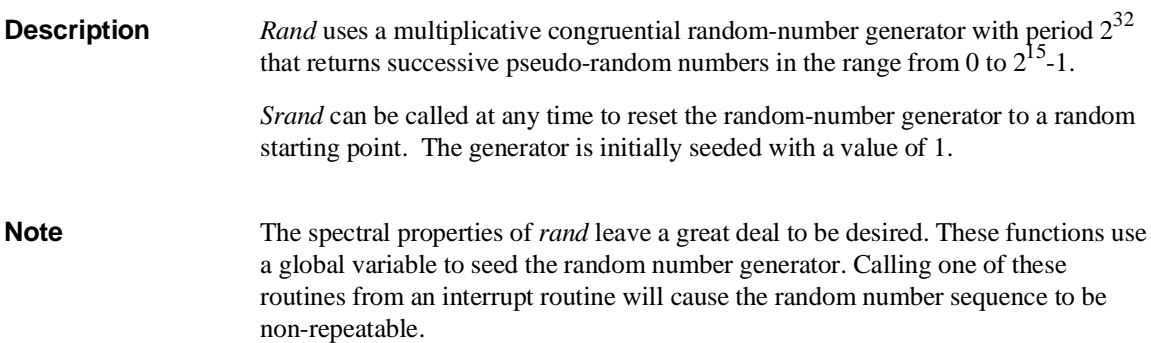

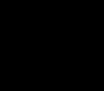

# **remove**

**Remove a File**

**Synopsis #include <stdio.h>**

### **int remove (const char \*filename);**

- **Description** *Remove* causes the file whose name is the string pointed to by *filename* to be removed. Subsequent attempts to open the file will fail, unless it is created anew. If the file is open, the behavior of the *remove* function is the same as *unlink*. *Remove* is implemented as a macro and as a function. To use the function instead of the macro, **#undef** the macro before function invocation.
- **Return Value** *Remove* returns zero if the operation succeeds, non-zero if it fails.
- **See Also fopen**, **open**, **unlink**.

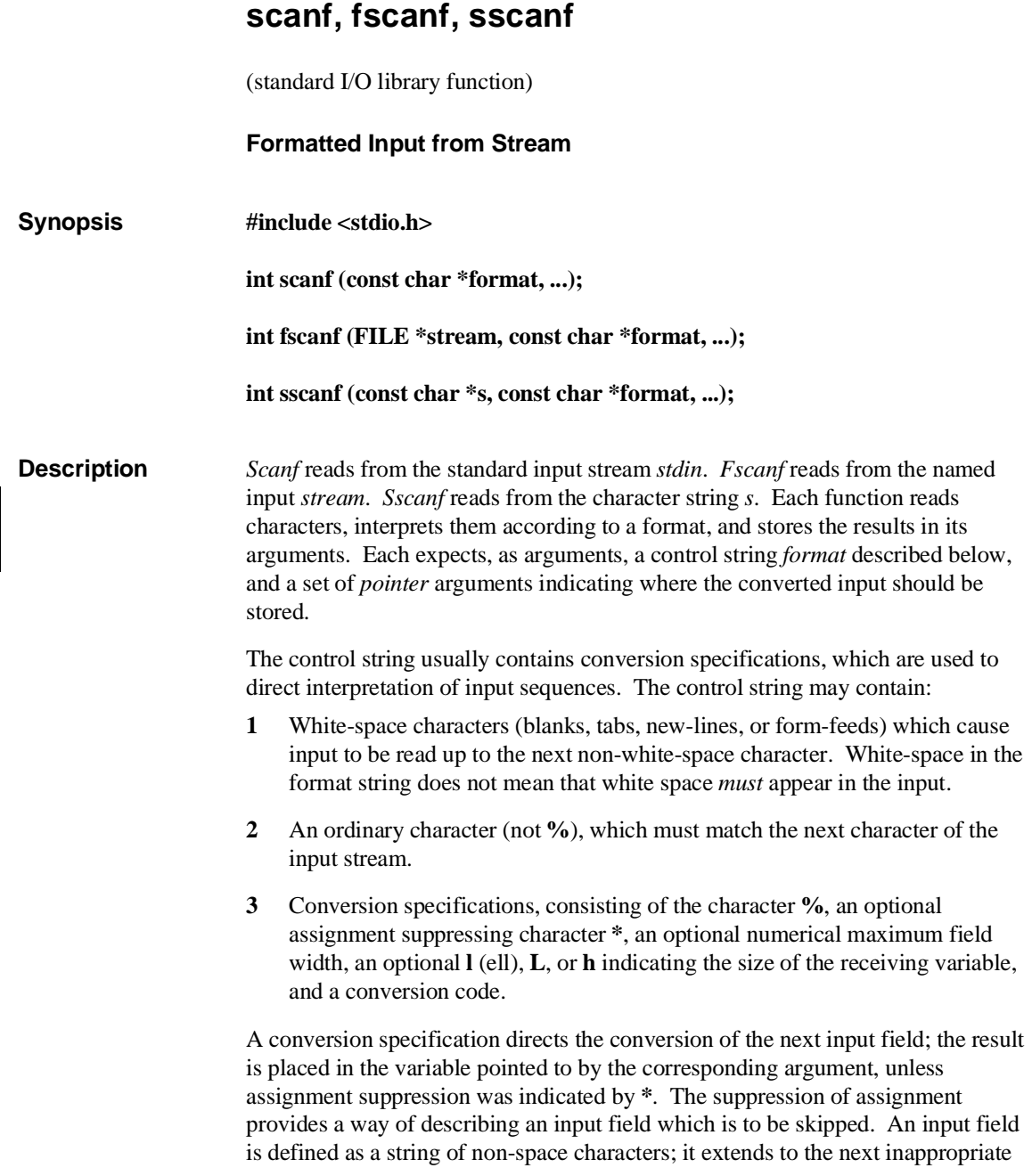

character or until the field width, if specified, is exhausted. For all descriptors except "[" and "c", white space leading an input field is skipped.

The conversion code indicates the interpretation of the input field; the corresponding pointer argument must usually be of a restricted type. For a suppressed field, no pointer argument is given. The following conversion codes are legal:

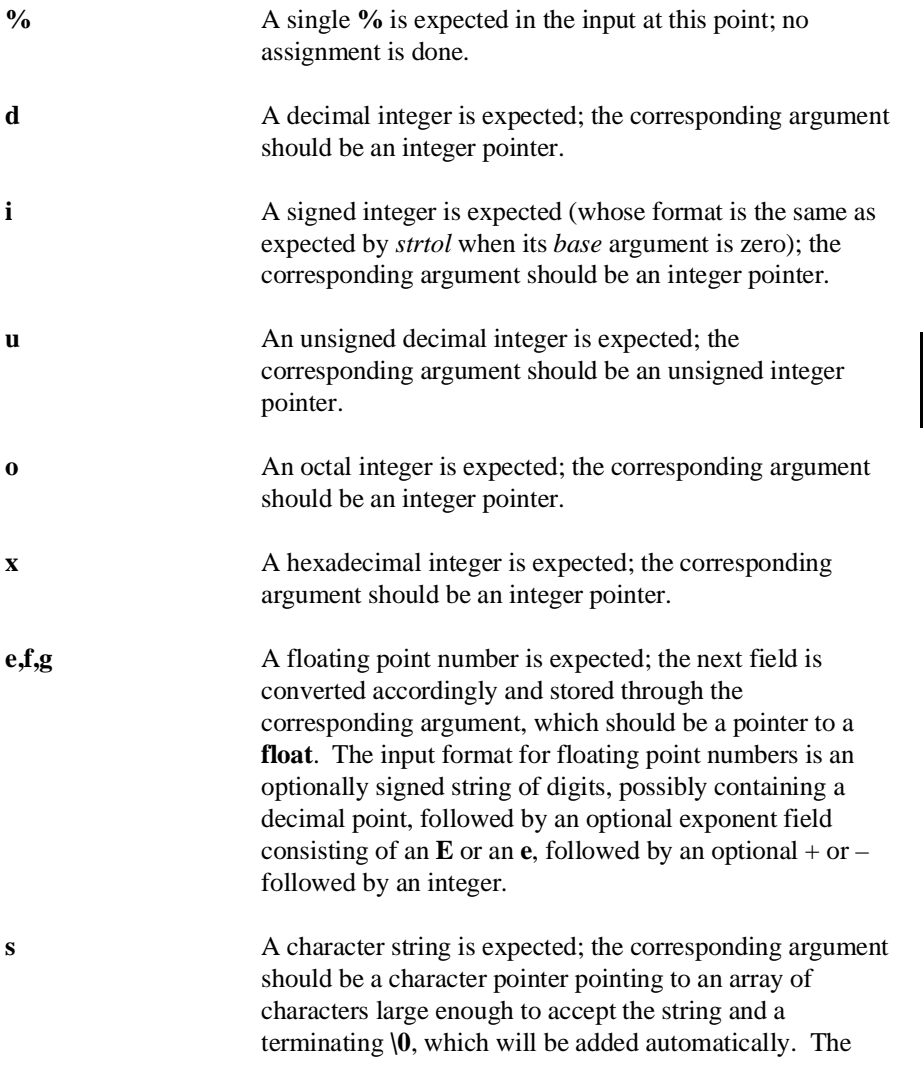

input field is terminated by a white-space character. Note that *scanf* cannot read a null string.

**c** A character is expected; the corresponding argument should be a character pointer. The normal skip over white space is suppressed in this case; to read the next non-space character, use **%1s**. If a field width is given, the corresponding argument should refer to a character array; the indicated number of characters is read.

**[** Indicates string data and the normal skip over leading white space is suppressed. The left bracket is followed by a set of characters, which we will call the *scanset*, and a right bracket; the input field is the maximal sequence of input characters consisting entirely of characters in the scanset. The circumflex (**^**), when it appears as the first character in the scanset, serves as a complement operator and redefines the scanset as the set of all characters *not* contained in the remainder of the scanset string. There are some conventions used in the construction of the scanset. A range of characters may be represented by the construct *first-last*, thus [0123456789] may be expressed [0-9]. Using this convention, *first* must be lexically less than or equal to *last*, or else the dash will stand for itself. The dash will also stand for itself whenever it is the first or the last character in the scanset. To include the right square bracket as an element of the scanset, it must appear as the first character (possibly preceded by a circumflex) of the scanset, and in this case it will not be syntactically interpreted as the closing bracket. The corresponding argument must point to a character array large enough to hold the data field and the terminating **\0**, which will be added automatically. At least one character must match for this conversion to be considered successful.

**p** A hexadecimal number, which should be the same as the set of sequences that may be produced by the **%p** conversion of the *printf* function. The corresponding argument should be a pointer to a pointer-to-**void**. For any input item other than a value converted earlier during the same program execution, the behavior of **%p** is undefined.

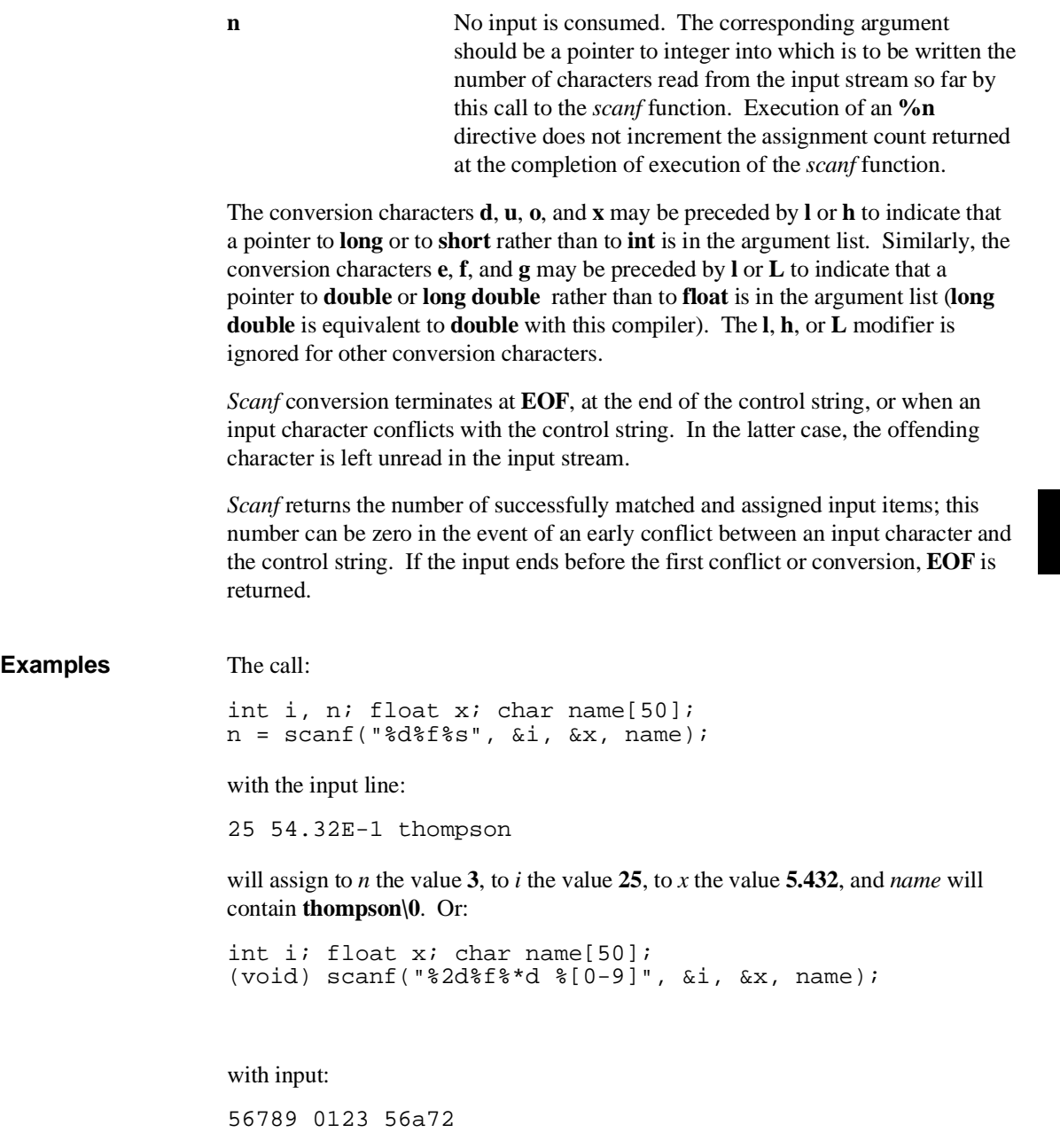

# **Chapter 7: Libraries** scanf, fscanf, sscanf

will assign **56** to *i*, **789.0** to *x*, skip **0123**, and place the string **56\0** in *name*. The next call to *getchar* (see **getc**) will return **a**.

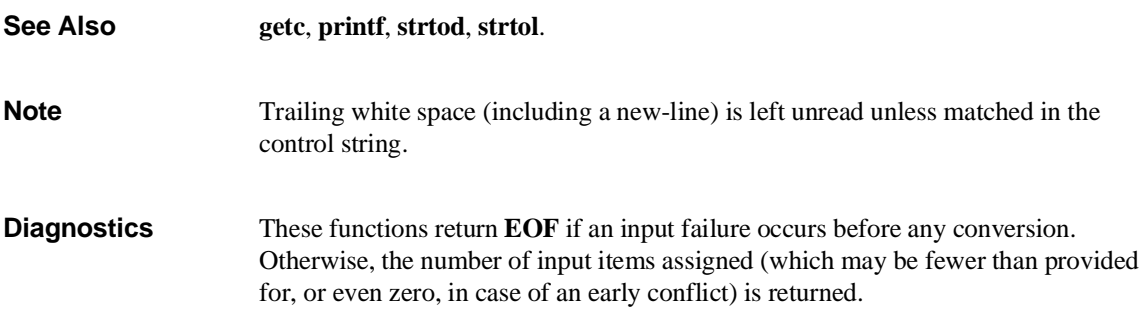

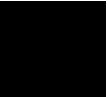

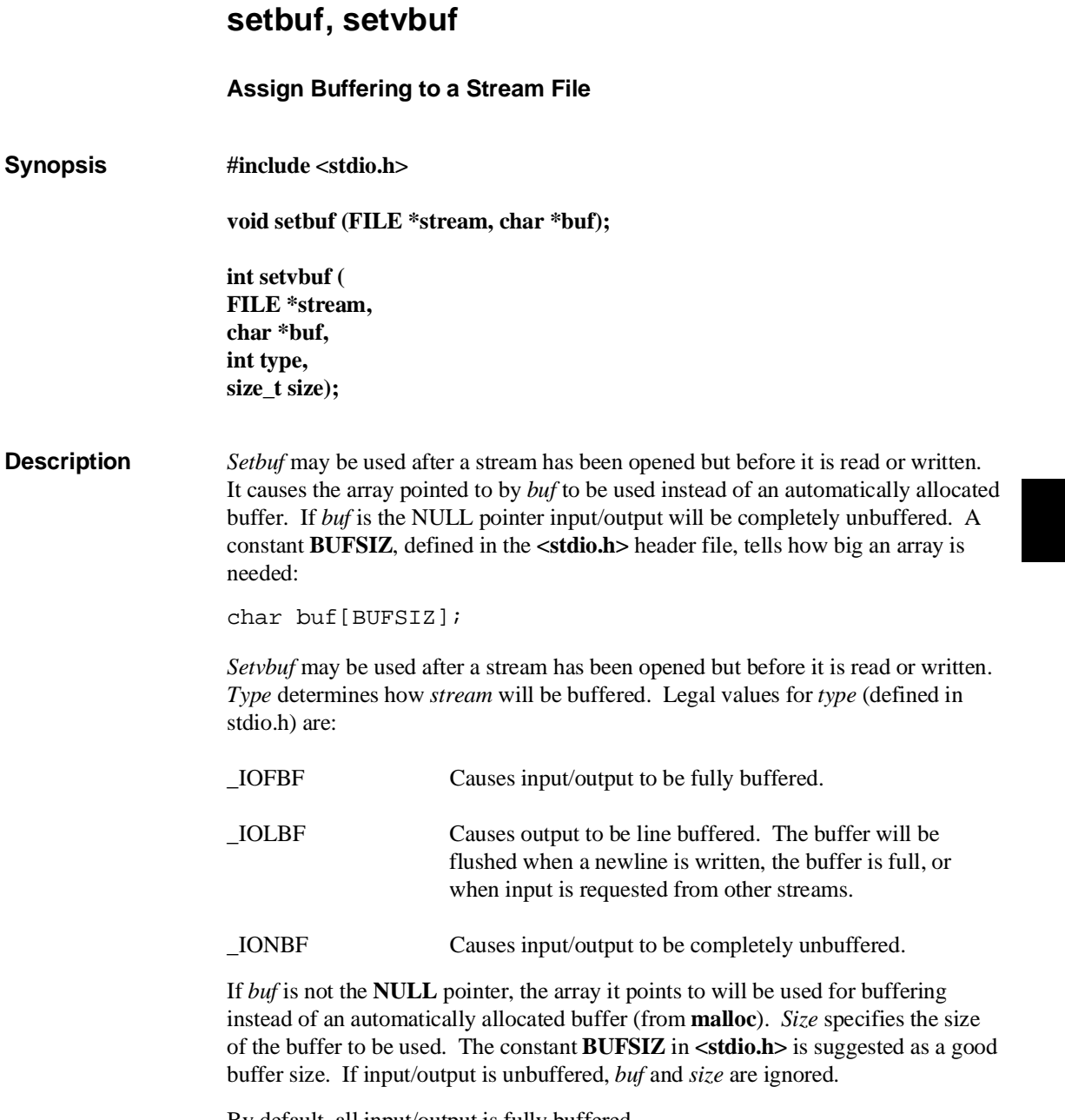

By default, all input/output is fully buffered.

**Chapter 7: Libraries** setbuf, setvbuf

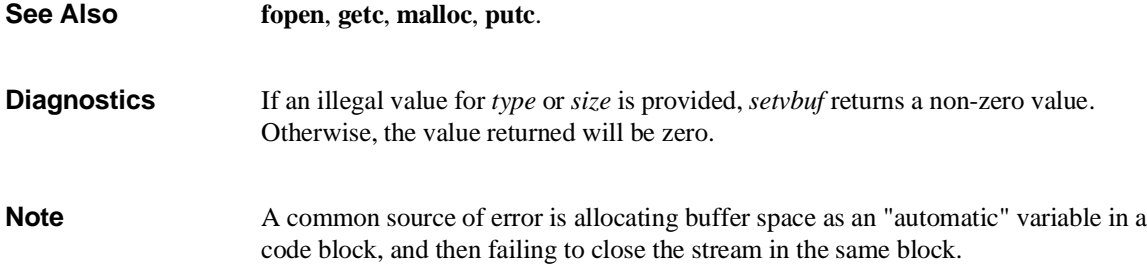
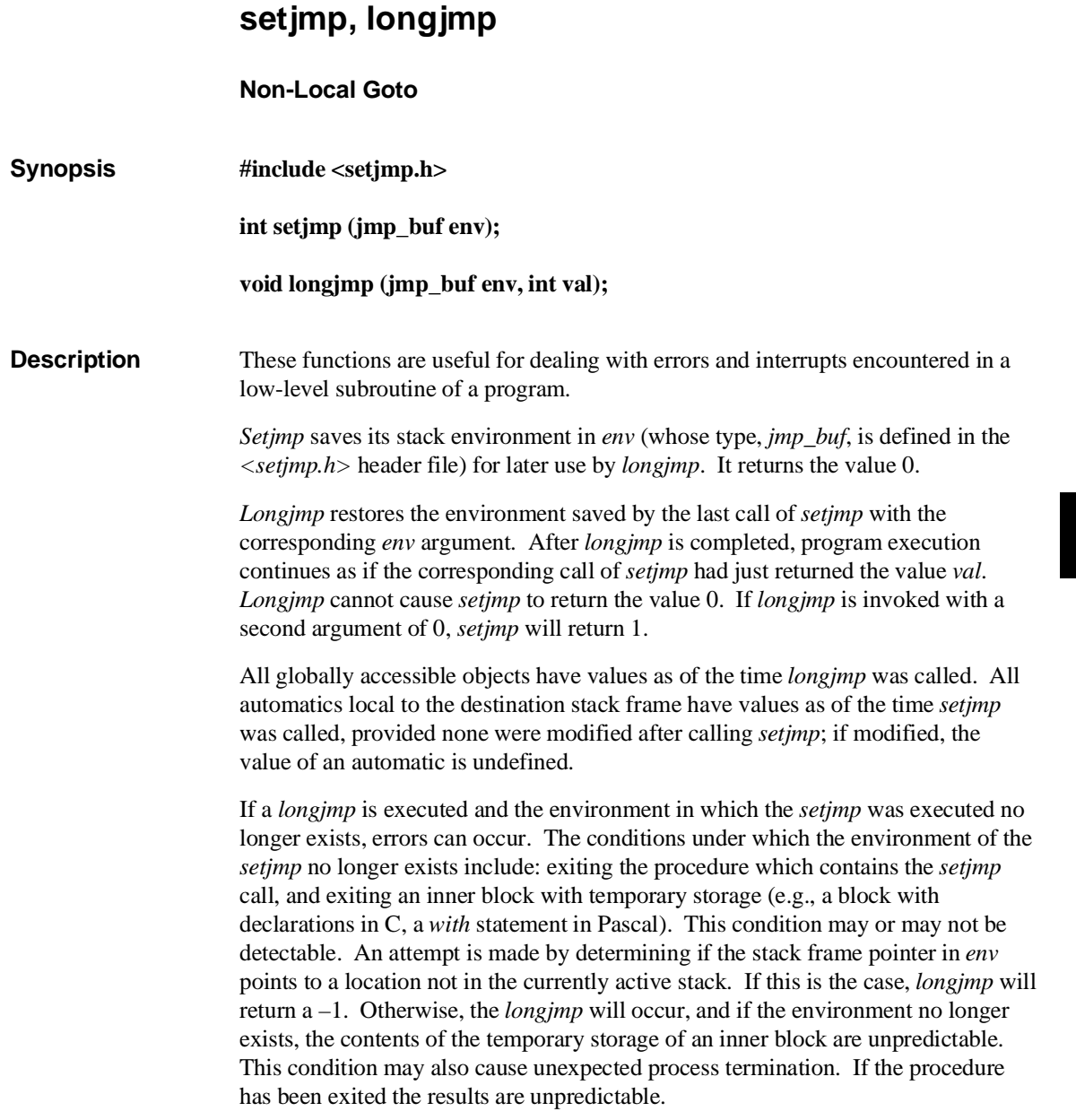

**Chapter 7: Libraries** setjmp, longjmp

> Passing *longjmp* a pointer to a buffer not created by *setjmp*, or a buffer that has been modified by the user, can cause all the problems listed above, and more.

**Warning** If *longjmp* is called even though *env* was never primed by a call to *setjmp*, or when the last such call was in a function which has since returned, absolute chaos is guaranteed.

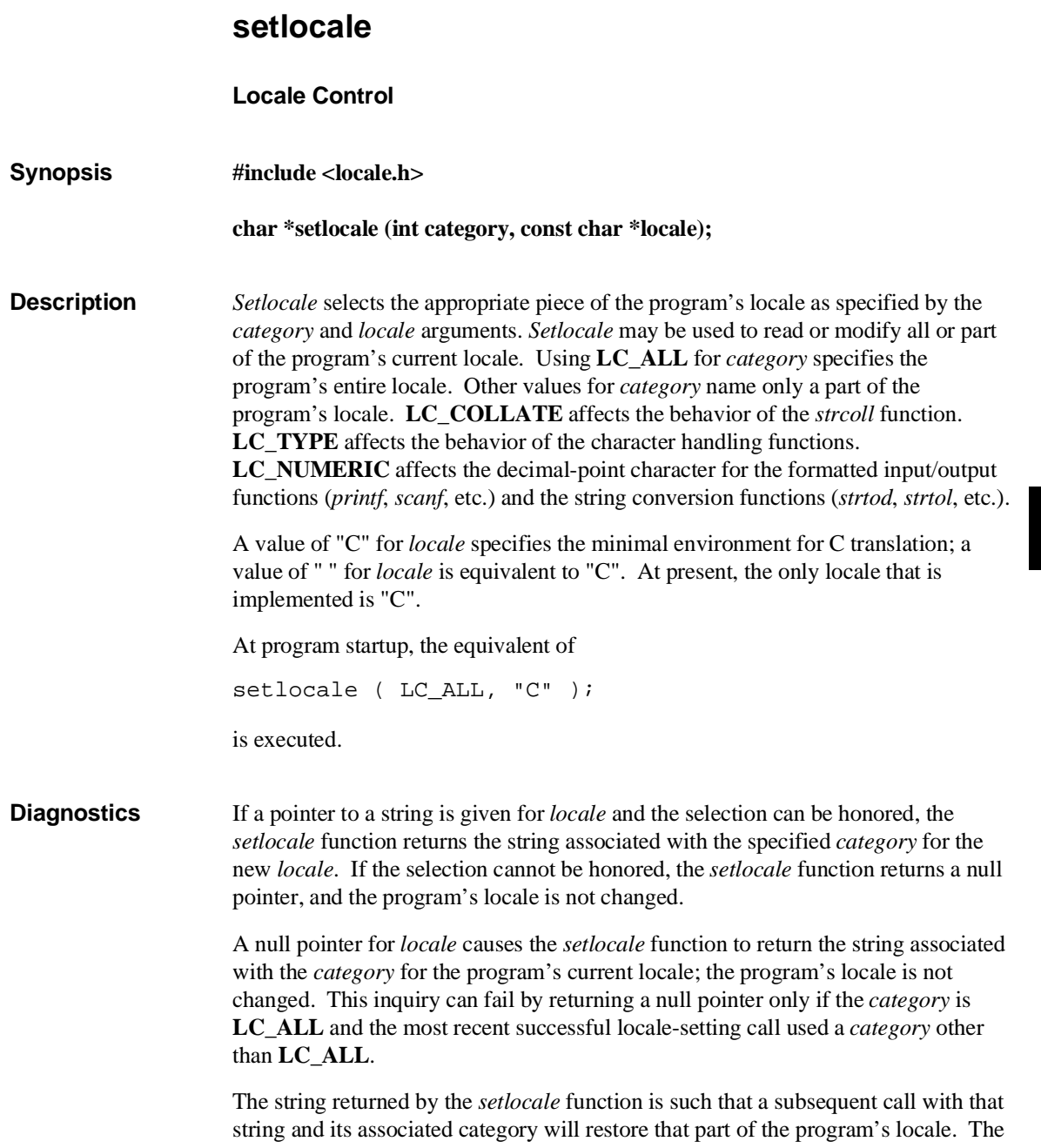

**Chapter 7: Libraries** setlocale

> string returned shall not be modified by the program, but may be overwritten by a subsequent call to the *setlocale* function.

**See Also localeconv**, **strtod**, **strtol**, **printf**, **scanf**, **strcoll**, **strxfrm**.

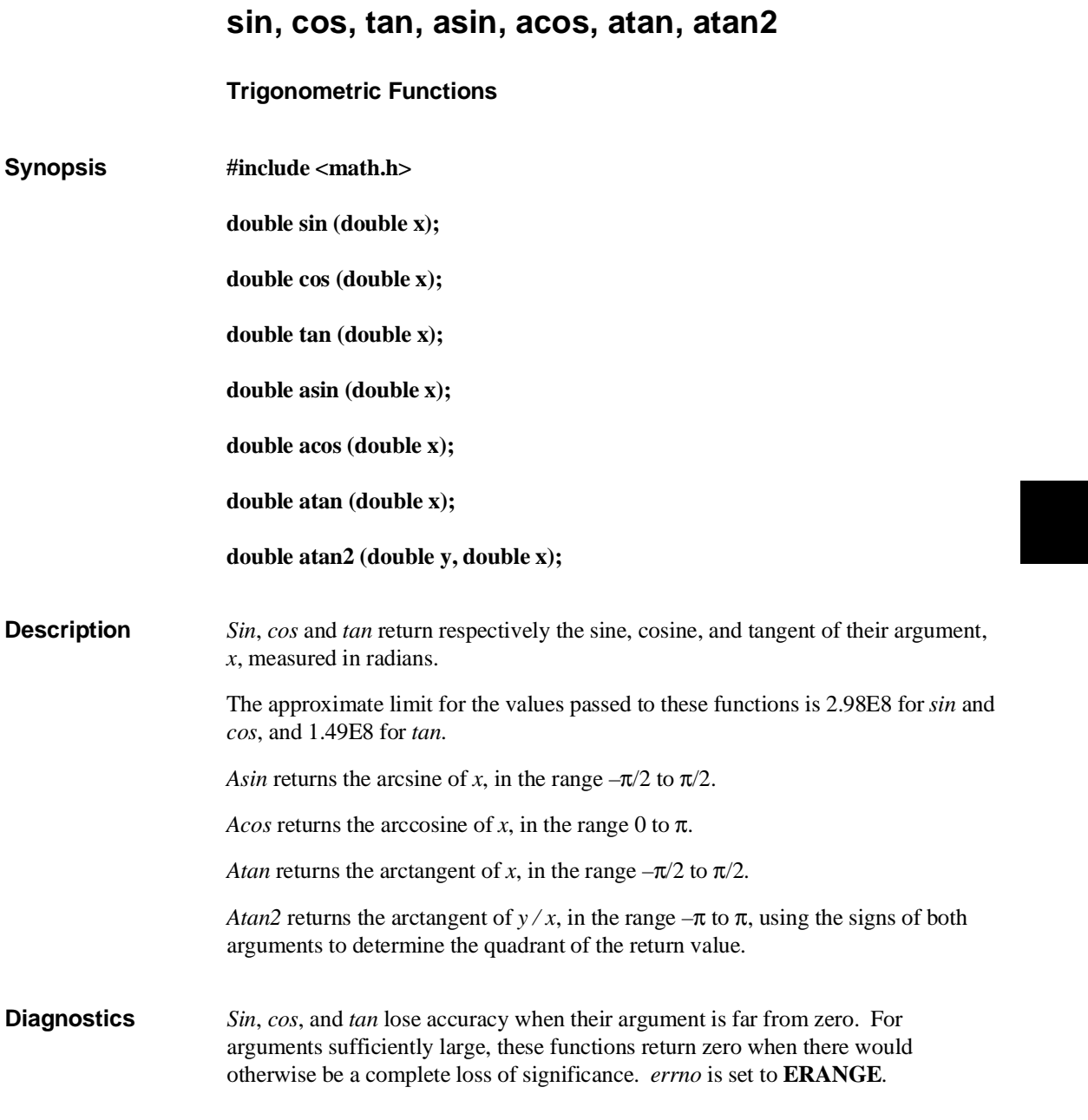

#### **Chapter 7: Libraries**

sin, cos, tan, asin, acos, atan, atan2

If *x* is greater than one for *asin* or *acos*, a Not-a-Number (NaN) is returned. If both arguments for *atan2* are zero, 0.0 is the result. *Errno* is set to **EDOM** for both of these conditions.

Error actions are determined by the bits of a global control flag or the FPU floating-point control register (see the **\_fp\_error** description).

**See Also \_fp\_error**, "Behavior of Math Library Functions" chapter.

# **sinh, cosh, tanh Hyperbolic Functions Synopsis #include <math.h> double sinh (double x); double cosh (double x); double tanh (double x); Description** *Sinh*, *cosh*, and *tanh* return, respectively, the hyperbolic sine, cosine, and tangent of their argument. These are double-precision routines. **Diagnostics** *Sinh* and *cosh* set *errno* to **ERANGE** and return **HUGE\_VAL** (*sinh* may return **-HUGE\_VAL** for negative *x*) when the correct value would overflow. These error-handling procedures may be changed with the function **\_fp\_error**. **See Also** *\_fp\_error*, "Behavior of Math Library Functions" chapter.

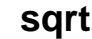

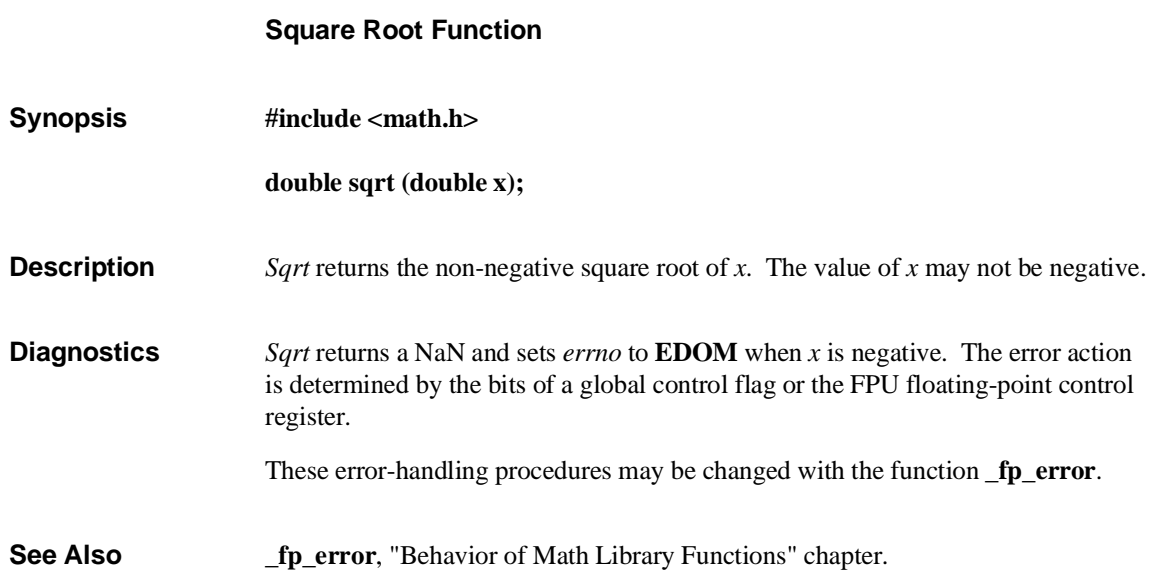

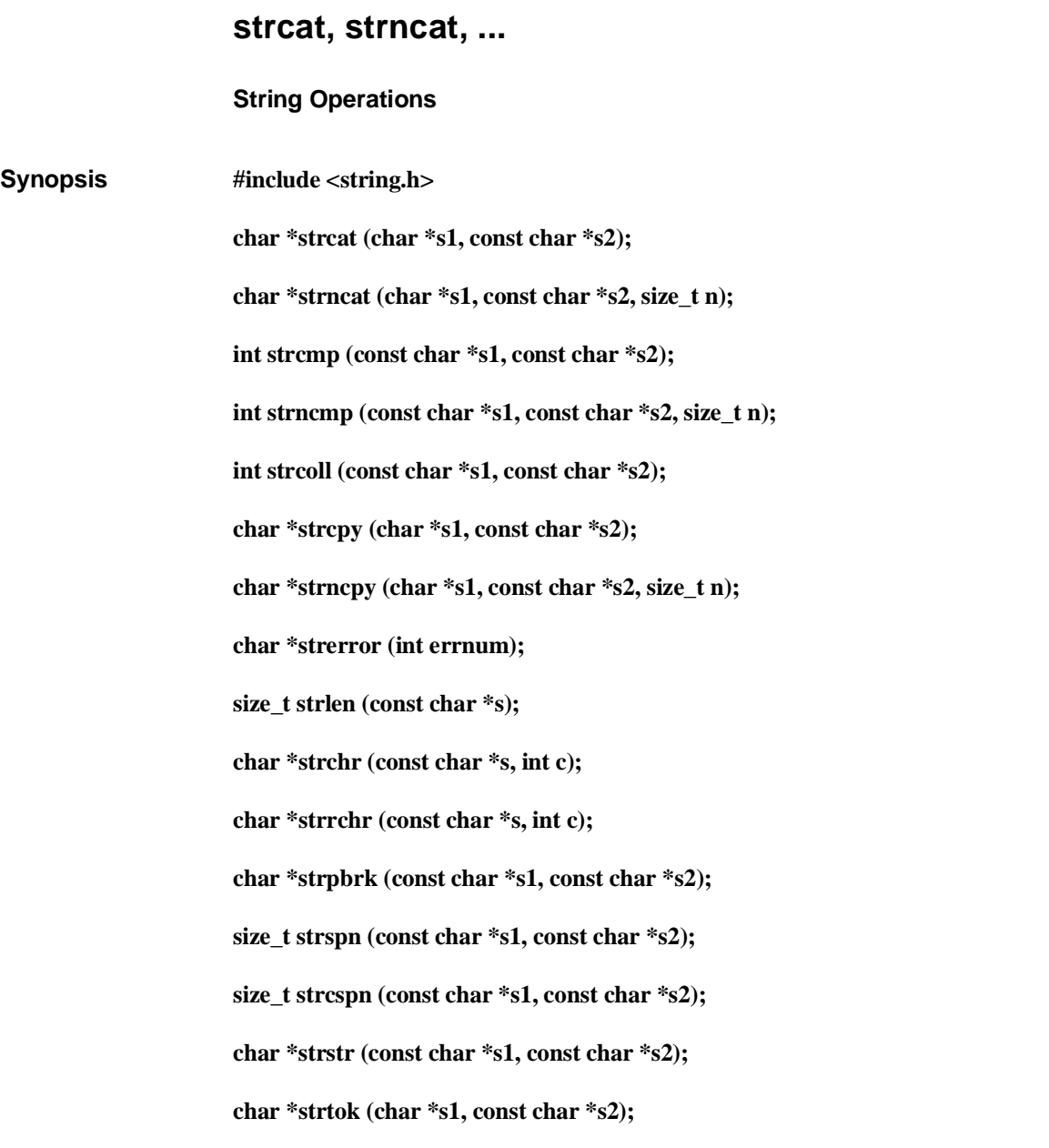

#### **Chapter 7: Libraries** strcat, strncat, ...

**Description** These functions operate on null-terminated strings. The arguments **s1**, **s2** and **s** point to strings (arrays of characters terminated by a null character). The functions *strcat*, *strncat*, *strcpy*, and *strncpy* all alter **s1**. These functions do not check for overflow of the array pointed to by **s1**.

> *Strcat* appends a copy of string **s2** to the end of string **s1**. *Strncat* appends at most **n** characters. It copies less if *s2* is shorter than *n* characters. Each returns a pointer to the null-terminated result (the original value of *s1*).

> *Strcmp* compares its arguments and returns an integer less than, equal to, or greater than 0, according as **s1** is lexicographically less than, equal to, or greater than **s2**. *Strncmp* makes the same comparison but looks at most **n** characters (*n* less than or equal to zero yields equality). Both of these routines use **unsigned char** for character comparison.

The *strcoll* function returns an integer greater than, equal to, or less than zero, according to whether the string pointed to by **s1** is greater than, equal to, or less than the string pointed to by **s2**. The comparison is based on strings interpreted as appropriate to the program's locale.

*Strcpy* copies string **s2** to **s1**, stopping after the null character has been copied. *Strncpy* copies exactly **n** characters, truncating **s2** or adding null characters to **s1** if necessary. The result will not be null-terminated if the length of **s2** is **n** or more. If the length of **s2** is less than **n**, characters from the first null in **s2** to the **n**th character are copied as nulls. Each function returns **s1**.

Note that *strncpy* should not be used to copy *n* bytes of an arbitrary structure. If that structure contains a null byte anywhere, *strncpy* will terminate the copy when it encounters the null byte, thus copying fewer than *n* bytes. Use the *memcpy* function for these cases.

*Strerror* maps the error number in *errnum* (returned from *errno*) to an error message string. *Strerror* returns a pointer to the string, the contents of which describe the meaning of the error number. The array pointed to must not be modified by the program.

*Strlen* returns the number of characters in **s**, not including the terminating null character.

*Strchr* (*strrchr*) returns a pointer to the first (last) occurrence of character **c** (an 8-bit ASCII value) in string **s**, or a NULL pointer if **c** does not occur in the string. The null character terminating a string is considered to be part of the string.

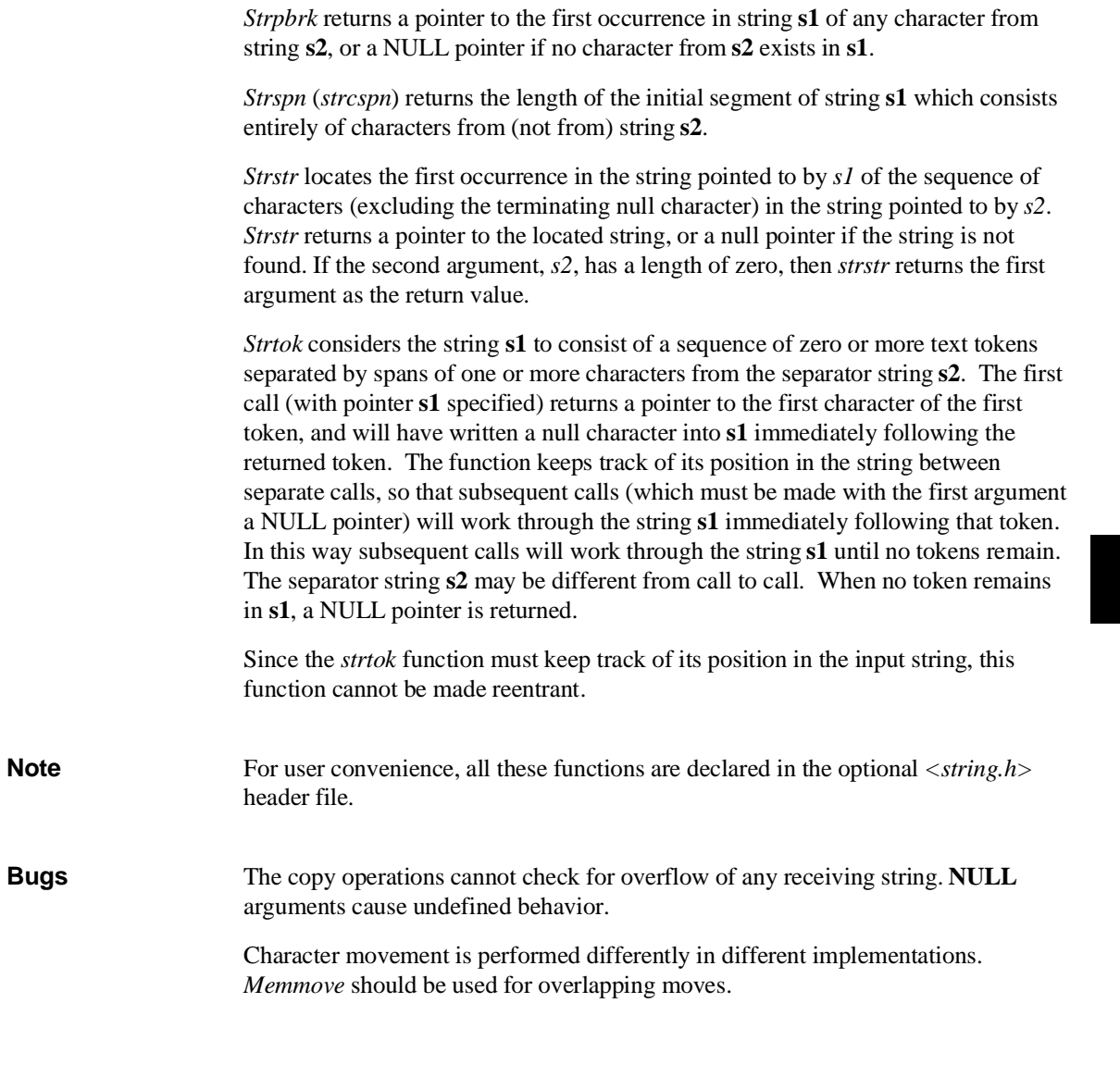

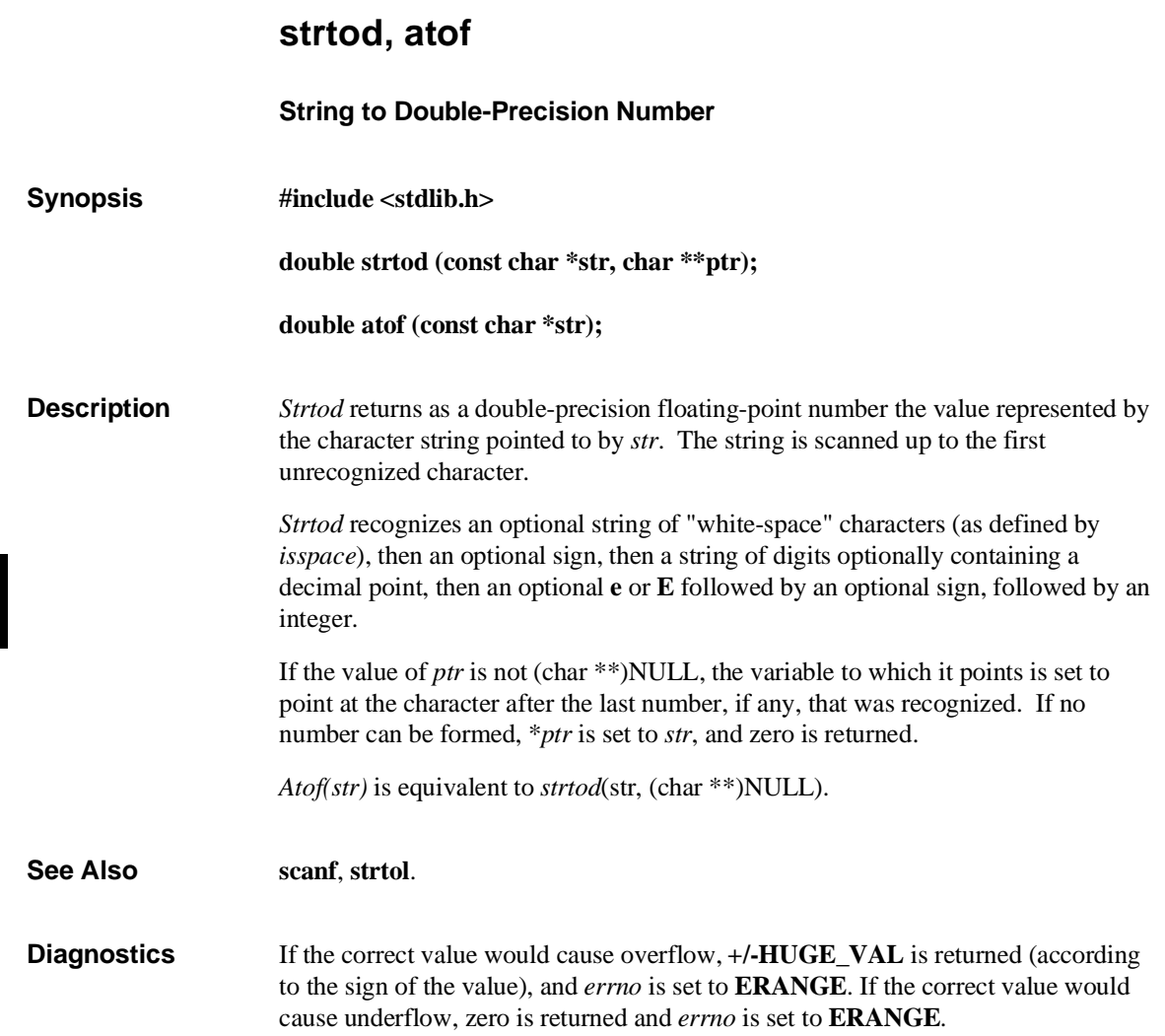

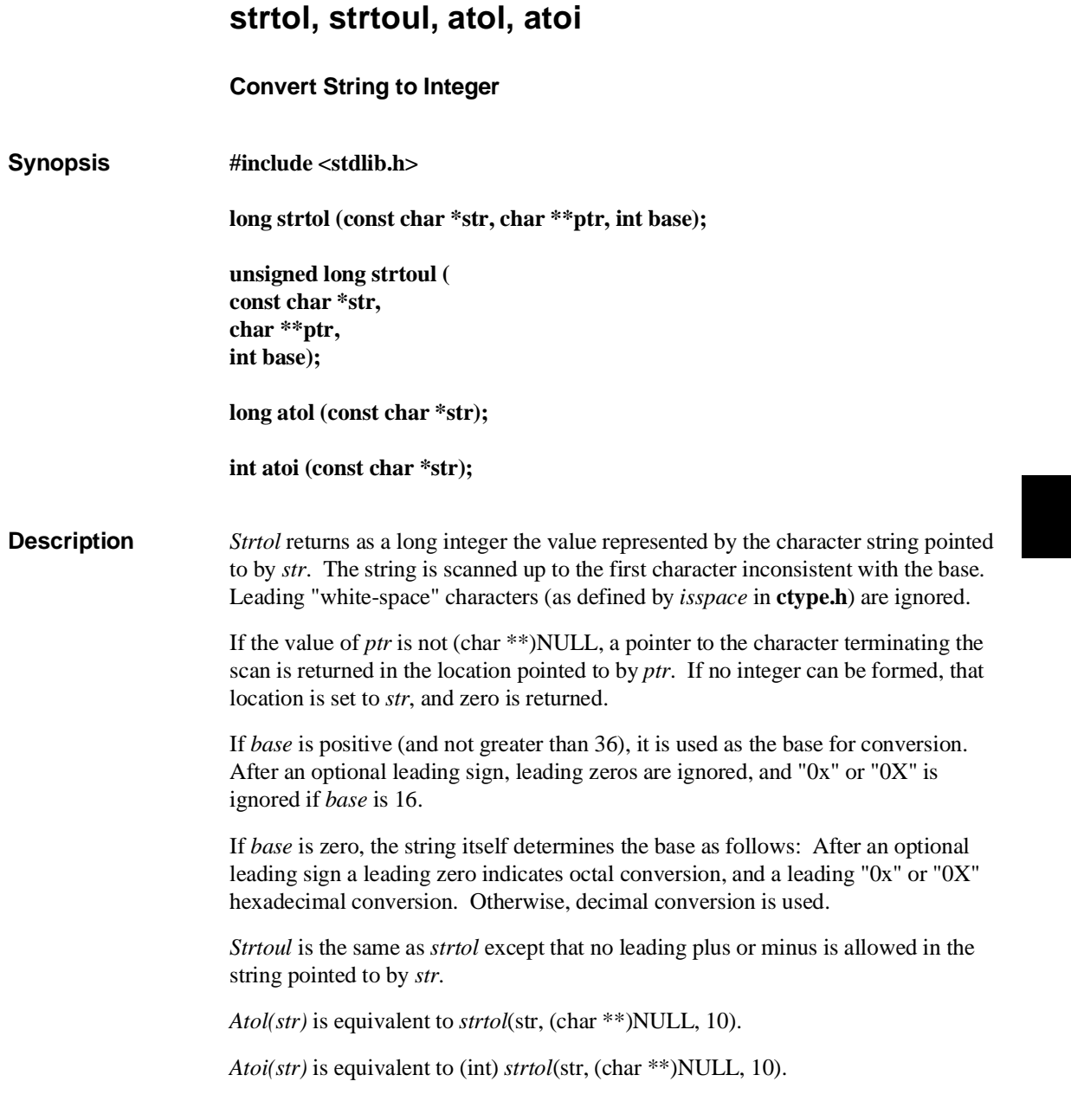

**Chapter 7: Libraries** strtol, strtoul, atol, atoi

**See Also atof**, **ctype**, **scanf**, **strtod**.

**Bugs** Overflow conditions are ignored.

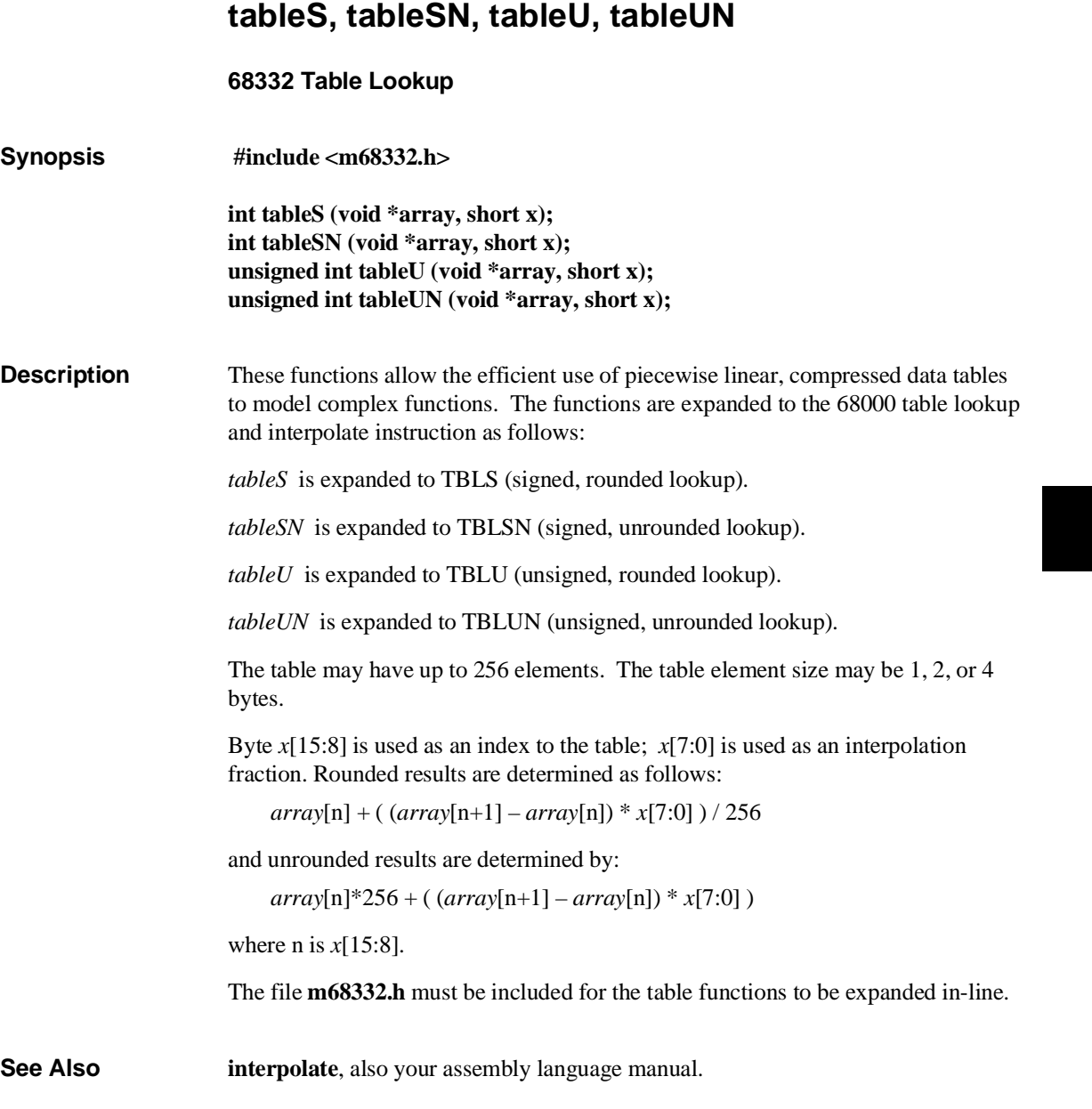

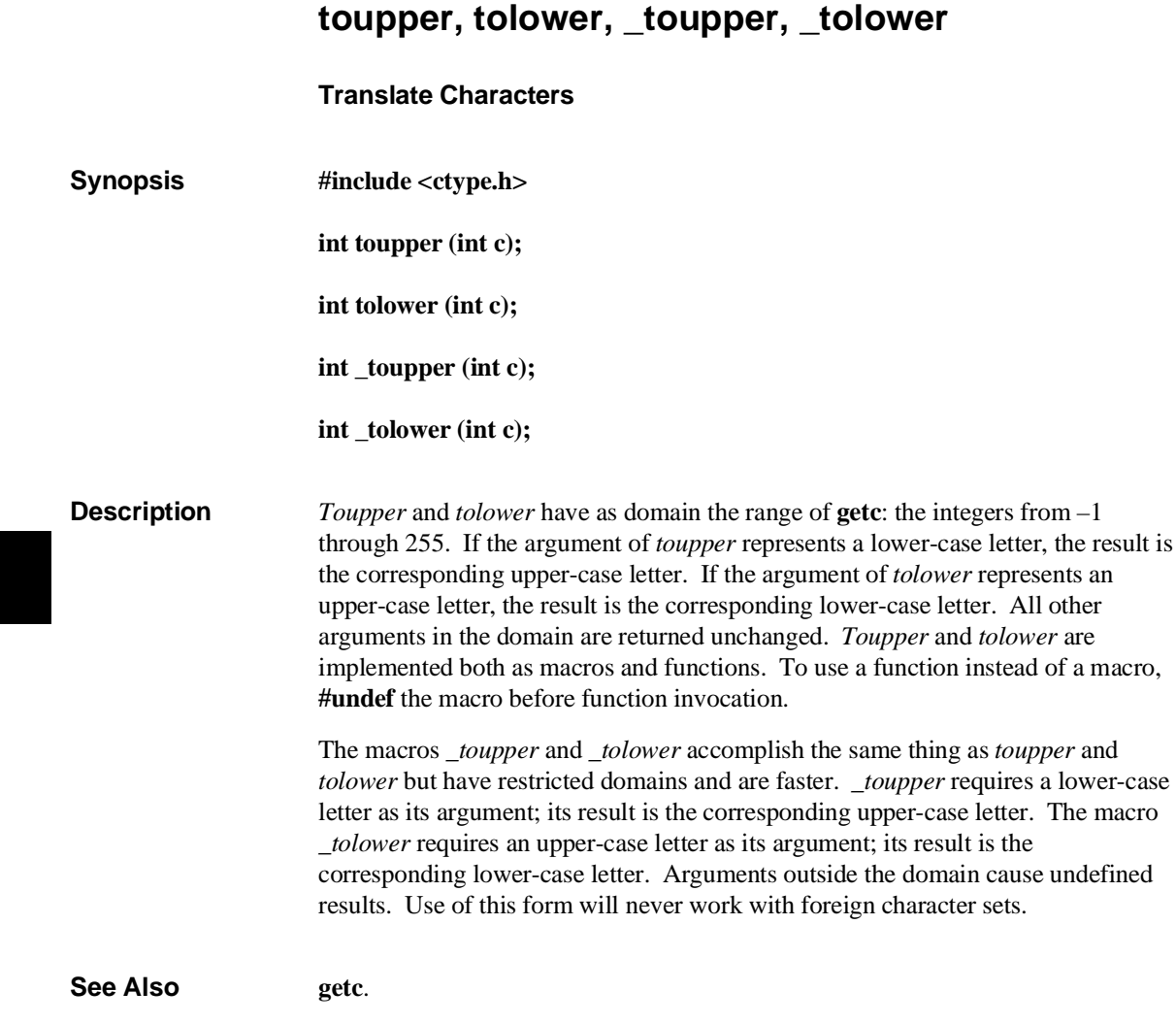

## **ungetc**

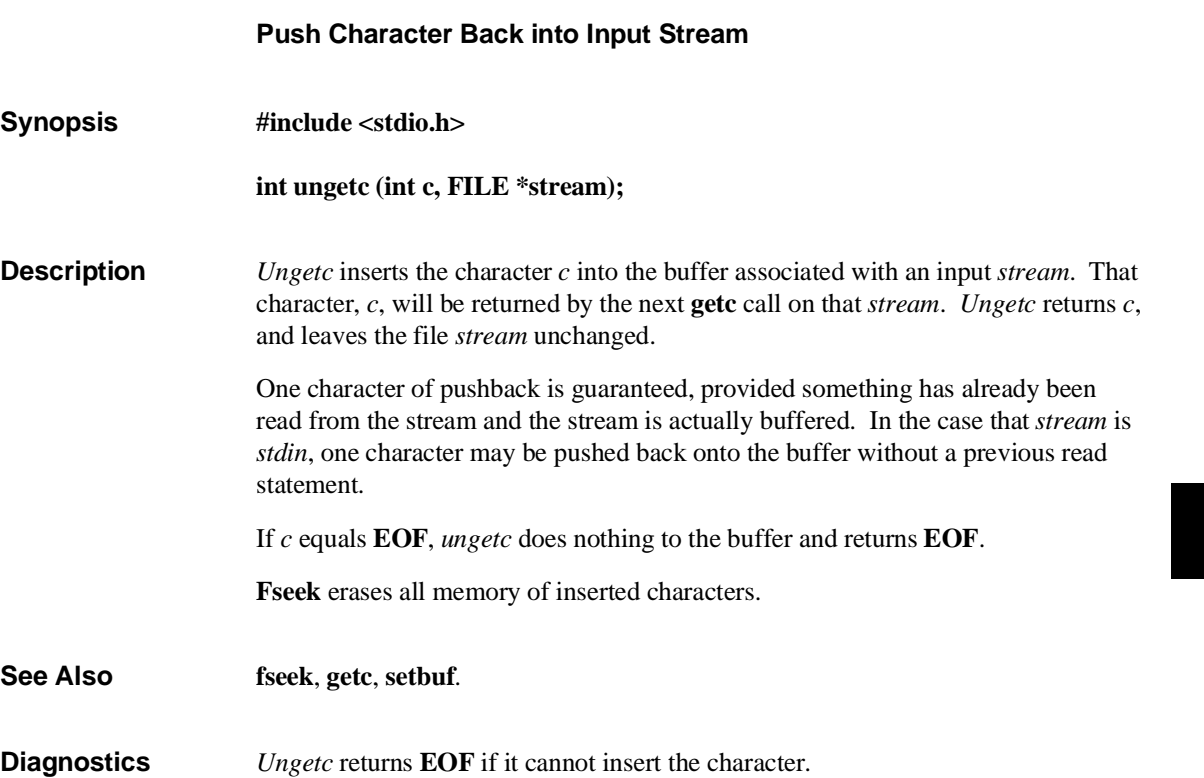

processing.

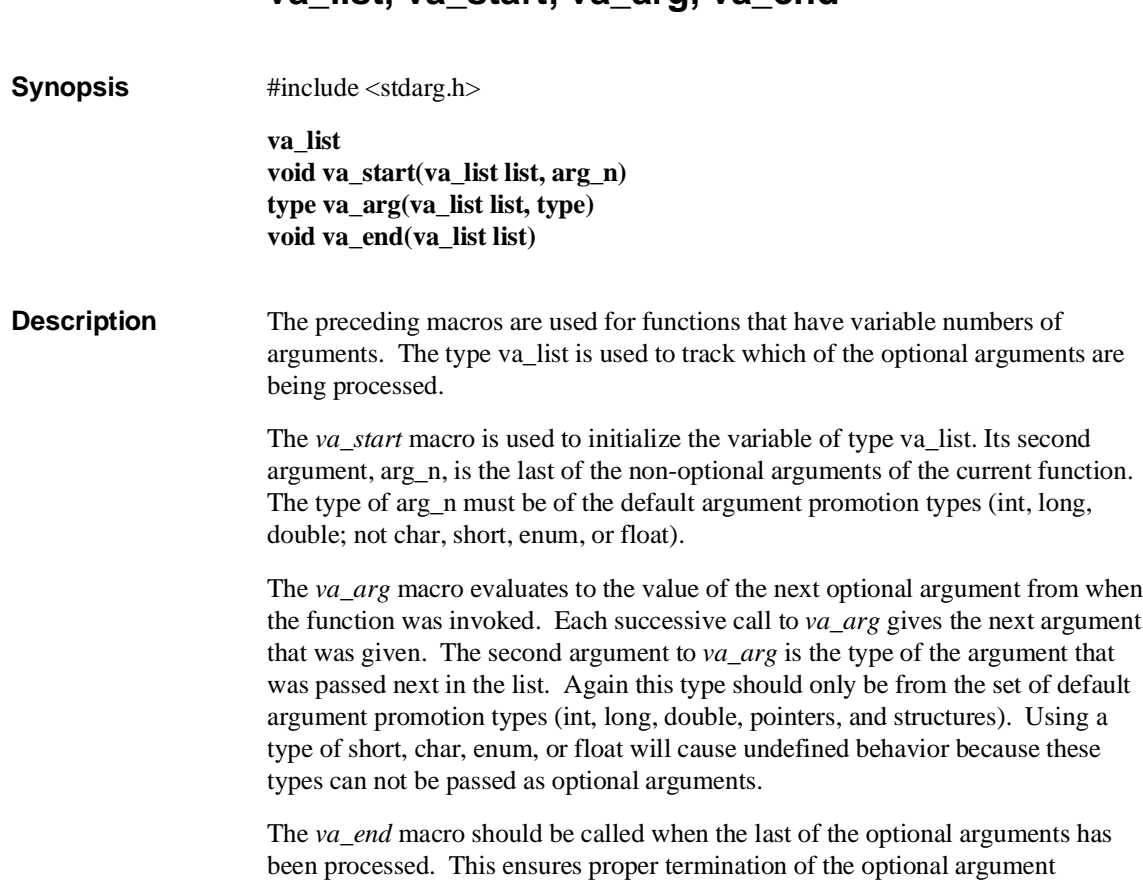

## **va\_list, va\_start, va\_arg, va\_end**

#### **Chapter 7: Libraries** va\_list, va\_start, va\_arg, va\_end

**Example** The following function takes a variable number of arguments that are all of type integer. The function returns the sum of all of the optional arguments.

```
#include <stdarg.h>
int
sum(int count, ...)
{
 va_list args;
 int result = 0;
 va_start(args, count);
while (count-- > 0)<br>result += va_arg(args, int);<br>va_end(args);
 return result;
}
```
**See also vprintf**

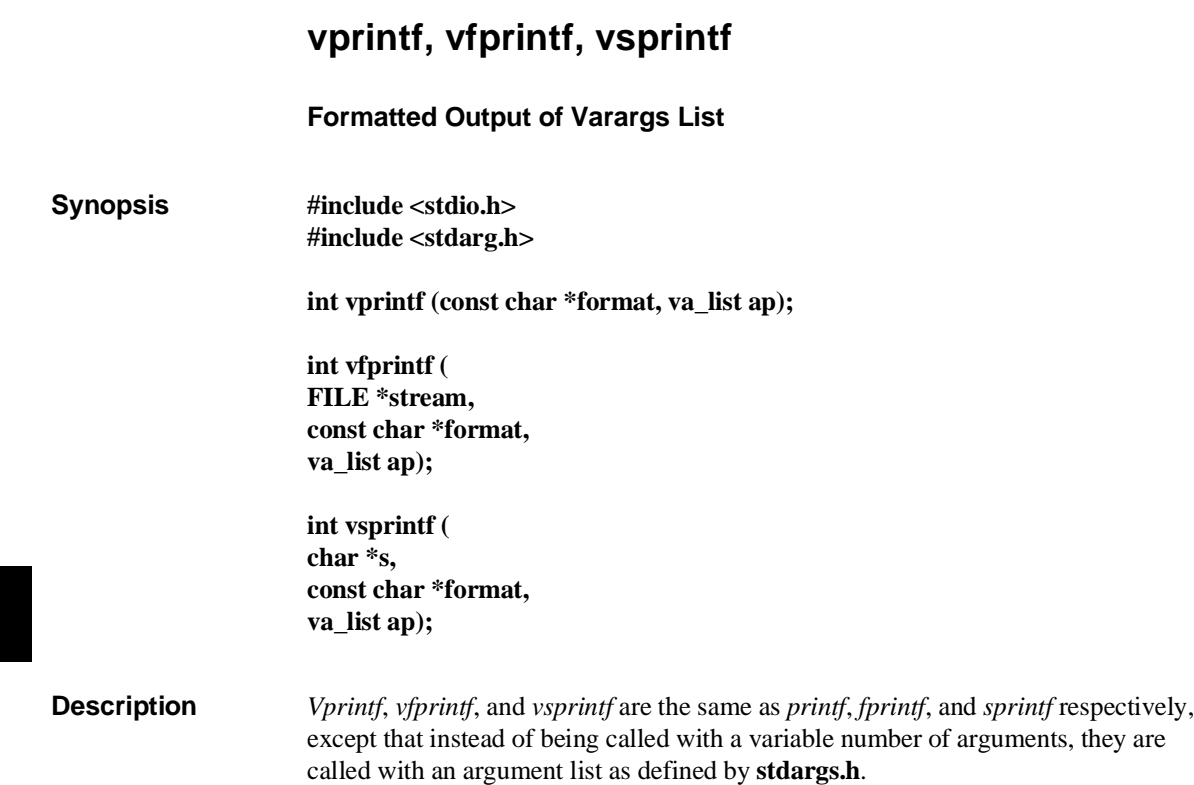

#### **Chapter 7: Libraries** vprintf, vfprintf, vsprintf

**Example** The following demonstrates how *vfprintf* could be used to write an error routine. #include <stdio.h> #include <stdarg.h> . . . /\* "error" should be called like: \* error(function\_name, format, arg1, arg2...); \*/ void error(char \*function\_name, char \*format, ...) { va\_list args; va\_start(args, format); /\* print out name of function causing error \*/ (void)fprintf(stderr, "ERROR in %s: ", function\_name); /\* print out remainder of message \*/ (void)vfprintf(stderr, format, args); va\_end(args);  $ex\bar{it}(1);$ }

**See Also printf**, **stdarg.h**.

**Chapter 7: Libraries** vprintf, vfprintf, vsprintf **Chapter 8: Environment-Dependent Routines** 

**8**

# **Environment-Dependent Routines**

Description of the emulator environment-dependent routines.

#### **Chapter 8: Environment-Dependent Routines**

This chapter describes the HP emulator execution environment-dependent routines. These routines are also used in the debugger/simulator execution environment. The source files for these interface routines (as well as the object code files) are provided so they can be customized for target system execution environments.

The environment-dependent routines (except **monitor** and **mon\_stub**) and library functions are all located in linker section name **env**. This section name may be used just as any other section name would be (for example, in **SECTION** pragmas or in the "mode" command line option). See the on-line man pages for a complete description of the cc68k command syntax and options.

The environment-dependent routines relate to the following areas of C programming.

- Program Setup.
- Dynamic Memory Allocation.
- Program Input and Output.

## **Supported Environments**

There are three basic execution environments that these routines support:

- Emulators which use background monitors.
- The debugger/simulator. The simulator does not require a monitor program.
- Emulators which use foreground monitors. Foreground monitors are not supplied for current HP emulators.

## **Program Setup**

Two program setup routines are provided with the C compiler.

**crt0.o** For programs which use I/O.

**crt1.o** For programs which do not use I/O.

These routines define the entry point for program setup, **entry()**, and are responsible for general preexecution setup such as initialization of the stack pointer and register A5 (for A5 relative addressing). At the end of preexecution initialization, these setup routines call **main()**.

The source files of the program setup routines have been provided (and are well commented) in case they need to be rewritten, for example, to change any of the default initializations or to add any new program setup such as establishing values other than zero for **argv** and **argc**. Flowcharts of the **crt0** and **crt1** routines are shown in figures 8-1 and 8-2, respectively.

#### **Differences Between "crt0" and "crt1"**

The difference between the two program setup routines is that **crt0** will call the **\_startup()** library routine to open the standard input, output, and error files: **stdin**, **stdout**, and **stderr**. The **crt1** routine does not open the standard input, output, and error streams and has been provided to avoid the overhead of loading the **stdio** library for a program which doesn't use it.

When using **crt1** instead of **crt0**, the behavior of the **exit**() and **exit**() library routines is different. Since **crt1** is used in non-I/O applications, neither **exit()** nor **\_exit()** will flush buffers or close open files. The **exit()** routine simply executes functions which have been logged by the **atexit()** routine, and the **\_exit()** routine just calls **\_display\_message()**.

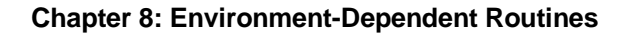

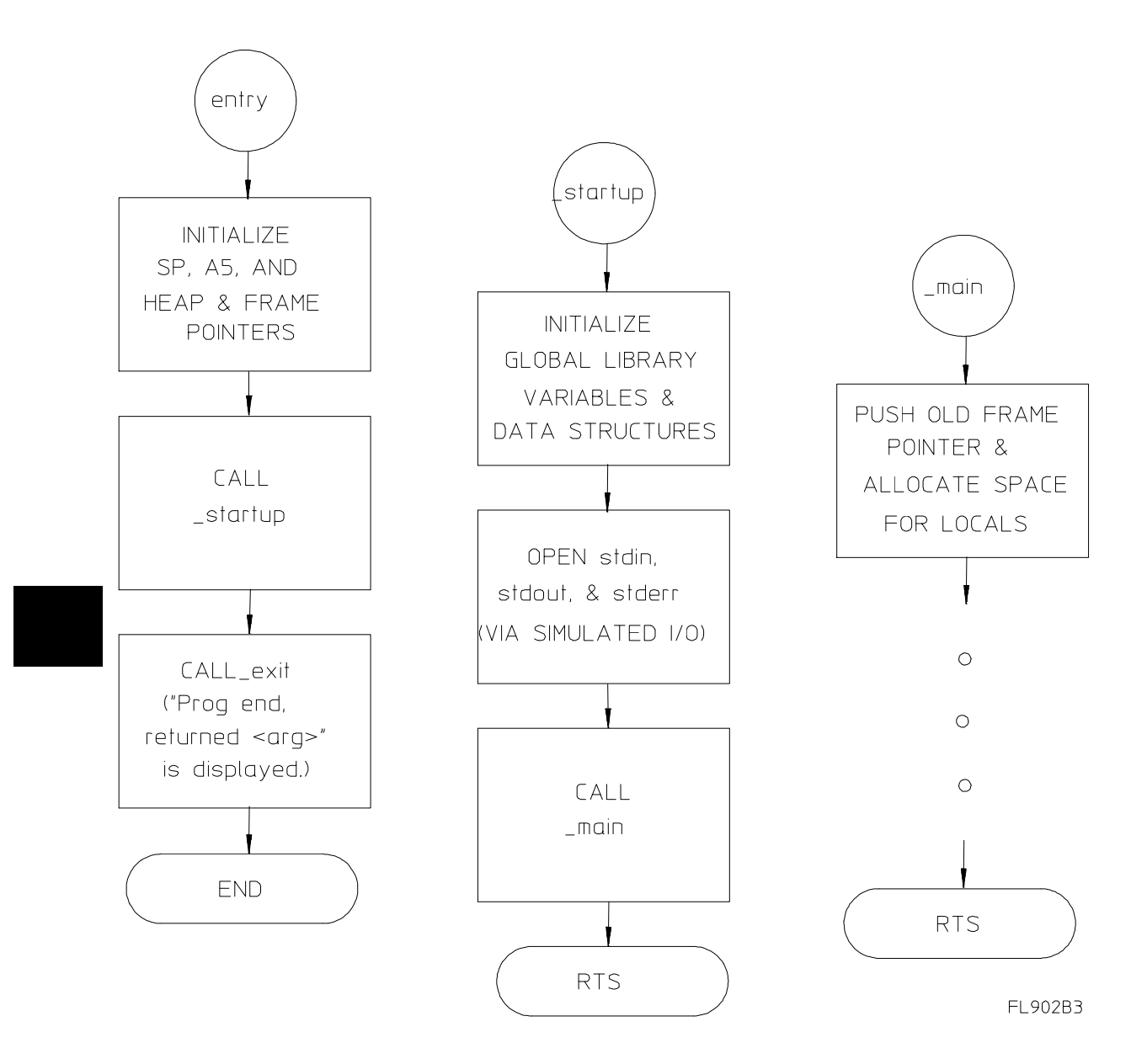

**Figure 8-1. The "crt0" Program Setup Flowchart**

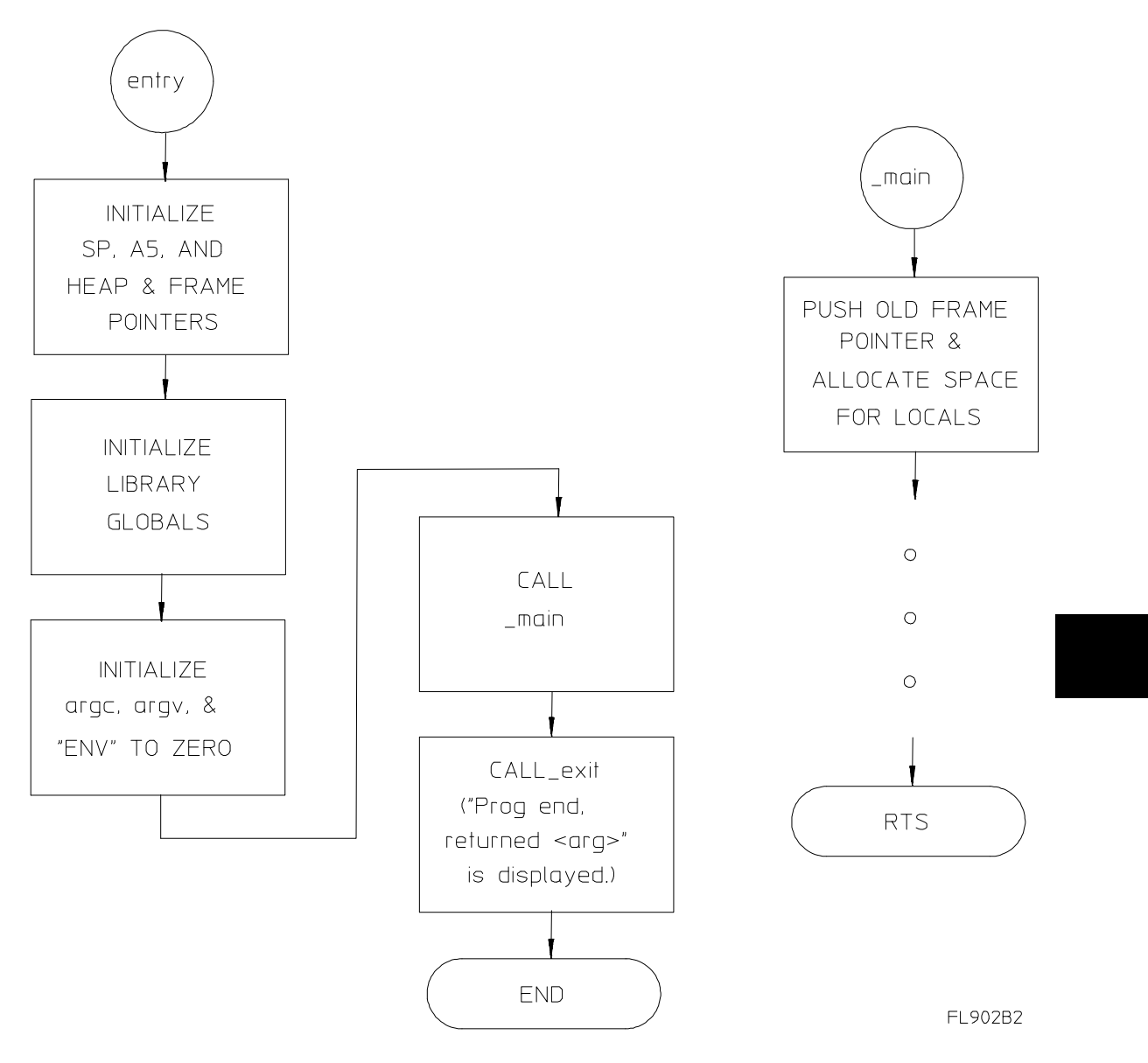

**Figure 8-2. The "crt1" Program Setup Flowchart**

### **The "\_display\_message()" Routine**

The **\_display\_message()** routine displays run-time error messages. A call to display message() guarantees program termination. The **display message()** routine is called from **\_exit()** and other library routines; it is also called by the code generated when the "generate run-time error checking" command line option is specified.

The **\_display\_message()** routine causes the emulation monitor program to display a message on the emulation display's STATUS line.

An example of how the **\_display\_message()** routine is called can be found in the **startup.c** source file.

#### **Monitor Considerations**

#### **The "mon\_stub.s" Routine**

The purpose of **mon** stub.s is to replace the foreground monitor which was used in older HP emulators. The foreground monitor had two purposes: to initialize trap vectors and to provide extra information for the emulator. The **mon\_stub.s** routine initializes trap vectors and defines a few global variables which are needed to resolve references in the **\_display\_message** routine (in source file **disp\_msg.s**).

The first 12 exception vectors are defined by **mon\_stub.s**. These include zero divide, bus error, illegal instruction, and others. You may customize this routine to use only the exceptions that you are interested in or to change the processing that is done when these exceptions occur. Note that nothing is done with exception 14 (Format error). This exception is specific to the 68010 processor. You may want to add code to handle this exception type if your target processor is the 68010.

The **display message** routine is written to work with all version of the HP monitors. Because of this it refers to several identifiers which were formerly defined in the monitor (MONITOR\_MESSAGE, JSR\_ENTRY). You may wish to rewrite **\_display\_message** for your environment and remove these definitions.

The emulation monitor stubs shipped with the compiler differ from the source files shipped with the emulators in that the floating-point exception vectors have been initialized with pointers to **fp\_traphandler** (contained in library **env.a** and shipped source file **fpu\_trap.s**). This allows the floating-point error messages to be more detailed. Another difference is that the integer divide by zero exception vector table entry has been un-commented.

#### **Default Environment Library Setup**

The **mon\_stub.s** routine is included in the **env.a** library by default. The recommended way for you to add customized exception processing to your system is by changing **mon\_stub.s**. If you create a separate source file for your exceptions processing, you must ensure that your code is not linked with **mon\_stub.s**; otherwise, there will be section overlap (the vector table is defined in two places).

## **Linking the Program Setup Routines**

The program setup routines are loaded, respectively, by the following linker command files.

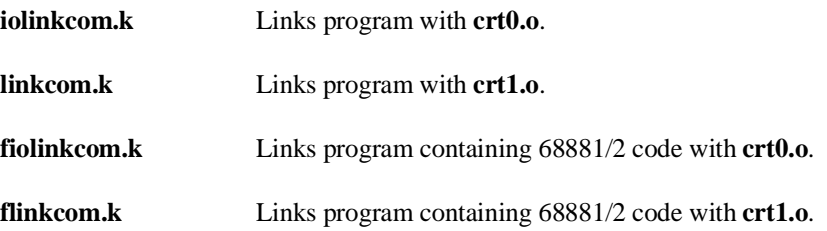

Since C assumes that **stdin**, **stdout**, and **stderr** are opened prior to **main()** being called, cc68k automatically uses the **iolinkcom.k** (or **fiolinkcom.k**) linker command file. To link with **crt1.o** instead, use the cc68k "no I/O" option to specify that the **linkcom.k** (or **flinkcom.k**) command file be used.

If you use the "generate code for the 68881/2" (**-f**) option, **fiolinkcom.k** or **flinkcom.k** will be used instead of **iolinkcom.k** or **linkcom.k**. These linker command files substitute **lib881.a** for **lib.a** and **libm881.a** for **libm.a**.

Whenever the environment-dependent library, **env.a**, is modified, you must also modify the default linker command file to load the new library.

#### **Emulator Configuration Files**

Two configuration files for the emulator are provided:

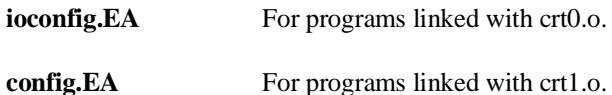

Polling for simulated I/O is enabled by the **ioconfig.EA** and **fioconfig.EA** files because the **stdin**, **stdout**, and **stderr** streams (which are set up by the **crt0** routine) are implemented via simulated I/O in the emulation environment. The **config.EA** and **fconfig.EA** files do not enable polling for simulated I/O because **crt1** does not set up the standard input, output, and error streams.

Note that the debugger/simulator does not need these two configuration files.

## **Default Memory Map**

Section ordering is specified in the linker command (**linkcom**) files, and the memory map is specified in the emulator configuration (**config**) files.

Because emulator configuration files map memory for absolute code located by the linker, modifications to the default linker command files will usually require modifications to the emulator configuration files as well.

## **Dynamic Allocation**

There are several dynamic allocation routines in the **libc.a** support library (e.g., **malloc**, **realloc**, etc.). The only environment dependency is isolated in the function **getmem**(). For these dynamic allocation routines to work, the function **getmem()** must return memory allocated from the system. The source for the **\_getmem()** function is provided in the "shipped sources" directory.

As provided, **getmem**() returns an address to a block of dynamic memory and the size of that block. If the block size requested by **malloc()** cannot be satisfied, the largest block left in the heap will be returned. The calling sequence is:

```
void *_getmem(int *size);
ptr = getmem( <math>ksize</math>);
```
The size of the block allocated, whether it is larger or smaller than the size requested, is returned indirectly through the pointer parameter. Calling **\_getmem()** with a *size* equal to zero will cause the current address of the heap to be returned.

If desired, **\_getmem()** may be written to return more than the requested amount of memory; the dynamic allocation routines will take advantage of this.

#### **Rewriting the "\_getmem" Function**

This routine should be rewritten to return memory in the best way for the target system. In a simple embedded system this routine should probably be written to return the address of an array big enough to use up all available RAM not used by the rest of the program. If an operating system is present, the routine should be written to return a large chunk of memory from the operating system at each call.

After the **\_getmem()** function is rewritten and assembled, use the ar68k librarian to replace the **getmem.o** object module in the **env.a** library.

## **Input and Output**

Many of the functions defined by **stdio.h** use the basic I/O functions found in the **systemio** support library module. These basic I/O functions are: **open()**, **close()**,

#### **Chapter 8: Environment-Dependent Routines**

**read()**, **write()**, **lseek()**, and **unlink()**. The **systemio** functions provided use the simulated I/O feature of the emulation environments. The C source code for the basic I/O functions is provided in the "shipped sources" directory.

As provided, the I/O system defines the maximum number of I/O control blocks available as 12 (which equals the maximum number of simulated I/O files that can be open at the same time), and the size of the I/O buffers is defined to be 1020 bytes (based on the 255 byte size of the simulated I/O buffer). These values can be changed by redefining the macros **FOPEN\_MAX** and **BUFSIZ** in the header file **stdio.h**; after the values of these macros are changed, you must recompile the file **startup.c**. Changes to **FOPEN\_MAX** and **BUFSIZ** will not take effect until a new **startup.o** object file is made and placed in the environment dependent library, **env.a**.

The **systemio.c** file should be rewritten for the target system environment.

After the **systemio.c** file is rewritten and compiled, the new **systemio.o** object file should either be loaded before the **env.a** library, or be used (with ar68k) to replace the existing **systemio** object module in the **env.a** library.

#### **Environment-Dependent I/O Functions**

The remainder of this chapter describes the I/O library functions which are dependent on the 68000 emulator execution environment. Functions declared in the **simio.h** include file are found in the environment-dependent library archive file **env.a**.

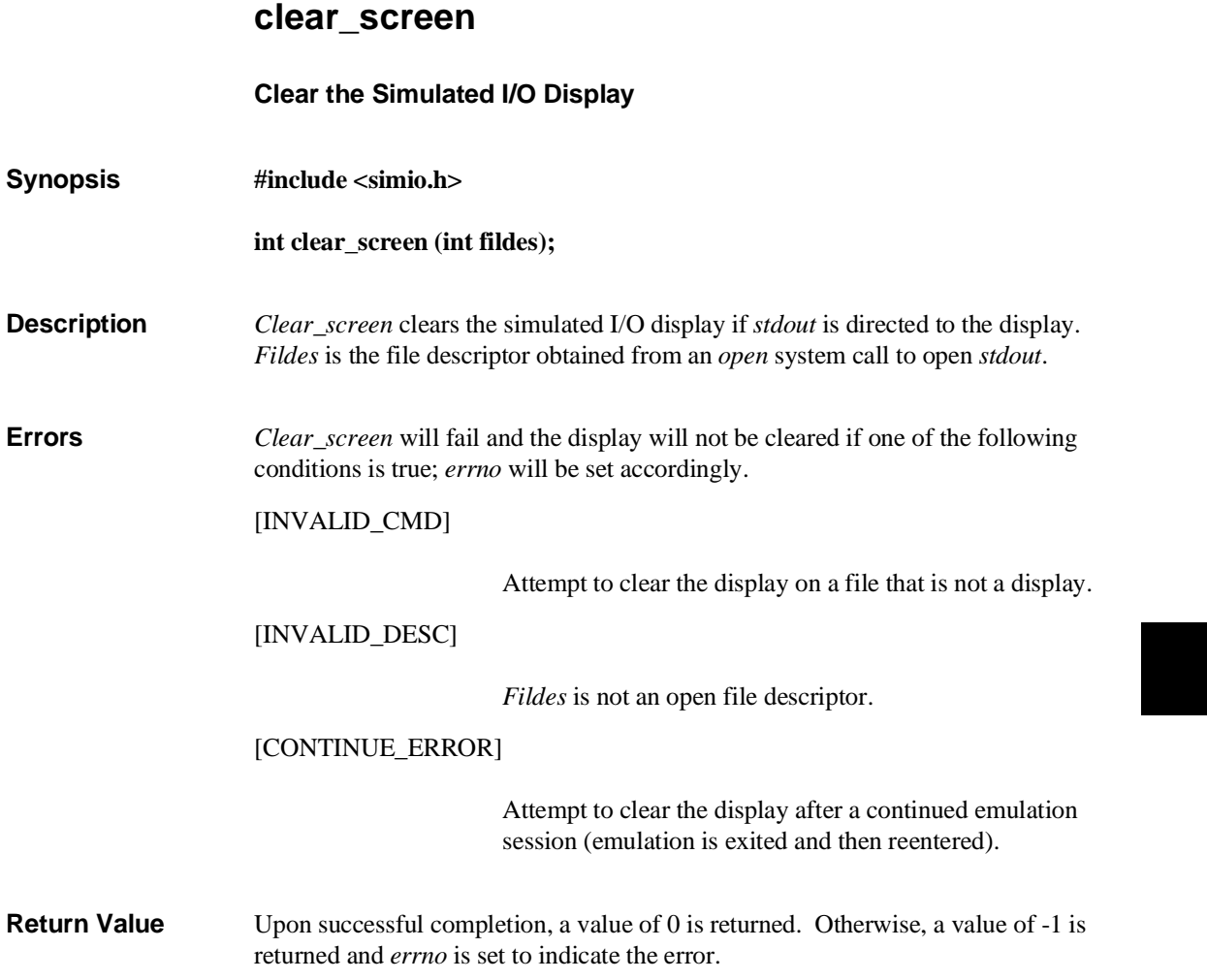

**Chapter 8: Environment-Dependent Routines**  close

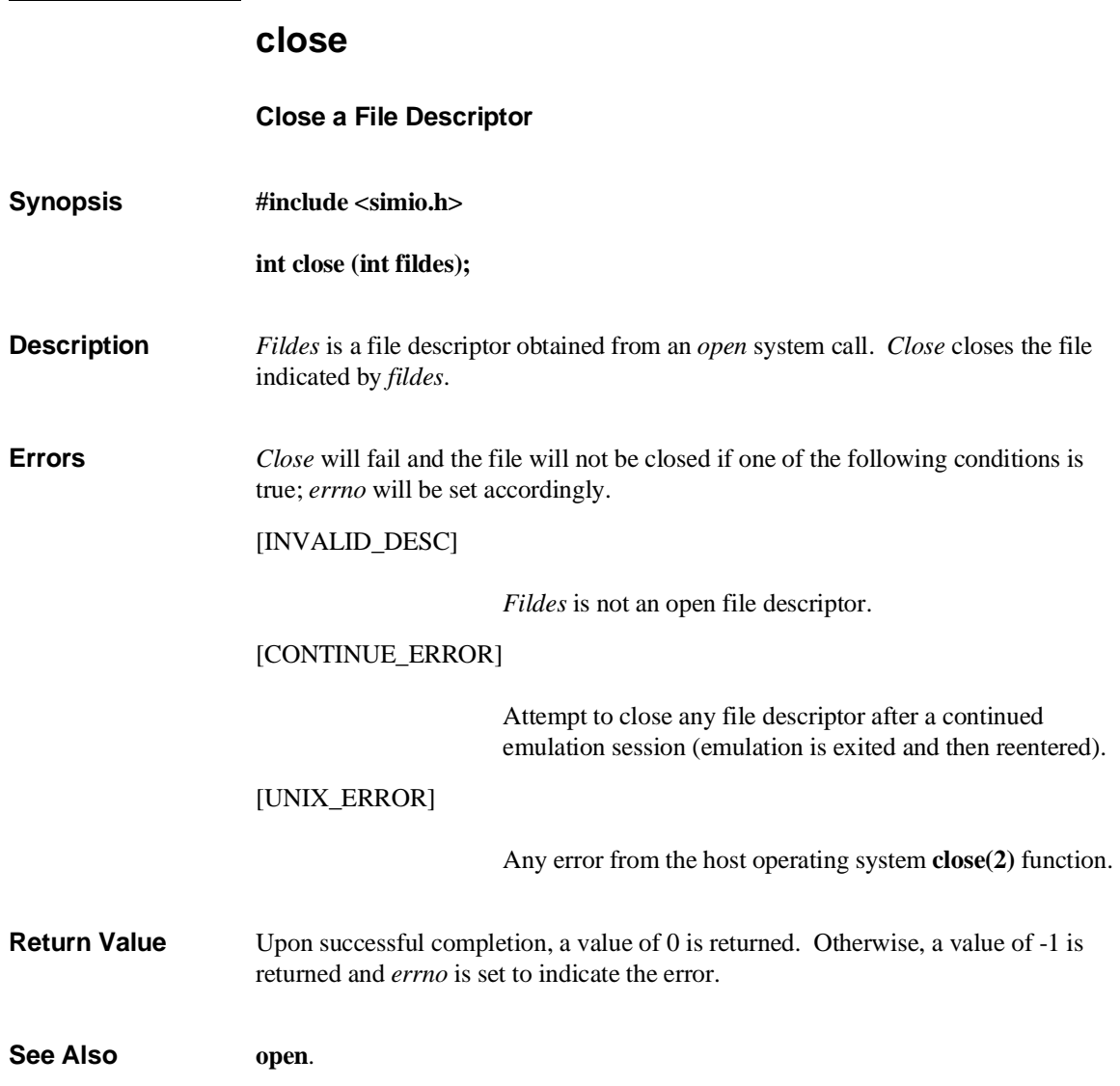

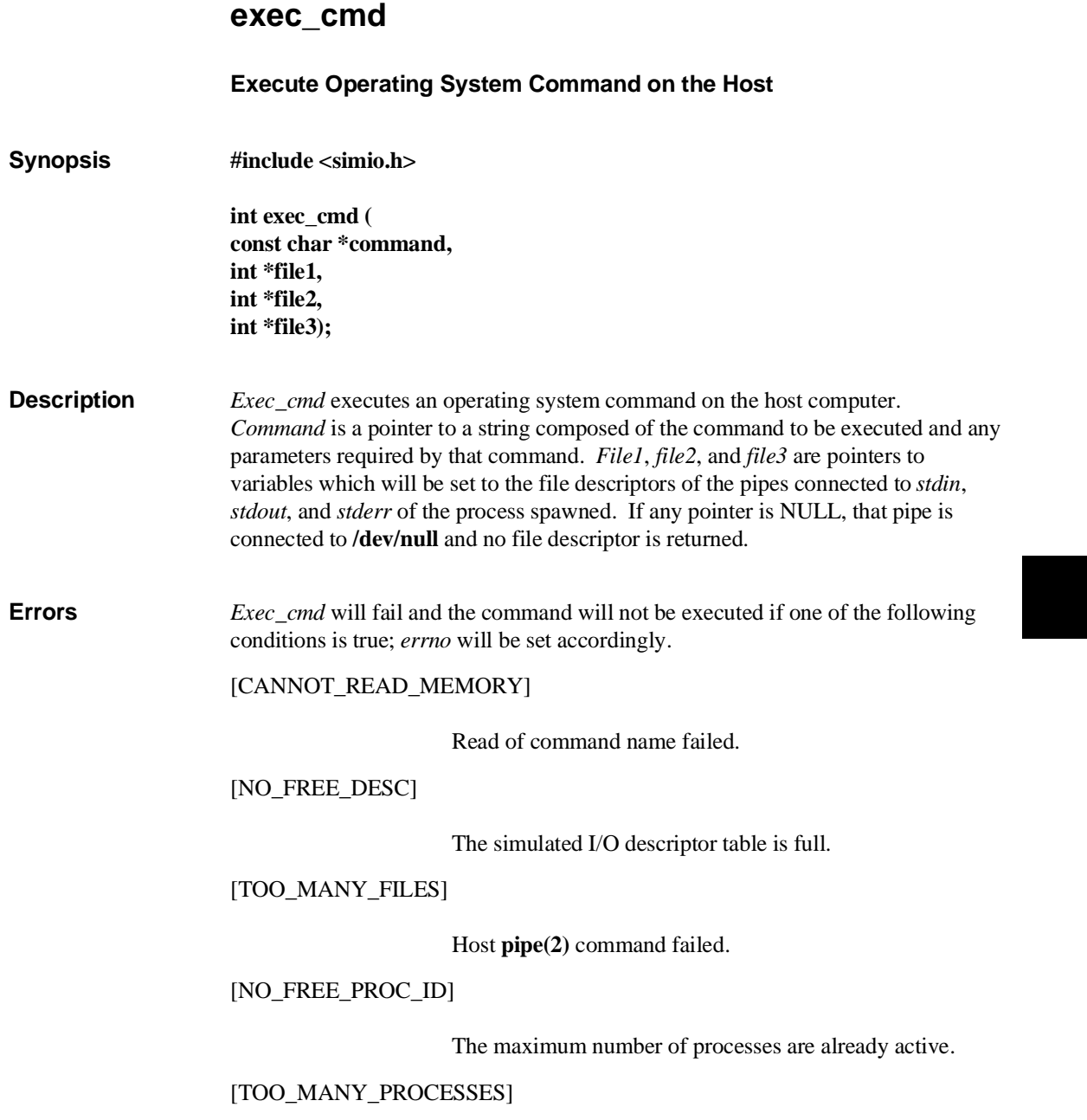

#### **Chapter 8: Environment-Dependent Routines**  exec\_cmd

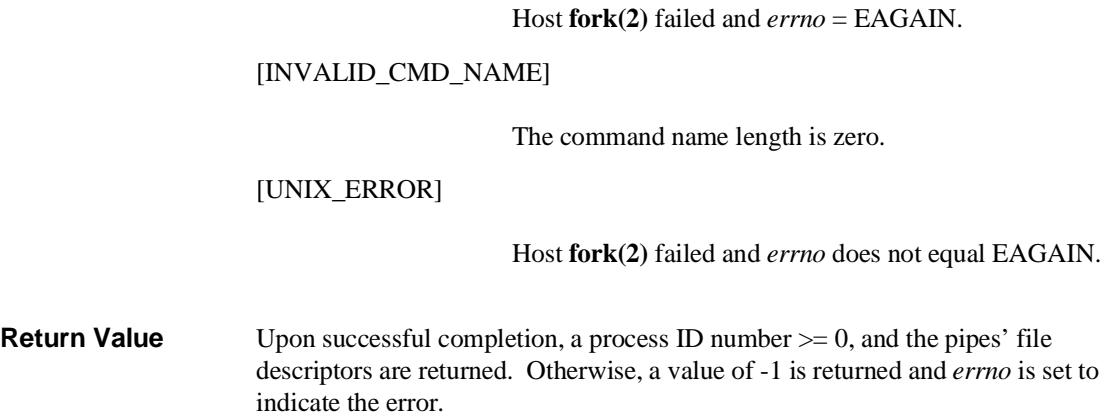

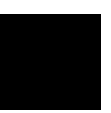
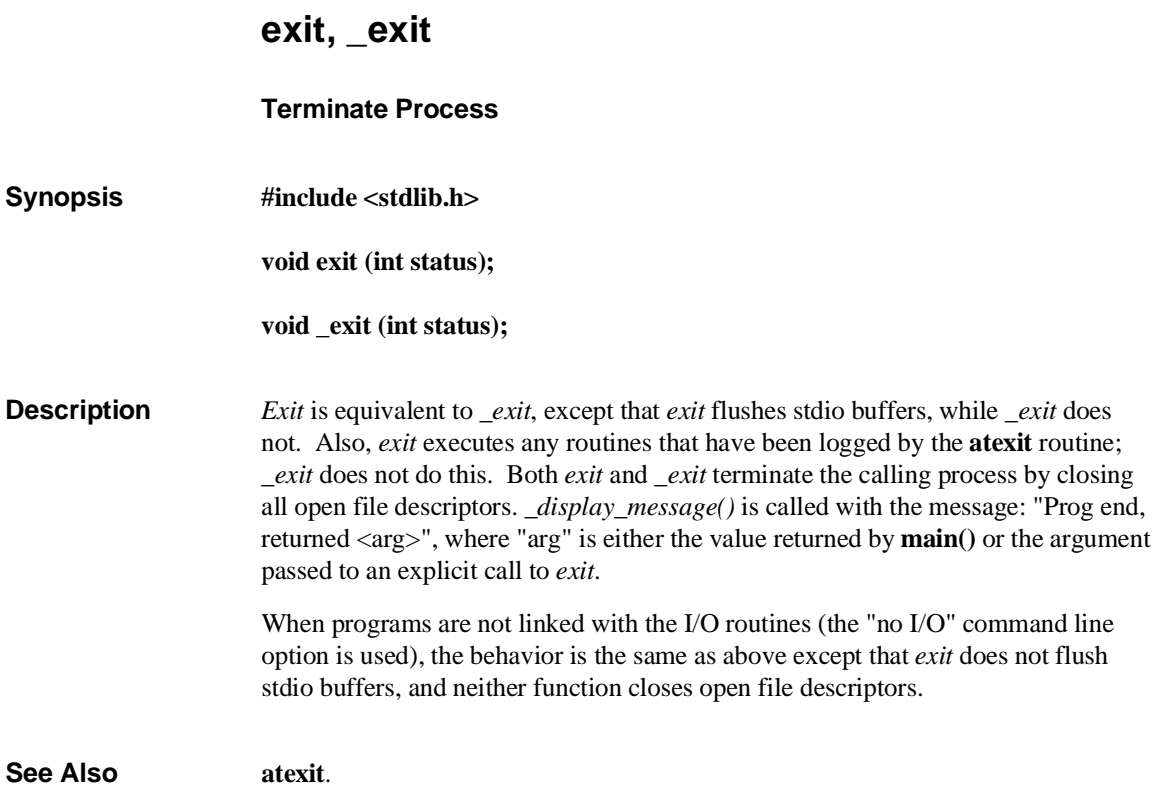

**Chapter 8: Environment-Dependent Routines**  \_getmem

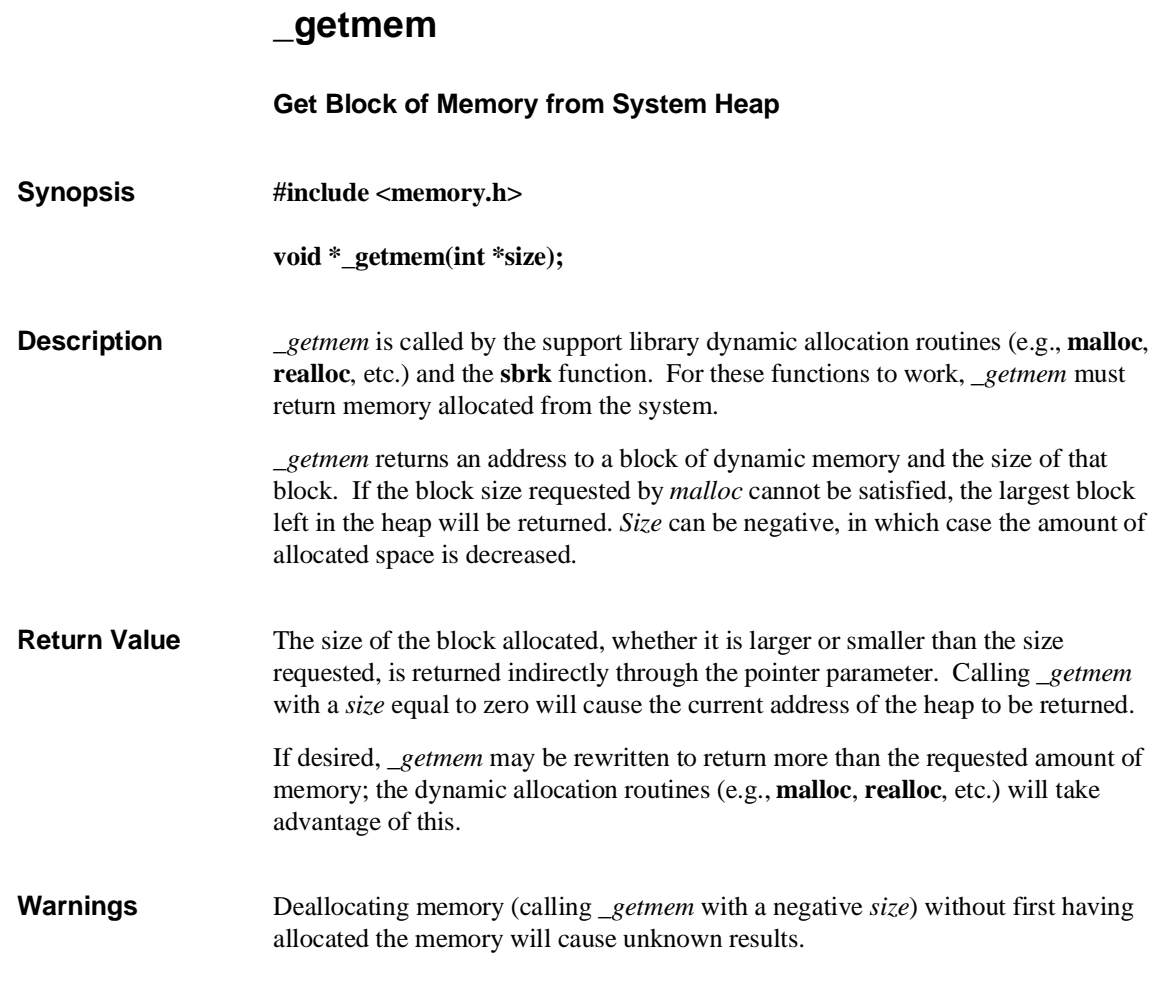

#### **Chapter 8: Environment-Dependent Routines**  \_getmem

**Example** An example of how the *\_getmem* function is used can be found in the shipped source file **sbrk.c** shown below.

```
#include <memory.h> 
#pragma SECTION PROG=env DATA=envdata CONST=env 
extern void *_getmem(); 
void
*sbrk( incr ) 
           incr;
{ 
void *ptr; /* pointer to memory block allocated */<br>
char *tptr; /* used to zero memory block allocated */
           void *ptr;<br>
char *tptr;<br>
int size = incr;
           ptr = _getmem( &size );<br>if( size != incr )
                                                         i was request satisfied? */
            { 
 size = -size; /* free block returned by _getmem since */ 
 _getmem( &size ); /* did not satisfy request. */ 
                       _getmem( &size );<br>return (char *)-1;
            } 
/* initialize memory block to be returned to zero */<br>for ( tptr = ptr; tptr < (char *)ptr+incr; tptr++ )<br>*tptr = 0;
            return ptr; 
}
```
**See Also malloc**, **free**, **realloc**, **calloc**, **sbrk**.

#### 237

**Chapter 8: Environment-Dependent Routines**  initsimio

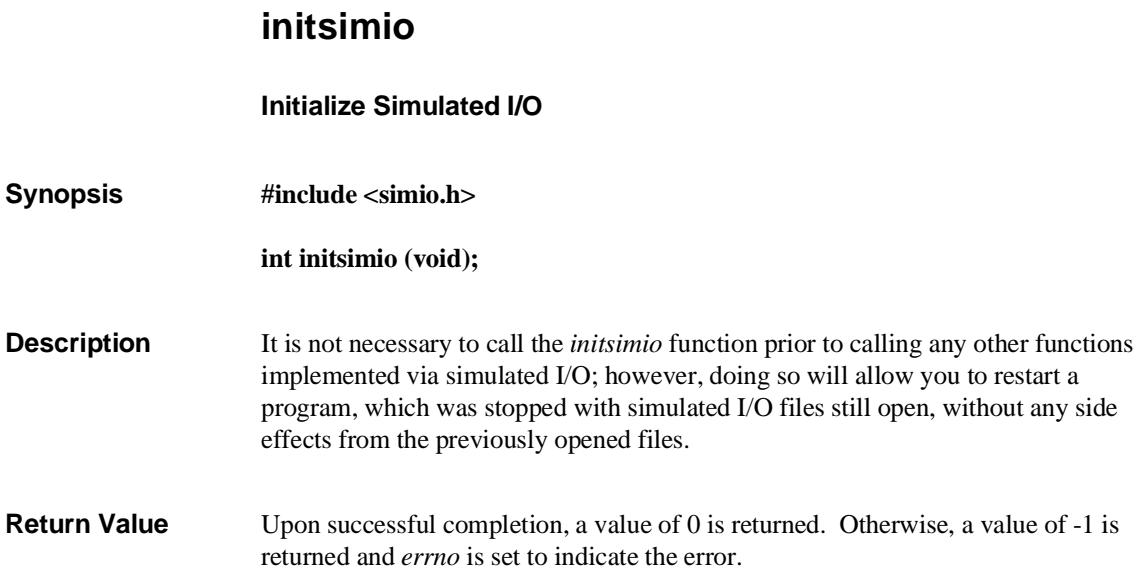

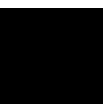

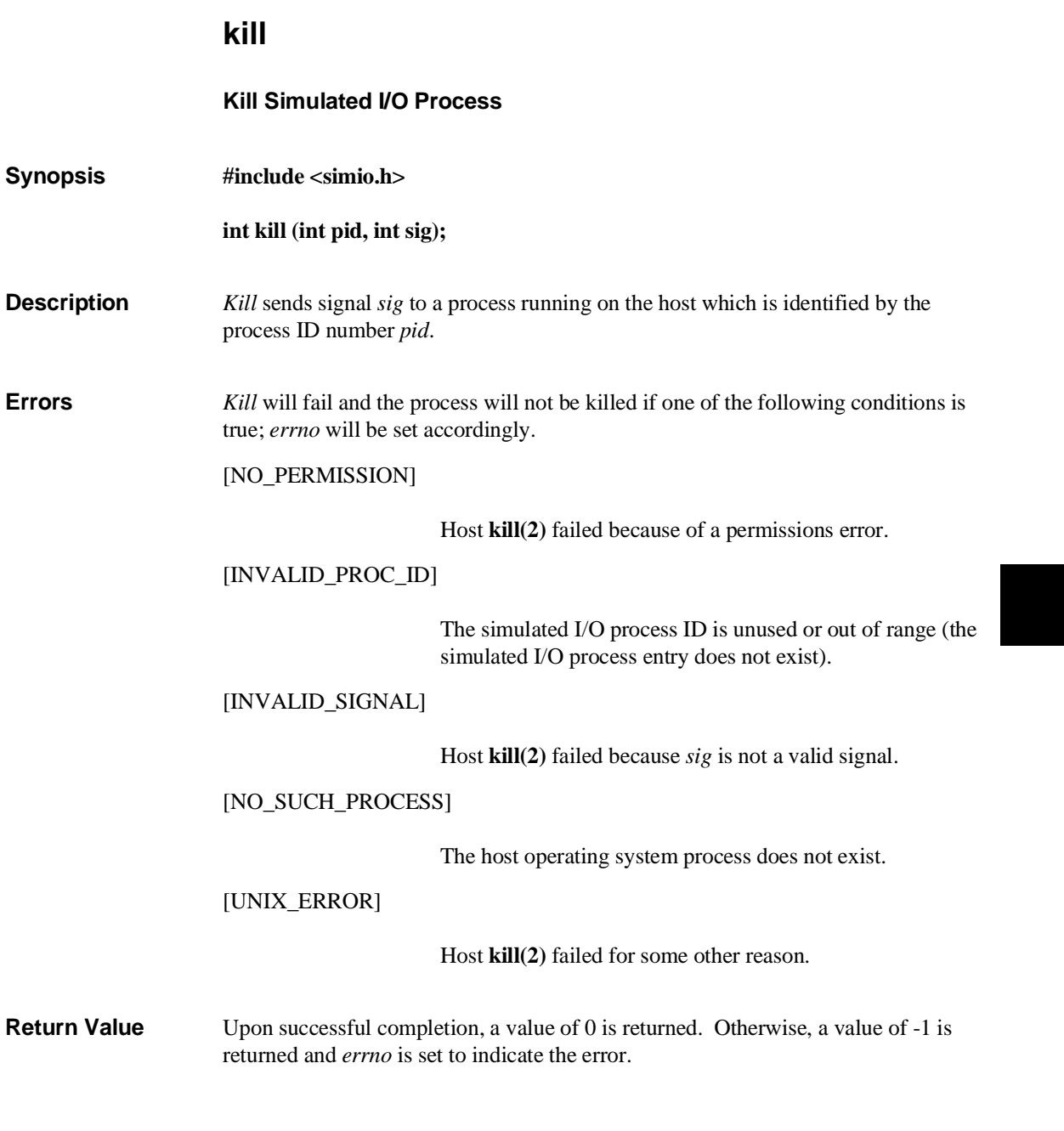

**Chapter 8: Environment-Dependent Routines**  lseek

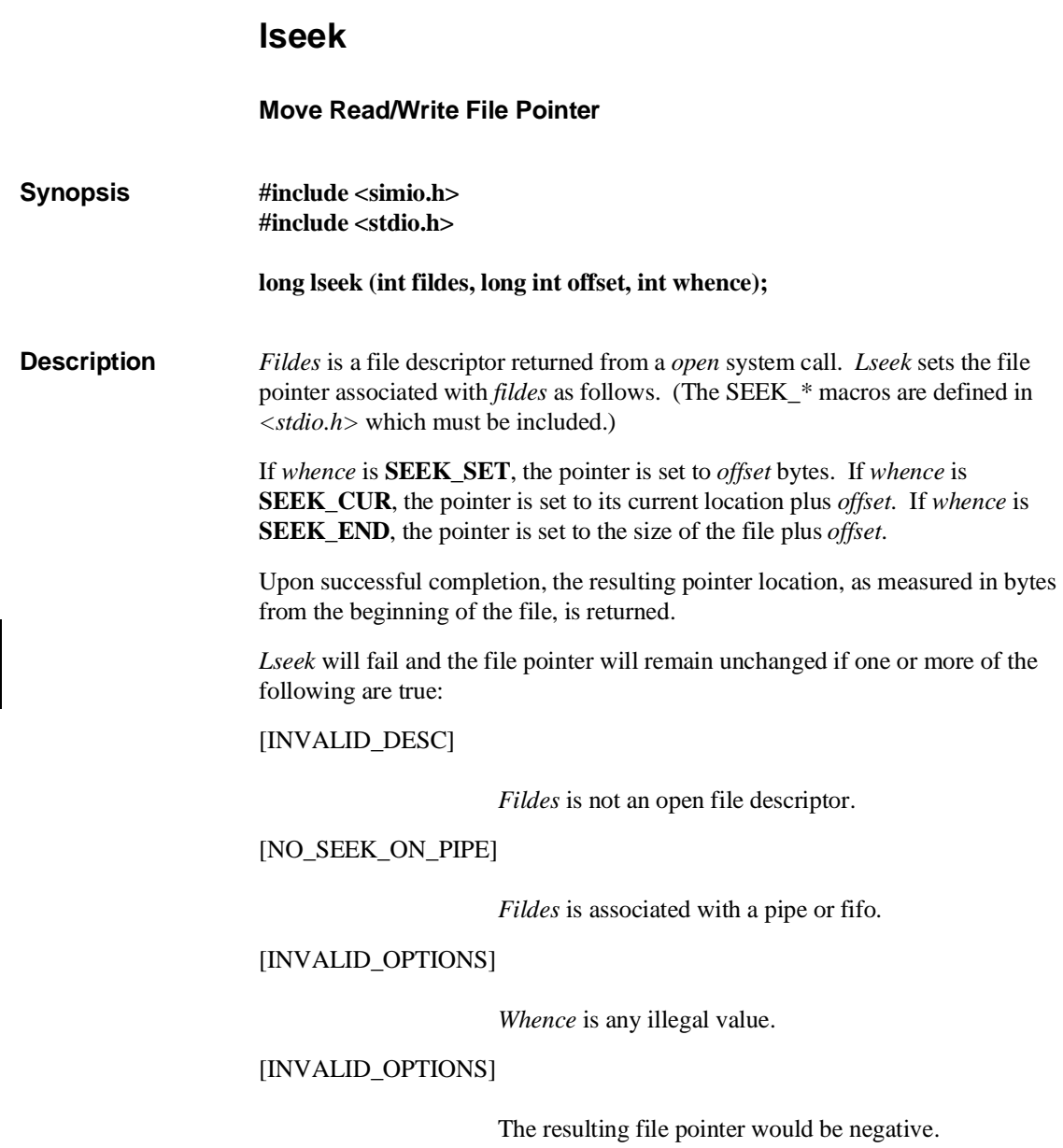

#### **Chapter 8: Environment-Dependent Routines**  lseek

[INVALID\_CMD] *Fildes* is display or keyboard. [CONTINUE\_ERROR] Attempt to move a file pointer after a continued emulation session (emulation is exited and then reentered). [UNIX\_ERROR] Some host operating system call has failed. Some devices are incapable of seeking. The value of the file pointer associated with such a device is undefined. **Return Value** Upon successful completion, a non-negative integer indicating the file pointer value is returned. Otherwise, a value of -1 is returned and *errno* is set to indicate the error. **See Also open**.

**Chapter 8: Environment-Dependent Routines**  open

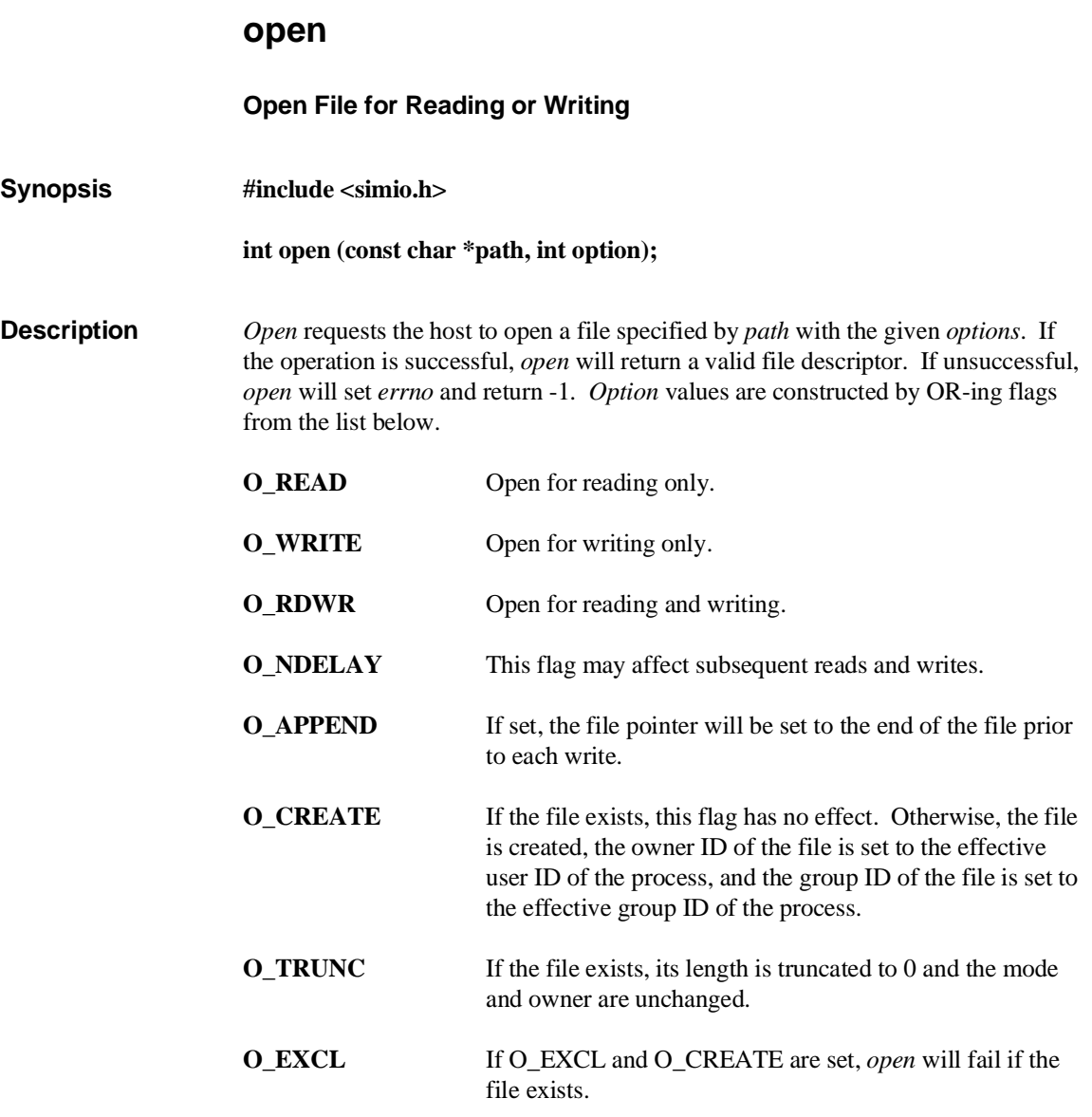

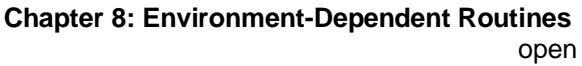

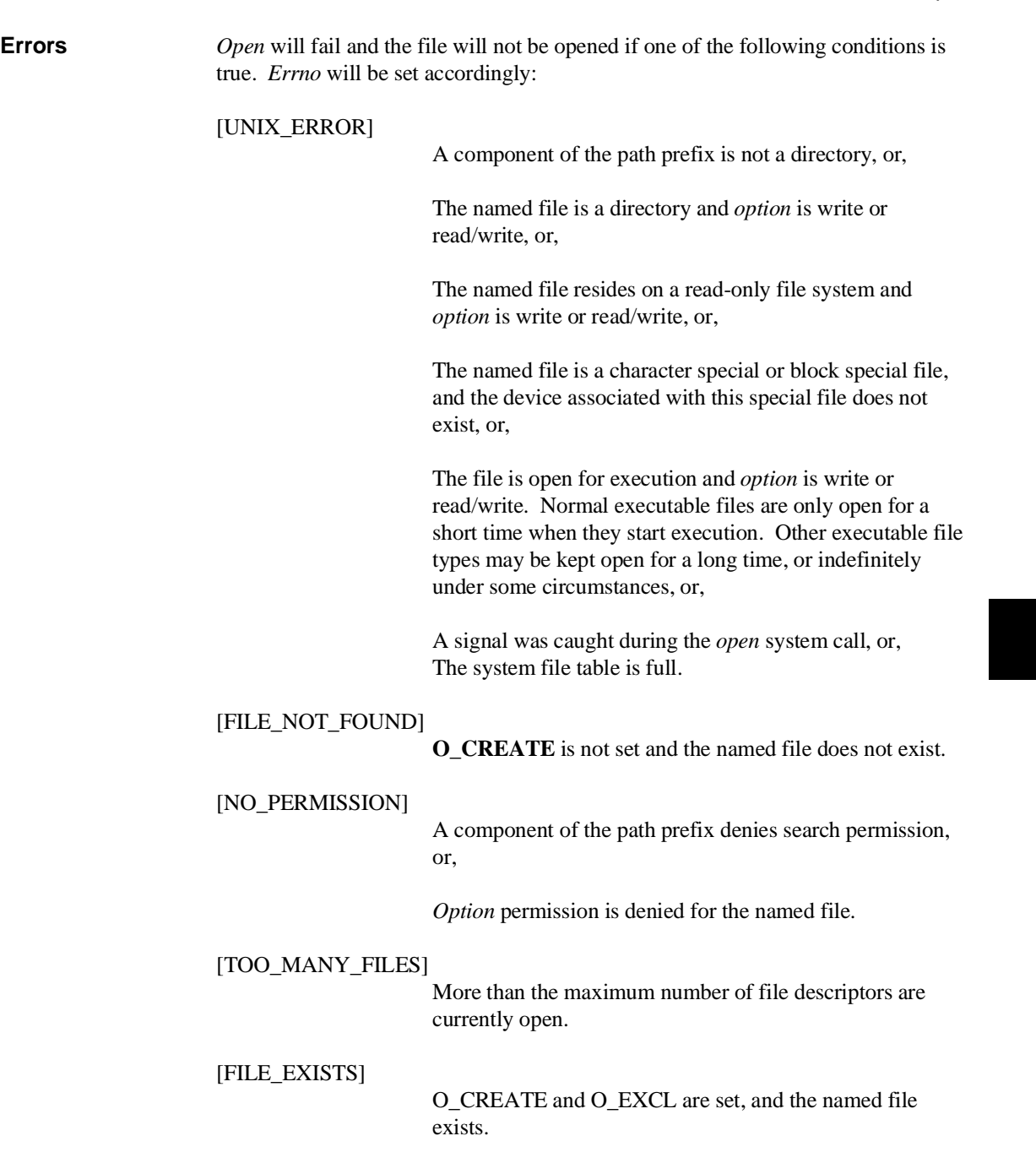

## **Chapter 8: Environment-Dependent Routines**  open

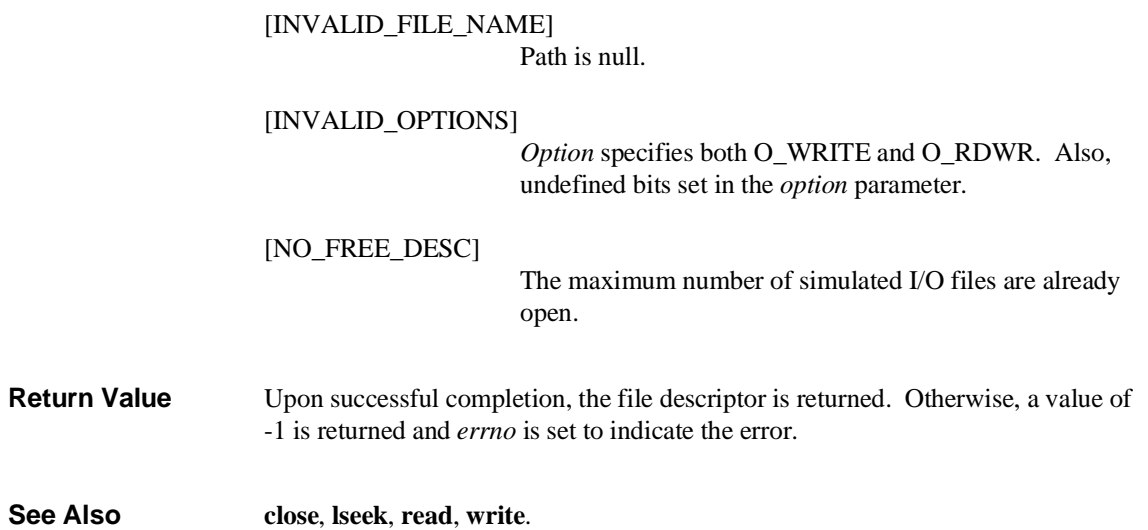

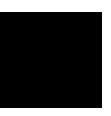

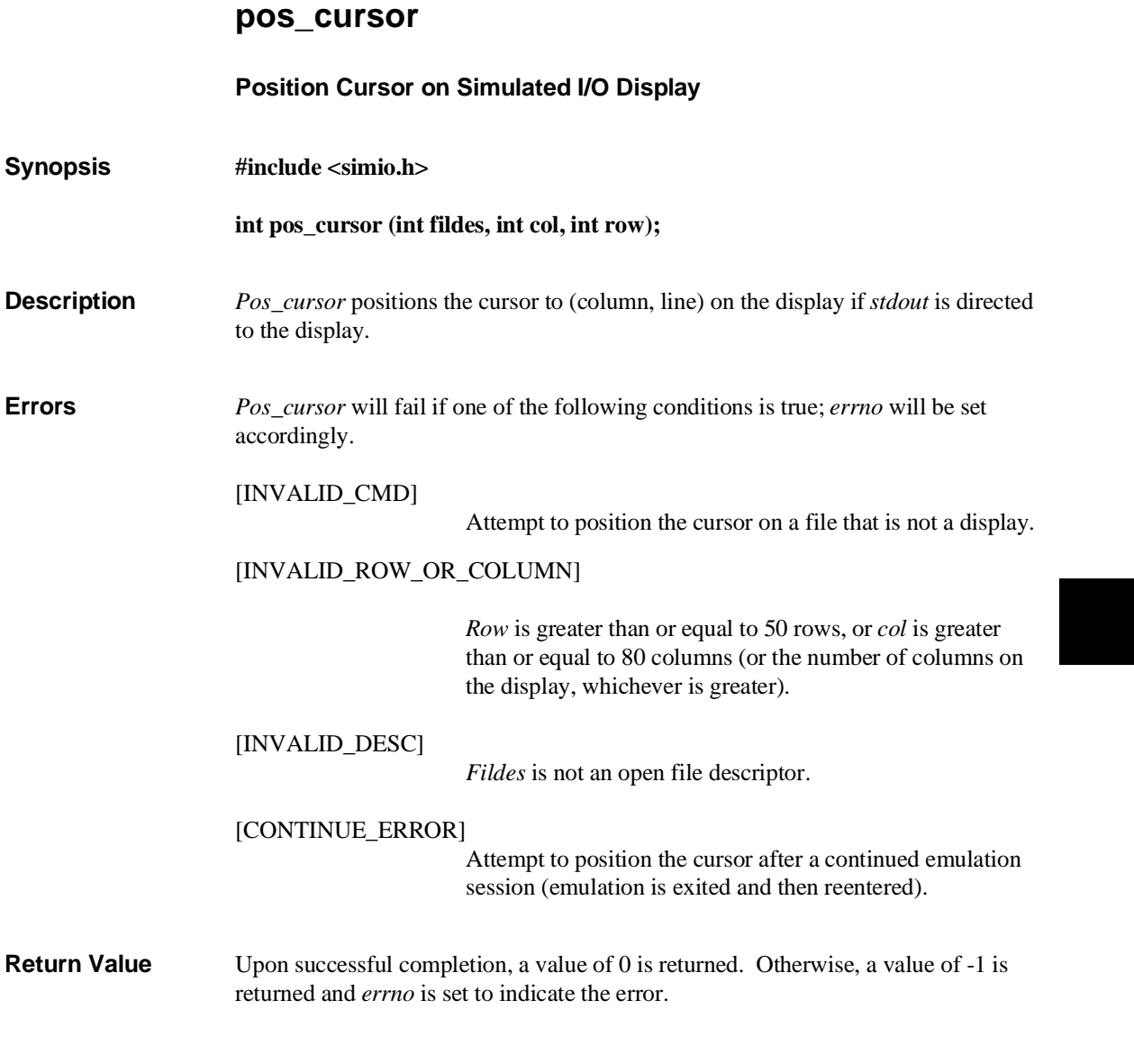

### **Chapter 8: Environment-Dependent Routines**  read

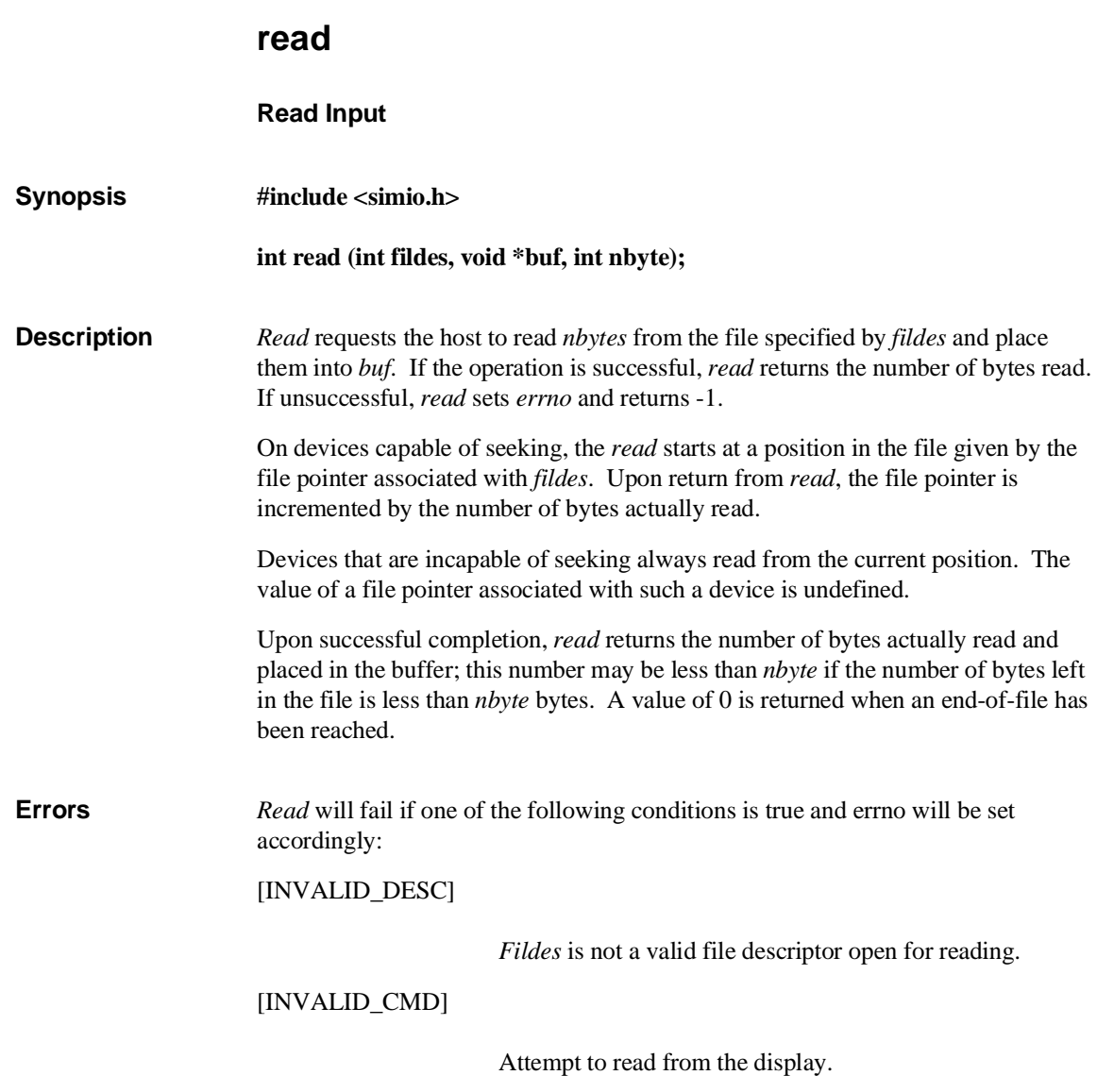

# [CONTINUE\_ERROR] Attempt to read anything after a continued emulation session (emulation is exited and then reentered). [UNIX\_ERROR] Any error from host **read(2)**. **Return Value** Upon successful completion a non-negative integer is returned indicating the number of bytes actually read. Otherwise, a -1 is returned and *errno* is set to indicate the error. **Note** Although no more than 255 bytes are transferred from the host at one time, there is no practical limit to the number of bytes that can be read per invocation of *read*. **See Also open**. **Chapter 8: Environment-Dependent Routines**  read

**Chapter 8: Environment-Dependent Routines**  sbrk

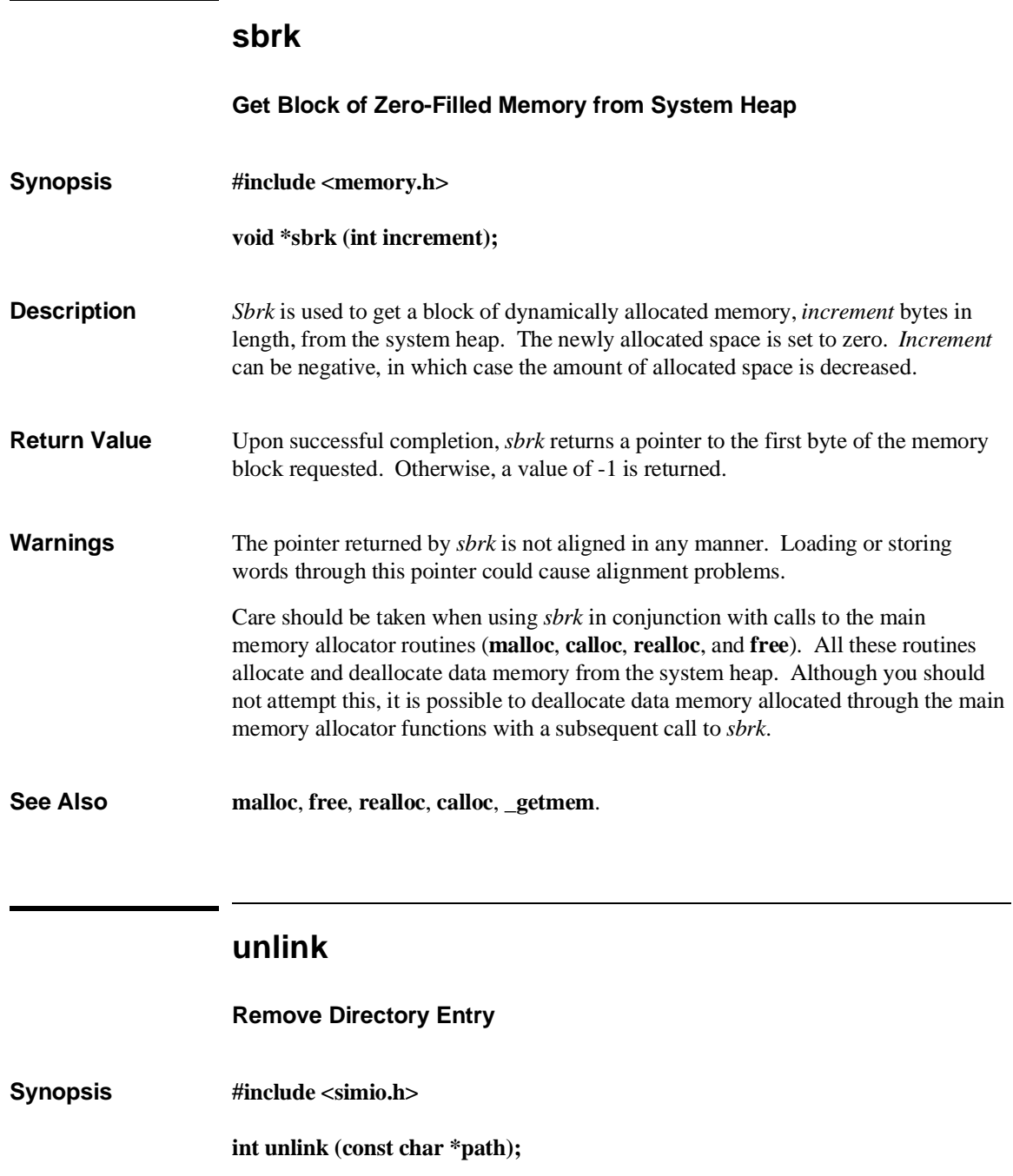

### **Chapter 8: Environment-Dependent Routines**  unlink

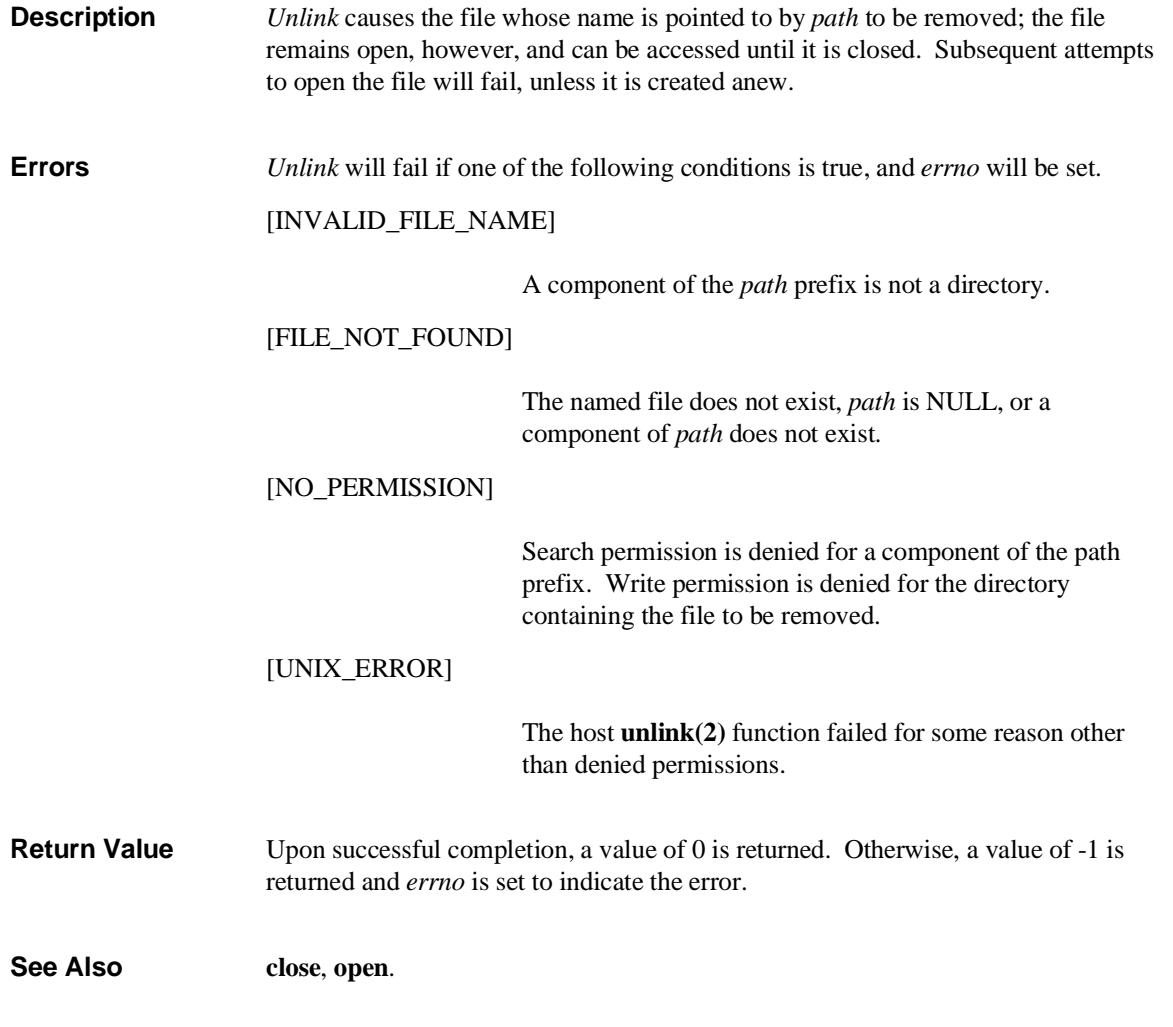

### **Chapter 8: Environment-Dependent Routines**  write

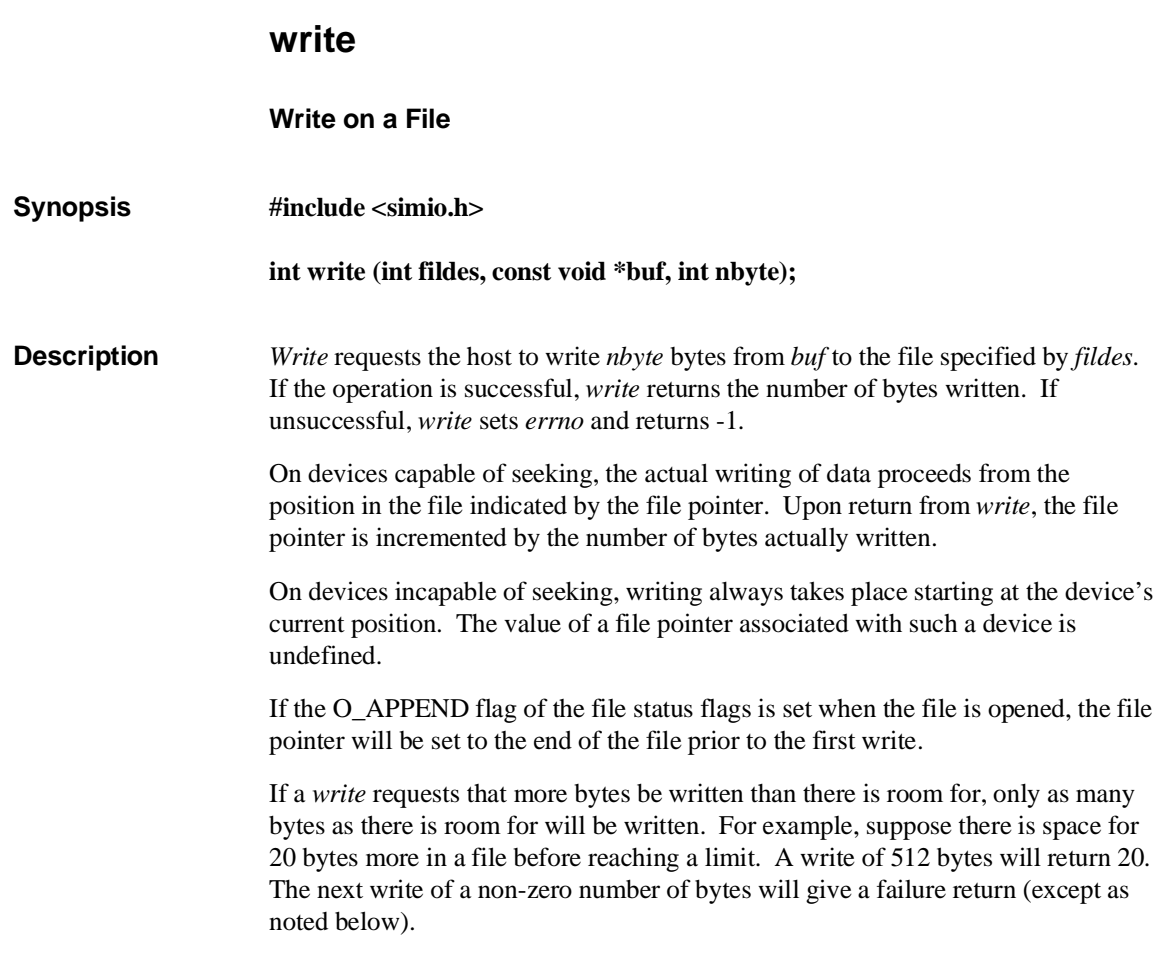

## **Chapter 8: Environment-Dependent Routines**  write

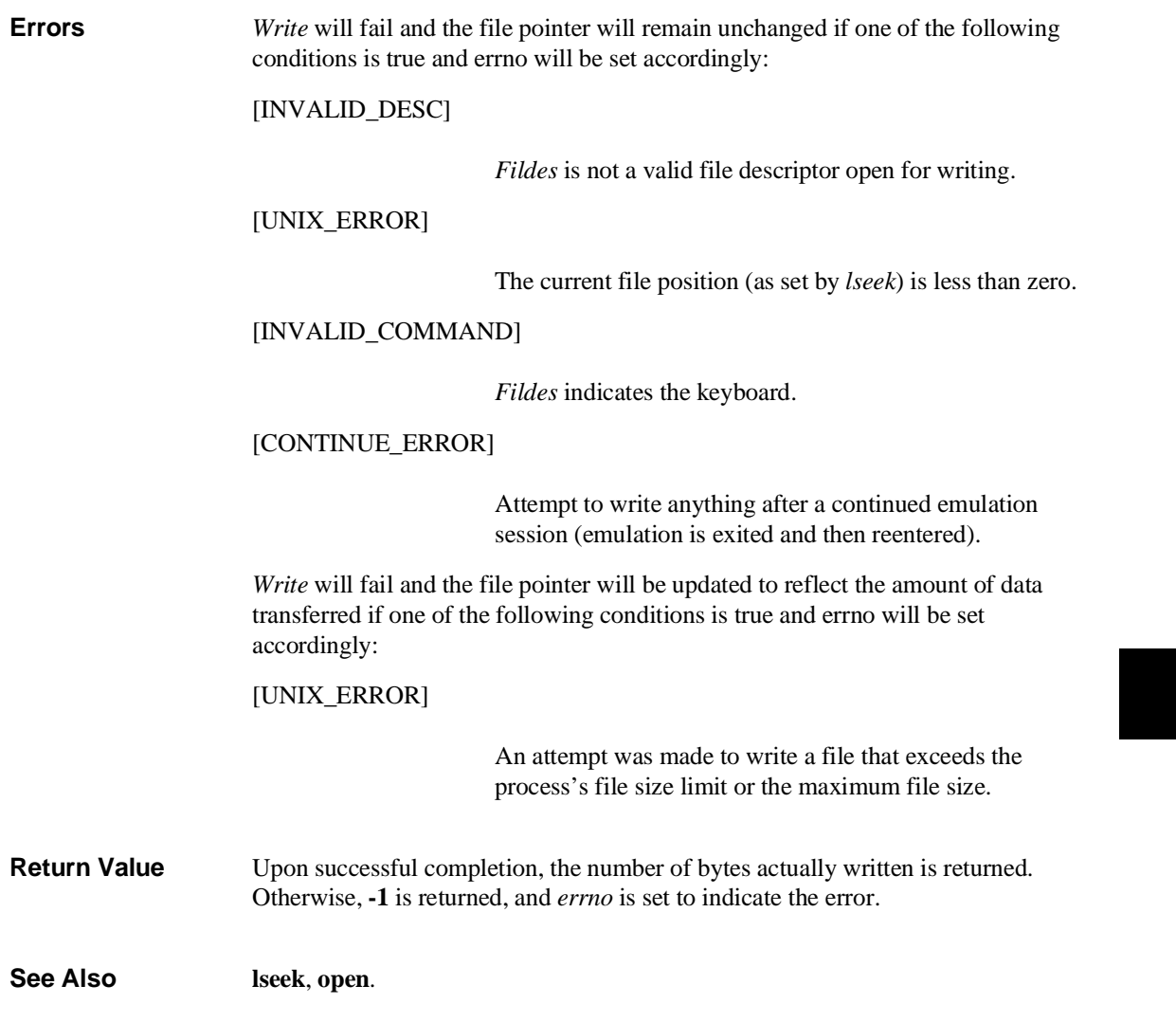

**Chapter 8: Environment-Dependent Routines**  write

**9**

# **Compile-Time Errors**

Explanations of compile-time error messages.

**Errors** are problems which prevent a program from compiling successfully. When you see an error message, you must correct the error then compile the program again.

**Warnings** are possible problems which may cause your program to execute incorrectly. When you see a warning message, you need to decide whether your code is correct. Warnings are listed at the end of this chapter.

The errors and warnings are listed here in alphabetical order.

In addition to the error or warning message, the compiler shows the line of code, the file name, and the line number.

# **Errors**

**Address initializer is too large to fit in declared type.** This error can occur when an attempt is made to store a pointer in a variable which was declared with too small a size, such as "short" or "char."

**Address of automatic variable is not constant.**

**Assign of ptr to const to ptr to non-const.** This error occurs when a pointer to constant is assigned to a pointer to non-constant. For example:

ptr\_to\_non\_const = ptr\_to\_const;

This error prevents the inadvertent modification of constant data via pointers. A cast can be used to override this checking.

**Assign of ptr to volatile to ptr to non-volatile.** This error occurs when a pointer to volatile is assigned to a pointer to non-volatile.

ptr\_to\_non\_volatile = ptr\_to\_volatile;

This error prevents optimizations from being inadvertently made where the **volatile** type modifier has said that they shouldn't. A cast can be used to override this checking.

**Bad command line syntax.**

**Bad constant expression.** This means that a non-constant expression has been used in a context where a constant expression is required.

**Bad digit in octal constant.**

**Bad function declarator.** This is a syntax error which occurs when the parser is expecting the start of a function definition. It is often followed by many errors due to the parser being out of sync.

**Bad integer constant.** This error occurs when a non-integral constant is used in a context where an integer constant is required.

**Bit field <name> must be integral type.**

Bit width of <br />bit field name> cannot be 0.

Bit width of <br />bit field name> too large.

**Break must be inside looping construct or switch.**

**Can only initialize first member of a union.**

**Can't access array member of non-lvalue structure.**

**Can't declare void object <identifier/member name>.** The only objects which may be declared with type **void** are functions returning void and pointers to void.

**Cannot assign to a constant.** This error occurs when a symbol declared with the "const" type modifier is assigned a value.

**Cannot have array of functions.** Arrays may not have functions as elements, but they may have *pointers* to functions as elements. (*Hint:* use **typedef** to declare a type "pointer to function," then declare an array of this type.)

**Cannot have array of void.** Although you cannot declare an array of void objects, you may declare an array of pointers to void. For example, you may declare **void \*ptr\_array[10]**.

**Cannot take address of a bit field.** This error occurs when the unary address operator (&) is used on a bit field.

**Cannot take address of a register.** This error occurs when the unary address operator (&) is used on a variable declared with the **register** storage class specifier.

**Cannot take sizeof this type.** Sizeof cannot be applied to a function, bit field, a void, or an undimensioned array.

**Case statement must be inside switch.**

**Case values must be integral.**

**Character string constant exceeds maximum length.** The maximum length for character strings is 1023 characters (1024 if the NULL is counted).

**Comment terminator '\*/' without comment start.**

**Condition of '?:' must be scalar.** The scalar types include the arithmetic types (char, short, int, long, float, double) and pointers.

**Constant literal too large.** A constant literal has an implied type. If the value is too large for that type, then an error occurs.

#### **Continue must be inside looping construct.**

**Control expression must be scalar.** The scalar types include the arithmetic types (char, short, int, long, float, double) and pointers.

**Declaration for nonexistent parameter.** This error occurs when a declaration list of formal parameters contains a declaration for a parameter not listed in the function declarator.

#### **Default statement must be inside switch.**

**Division or modulo by zero.** This error occurs when the compiler determines that a constant folding optimization will cause a divide by zero. Use the unary plus (+) operator to prevent the rearrangement of expressions.

**Duplicate label <identifier>.**

**Duplicate structure or union member <name>.**

**Empty character literal.**

**Enum constant value not representable as int.** All enumeration values must be representable in an int type.

**Exceeded automatic variable space.** This error occurs when there is too much local storage. The limit is  $2^{31}$ -1 bytes.

**Exceeded parameter passing space.** This error occurs when there is too much parameter storage. The limit is  $2^{31}$ -1 bytes.

**Expression too complex.**

**Function call has fewer params than prototype.**

**Function call has more params than prototype.**

**Function cannot return array.**

**Function cannot return function.**

**Function parameter cannot be void.**

**Goto non-existent label <identifier>.**

**Illegal cast operands.** This error occurs when an expression cannot be converted to the type specified by the cast construct (for example, casting between a data pointer and a float). The cast operator can only be applied to scalar or void types

**Illegal character in input.** This is usually caused when a control character has been placed in the C source code.

**Illegal function name.**

**Illegal operand types of <operator>.** The operand types are incompatible with the operator.

**Illegal preprocessor directive in input.**

**Incompatible array initializer.** The initializer given for an array is not compatible with the type of the array elements.

**Incompatible initializer.** The initializer given is not compatible with the type of the variable being initialized.

**Initializer too large for array.**

**Interrupt routine must return type void.**

Left operand of <operator> must be an Ivalue. An "Ivalue" is an expression to which values can be assigned.

**Missing right delimiter on string literal.**

**Mixed new and old style parameter declarations.**

**More initializers than structure members.**

**Multiple defaults in switch.**

**Must init arithmetic type with arithmetic value.** Arithmetic types (char, short, int, long, float, and double) must be initialized with arithmetic values.

**Must initialize bit field with integral constant.**

**Must init pointer with compatible pointer or 0.** A compatible pointer is a pointer with the same type or a data pointer with type **(void \*)**. (The NULL pointer constant is 0.)

**Negative or zero array size.**

**No digits in hexadecimal constant.**

**Only high order dimension of array can be empty.**

**Operand of <operator> cannot be constant.**

**Operand of <operator> must be an Ivalue.** An "Ivalue" is an expression to which values can be assigned.

**Operand of <operator> must be arithmetic.** The arithmetic types are: char, short, int, long, float, and double.

**Operand of <operator> must be integral.** The integral types are: char, short, int, and long.

**Operand of <operator> must be scalar.** The scalar types include the arithmetic types (char, short, int, long, float, double) and pointers.

**Operand of pointer dereference must be a pointer.** Something other than a pointer was found immediately following a dereferencing (indirection) operator **\***. Check the declaration of the operand to make sure it is a pointer. You may also see this error message if an arithmetic expression is incorrect (remember that **\*\*** is not an arithmetic operator in C).

**Operands of '[]' must be a pointer and an integral.** This error occurs when the array name and the index are not alternately a pointer and an integral type (char, short, int, long).

**Operands of <operator> must be integral.** The integral types are: char, short, int, and long.

**Operands of <operator> must be scalar.** The scalar types include the arithmetic types (char, short, int, long, float, double) and pointers.

**Overflow during floating point constant folding.** This error occurs when the compiler determines that a constant folding optimization on floating-point values will cause an overflow. Use the unary plus (+) operator to prevent the rearrangement of expressions.

#### **Param expr type not compatible with prototype.**

**Param list can only appear in definition.** An old style declaration of a function so that another function may use it, like

extern char foo ();

cannot include parameters, as in

extern char foo (a, b);

Only the function definition may include a parameter list.

#### Param type of <name> differs from prototype.

**Parameter type must have id in function definition.**

#### **Parameters not allowed for interrupt routine.**

**Parser stack overflow.** This error occurs when the compiler has reached a syntactic translation limit. This will only occur in extreme cases. The translation limits are listed in the "C Compiler Overview" chapter.

#### **Redeclaration of section/segment for symbol <id>.**

This error occurs when the same symbol is declared in two differently named program sections.

**Redeclaration of symbol <identifier>.** Rename one of the symbols. In some previous versions of the compiler technology, parameter names were ignored in prototype declarations.

**Redeclaration of tag <identifier>.**

#### **Redeclaration of whether symbol <identifier> is ORGed.**

This error occurs when the same symbol is declared in a relocatable program section and in an absolute program section (defined with the SECTION pragma).

**Redefinition of function <identifier>.**

**Repeated case value.**

**Return expression does not match function type.**

**Reuse of absolute address for symbol <name>.** This error occurs when absolute address section declarations have been given such that address overlaps occur in the assembly code. All symbols located at a particular address must be in the same section (prog, data, or const) and they must all be either defined in the same module or defined externally.

**Section 'lib' can only be referenced by 'all'.** The same addressing mode must be used to call run-time library modules throughout a source file. To do this, use **all** for the *refSect* name with the "mode" option. See the "Libraries" chapter in this manual and the on-line man pages for more information.

**Static initializer not a representable constant.**

**Structure can't contain function <member name>.** If you want to store a function in a structure, store a *pointer* to the function. For example, **int (\*funcptr)()** would be a valid structure element.

**Structure can't contain undimensioned array <identifier>.** You must give a dimension for any array inside a structure; for example, use **i[10]** instead of **i[]**.

**Structure can't contain void <member name>.** Structure elements may not be objects of type **void**. However, pointers to **void** are allowed. For example **void v** is not allowed in a structure, but **void \*pv** is allowed.

**Structure element reference of non-structure.** The identifier in front of the "." was not declared as a structure.

**Switch condition must be integral.** In **switch**(*expression*) the *expression* must return a value of type **int**.

**Syntax error.** This error is often caused by a missing semicolon on the preceding line.

**Type cannot have zero size.** This error will occur if the only member of a structure is a bit field whose size is zero.

**Type too large.** This error occurs when a type's size is greater than  $2^{31}$ -1 bytes.

Undeclared structure member <name>. This error occurs when you attempt to access a structure member which has not been declared.

**Undeclared symbol <identifier>.**

**Underflow during floating point constant folding.** This error occurs when the compiler determines that a constant folding optimization on floating-point values will cause an underflow. Use the unary plus (+) operator to prevent the rearrangement of expressions.

**Uninitialized definition of undimensioned array.** This error occurs when no dimension is specified in an array declaration. The highest order dimension in an array declaration may be empty if the declaration is initialized.

**Unknown or incorrect pragma (ignored).**

**Unknown type size.** This error can occur when a variable declared with the type of an undeclared structure tag is used before the structure is declared.

Unresolved static function <name>. This error indicates that a static function of the form "static f();" was declared, but the function body was never defined.

# **Warnings**

**Alias symbol <name> already referenced.** Place the **#pragma ALIAS** before the symbol is used. For example, place it immediately before or after the declaration. The alias will not cause substitution of the symbol name in any references which precede the alias.

**Array index out of range.**

**Assignment between different pointer types.**

**Assignment between pointer and integer.**

**Cast from less to more restrictive pointer.** This warning message is enabled when the cc68k "generate additional warnings" option is specified.

**Comparison between different pointer types.**

**Comparison between pointer and integer.**

**Confusing line directives may affect debug info.** This warning indicates that the line synchronization information passed to the compiler did not correspond to a proper nesting of include files. This is probably due to inconsistent #line directives in the source.

**Duplicate const qualifier on type.** The type was already declared as const.

**Duplicate volatile qualifier on type.** The type was already declared as volatile.

**Empty body of control statement.** This warning message is enabled when the cc68k "generate additional warnings" option is specified.

#### **Empty external declaration.**

**Extern <identifier> assumed to be in UDATA.** The compiler cannot determine if the external identifier was initialized and has placed the identifier in the **UDATA** section. If the variable is initialized, it is very important to place the variable in the correct section (**idata**). To do this, use a **#pragma SECTION DATA=idata** before the external declaration to name the initialized data section. See the "Embedded Systems" chapter for more information. (This condition occurs only when the "separate initialized and uninitialized data" option is used).

#### **External symbol <identifier> exceeds significant length.**

**Illegal escaped character. Backslash ignored.** As an example, the string "\q" would cause the warning to be generated, and the string would become "q".

#### **Local variable <identifier> referenced only once.**

**Missing parameter declaration (defaulted to int).** This warning message is enabled when the cc68k "generate additional warnings" option is specified.

**More than one character in character literal.**

**No emulation local syms if .c and .A file not in same directory.** This warning is generated whenever a path to a source file is specified and the "generate HP 64000 format files" option is used. If you will be using an emulator, compile all sources in the directory where they exist.

#### **Non-constant initializer for constant type variable.**

**Octal or hex character constant too big (truncated).**

**Shift by out of range constant value.**

**Static initializer will not be loaded.** This warning is enabled when the "uninitialized data" compiler command line option is specified. It warns that there is no load-time initialization for statics and externals

**Struct, union, or enum tag used but not declared.** It is possible to declare pointers to structures or unions before they are defined. The C language allows this form of forward referencing. This message means that a forward reference for a tag was seen, but never resolved. This warning message is enabled when the cc68k "generate additional warnings" option is specified.

**Test expression is an assignment.** This warning message is enabled when the cc68k "generate additional warnings" option is specified.

Unreferenced symbol <identifier>. The symbol was declared but is not used.

**Chapter 10: Run-Time Errors**

**10**

# **Run-Time Errors**

Explanations of run-time error messages.

There are three basic types of run-time error messages. The largest group is generated by floating-point exceptions. The two smaller groups are debug error messages and startup error messages.

# **Floating-Point Error Messages**

In accordance with the IEEE floating-point standard, trapping on floating-point exceptions may be enabled or disabled. (See the **\_fp\_error** description in the "Libraries" chapter.) If the trap associated with a specific exception is disabled, an IEEE defined value is returned, a global exception flag is set, and no error message is displayed. Conversely, if the trap is enabled and an exception is detected, an error message is displayed on the emulation status line and the program terminates. This type of error message is composed as follows:

## **68881/2 Libraries:**

The 68881/2 floating-point coprocessor's floating-point control register is initialized by the **\_set\_fp\_control** library routine to cause 68000 exceptions on the floating-point errors detailed below. Also, the startup code shipped with the compiler has the interrupt vector table initialized to use **fp\_traphandler** (contained in library **env.a** and in shipped source file **fpu\_trap.s**) to display the following message when an exception occurs:

fp <error>: <address of instruction>

# **Chapter 10: Run-Time Errors**

# **Processor Libraries:**

The following message is composed by the **\_fp\_error** library routine.

fp <error>: <function>

Where *<error*> is the type of exception and may be one of the following:

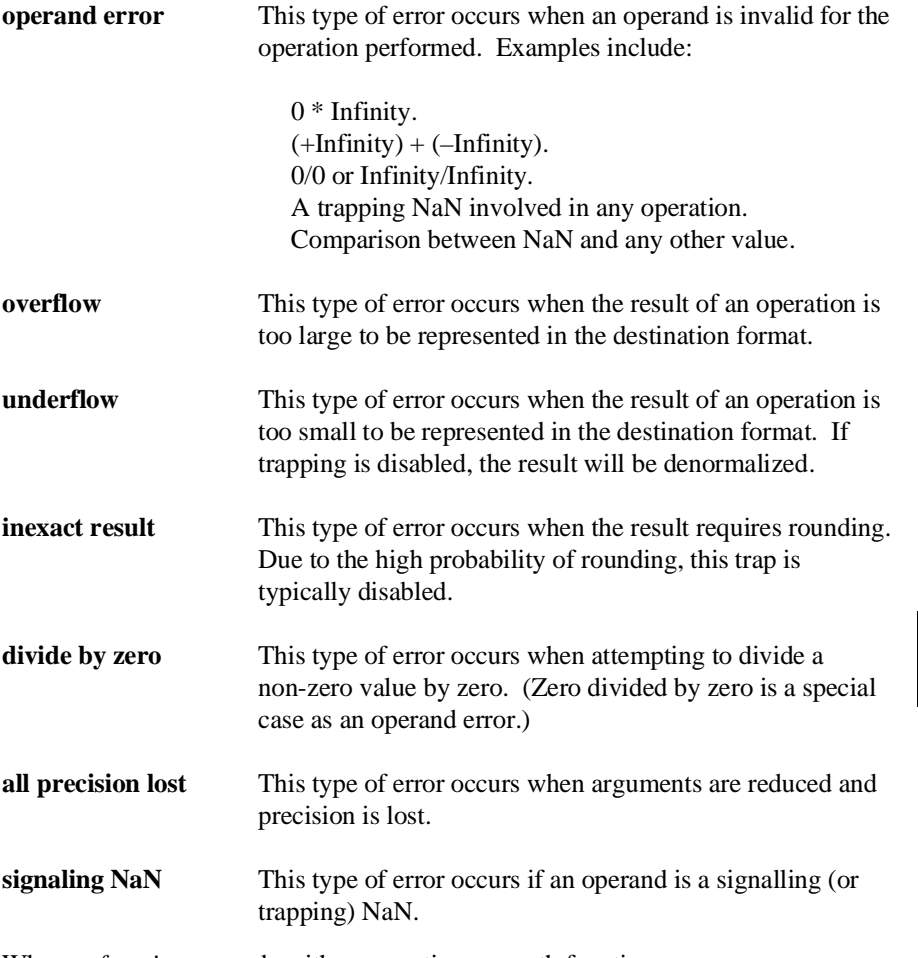

Where *<function>* may be either a run-time or math function.

# **Debug Error Messages**

If programs are compiled using the "generate run-time error checking" option, code is generated to perform checks for the dereferencing of NULL and uninitialized pointers, and for range errors in array accesses. If one of these conditions occurs, the following type of message is displayed:

## **Pointer Faults:**

```
<file>:<line number>:nil ptr
<file>:<line number>:uninit ptr
```
## **Range Faults:**

```
<file>:<line number> <index> > <max index>
<file>:<line number> <index> < 0
```
Where  $\langle$ *file* > refers to the C source file containing the offending instruction. This field is at most 12 characters long and the ".c" extension is removed from the file name.

Where  $\langle$ *line number* $\rangle$  is the line number within the C source file which contains the offending instruction.

Where *<index>* is the index into the array.

And where *<max index*> is the upper bound of the array.

# **Startup Error Messages**

If the **crt0** program setup file is linked with the program, the **startup** routine is called to open the, **stdin**, **stdout**, and **stderr** streams. If for any reason one of these files cannot be opened, the following type of message is displayed:

Can't open <file>, prog aborted

Where <*file*> is either "stdin", "stdout", or "stderr".

At program termination, a message is always displayed. This message is composed within the **\_exit** library routine and is:

Prog end, returned <arg>

Where  $\langle arg \rangle$  is either the value returned by **main**() or the argument passed to an explicit call to **exit()**.

**Chapter 10: Run-Time Errors**
**11**

# **Run-Time Library Description**

Description of the run-time libraries.

Run-time library routines are usually called by compiler generated code; however, they may be called from assembly language programs as well (including embedded assembly code within the C source file).

The routines listed here may in turn call other subroutines; those subroutines are not listed here.

**Note** These run-time routines may change in future versions of the compiler.

# **Conversion Routines**

#### **dtof**

Casts a 64 bit floating point value to a 32 bit floating point value.

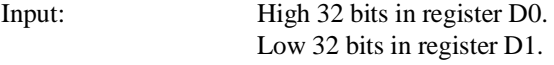

Output: Register D0.

Registers Destroyed: A0, A1, D0, D1.

#### **dtoi**

Casts a 64 bit floating point value to a 32 bit **signed** integer by truncation.

Low 32 bits in register D1.

Input: High 32 bits in register D0.

Output: Register D0.

#### **dtoui**

Casts a 64 bit floating point value to a 32 bit **unsigned** integer by truncation.

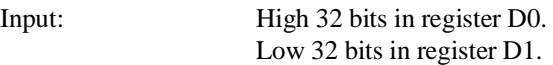

Output: Register D0.

Registers Destroyed: A0, A1, D0, D1.

## **ftod**

Casts a 32 bit float to a 64 bit double.

Input: Register D0.

Output: Registers D0 - D1.

Registers Destroyed: A0, A1, D0, D1.

#### **ftoi**

Casts a 32 bit float to a 32 bit **signed** integer by truncation.

Input: Register D0.

Output: Register D0.

#### **ftoui**

Casts a 32 bit float to a 32 bit **unsigned** integer by truncation.

Input: Register D0.

Output: Register D0.

Registers Destroyed: A0, A1, D0, D1.

#### **itod**

Casts a 32 bit **signed** integer to a 64 bit double.

Input: Register D0.

Output: Registers D0 - D1.

Registers Destroyed: A0, A1, D0, D1.

#### **uitod**

Casts a 32 bit **unsigned** integer to a 64 bit double.

Input: Register D0.

Output: Registers D0 - D1.

Registers Destroyed: A0, A1, D0, D1.

#### **itof**

Casts a 32 bit **signed** integer to a 32 bit float.

Input: Register D0.

Output: Register D0.

#### **uitof**

Casts a 32 bit **unsigned** integer to a 32 bit float.

Input: Register D0.

Output: Register D0.

Registers Destroyed: A0, A1, D0, D1.

# **Floating-Point Routines**

#### **add32**

Adds two 32 bit floating point values, returning a 32 bit floating point value.

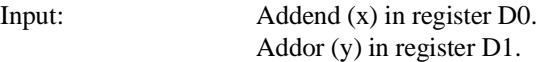

Output: Register D0.

Registers Destroyed: A0, A1, D0, D1.

#### **add32z**

Adds two 32 bit floating point values, returning a 32 bit floating point value.

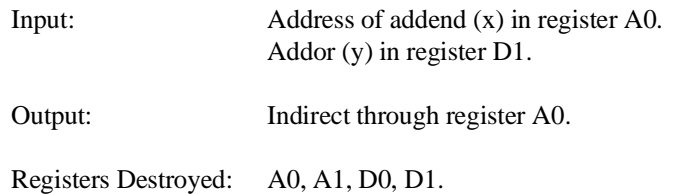

## **add64**

Adds two 64 bit floating point values, returning a 64 bit floating point value.

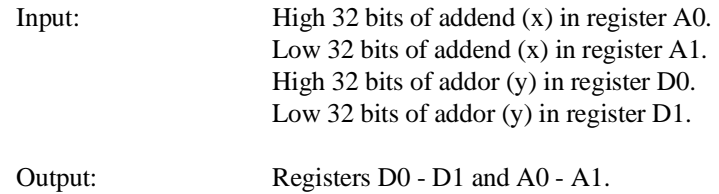

## **add64p**

Adds two 64 bit floating point values, returning a 64 bit floating point value.

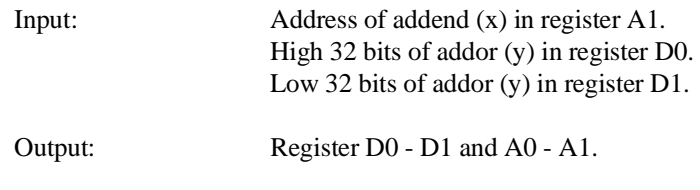

Registers Destroyed: A0, A1, D0, D1.

## **add64pp**

Adds two 64 bit floating point values, returning a 64 bit floating point value.

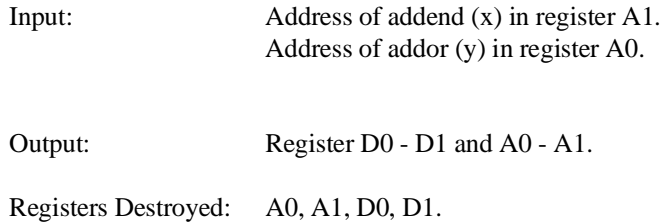

#### **add64z**

Adds two 64 bit floating point values, returning a 64 bit floating point value.

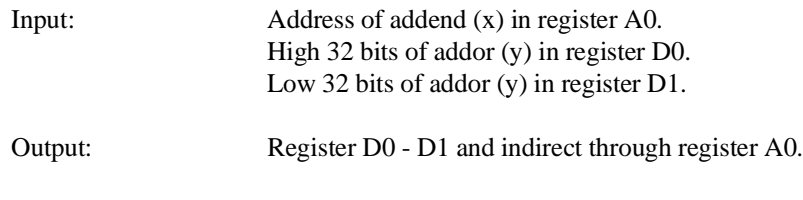

Registers Destroyed: A0, A1, D0, D1.

## **cmp32**

Compares two 32 bit floating point values, returning a value of 0 if op1 =  $op2$  or op1 and op2 are unordered, a value of 1 if op1 > op2, and a value of -1 if op1 < op2.

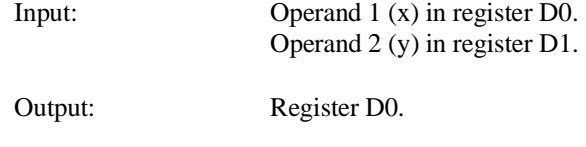

Registers Destroyed: A0, D0, D1.

## **cmp32r**

Compares two 32 bit floating point values, returning a value of 0 if op1 =  $op2$  or op1 and op2 are unordered, a value of 1 if op1 > op2, and a value of -1 if op1 < op2.

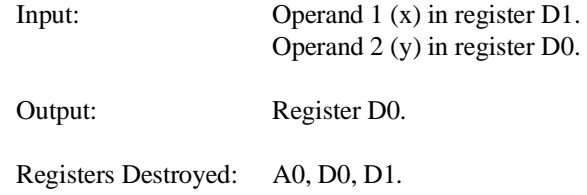

## **cmp64**

Compares two 64 bit floating point values, returning a value of 0 if op1 =  $op2$  or op1 and op2 are unordered, a value of 1 if op1 > op2, and a value of -1 if op1 < op2.

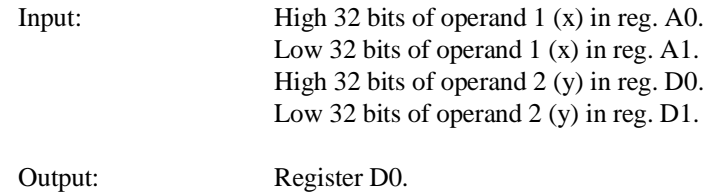

Registers Destroyed: A0, A1, D0, D1.

#### **cmp64r**

Compares two 64 bit floating point values, returning a value of 0 if op1 =  $op2$  or op1 and op2 are unordered, a value of 1 if op1 > op2, and a value of -1 if op1 < op2.

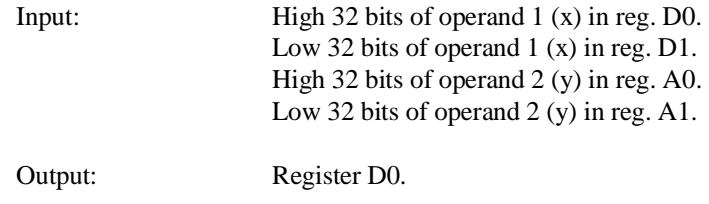

Registers Destroyed: A0, A1, D0, D1.

## **div32**

Divides a 32 bit floating point value by another 32 bit floating point value, returning a 32 bit floating point value.

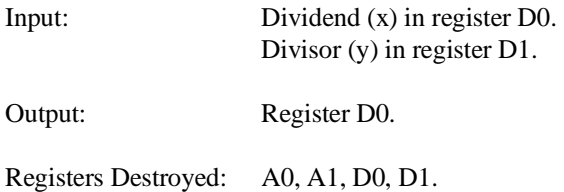

#### **div32r**

Divides a 32 bit floating point value by another 32 bit floating point value, returning a 32 bit floating point value.

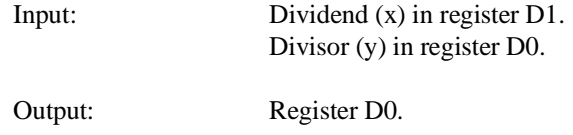

Registers Destroyed: A0, A1, D0, D1.

#### **div32z**

Divides a 32 bit floating point value by another 32 bit floating point value, returning a 32 bit floating point value.

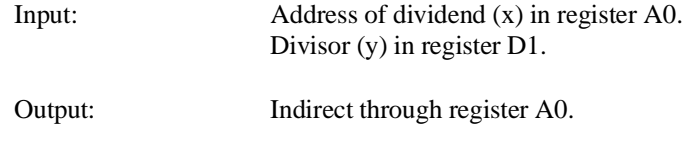

Registers Destroyed: A0, A1, D0, D1.

#### **div64**

Divides a 64 bit floating point value by another 64 bit floating point value, returning a 64 bit floating point value.

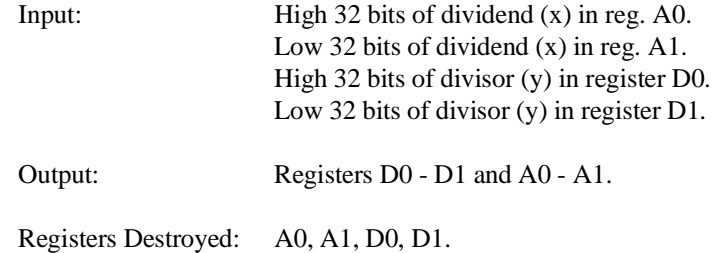

## **div64p**

Divides a 64 bit floating point value by another 64 bit floating point value, returning a 64 bit floating point value.

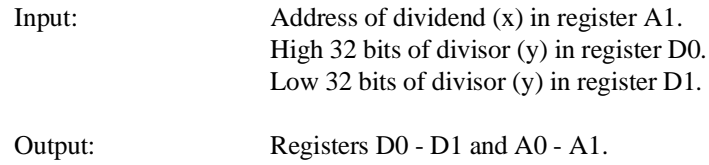

Registers Destroyed: A0, A1, D0, D1.

## **div64pp**

Divides a 64 bit floating point value by another 64 bit floating point value, returning a 64 bit floating point value.

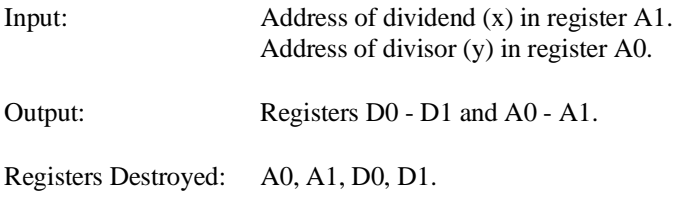

#### **div64r**

Divides a 64 bit floating point value by another 64 bit floating point value, returning a 64 bit floating point value.

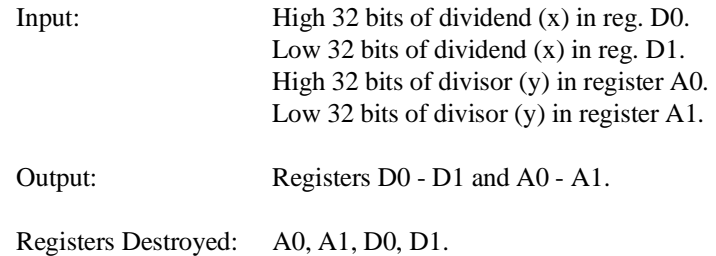

## **div64rp**

Divides a 64 bit floating point value by another 64 bit floating point value, returning a 64 bit floating point value.

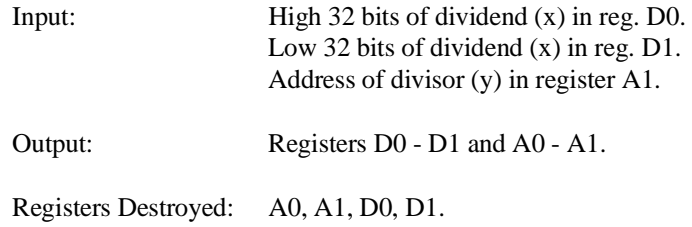

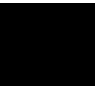

## **div64rpp**

Divides a 64 bit floating point value by another 64 bit floating point value, returning a 64 bit floating point value.

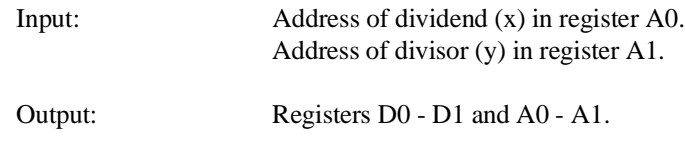

Registers Destroyed: A0, A1, D0, D1.

#### **div64z**

Divides a 64 bit floating point value by another 64 bit floating point value, returning a 64 bit floating point value.

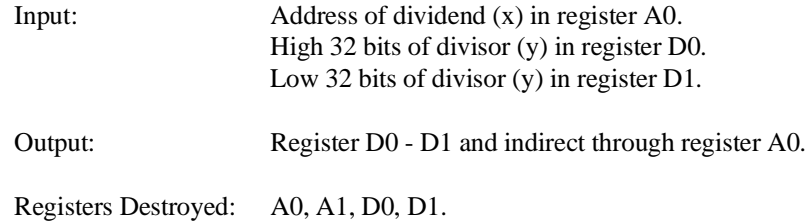

## **mul32**

Multiplies two 32 bit floating point values, returning a 32 bit floating point value.

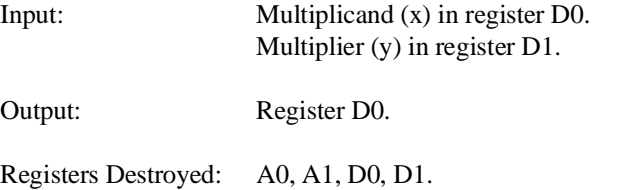

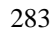

#### **mul32z**

Multiplies two 32 bit floating point values, returning a 32 bit floating point value.

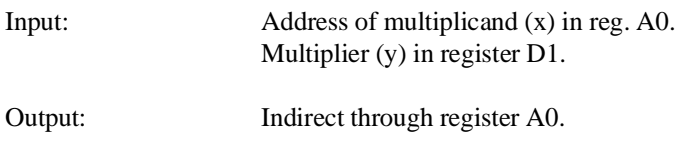

Registers Destroyed: A0, A1, D0, D1.

## **mul64**

Multiplies two 64 bit floating point values, returning a 64 bit floating point value.

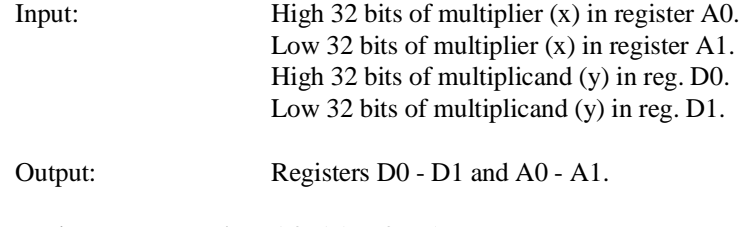

Registers Destroyed: A0, A1, D0, D1.

## **mul64p**

Multiplies two 64 bit floating point values, returning a 64 bit floating point value.

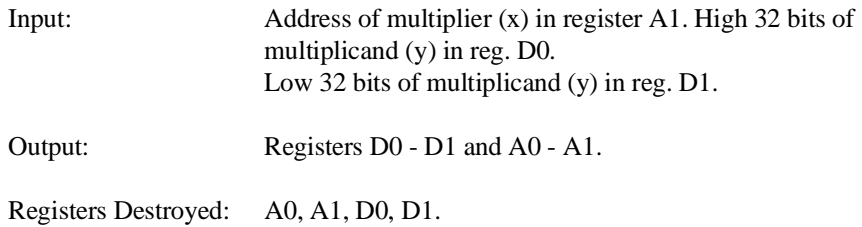

## **mul64pp**

Multiplies two 64 bit floating point values, returning a 64 bit floating point value.

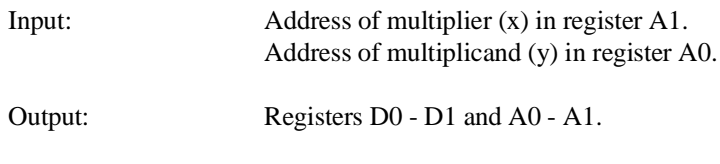

Registers Destroyed: A0, A1, D0, D1.

## **mul64z**

Multiplies two 64 bit floating point values, returning a 64 bit floating point value.

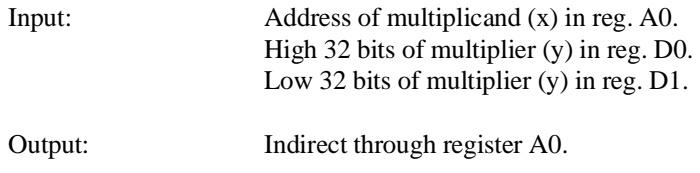

#### **sub32**

Subtracts a 32 bit floating point value from another 32 bit floating point value, returning a 32 bit floating point value.

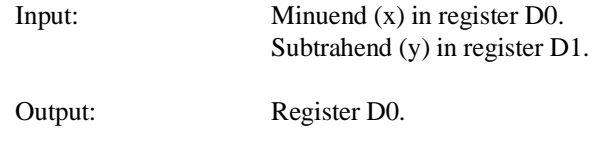

Registers Destroyed: A0, A1, D0, D1.

#### **sub32r**

Subtracts a 32 bit floating point value from another 32 bit floating point value, returning a 32 bit floating point value.

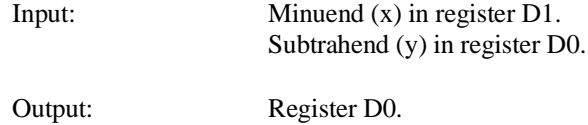

Registers Destroyed: A0, A1, D0, D1.

#### **sub32z**

Subtracts a 32 bit floating point value from another 32 bit floating point value, returning a 32 bit floating point value.

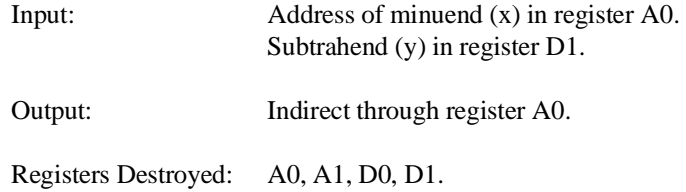

#### **sub64**

Subtracts a 64 bit floating point value from another 64 bit floating bit value, returning a 64 bit value.

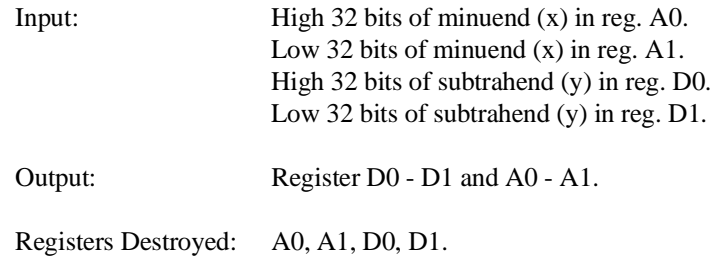

## **sub64p**

Subtracts a 64 bit floating point value from another 64 bit floating bit value, returning a 64 bit value.

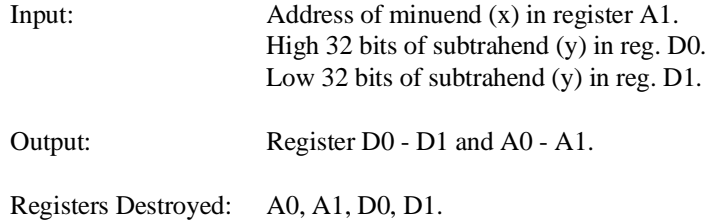

## **sub64pp**

Subtracts a 64 bit floating point value from another 64 bit floating bit value, returning a 64 bit value.

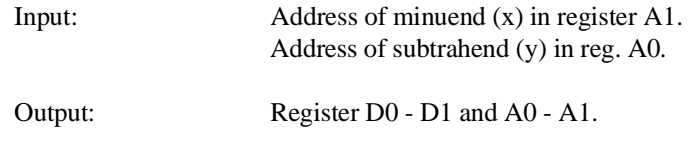

Registers Destroyed: A0, A1, D0, D1.

#### **sub64r**

Subtracts a 64 bit floating point value from another 64 bit floating bit value, returning a 64 bit value.

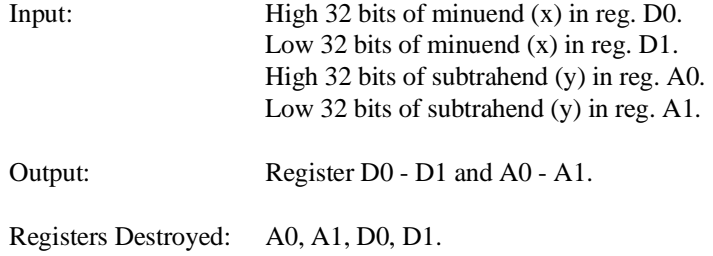

#### **sub64rp**

Subtracts a 64 bit floating point value from another 64 bit floating bit value, returning a 64 bit value.

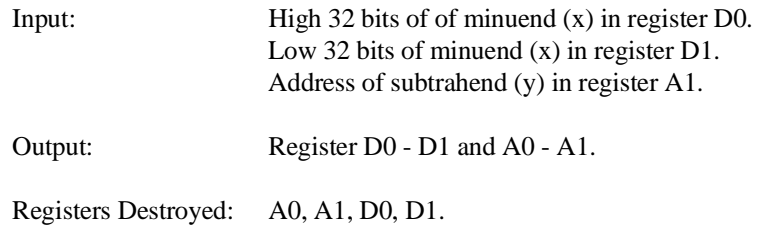

## **sub64rpp**

Subtracts a 64 bit floating point value from another 64 bit floating bit value, returning a 64 bit value.

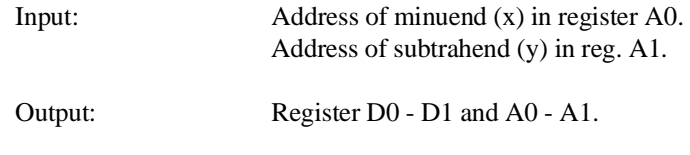

Registers Destroyed: A0, A1, D0, D1.

#### **sub64z**

Subtracts a 64 bit floating point value from another 64 bit floating bit value, returning a 64 bit value.

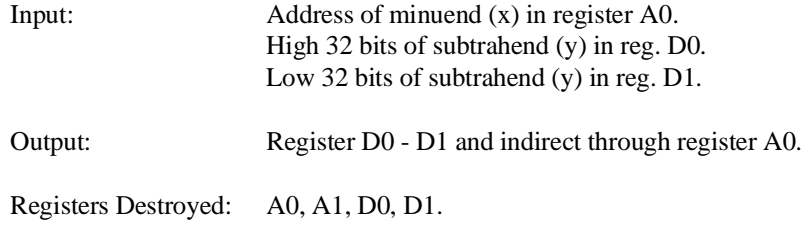

# **Debug Routines**

## **rangefault**

Writes signed array index error messsage to status line of emulator.

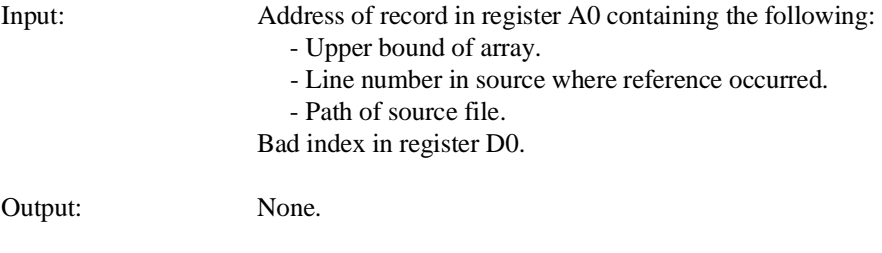

Registers Destroyed: A0, A1, D0, D1.

## **rangefaultu**

Writes unsigned array index error messsage to status line of emulator.

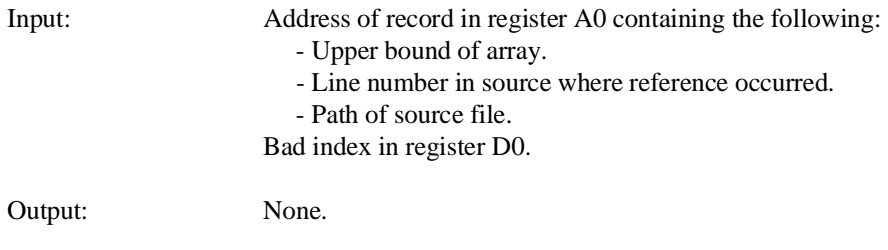

## **ptrfault**

Writes a nil/uninitialized pointer error message to status line of emulator.

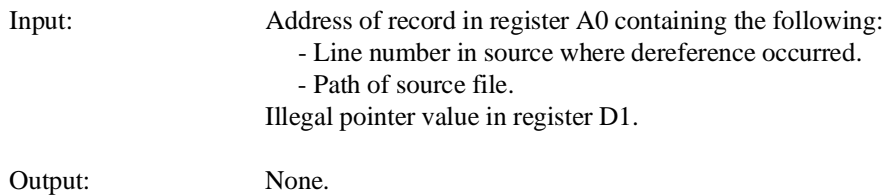

**Chapter 12: Math Library Functions**

**12**

# **Behavior of Math Library Functions**

Results of math library functions for various types of floating-point input values.

#### **Chapter 12: Math Library Functions**

The first table which follows describes the behavior of the math library functions which are passed a single parameter. The remaining tables describe the math library functions which are passed two parameters.

Wherever the result is an exception, the IEEE defined return value is also listed. The IEEE defined value is returned if trapping on that exception is disabled. (See the **\_fp\_error** description in the "Libraries" chapter for information on enabling/disabling trapping on floating-point exceptions.)

The 68040 always traps on denormalized numbers. If you expect to encounter denormalized numbers, you should provide code to handle these traps (FP Unimplemented Data Type, vector 55). Trap handling of denormalized numbers may be provided in future versions of the math library.

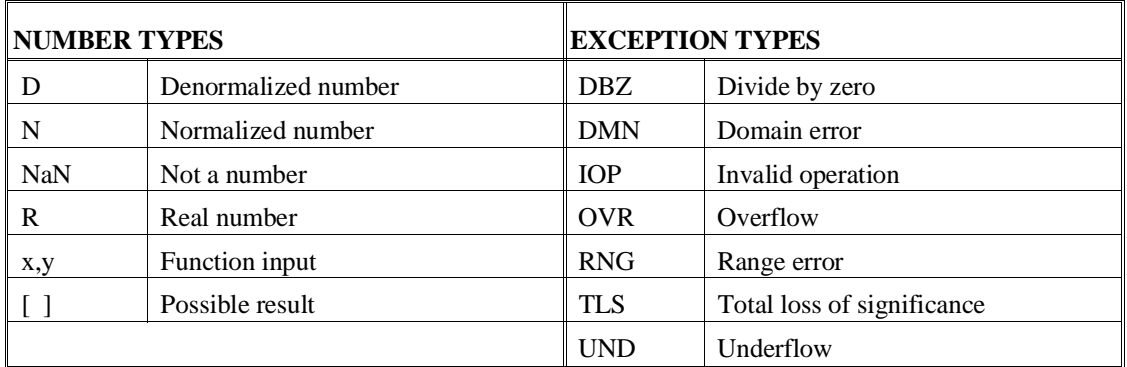

**Figure 12-1. Legend for Math Library Behavior Tables**

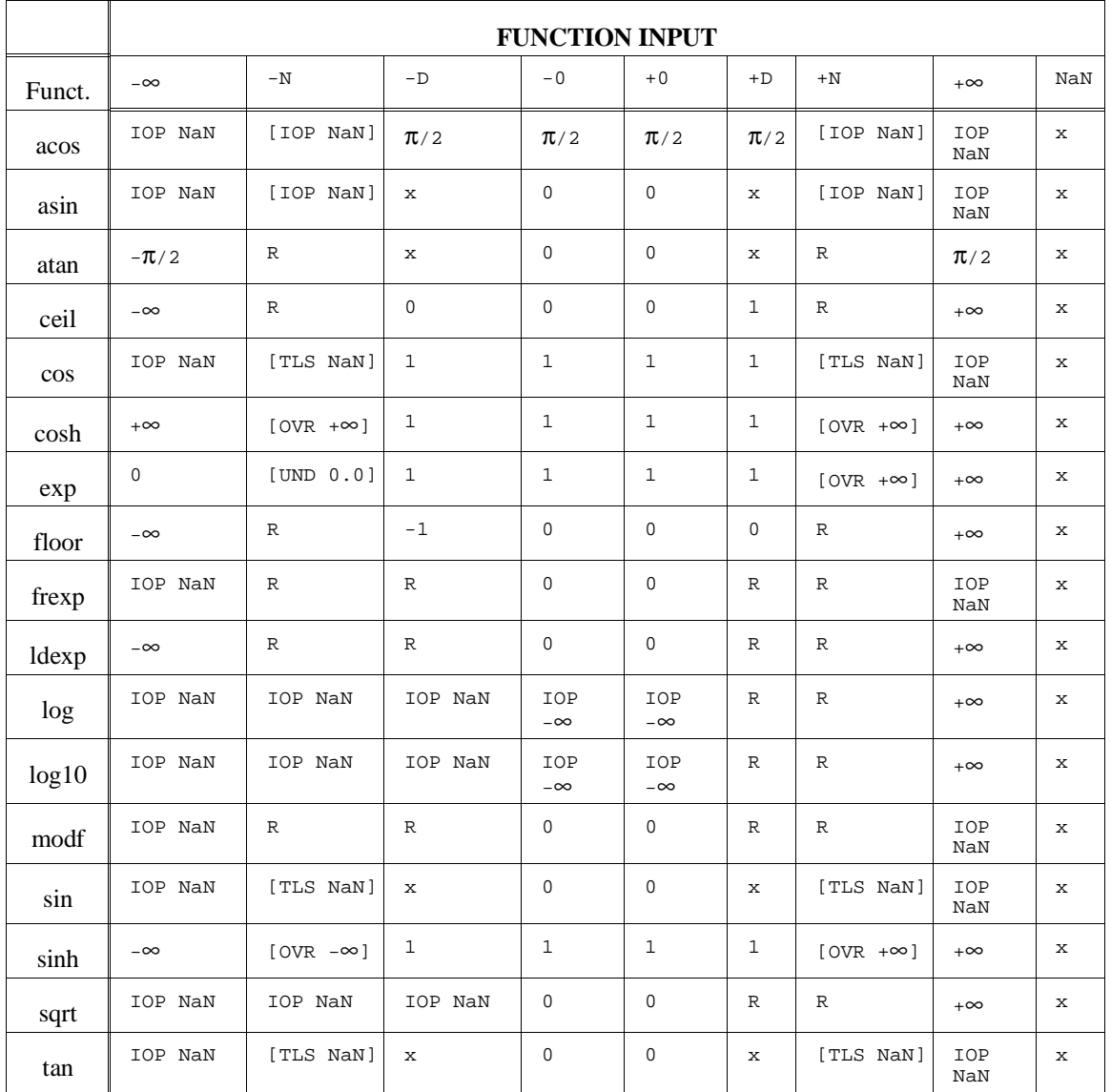

#### **Table 12-1. Behavior of Functions with One Parameter**

## **Chapter 12: Math Library Functions**

| atan2(x,y) |            | У                        |          |              |                  |                  |              |          |                          |            |
|------------|------------|--------------------------|----------|--------------|------------------|------------------|--------------|----------|--------------------------|------------|
|            |            | $-\infty$                | $-N$     | $-D$         | $-0$             | $+0$             | $+D$         | $+N$     | $+\infty$                | <b>NaN</b> |
| X          | $-\infty$  | <b>IOP</b><br><b>NaN</b> | $-\pi/2$ | $-\pi/2$     | $-\pi/2$         | $-\pi/2$         | $-\pi/2$     | $-\pi/2$ | <b>IOP</b><br><b>NaN</b> | y          |
|            | $-N$       | -π                       | R        | $\mathbb{R}$ | $-\pi/2$         | $-\pi/2$         | R            | R        | $\mathbf{0}$             | y          |
|            | $-D$       | -π                       | R        | R            | $-\pi/2$         | $-\pi/2$         | R            | R        | $\overline{0}$           | y          |
|            | $-0$       | -π                       | -π       | $-\pi$       | IOP <sub>0</sub> | IOP <sub>0</sub> | $\mathbf{0}$ | $\theta$ | $\theta$                 | y          |
|            | $+0$       | π                        | π        | π            | IOP <sub>0</sub> | IOP <sub>0</sub> | $\mathbf{0}$ | $\theta$ | $\overline{0}$           | y          |
|            | $+D$       | π                        | R        | $\mathbb{R}$ | $\pi/2$          | $\pi/2$          | R            | R        | $\theta$                 | y          |
|            | $+N$       | π                        | R        | R            | $\pi/2$          | $\pi/2$          | R            | R        | $\Omega$                 | V          |
|            | $+\infty$  | <b>IOP</b><br><b>NaN</b> | $\pi/2$  | $\pi/2$      | $\pi/2$          | $\pi/2$          | $\pi/2$      | $\pi/2$  | <b>IOP</b><br><b>NaN</b> | y          |
|            | <b>NaN</b> | $\mathbf X$              | X        | X            | $\mathbf X$      | $\mathbf{X}$     | X            | X        | $\mathbf X$              | X          |

**Table 12-2. "atan2" Behavior**

| pow(x,y) |            | у                        |                                        |                          |                                        |                          |                  |                  |                  |             |  |
|----------|------------|--------------------------|----------------------------------------|--------------------------|----------------------------------------|--------------------------|------------------|------------------|------------------|-------------|--|
|          |            | $-\infty$                | $-N$                                   | -D                       | $-0$                                   | $+0$                     | $+D$             | $+N$             | $+\infty$        | <b>NaN</b>  |  |
|          | $-\infty$  | $\mathbf{0}$             | $\mathbf{0}$                           | $\mathbf{0}$             | $\mathbf{1}$                           | 1                        | IOP+ $\infty$    | $[IOP+/-\infty]$ | IOP+ $\infty$    | y           |  |
|          | $\lt$ -1   | $\mathbf{0}$             | R                                      | $\mathbf R$              | 1                                      | 1                        | $\mathbb{R}$     | R                | $IOP+\infty$     | y           |  |
|          | $= -1$     | <b>IOP 1.0</b>           | R                                      | $\mathbf R$              | $\mathbf{1}$                           | 1                        | R                | $\mathbf R$      | <b>IOP 1.0</b>   | y           |  |
| X        | >1,0       | $IOP + \infty$           | $\mathbb{R}$                           | $\mathbf R$              | $\mathbf{1}$                           | 1                        | $\mathbb{R}$     | $\mathbf R$      | $\boldsymbol{0}$ | y           |  |
|          | $-0$       | <b>IOP</b><br><b>NaN</b> | <b>IOP</b>                             | <b>IOP</b><br><b>NaN</b> | <b>IOP</b>                             | <b>IOP</b><br><b>NaN</b> | $\overline{0}$   | $\mathbf{0}$     | $\mathbf{0}$     | $\mathbf y$ |  |
|          | $+0$       | <b>IOP</b><br><b>NaN</b> | <b>NaN</b><br><b>IOP</b><br><b>NaN</b> | <b>IOP</b><br><b>NaN</b> | <b>NaN</b><br><b>IOP</b><br><b>NaN</b> | IOP<br><b>NaN</b>        | $\boldsymbol{0}$ | $\mathbf{0}$     | $\theta$         | $\mathbf y$ |  |
|          | >0, 1      | $+\infty$                | $\mathbf R$                            | $\mathbf R$              | 1                                      | 1                        | R                | $\mathbf R$      | $\boldsymbol{0}$ | y           |  |
|          | $=+1$      | 1.0                      | R                                      | R                        | -1                                     | 1                        | $\mathbf R$      | $\mathbf R$      | 1.0              | y           |  |
|          | $> +1$     | $\theta$                 | R                                      | $\mathbf R$              | $\mathbf{1}$                           | 1                        | $\mathbb{R}$     | $\mathbb{R}$     | $+\infty$        | y           |  |
|          | $+\infty$  | $\mathbf{0}$             | $\mathbf{0}$                           | $\overline{0}$           | $\mathbf{1}$                           | 1                        | $+\infty$        | $+\infty$        | $+\infty$        | y           |  |
|          | <b>NaN</b> | $\mathbf X$              | X                                      | X                        | $\mathbf X$                            | $\mathbf X$              | $\mathbf X$      | X                | X                | $\mathbf X$ |  |

**Table 12-3. "pow" Behavior**

**Table 12-4. "add" Behavior**

| add(x,y)     |           | v              |              |           |              |              |                |            |  |  |
|--------------|-----------|----------------|--------------|-----------|--------------|--------------|----------------|------------|--|--|
|              |           | $-\infty$      | $-N$         | $-0$      | $+0$         | $+N$         | $+\infty$      | <b>NaN</b> |  |  |
|              | $-\infty$ | $-\infty$      | $-\infty$    | $-\infty$ | $-\infty$    | $-\infty$    | <b>IOP NaN</b> | V          |  |  |
|              | $-N$      | $-\infty$      | R            | X         | $\mathbf{x}$ | $\mathbb{R}$ | $+\infty$      | V          |  |  |
|              | $-0$      | $-\infty$      | $\mathbf{V}$ | $-0$      | $+0$         | v            | $+\infty$      | v          |  |  |
| $\mathbf{x}$ | $+0$      | $-\infty$      | $\bf{v}$     | $+0$      | $+0$         | $\mathbf{V}$ | $+\infty$      | v          |  |  |
|              | $+N$      | $-\infty$      | R            | X         | $\mathbf{X}$ | $\mathbb{R}$ | $+\infty$      | V          |  |  |
|              | $+\infty$ | <b>IOP</b> NaN | $+\infty$    | $+\infty$ | $+\infty$    | $+\infty$    | $+\infty$      | V          |  |  |

| sub(x,y) |            | V              |           |              |           |           |                |            |  |  |
|----------|------------|----------------|-----------|--------------|-----------|-----------|----------------|------------|--|--|
|          |            | $-\infty$      | $-N$      | $-0$         | $+0$      | $+N$      | $+\infty$      | <b>NaN</b> |  |  |
| X        | $-\infty$  | <b>IOP NaN</b> | $-\infty$ | $-\infty$    | $-\infty$ | $-\infty$ | $-\infty$      | V          |  |  |
|          | $-N$       | $+\infty$      | R         | $\mathbf{X}$ | X         | R         | $-\infty$      | y          |  |  |
|          | $-0$       | $+\infty$      | $-y$      | $+0$         | $-0$      | $-y$      | $-\infty$      | V          |  |  |
|          | $+0$       | $+\infty$      | $-y$      | $+0$         | $+0$      | $-y$      | $-\infty$      | y          |  |  |
|          | $+N$       | $+\infty$      | R         | X            | X         | R         | $-\infty$      | V          |  |  |
|          | $+\infty$  | $+\infty$      | $+\infty$ | $+\infty$    | $+\infty$ | $+\infty$ | <b>IOP</b> NaN | V          |  |  |
|          | <b>NaN</b> | X              | X         | X            | X         | X         | X              | X          |  |  |

**Table 12-5. "sub" Behavior**

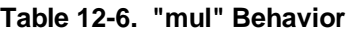

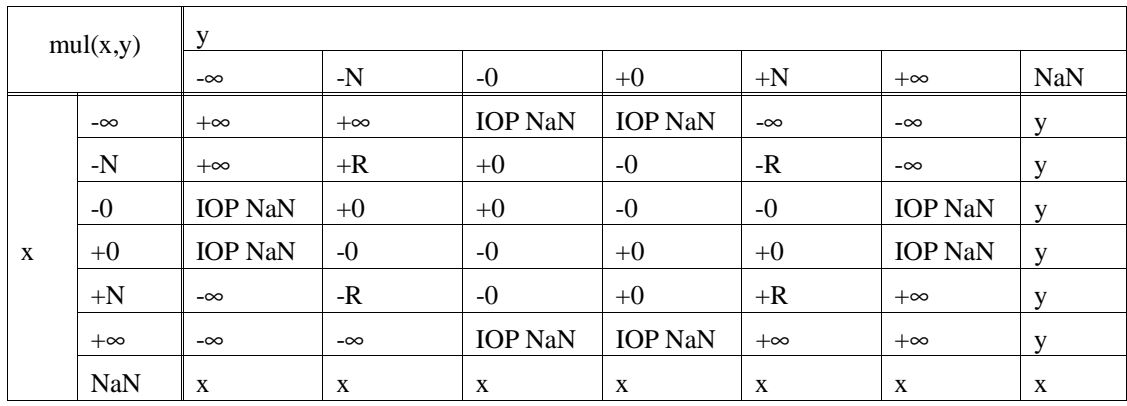

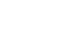

298

| div(x,y)     |            | V              |           |                |                |           |                |            |  |  |
|--------------|------------|----------------|-----------|----------------|----------------|-----------|----------------|------------|--|--|
|              |            | $-\infty$      | $-N$      | $-0$           | $+0$           | $+N$      | $+\infty$      | <b>NaN</b> |  |  |
|              | $-\infty$  | <b>IOP</b> NaN | $+\infty$ | $+\infty$      | $-\infty$      | $-\infty$ | <b>IOP NaN</b> | y          |  |  |
| $\mathbf{x}$ | $-N$       | $+0$           | $+R$      | DBZ + $\infty$ | DBZ- $\infty$  | $-R$      | $-0$           | y          |  |  |
|              | $-0$       | $+0$           | $+0$      | <b>IOP</b> NaN | <b>IOP</b> NaN | $-0$      | $-0$           | y          |  |  |
|              | $+0$       | $-0$           | $-0$      | <b>IOP</b> NaN | <b>IOP</b> NaN | $+0$      | $+0$           | y          |  |  |
|              | $+N$       | $-0$           | -R        | DBZ - $\infty$ | $DBZ + \infty$ | $+R$      | $+0$           | y          |  |  |
|              | $+\infty$  | <b>IOP</b> NaN | $-\infty$ | $-\infty$      | $+\infty$      | $+\infty$ | <b>IOP</b> NaN | V          |  |  |
|              | <b>NaN</b> | X              | X         | X              | X              | X         | $\mathbf{x}$   | X          |  |  |

**Table 12-7. "div" Behavior**

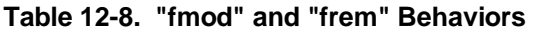

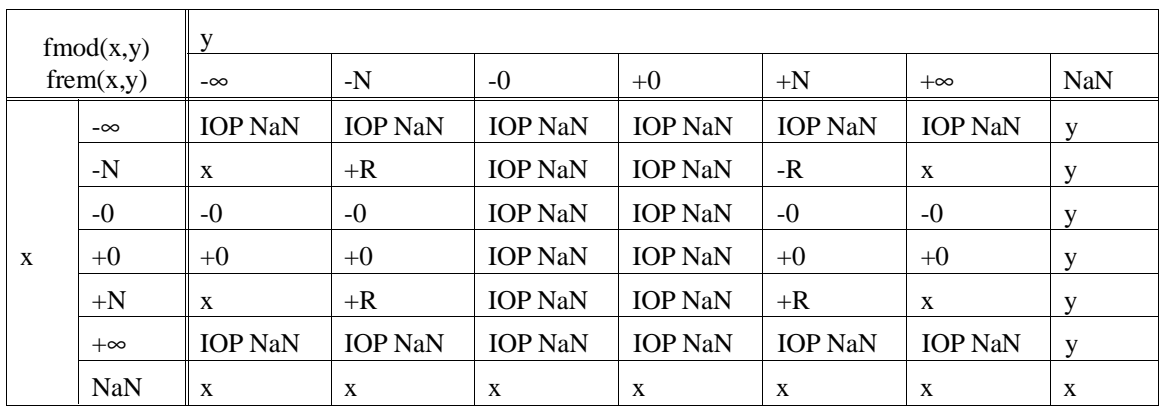

**Chapter 12: Math Library Functions**

**Chapter 13: Comparison to C/64000**

**13**

# **Comparison to C/64000**

Information needed to convert files from C/64000.

## **Chapter 13: Comparison to C/64000**

General C/64000 Options

The Motorola 68000 Family C Cross Compiler is more similar to native C implementations than C/64000. Specifically, it supports register variables as intended by C and it includes a robust set of support libraries.

Another area in which this implementation of C differs significantly from C/64000 is in the area of compiler options. A list of the C/64000 options follows (both general and processor-specific), and comparable options of this implementation are described. Note that many C/64000 options could be specified in the source file and, thus, could be varied within the file; some of the C compiler's comparable options are specified on the command line and affect the entire file.

## **General C/64000 Options**

#### **AMNESIA**

This directive in C/64000 encompassed two distinct compiler concerns which are addressed separately in this compiler. First, it was intended to allow for memory mapped I/O locations or locations which could change in value as a result of an asynchronous event such as an interrupt. Second, it was intended to defeat a limited form of common subexpression elimination implemented in C/64000. Both of these intents are addressed by the ANSI standard qualifier **volatile** in this implementation.

#### **ASM\_FILE**

This is not implemented. A listing with embedded assembly can be provided with the "listing" and "add assembly code to listing" command line options; the "generate assembly source files" option causes assembly source files to be created.

#### **ASMB\_SYM**

HP format "asmb\_sym" files can be generated via a command line option.

#### **DEBUG**

This occurs by default. The "strip symbol table information" command line option will remove debug symbols.

#### **Chapter 13: Comparison to C/64000** General C/64000 Options

## **EMIT\_CODE**

This is implemented by a command line option.

## **END\_ORG**

This was used to terminate an ORG'd section. In the new compiler, ORG functionality is accomplished via the **SECTION** pragma which is terminated by another **SECTION** pragma.

## **ENTRY**

This is handled by the **crt0** or **crt1** routines to which programs are linked.

## **EXTENSIONS**

This is not supported.

## **FIXED\_PARAMETERS**

The intention of this option was to allow the calling of PASCAL/64000 routines from C/64000 routines. This capability can be accomplished through the **ASM** pragma.

## **FULL\_LIST**

This is implemented by specifying all the command line options which affect the listing sent to the standard output.

## **INIT\_ZEROS**

The main purpose of this option was to avoid large compiler output containing primarily zero initializers for large arrays. This is not a problem with the new assemblers and object file formats which can express large initializers more compactly. There is a related option which gives warnings that no load-time initialization can occur.

## **LINE\_NUMBERS**

This occurs by default. The "strip symbol table information" command line option will remove line number symbols.

#### **LIST**

This is handled from the command line with the "listing" option.

## **LIST\_CODE**

This is handled from the command line with the "listing" option in addition to the "add assembly code to listing" option.

## **LIST\_OBJ**

Object listing is always given with "add assembly code to listing" option (specified in addition to the "listing" option).

#### **LONG\_NAMES**

All internal names in this compiler have 255 character significance; external names have 30 character significance.

## **OPTIMIZE**

This is implemented via the "optimize" command line option.

#### **ORG**

This is implemented via the **SECTION** pragma.

#### **PAGE**

A page break can be generated by inserting a form feed in the source.

#### **Chapter 13: Comparison to C/64000** General C/64000 Options

## **RECURSIVE**

This is not implemented since, in C, the user may declare local variables to be static (the only potential gain of this option).

## **SEPARATE**

This option had no effect in the C/64000 C compiler and is not implemented in this compiler. However, the **SECTION** pragma permits control over the sections in which program, data, and constants are placed.

## **SHORT\_ARITH**

This is not implemented. However, the new C is able to perform arithmetic calculations on floats without expanding to double which provides much of the savings that this option provided.

## **STANDARD**

This is not implemented.

## **TITLE**

This is not supported.

## **UPPER\_KEYS**

This is not supported.

## **USER\_DEFINED**

This is not implemented.

## **WARN**

This is implemented via the "suppress warning messages" command line option.

#### **WIDTH**

This option caused the 64000/C compiler to read only a portion of a source file line (e.g., the first 80 characters). This option has no equivalent in the C compiler.

## **68000 Specific C/64000 Options**

#### **INTERRUPT**

This is implemented in the new C via the INTERRUPT pragma.

#### **TRAP**

This option was used in two ways. The first was to declare procedures which were to be entered via TRAP instructions. These could have parameters but no return value and their generated code began with a call to run time library Zenter\_trap which copied parameters from the user stack to the system stack prior to executing the procedure. It is anticipated that:

- **1** Traps are used to execute system functions which are more likely to be written in assembly language.
- **2** Either parameters are not needed by such system functions or they are implemented as either globals or are passed in a more efficient way than copying them from one stack to another (e.g., in registers).

Therefore, the parameter passing functionality of **TRAP** is not implemented in this compiler. The **INTERRUPT** pragma can be used to produce a C procedure which buffers registers and ends with an RTE.

The second use of this directive was to cause the compiler to generate a TRAP instruction rather than a JSR in calling a function. This may be accomplished (without the parameter passing) by using the **ASM** pragma to embed a TRAP instruction.
**Chapter 13: Comparison to C/64000** 68000 Specific C/64000 Options

**BASE\_PAGE FAR COMMON CALL\_ABS\_LONG CALL\_ABS\_SHORT CALL\_PC\_SHORT CALL\_PC\_LONG LIB\_ABS\_LONG LIB\_ABS\_SHORT LIB\_PC\_SHORT LIB\_PC\_LONG** 

These are implemented via the **SECTION** pragma and the "specify addressing mode" command line option.

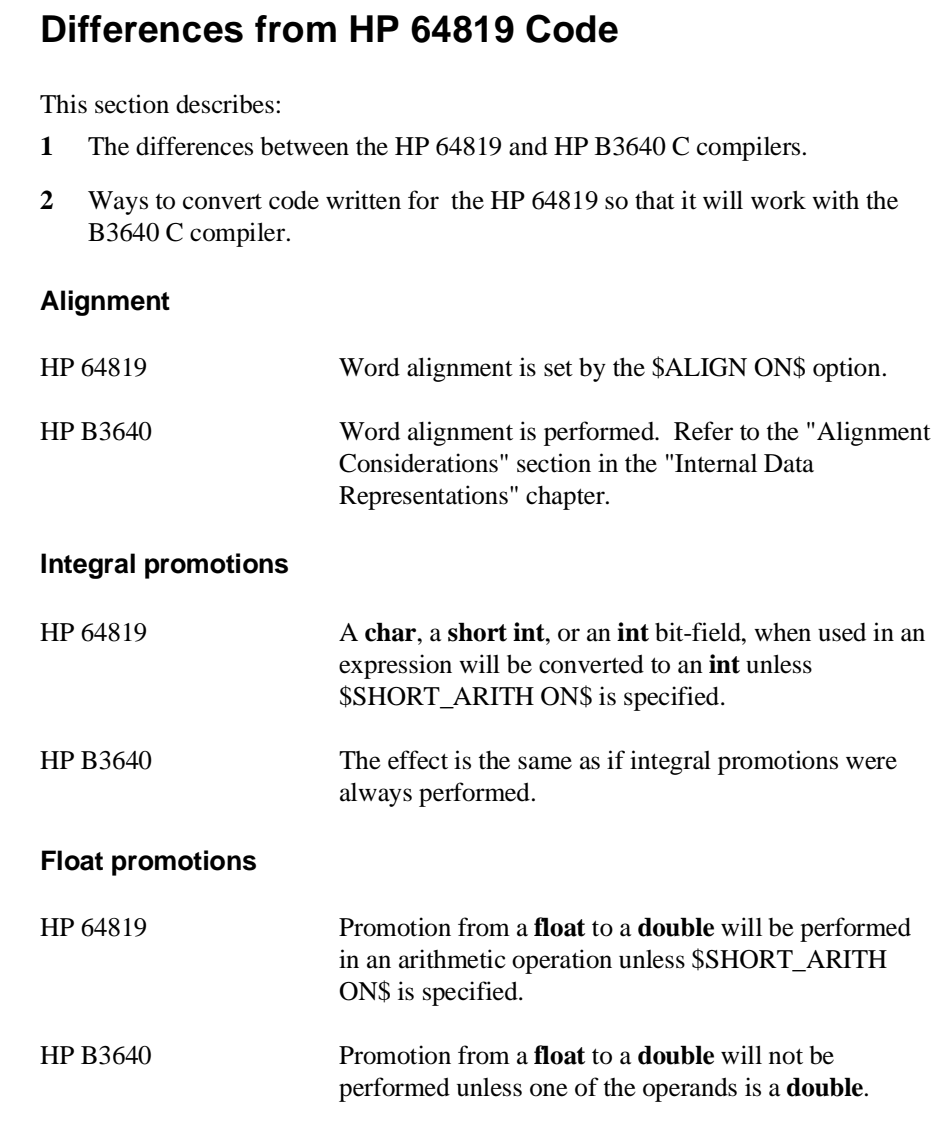

#### **Chapter 13: Comparison to C/64000** Differences from HP 64819 Code

## **Shift operations**

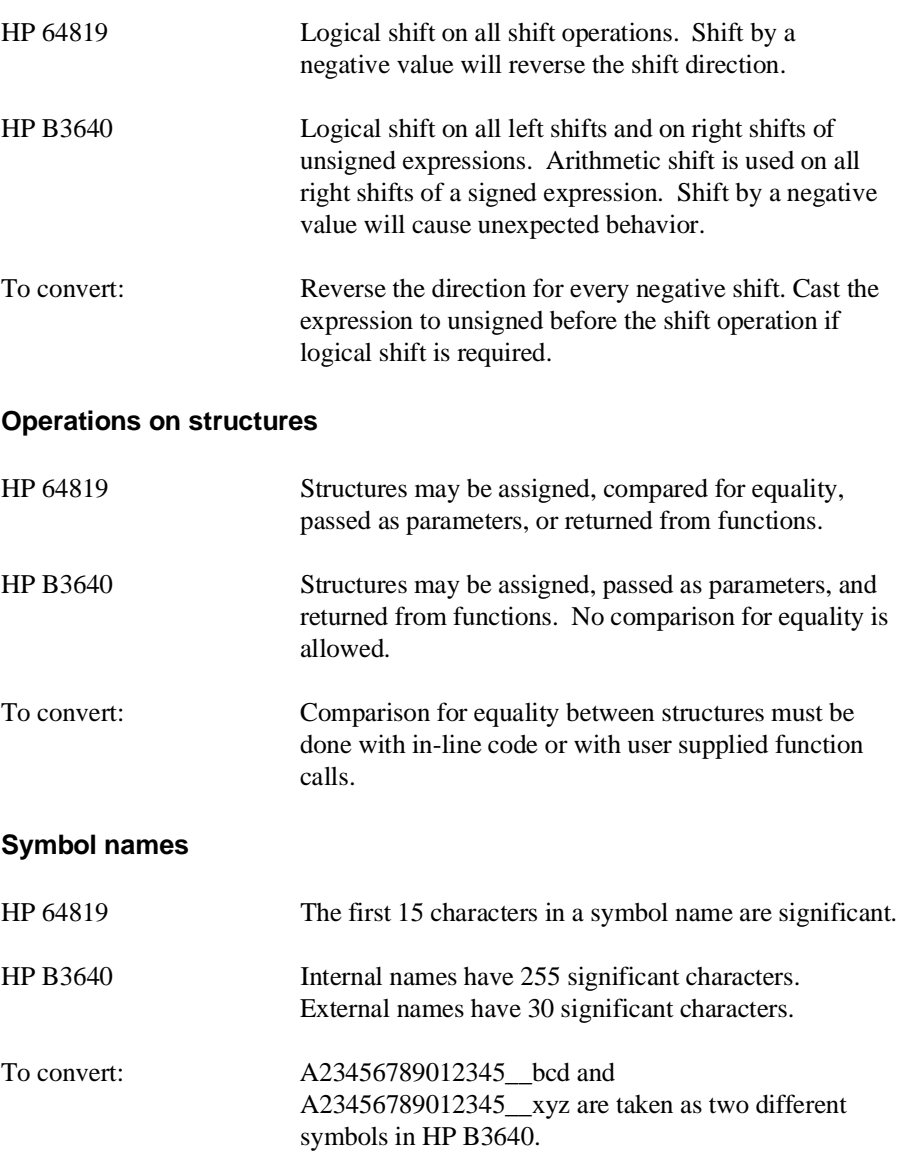

## **Chapter 13: Comparison to C/64000**

Differences from HP 64819 Code

#### **Numeric constant formats**

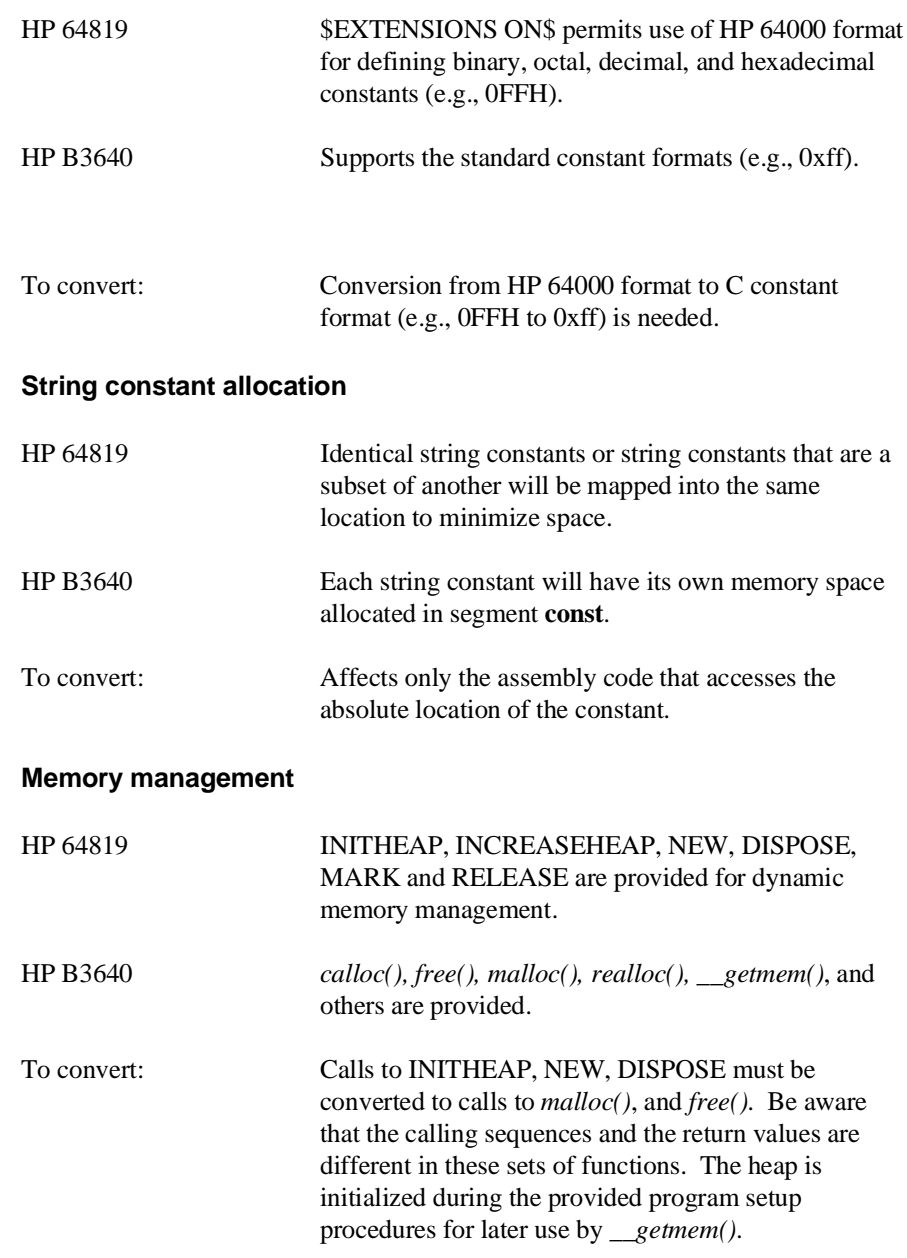

#### **Chapter 13: Comparison to C/64000** Differences from HP 64819 Code

## **Math functions** HP 64819 ABS, SQRT, SIN, COS, ARCTAN, LN, and EXP are provided. HP B3640 *abs(), sqrt(), sin(), cos(), atan(), log(), exp()*, and others are provided in the standard C arithmetic library. To convert: Calls to ABS, SQRT, SIN, COS, ARCTAN, LN, and EXP must be converted to calls to the corresponding function in the C math library. **Passing a byte-sized parameter** HP 64819 All signed and unsigned scalar values are extended to a 16-bit value and then pushed on the stack. HP B3640 All signed and unsigned scalar values are extended to a 32-bit value and then pushed on the stack. (This is a consequence of 32-bit,rather than 16-bit, integers.) **Passing a pointer** HP 64819 Pointers are pushed on the stack as 32-bit quantities. HP B3640 Same as HP 64819. **Passing a floating-point value** HP 64819 The floating point value is extended to a 64-bit double precision quantity. The address of this 64-bit value is pushed on the stack. The called routine will copy the value into its local stack area when the function is entered. HP B3640 All floating point values are pushed on the stack as 64 bit double precision qualities, with the least significant bytes in lower memory addresses.

## **Chapter 13: Comparison to C/64000**

Differences from HP 64819 Code

## **Passing a structure**

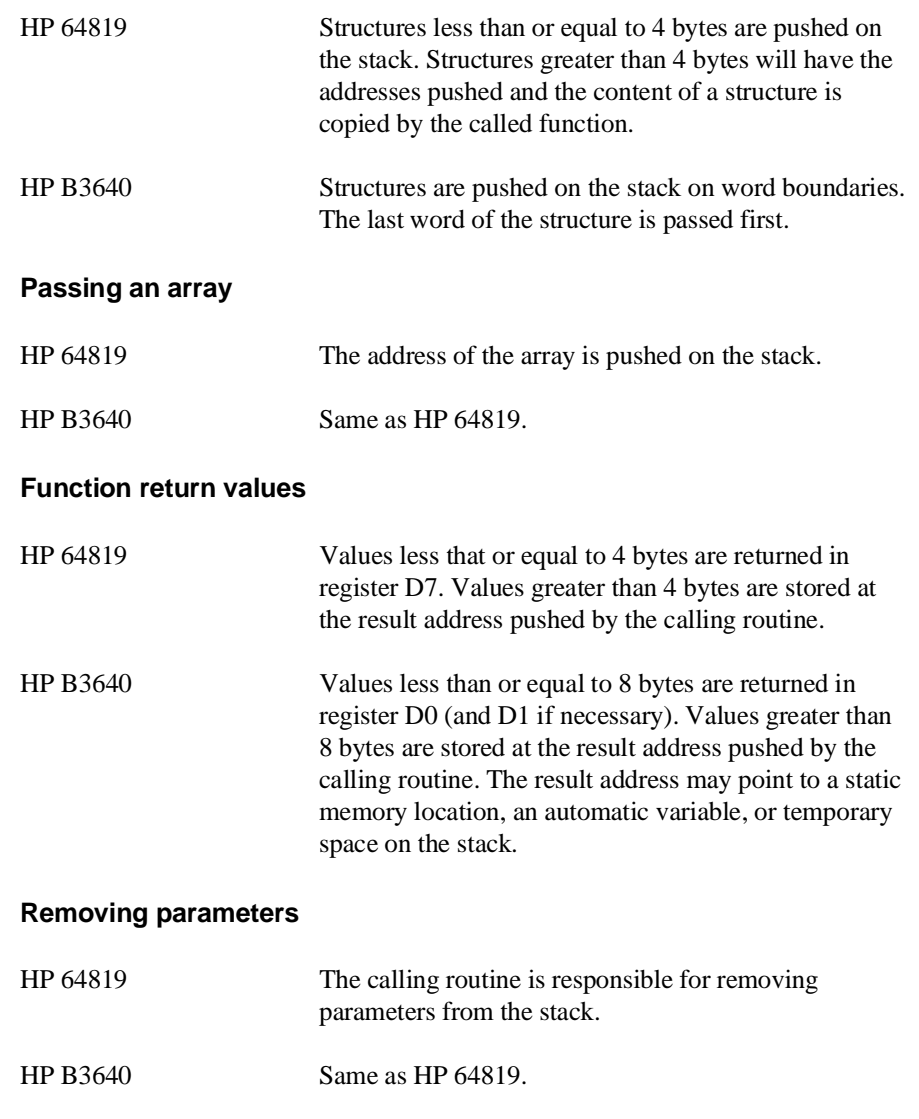

## **Assembly Code Considerations**

Stack frame management is different in the HP 64819 and HP B3640 compilers, as you can see by the parameter passing differences listed above.

The assemblers used with each of the compilers are also different. The HP B3641 assembler is used with the HP B3640 compiler.

Refer to the *68000 Family Assembler, Linker, Librarian* manual for a description of the differences between the assemblers.

When converting assembly language routines, it is best to surround the routines with C function headers and tails and embed your assembly language instructions inside **#pragma ASM** and **#pragma END\_ASM** directives. You may have to change the instructions which access the parameters and return values, but if you use the compiler generated symbols (SET equal to A6 offsets), you will be protected should anything about the compiler ever change. Refer to the "Compiler Generated Assembly Code" chapter for information about the HP B3640 compiler's calling conventions.

## **Chapter 13: Comparison to C/64000**

Differences from HP 64819 Code

**Chapter 14: ASCII Character Set**

**14**

**ASCII Character Set**

## **Chapter 14: ASCII Character Set**

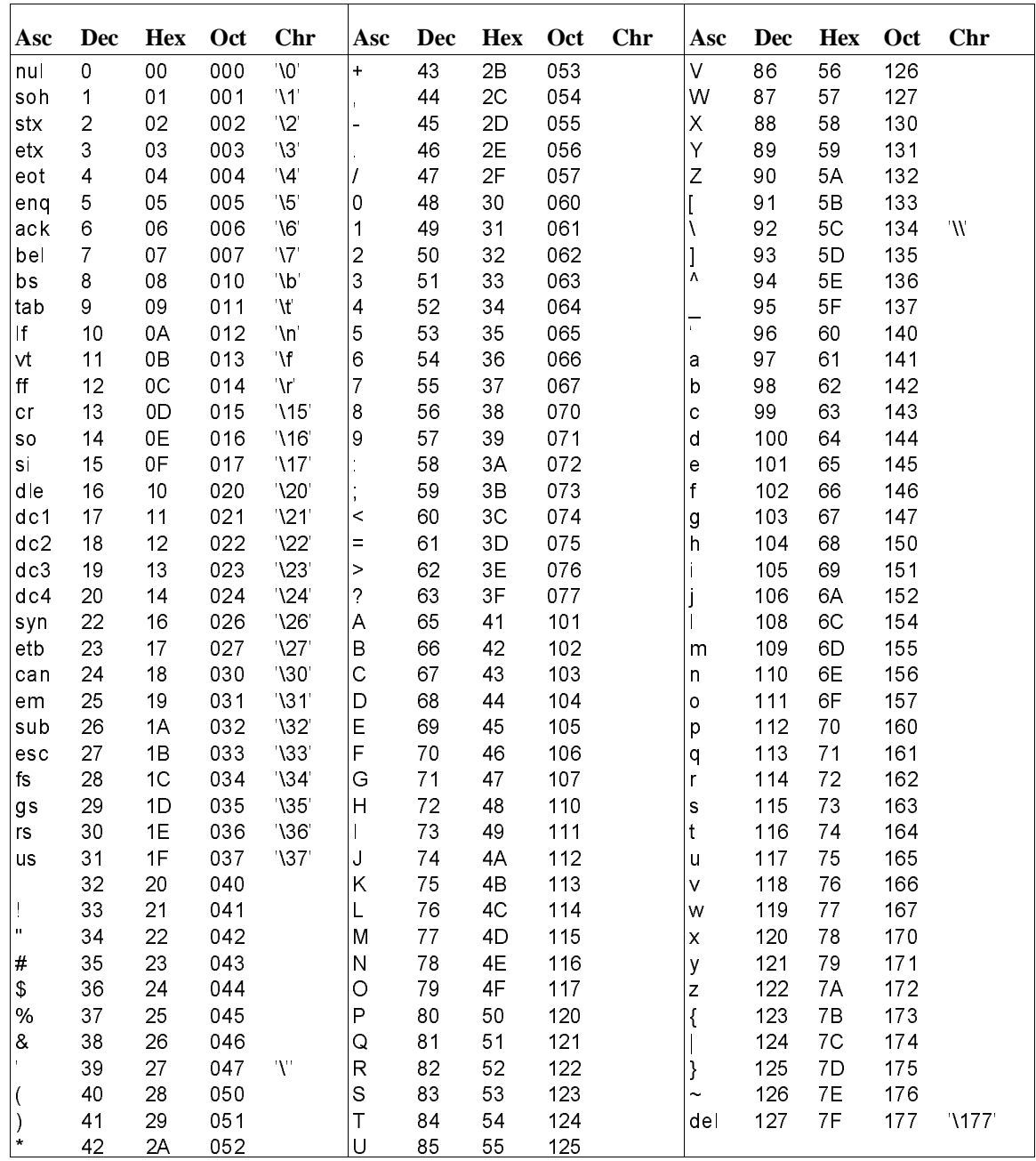

**Chapter 15: About this Version**

**15**

# **About this Version**

How this version of the compiler differs from previous versions.

## **Version 4.01**

#### **PC Platform Support**

The compiler is now available for personal computers running MS-DOS.

## **Version 4.00**

## **Compilers have been combined**

This compiler now generates code for the following Motorola microprocessors:

- 68000
- 68EC000
- 68HC000
- 68HC001
- 68010
- 68302
- 68020
- 68EC020
- 68030
- 68EC030
- 68040
- 68EC040
- 68331
- 68332
- 68340
- CPU32
- 68881/2 floating-point coprocessors

#### **New product number**

The product number has been changed to HP B3640.

For the 68000, the old product number was HP 64902 (for HP 300 hosts) and HP B1460 (for Sun and HP 700 hosts).

For the 68020, the old product number was HP 64903 (for HP 300 hosts) and HP B1461 (for Sun and HP 700 hosts).

For the 68030, the old product number was HP 64907 (for HP 300 hosts) and HP B1478 (for Sun HP 700 hosts).

For the 68332, the old product number was HP 64908 (for HP 300 hosts) and HP B1462 (for Sun and HP 700 hosts).

For the 68040, the old product number was HP 64909 (for HP 300 hosts) and HP B1463 (for Sun and HP 700 hosts).

#### **New command-line options**

The **-Wo,m** option tells the optimizer to avoid certain optimizations.

The **-K** option enforces strict section information consistency.

### **New default environments**

All of the default environments supplied with the compiler are now HP 64700-series emulators.

#### **PC-relative libraries**

Libraries have been added which access both code and data with PC-relative addressing modes.

## **More floating-point support**

Support has been added for some specialized 68881 instructions: fint, fetoxm1, flog2, flognp1, ftentox, ftwotox, fatanh, and fsincos.

#### **Using the correct version of "as68k"**

This compiler is *not* compatible with version 1.20 of the assembler *as68k*. The assembler must be version 2.00 or newer. To find out which version of *as68k* is on your system, type the following:

what /usr/hp64000/bin/as68k

#### **Re-organized manual**

The *User's Guide* and *Reference* manuals have been combined and the chapters have been re-organized a bit.

## **Version 3.50**

#### **Behavior of sprintf**

The behavior of the sprintf function is undefined if the destination array is also one of the other arguments. For example, the value of **string1** is undefined after the following line of code:

sprintf (string1, "%s %d", string1, integer1);

This undefined behavior of sprintf is particularly important because the behavior has changed between versions of the compiler.

#### **Bit fields**

The code generated for bit fields has been greatly improved.

## **Formatted printing**

The formatted printing functions, such as printf and sprintf, use less stack space. They use 350 fewer bytes than in version 3.40 compilers.

#### **Streams**

The ungetc library function can now be used as the first operation on a stream.

### **Void pointers**

Void pointers now may be compared using the relational operators " $\lt$ ", " $\lt =$ ", " $>$ ", and " $>=$ ".

## **Implicit casts**

There has been a subtle change in implicit casts in expressions to meet the ANSI C standard. If one operand is long int and the other operand is unsigned int, both are converted to unsigned long int. For example, consider the operation ((double)(ui + l)) where ui is of type unsigned int and l is of type long. In version 3.50, the result is of type unsigned long. In previous versions of the compiler, the result would be of type signed long.

#### **qsort function**

The qsort function is now reentrant.

The variable **\_qsort\_buffer** has been removed from the **libc.a** library. In previous versions of the compiler, this variable needed to be initialized in the program startup code. All references to **\_qsort\_buffer** should be removed.

## **Environment library modules**

Previous versions of the compiler loaded some modules from **env.a** even though those modules were not used. The library has been restructured so that fewer modules will be loaded.

You may need to load the environment library (**env.a**) twice to resolve all external references. The linker command files (for example, /usr/hp64000/env/hp64744/iolinkcom.k) show how this can be done.

## **Improved performance**

The compile speed has been significantly improved.

## **68040 function return values**

Floating point and double function return values are returned in the FP0 register. The FP0 register is part of the 68040's built-in floating point unit.

Floating point code generated for the 68040 will not work on other processors, such as the 68000, 68020, and 68030, which lack a built-in floating point unit.

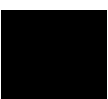

#### **New optimizations**

Many new optimizations have been added to the compiler. The assembly code optimizer has been improved as well. LINK and UNLK instructions will be removed from small functions where a frame pointer is not needed. The assembly code optimizer is much better at eliminating common subexpressions.

Because of these changes, you may find that you need to use the "optimize for debugging" option (**-G**) more often than with previous versions of the compiler.

## **Code sharing**

You will see greatly reduced code size if you use sprintf or vsprintf and one of the file-oriented printf routines (printf, fprintf, vprintf, or vfprintf). These functions now share much of their code.

The string versions of the printf routines are still reentrant.

## **\_\_asm ("C\_string") function**

In addition to the **#pragma ASM/END\_ASM** method of embedding assembly code in the C source, the C compiler supports the **\_\_asm ("C\_string")** function. (It is not a true function, but is treated syntactically as a function.) **\_\_asm**, which may only appear inside a function body just as any other function call might, outputs one or more lines of assembly to the output compiler-generated assembly code. The two leading underscores are required and are present to conform to ANSI name space requirements.

The assembly language instructions are contained in the *C\_string* argument. The compiler does not check the assembly instructions for correctness. It simply passes the instructions to the assembler. The *C\_string* argument must contain whitespace and newlines so assembly instructions will conform to the format and syntax required by the HP B3641 Assembler.

The **\_\_asm** function has two advantages over the ASM/ENDASM pragmas: first, it may be used in macro definitions, and second, it is sometimes more expedient for single instructions.

#### **Modifying function entry/exit code**

Three new pragmas are available in this release of the compiler. They are **#pragma FUNCTION\_ENTRY "C\_string"**, **#pragma FUNCTION\_EXIT**

#### **Chapter 15: About this Version** Version 3.50

**"C\_string"**, and **#pragma FUNCTION\_RETURN "C\_string"**. These pragmas allow you to insert embedded assembly code in the entry and exit code of a function. They are useful for monitoring and debugging function calls.

**Chapter 15: About this Version** Version 3.50

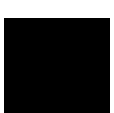

\* (indirection operator) *See* pointers, dereferencing 68881/2 code *See* floating point unit **A** A5 relative addressing modes, **118** abort (standard C function), **133** abs (math library function), **142** absolute addresses, specifying in SECTION pragma, **112** absolute addressing modes, **117** accessing near locations, PC relative addressing, **118** accessing on-line command descriptions, note on, **27–28** acos (math library function), **203–204** add32 (run-time library), **275** add32z (run-time library), **275** add64 (run-time library), **276** add64p (run-time library), **277** add64pp (run-time library), **277** add64z (run-time library), **278** addresses, absolute, **112** addressing modes, **114–119** A5 relative, **118** a5 relative example, **16** absolute, **117** calling libraries, **131** libraries, **130, 260** other considerations, **122** PC relative, **117** PC relative example, **17** short vs. long, **116** specifying, **14–18, 115** when to use which, **115** ALIAS pragma, **63** *See* the on-line man page alignment considerations, internal data, **54–56** ANSI standard, **37–42**

embedded assembly language, **81** ar68k librarian, **36** arguments optional, **216–217** arithmetic data types, internal data representation, **44–47** array of pointers to functions, **255** arrays alignment, **54, 56** initializing with strings, **50** internal data representation, **48** as68k assembler, **36** asin (math library function), **203–204** \_\_asm () function, **84, 89** ASM pragma, **82** assembler (as68k) and C compilation, **36** assembly language, **59–90** in the C source file, **81–90** symbol names, **61–63** assert (support library function), **143** assert.h, include file, **134** assignment compatibility, **37** between pointer and integers, **37** between pointer and pointers, **37** atan, atan2 (math library function), **203–204** atexit (support library function), **144** atof (support library function), **210** atoi, atol (support library function), **211–212** auto, storage class specifier, **96** AxLS (Advanced Cross Language System), **31–42 B** base page, **115** creating a second, **118** base page and addressing modes, **114** behavior of exit and \_exit when using crt1, **223** behavior of math library functions, **293** big switch tables, (command line option), **42** binary search, bsearch routine, **145–146** bit fields, internal data representation, **52** branch shortening (peephole optimization), **101, 104** branches, PC relative addressing, **114** bsearch (standard library function), **145–146**

buffering of output streams, **186** bufsiz, macro defining I/O buffer size, **230** byte ordering, internal data representation, **57–58 C** C compilation overview, **31–42** C compiler (ccom68xxx), **35** *See* the on-line man pages C language ANSI extensions, **37–42** translation limits, **42** C preprocessor (cpp68k), **35** C/64000 comparison 68000 specific options, **306–307** general options, **302–305** calling conventions (stack frame management), **64–76** calloc (support library function), **174–175** casts, **37, 145, 161, 189** cc68k option summary, **4–5** cc68k (compilation control routine), **35** *See also* the on-line man pages ccom68xxx C compiler, **35** ceil (math library function), **153** character data types, **47** characters multi-byte, **172** \_clear\_fp\_status (math library function), **156–160** clear\_screen (env. dependent library function), **231** clearerr (standard I/O library function), **150** close (environment-dependent library function), **232** clst68k lister, **36** cmp32 (run-time library), **278** cmp32r (run-time library), **278** cmp64 (run-time library), **279** cmp64r (run-time library), **279** coalescing (optimization), **96** compilation control routine (cc68k), **35** compiler features, **iv** compiler generated assembly code, **59–90** compiler generated symbols, **63** config.EA, emulator configuration file, **228** configuration files for HP emulators, **228**

const type modifier, **41, 122** const, default constant section name, **111** constant folding (optimization), **93** constants string, **50** constants, multi-character, **47** constants, string, **96** constants, where to load, **123** conversion (run-time library) routines, **272** cos (math library function), **203–204** cosh (math library function), **205** cpp68k C preprocessor, **35** crt0 program setup routine, **223** crt1 program setup routine, **223** behavior of exit and \_exit when using, **223** ctype.h, include file, **134 D** data initialization, **122** data motion optimizations, **104** data types arithmetic, **44–47** character, **47** derived, **48–53** floating-point, **44** integral, **44** volatile modifier, **124–125** data, default data section name, **111** debug (run-time library) routines, **290** debug code, maintaining despite optimization, **100** debug directives, **64** debug error messages (run-time), **268** default modes of operation, **157** default modes of operation in libraries, **157** default linker command file, iolinkcom.k, **227** default section names, **111** denormalized numbers, **294** dependencies, execution environment, **32** dereferencing *See* pointers, dereferencing dereferencing, definition of, **80** derived data types, internal data representation, **48–53** destination swapping (peephole optimization), **103**

diagnostics, assert macro, **143** display\_message (display run-time error messages), **226** div (math library function), **147** div32 (run-time library), **279** div32r (run-time library), **280** div32z (run-time library), **280** div64 (run-time library), **280** div64p (run-time library), **281** div64pp (run-time library), **281** div64r (run-time library), **282** div64rp (run-time library), **282** div64rpp (run-time library), **283** div64z (run-time library), **283** div\_t type (defined in stdlib.h), **135** DOS commands, **2** double data type, examples of, **46** double-precision (IEEE) floating-point format, **46** dtof (run-time library), **272** dtoi (run-time library), **272** dtoui (run-time library), **273** dynamic allocation, **229 E** embedded assembly language

in C source, **81–90** embedded systems considerations, **107** embedded systems with mass storage, **123** emulation monitor, **108** emulator configuration files, **228** emulator monitor program *See* monitor program END\_ASM pragma, **82** enumeration types, internal data representation, **53** env, section name of environment-dependent routines, **222** env.a, environment-dependent library, **226, 229–230** environment, **26** environment-dependent libraries, modifying, **23–26** environment-dependent routines, **32, 108, 133, 221–252** errno (support library function), **134, 179** error trapping, **226**

#### errors compile-time, **253–264** multiple declarations, **111** run-time, **265–270** escape sequences, **50** examples, alignment, **56** exceptions, **226** exec\_cmd (env. dependent library function), **233–234** execution environment, **26** *See also* libraries execution environment dependencies, **32** execution environments, **108** exit and \_exit, how crt1 affects behavior, **223, 235** exit, \_exit (env. dependent library function), **235** exp (math library function), **148** exponent field, **45** expressions constant folding across, **93** in a logical context (optimization), **95** simplification (optimization), **94** extended character set, **47** extensions (ANSI) to C, **37–42** extensions, file name, **6** external declarations, **38, 62** initializing, **122** warning about, **113, 263** external declarations, section name check, **111** external definitions, **112** external identifiers length of, **42** external references, **36** external variables initializing, **123 F** fabs (math library function), **153** fclose (standard I/O library function), **149** features of the compiler, **iv** ferror, feof (standard I/O library function), **150** fflush (standard I/O library function), **149** fgetc (standard I/O library function), **163** fgetpos (standard I/O library function), **150–152** fgets (standard I/O library function), **164**

fields in floating-point data types, **44** file extensions, **6** file names extensions, **6** file output, **186** files emulator configuration, **228** include (header), **134** linker command, **227** program setup routines (crt0, crt1), **223** float data type, examples of, **45** float.h, include file, **134** floating point unit, **156–160** floating point unit (68881/2), **46** precision of real number operations, **46** register usage, **77–79** routines expanded in-line, **104** floating-point (run-time library) routines, **275** floating-point data types, **44** floating-point error functions, **134** floating-point error messages (run-time), **266** floating-point formats (single- and double-precision), **45** floor (math library function), **153** fmod (math library function), **153** fopen (standard I/O library function), **154–155** fopen\_max macro (max. number of I/O control blocks), **230** format error exception, **226** FP Unimplemented Data Type trap, **294** fp\_control.h, include file, **134, 156** \_fp\_error (math library function), **156–160** fp\_traphandler, environment-dependent routine, **266** fprintf (standard I/O library function), **181–185** FPU, **226** fputc (standard I/O library function), **186–187** fputs (standard I/O library function), **188** fraction field, **45** frame pointer, stack frame management, **67** fread (standard I/O library function), **161** free (support library function), **174–175** frem (math library function), **153** freopen (standard I/O library function), **154–155**

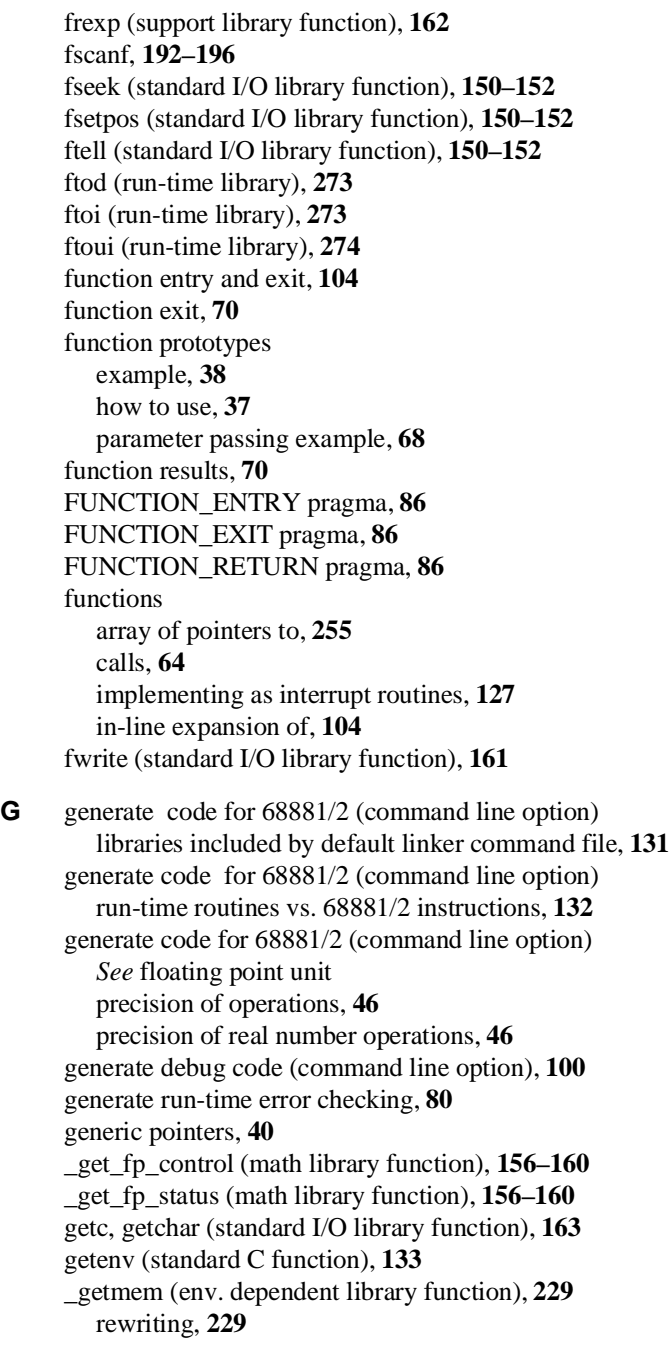

getmem (env. dependent library function), **236–237** gets (standard I/O library function), **164** getting started, **1–28**

**H** header files, **134** memory.h, **236, 248** simio.h, **230** hex escape sequences, **50** hooks for execution environment, **26** HP-UX commands, **2**

**I** I/O, eliminating, **128** IDATA section, **113** in-line code for 68881/2 *See* floating point unit in-line expansion of standard functions, **104** include files, **113, 134** conflict with SECTION pragma, **113** memory.h, **236, 248** simio.h, **230** initialized data, special considerations, **122** initializing arrays, **50** initsimio (env. dependent library function), **238** input and output, **229** installation, **7–9** integers, assignment compatibility, **37** integral data types, **44, 134** internal data representation, **43–58** interpolate (library routine), **165** INTERRUPT pragma, **127** *See also* pragmas interrupt routines implementing functions as, **127** ioconfig.EA, emulator configuration file, **228** iolinkcom.k default linker command file, **227** isalnum (support library function), **166–167** isalpha (support library function), **166–167** iscntrl (support library function), **166–167** isdigit (support library function), **166–167** isgraph (support library function), **166–167** islower (support library function), **166–167**

ispunct (support library function), **166–167** isspace (support library function), **166–167** isupper (support library function), **166–167** isxdigit (support library function), **166–167** itod (run-time library), **274** itof (run-time library), **274 J** jmp\_buf type (defined in setjmp.h), **134** jump shortening *See* branch shortening **K** kill (environment-dependent library function), **239 L** l\_tmpnam, standard C definition, **133** labs (math library function), **142** ld68k linker/loader, **36** ldexp (support library function), **162** ldiv (math library function), **147** ldiv\_t type (defined in stdlib.h), **135** lib as a destination with -m, **17** lib, run-time library section name, **131** libc, support library section name, **132** libm, math library section name, **132** librarian, C compilation overview, **36** libraries, **129–220** addressing modes, **17** default modes of operation, **157** environment-dependent section name, **222** list of all routines, **136** math, **46, 131** names of, **131** nonreentrant routines, **126** note on differing results between 68881/2 and 68000, **157** PC-relative, **130** position independent, **130** purpose of environment libraries, **26** run-time, **46, 131–132** support, **131–132** support routines not provided, **133** trap handler routine for the 68881/2, **266** limits, translation, **42** limits.h, include file, **134**

isprint (support library function), **166–167**

linkcom.k, linker command file (no I/O), **227** linker (ld68k) and C compilation, **36** linker command file (default), iolinkcom.k, **227** lister (clst68k), **36** literals, string, **96** local variables, stack space allocated, **67** locale.h, include file, **134** localeconv (support library function), **168–172** locals, how the compiler accesses, **69** log, log10 (math library function), **173** long vs. short addressing modes, **116** longjmp (support library function), **199–200** loop construct optimization, **95** lseek (environment-dependent library function), **240–241**

#### **M** macros

embedding assembly language, **89** makefiles, using with cc68k, **21–22** malloc (support library function), **174–175** man, on-line command descriptions, **27–28** mass storage, embedded systems with, **123** math library, **132** behavior of functions, **293** descriptions, **141** section name, **132** math.h, include file, **105–106, 134** MB\_CUR\_MAX macro, **172** mblen (support library function), **176–177** mbstowcs (support library function), **176–177** mbtowc (support library function), **176–177** memchr (support library function), **178** memcmp (support library function), **178** memcpy (support library function), **178** memmove (support library function), **178** memory access (forced by volatile), **124–125** memory.h, include file, **236, 248** memset (support library function), **178** modes of operation in libraries, default, **157** modes of operation, default, **157** modf (support library function), **162** mon\_stub.o file, **23** mon\_stub.s, **226**

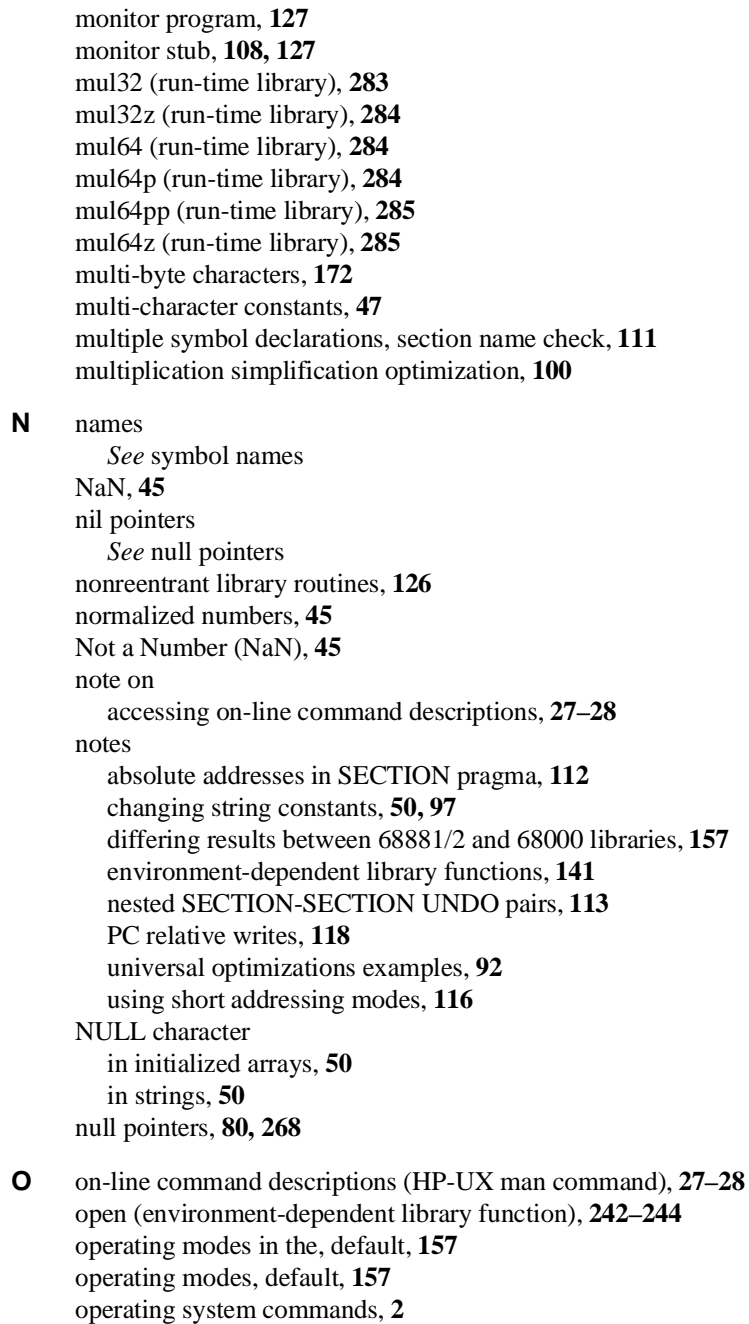

operation simplification (optimization), **94** opt68xxx peephole optimizer, **35** optimizations, **91–106** automatic allocation of register variables, **96** constant folding, **93** expression simplification, **94** expressions in a logical context, **95** function entry and exit, **104** in-line expansion of functions, **104** loop construct, **95** maintaining debug code during, **100** multiplication simplification, **100** operation simplification, **94** switch statement, **96** those activated with the command line option, **98–106** time vs. space, **98** universal (always performed), **92–97** *See also* peephole optimizations option summary, **4–5** order of evaluation, maintaining, **93** overview of C compilation, **31–42 P** padding internal data representation, **54** structures, **51** parameters how the compiler accesses, **68** passing of (stack frame management), **67** shortening of, **68** widening of, **38, 55, 67** parentheses, **93** PC relative addressing modes, **117** PC relative writes, note on, **118** peephole optimizations, **100–104** branch shortening, **101** branch shortening/simplification optimizations, **104** data motion optimizations, **104** destination swapping, **103** effect of volatile data on, **104** redundant jump elimination, **102** redundant register load elimination, **101** redundant test removal, **103**

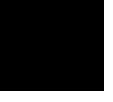

peephole optimizations (continued) register variable reallocation, **103** source swapping, **103** strength reduction, **102** tail merging, **101** unreachable code elimination, **102** peephole optimizer (opt68xxx), **35** perror (standard I/O library function), **179** pointers assignment compatibility, **37** dereferencing, **80, 259** void, **37** pos\_cursor (env. dependent library function), **245** position independent code, **117** pow (math library function), **180** pragmas, **38** ALIAS, **63** ASM and END\_ASM, **82** FUNCTION\_ENTRY, **86** FUNCTION\_EXIT, **86** FUNCTION\_RETURN, **86** INTERRUPT, **127** SECTION, **111** *See* the on-line man pages precision of real number operations, **46** prefixes for assembly language symbols, **61–63** preprocessor C, **35** C, **89** printf (standard I/O library function), **181–185** prog, default prog section name, **111** program setup routines, **223** differences between crt0 and crt1, **223** linking the, **227** prototypes *See* function prototypes ptrdiff\_t type (defined in stddef.h), **135** ptrfault (run-time library), **291** putc, putchar (standard I/O library function), **186–187** puts (standard I/O library function), **188**

**Q** qsort (support library function), **189**

**R** RAM and ROM considerations, **122** rand (support library function), **189–190** rangefault (run-time library), **290** rangefaultu (run-time library), **290** read (environment-dependent library function), **246–247** real number operations, precision of, **46** realloc (support library function), **174–175** redundant jump elimination (peephole optimization), **102** redundant register load elim. (peephole optimization), **101** redundant test removal (peephole optimization), **103** reentrant code, **126** functions returning structures, **67** register usage, **77–79** register variables automatic allocation (optimization), **96** buffering registers used for, **68** how the compiler assigns objects to, **78** reallocation (peephole optimization), **103** register, storage class specifier, **96** relocatable sections, **111–113** remove (support library function), **191** rename (standard C function), **133** requirements, PC, **9** return values, **66, 70** rewind (standard I/O library function), **150–152** run-time error checking, generating code for, **80** run-time libraries, calling, **17** run-time library, **132** description, **271–292** *See also* libraries precision of real number operations, **46** section name, **131 S** sbrk (environment-dependent library function), **248** sbrk, operating system library function, **229** scanf (standard I/O library function), **192–196** scope assembler naming, **62** second "base page", using A5 relative modes to create, **118**

#### section names, **111–113** environment-dependent routines (env), **222** external functions or data, **111** math and support libraries (libm & libc), **132** multiple declarations of the same symbol, **111** run-time library functions (lib), **131** SECTION pragma, **111** SECTION-SECTION UNDO pairs, note on nested, **113** \_set\_fp\_control (math library function), **156–160** setbuf, setvbuf (standard I/O library function), **197–198** setjmp (support library function), **199–200** setjmp.h, include file, **134** setlocale (support library function), **201–202** shared programs, advantage of A5 relative addressing, **121** short vs. long addressing modes, **116** shortening of parameters, **68** side effects, **89, 97** sign bit field, **44** signal.h, standard include file, **133** signed integral data types, **44** simio.h, include file, **230** simple example program, compiling and executing, **12** sin (math library function), **203–204** single-precision (IEEE) floating-point format, **45** sinh (math library function), **205** size\_t type (defined in stddef.h), **135** source swapping (peephole optimization), **103** specify addressing modes (command line option) checking for multiple declarations of same symbol, **111** sprintf (standard I/O library function), **181–185** sqrt (math library function), **206** srand (support library function), **189–190** sscanf (standard I/O library function), **192** stack frame management, **64–76** standard functions, in-line expansion, **104** standards *See* ANSI standard startup error messages (run-time), **269** startup, library routine called by crt0, **223** static data, **112, 123**

static variables, **62** const, **41** initialized arrays, **50** stdarg.h, include file, **135** stddef.h, include file, **135** stdin, stdout, stderr streams, **223** stdio.h definitions and functions not provided, **133** include file, **135** stdlib.h functions not supported, **133** include file, **135** strcat (support library function), **207–209** strchr (support library function), **207–209** strcmp (support library function), **207–209** strcoll (support library function), **207–209** strcpy (support library function), **207–209** strcspn (support library function), **207–209** streams buffered binary I/O to, **161** closing and flushing, **149** EOF, **187** failure to close, **198** file buffering, **197** formatted print to, **181** formatted read from, **192** opening, **154** print string to, **188** printing character to, **186** push character back, **215** reading characters, **163** standard error, **186** status inquiries, **150** strength reduction (peephole optimization), **102** strerror (support library function), **207–209** string.h, include file, **105–106, 135** strings literals, **112** and character pointers, **97** coalescing (optimization), **96** constant, **50**

strings (continued) constants, optimization, **96** definition, **50** escape sequences, **50** example declaration, **118** initializing an array, **50** literals in CONST section, **111** printing to a string, **181, 218–220** side effects, **97** strip symbol table information option, **64** strlen (support library function), **207–209** strncat (support library function), **207–209** strncmp (support library function), **207–209** strncpy (support library function), **207–209** strpbrk (support library function), **207–209** strrchr (support library function), **207–209** strspn (support library function), **207–209** strstr (support library function), **207–209** strtod (support library function), **210** strtok (support library function), **207–209** strtol, strtoul (support library function), **211–212** structure results, **66** structures internal data representation, **51** size of, **51** strxfrm (support library function), **176–177** sub32 (run-time library), **286** sub32r (run-time library), **286** sub32z (run-time library), **286** sub64 (run-time library), **287** sub64p (run-time library), **287** sub64pp (run-time library), **288** sub64r (run-time library), **288** sub64rp (run-time library), **288** sub64rpp (run-time library), **289** sub64z (run-time library), **289** summary of cc68k options, **4–5** support libraries, calling, **17**
Index

support library, **132** descriptions, **141** routines not provided, **133** section name, **132** switch statement optimization, **96** symbol names assembly language, **61–63** situations where C symbols are modified, **62** system (standard C function), **133** system requirements (PC), **9** systemio, environment dependent I/O functions, **229**

#### **T** table

binary search routine, **145–146** character classification, **166** lookup and interpolation, **165, 213** sort routine, **189** tail merging (peephole optimization), **101** tan (math library function), **203–204** tanh (math library function), **205** TBL instruction, **106, 165, 213** temporary storage, use of the stack, **69** time vs. space optimization, **98** time.h, standard include file, **133** tmp\_max, standard C definition, **133** tmpfile (standard C function), **133** tmpnam (standard C function), **133** tolower, \_tolower (support library function), **214** toupper, \_toupper (support library function), **214** translation limits, **42** trap handler routine for the 68881/2 libraries, **266** trap vectors, **226** types *See* data types

**U** UDATA section, **113, 263** uitod (run-time library), **274** uitof (run-time library), **275** unary plus (+) operator, **93** underflow threshold, **294** undo, form of the section pragma, **113** ungetc (standard I/O library function), **215**

uninitialized data option, **122** unions internal data representations, **53** size of, **48** unlink (environment-dependent library function), **248–249** unreachable code elimination (peephole optimization), **102** user-defined option (C/64000 only), **305 V** va\_arg, va\_end, and va\_start macros, **135**

va\_list, **216–217** va\_list type (defined in stdarg.h), **135** variable argument lists, **216–217** variable names, **62** symbol names, **61–63** vector address, functions as interrupt routines, **127** void type, **39** assignment compatibility of pointers, **37** volatile type modifier, **40, 124–125** effect on peephole optimizations, **104** vprintf, vfprintf, vsprintf (std. I/O library function), **218–220**

**W** warnings, compile-time, **262** uninitialized data, **122** wchar\_t type (defined in stddef.h), **47, 135** wcstombs (support library function), **176–177** wctomb (support library function), **176–177** white space, **89** wide characters, **47** widening of parameters, **38, 67** write (environment-dependent library function), **250–252** writes, note on PC relative, **118**

# **Certification and Warranty**

### **Certification**

Hewlett-Packard Company certifies that this product met its published specifications at the time of shipment from the factory. Hewlett-Packard further certifies that its calibration measurements are traceable to the United States National Bureau of Standards, to the extent allowed by the Bureau's calibration facility, and to the calibration facilities of other International Standards Organization members.

## **Warranty**

This Hewlett-Packard system product is warranted against defects in materials and workmanship for a period of 90 days from date of installation. During the warranty period, HP will, at its option, either repair or replace products which prove to be defective.

Warranty service of this product will be performed at Buyer's facility at no charge within HP service travel areas. Outside HP service travel areas, warranty service will be performed at Buyer's facility only upon HP's prior agreement and Buyer shall pay HP's round trip travel expenses. In all other cases, products must be returned to a service facility designated by HP.

For products returned to HP for warranty service, Buyer shall prepay shipping charges to HP and HP shall pay shipping charges to return the product to Buyer. However, Buyer shall pay all shipping charges, duties, and taxes for products returned to HP from another country. HP warrants that its software and firmware designated by HP for use with an instrument will execute its programming instructions when properly installed on that instrument. HP does not warrant that the operation of the instrument, or software, or firmware will be uninterrupted or error free.

### **Limitation of Warranty**

The foregoing warranty shall not apply to defects resulting from improper or inadequate maintenance by Buyer, Buyer-supplied software or interfacing, unauthorized modification or misuse, operation outside of the environment specifications for the product, or improper site preparation or maintenance.

**No other warranty is expressed or implied. HP specifically disclaims the implied warranties of merchantability and fitness for a particular purpose.**

#### **Exclusive Remedies**

**The remedies provided herein are buyer's sole and exclusive remedies. HP shall not be liable for any direct, indirect, special, incidental, or consequential damages, whether based on contract, tort, or any other legal theory.**

Product maintenance agreements and other customer assistance agreements are available for Hewlett-Packard products.

For any assistance, contact your nearest Hewlett-Packard Sales and Service Office.